UNIVERSIDADE FEDERAL DE SANTA CATARINA CENTRO TECNOLÓGICO DE JOINVILLE CURSO DE ENGENHARIA AUTOMOTIVA

MATHEUS STROBEL

ANÁLISE DA PERDA DE CARGA E MÁ DISTRIBUIÇÃO EM TROCADOR DE CALOR COMPACTO FABRICADO POR IMPRESSÃO 3D

> Joinville 2019

MATHEUS STROBEL

# ANÁLISE DE PERDA DA CARGA E MÁ DISTRIBUIÇÃO EM TROCADOR DE CALOR COMPACTO FABRICADO POR IMPRESSÃO 3D

Trabalho apresentado como requisito para obtenção do título de bacharel no Curso de Graduação em Engenharia Automotiva do Centro Tecnológico de Joinville da Universidade Federal de Santa Catarina.

Orientador(a): Prof. Marcus Vinícius Volponi Mortean, Dr.

Joinville 2019

## MATHEUS STROBEL

# ANÁLISE DA PERDA DE CARGA E MÁ DISTRIBUIÇÃO EM TROCADOR DE CALOR COMPACTO FABRICADO POR IMPRESSÃO 3D

Este Trabalho de Conclusão de Curso foi julgado adequado para obtenção do título de bacharel em Engenharia Automotiva, na Universidade Federal de Santa Catarina, Centro Tecnológico de Joinville.

**Banca Examinadora**:

Dr. Marcus Vinícius Volponi Mortean Orientador Universidade Federal de Santa Catarina

Dr. Filipe Dutra da Silva Membro Universidade Federal de Santa Catarina

Dra. Talita Sauter Possamai Membro Universidade Federal de Santa Catarina

Dedico este trabalho a minha família, Sérgio, Dorotéa e Bruna.

### **AGRADECIMENTOS**

O trabalho de conclusão de curso simboliza muito além do esforço realizado para a obtenção do título de Bacharel em Engenharia Automotiva. Representa o fim de um ciclo iniciado em Março de 2014, onde foi iniciada a graduação na Universidade Federal de Santa Catarina (UFSC), em Joinville.

Agradeço a Universidade que me deu a oportunidade de cursar o curso de Engenharia Automotiva nesta renomada instituição. Obrigado, por proporcionar um ambiente agradável para os alunos, além de estimular a criatividade, a interação e a participação das atividades acadêmicas. Sou grato a todo corpo docente, à direção e a administração dessa instituição.

Agradeço a Deus desde o primeiro momento em que fui privilegiado ao ser aprovado nesta instituição. Obrigado por me transmitir força, foco e fé que me acompanharam ao longo desses 5 anos e que não me permitiram desistir.

Agradeço aos meus pais Sérgio L. Strobel e Dorotéa T. Strobel, que me proporcionaram a melhor educação e lutaram para que eu tivesse concluindo mais essa etapa da minha vida. Agradeço também a minha irmã Bruna Strobel, que me apoiou em todos os momentos, e que acompanhou a minha dedicação e torceu por mim durante a graduação.

Agradeço aos meus amigos, em especial ao Eduardo, Renan, Thiago e ao time de futebol Catuabeiros F.C, pela amizade formada e pelos bons momentos compartilhados com vocês durante estes 5 anos.

Agradeço a todos os professores do curso de Engenharia Automotiva que compartilharam seus conhecimentos em sala de aula e acompanharam a minha jornada enquanto universitário. Sou grato especialmente ao professor Marcus Mortean, que compartilhou seus conhecimentos pelo desenvolvimento desta pesquisa, pela disciplina e paciência em exercer a orientação e pela divulgação de seu conhecimento técnico.

Agradeço à equipe de competição Fórmula CEM, o qual tive o prazer de trabalhar durantes 2 anos, formando novas amizades e desenvolvendo o meu conhecimento teórico e prático. Ao grupo de pesquisa T2F, em especial ao Giovani, Leonel, Mariana e Matheus pela amizade formada e na colaboração com a bancada experimental e testes experimentais. Ao laboratório de pesquisa METeQ, por disponibilizar auxílio durante o trabalho de conclusão de curso. E a bolsa de Iniciação Científica – PIBIC, que me proporcionou a oportunidade de aprofundar mais no ramo de pesquisa acadêmica, e ver o quão maravilhoso é esta área.

### **RESUMO**

Trocadores de calor compacto são equipamentos caracterizados pela alta razão de área de transferência térmica por unidade de volume, sendo aplicados em situações onde o espaço e o peso são limitados. Os processos convencionais de fabricação de trocadores de calor dificilmente utilizam configurações de canais com caminhos complexos, devido ao custo e dificuldade de fabricação. Com o avanço da tecnologia, utilizando a técnica de manufatura aditiva, torna-se possível explorar diferentes configurações geométricas de canais e caminhos. No presente trabalho, foi realizada uma análise da viabilidade de fabricação de um protótipo de trocador de calor compacto por manufatura aditiva. Foram realizados testes experimentais em protótipos poliméricos, produzidos pelas tecnologias de modelagem por fusão e deposição (FDM) e sinterização seletiva a laser (SLS), de modo a avaliar a perda de carga no sistema e a má distribuição em bocais. Os testes de perda de carga, foram realizados com ar comprimido a temperatura ambiente em uma ampla faixa de número de Reynolds, abrangendo desde o escoamento laminar até o turbulento, totalizando 76 testes experimentais. Um modelo teórico foi desenvolvido e validado para prever o comportamento da perda de carga no trocador, tendo um erro médio de aproximadamente 16%. Testes de má distribuição de água e de ar em bocais foram realizados com água a temperatura ambiente em 8 níveis de vazão para 2 configurações de bocais, e ar comprimido a temperatura ambiente em 18 níveis de vazão totalizando 36 testes experimentais. Verificou-se a presença da má distribuição para baixas vazões. Um modelo analítico foi desenvolvido e validado para prever a perda de carga no bocal fabricado, apresentando um erro médio de 19%.

**Palavras-chave:** Trocador de Calor Compacto. Manufatura Aditiva. Sinterização Seletiva à Laser. Perda de Carga. Má Distribuição.

## **ABSTRACT**

Compact heat exchangers are equipment characterized by high ratio of thermal transfer area per unit volume and are used in situations where space and weight are limited. Heat exchanger manufacturing processes hardly use complex channel configurations due to use and manufacturing difficulty. With the advancement of technology using the additive manufacturing technique, it becomes possible to explore different geometric configurations of channels. In the present work, an analysis of the feasibility of manufacturing a compact heat exchanger model by additive manufacturing was performed. Experimental tests were performed on polymeric prototypes, used by fusion and deposition modeling (FDM) and selective laser sintering (SLS) technologies, to evaluate the pressure drop in the system and the maldistribution in the nozzles. The pressure drop tests were performed at ambient temperature over a wide range of Reynolds numbers, ranging from laminar flow to turbulence, totaling 76 experimental tests. A theoretical model was developed and validated to predict the pressure drop behavior of the heat exchanger, with an average error of approximately 16%. Water and air maldistribution in nozzle tests were performed with ambient temperature water at 8 flow levels for 2 nozzle configurations and ambient temperature compressed air at 18 flow levels, totaling 36 experiment tests. Maldistribution for low flow rates was found. An analytical model was developed and validated to predict an manufactured nozzle pressure drop, presenting an average error of 19%.

**Keywords:** Compact Heat Exchanger. Additive Manufacturing. Selective Laser Sintering.

Pressure Drop. Maldistribution.

## **LISTA DE FIGURAS**

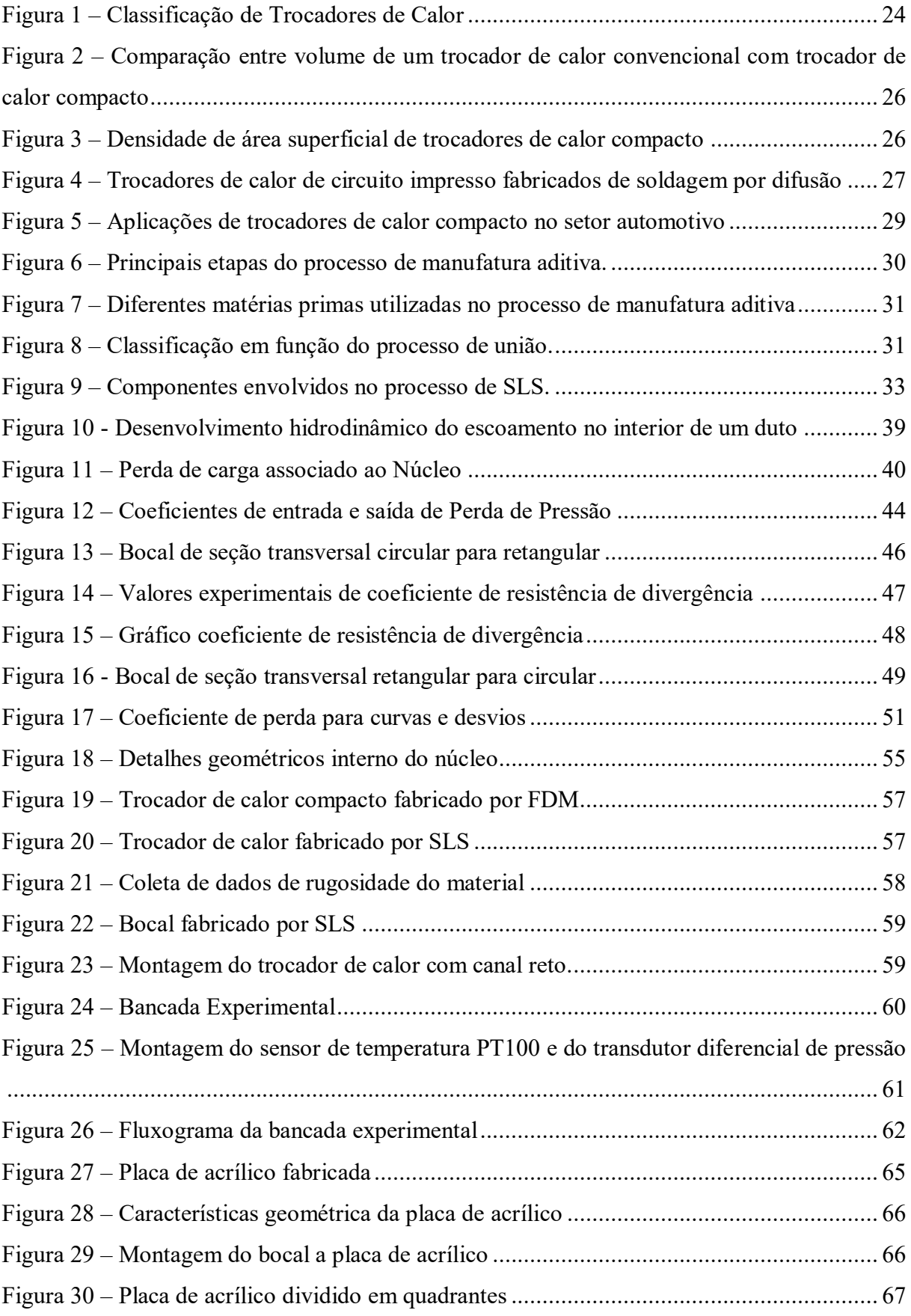

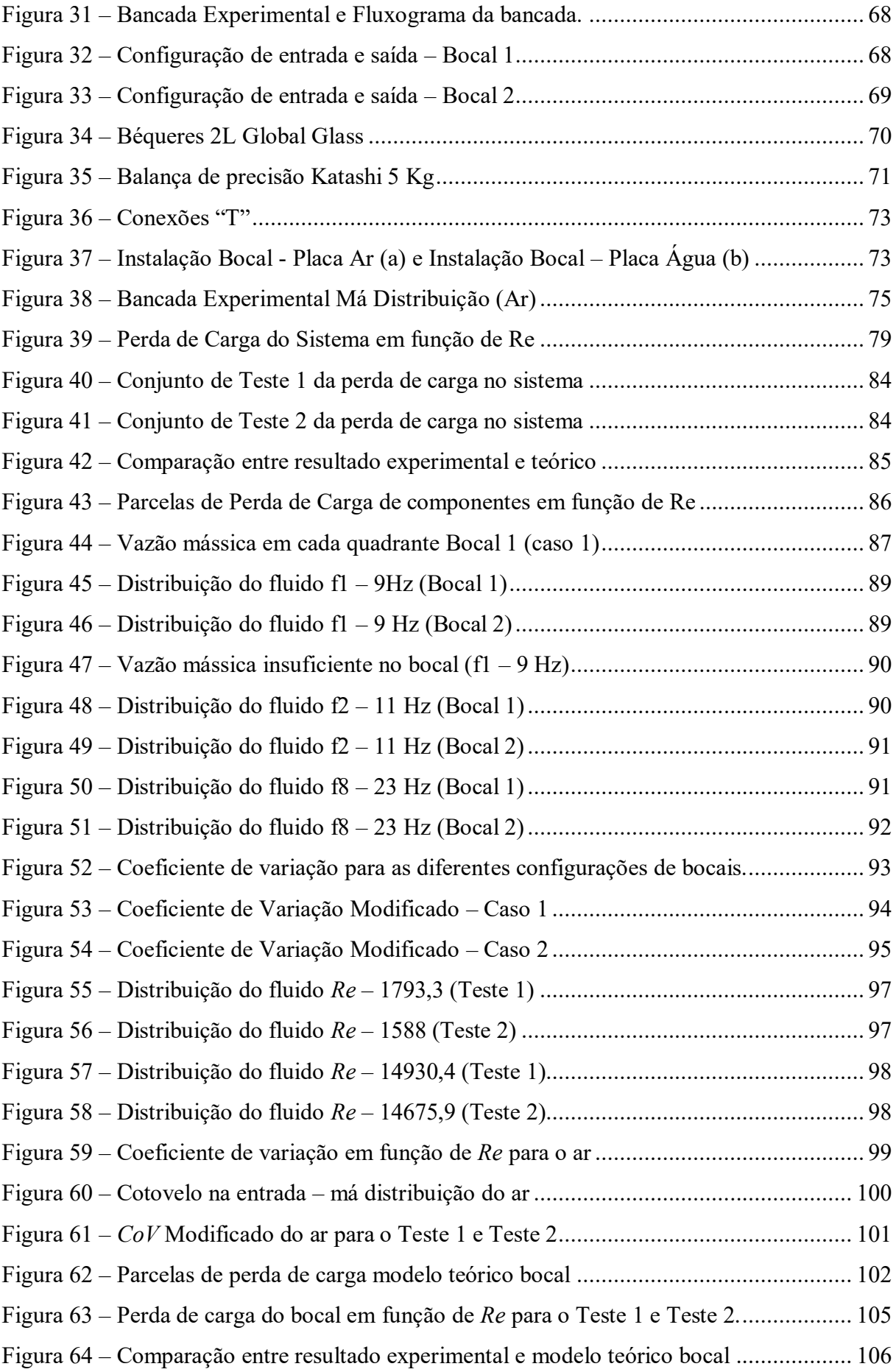

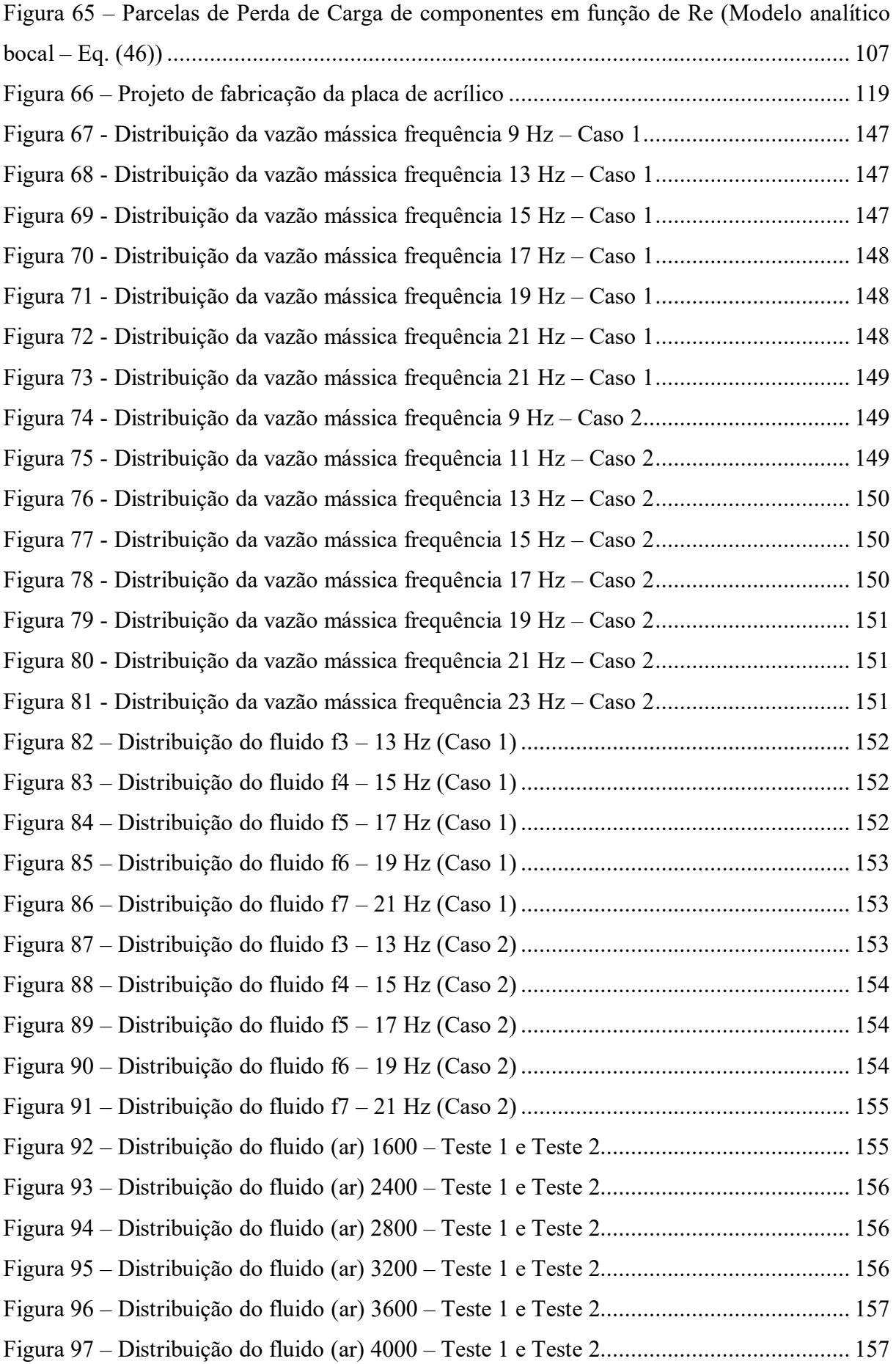

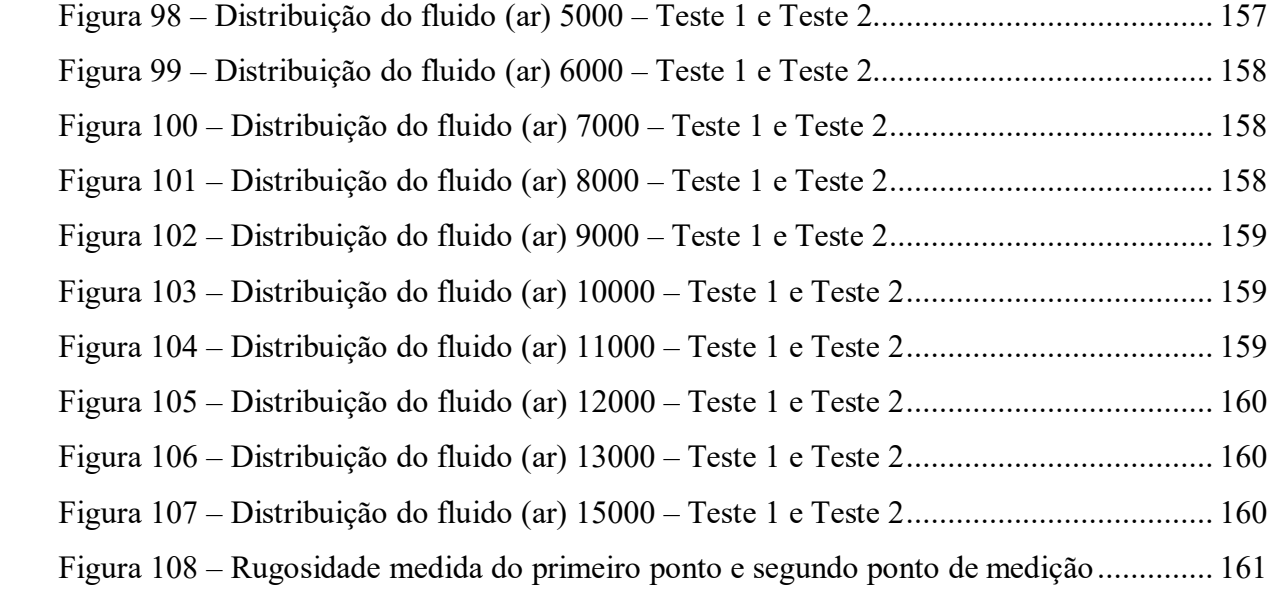

## **LISTA DE TABELAS**

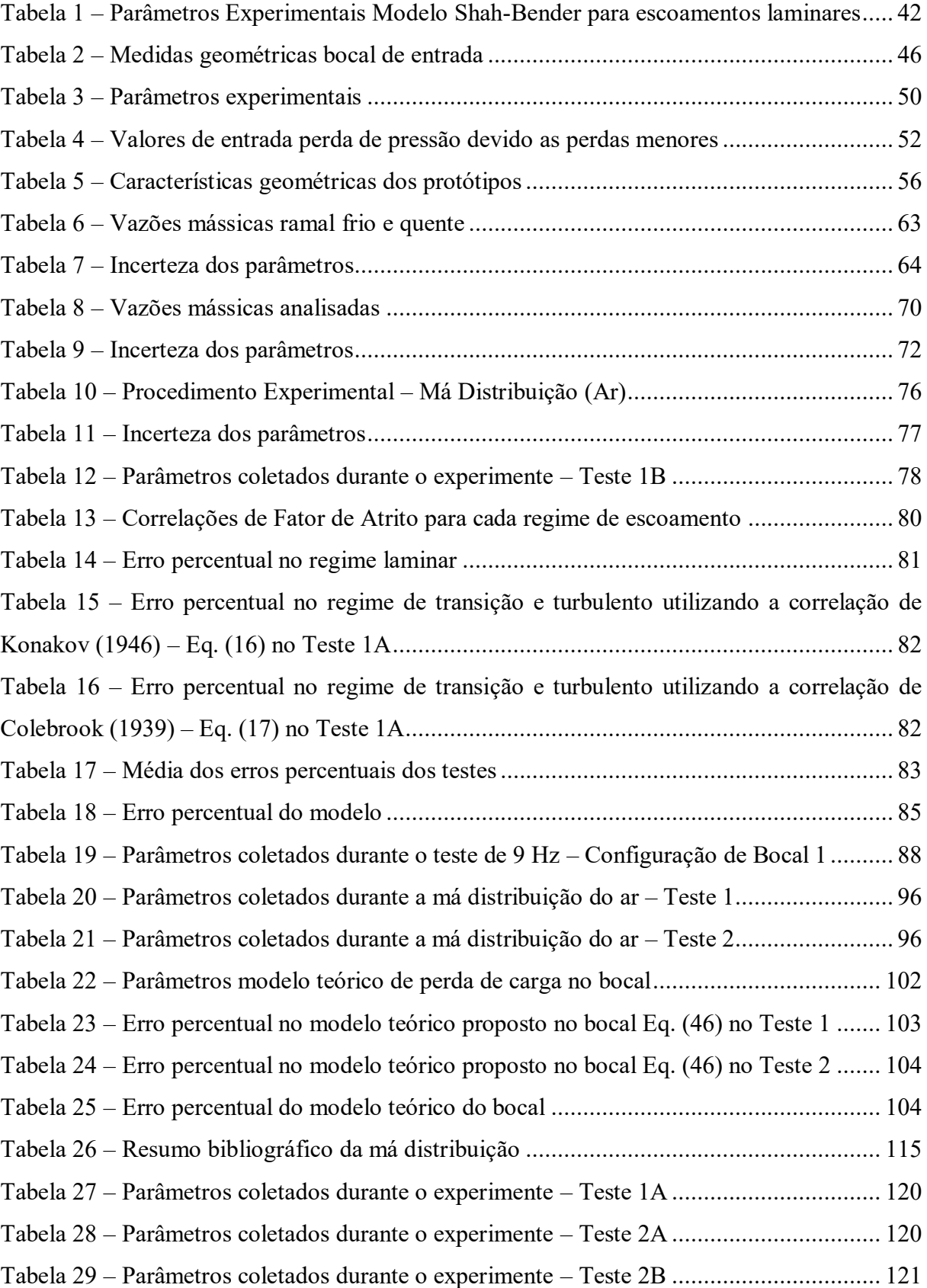

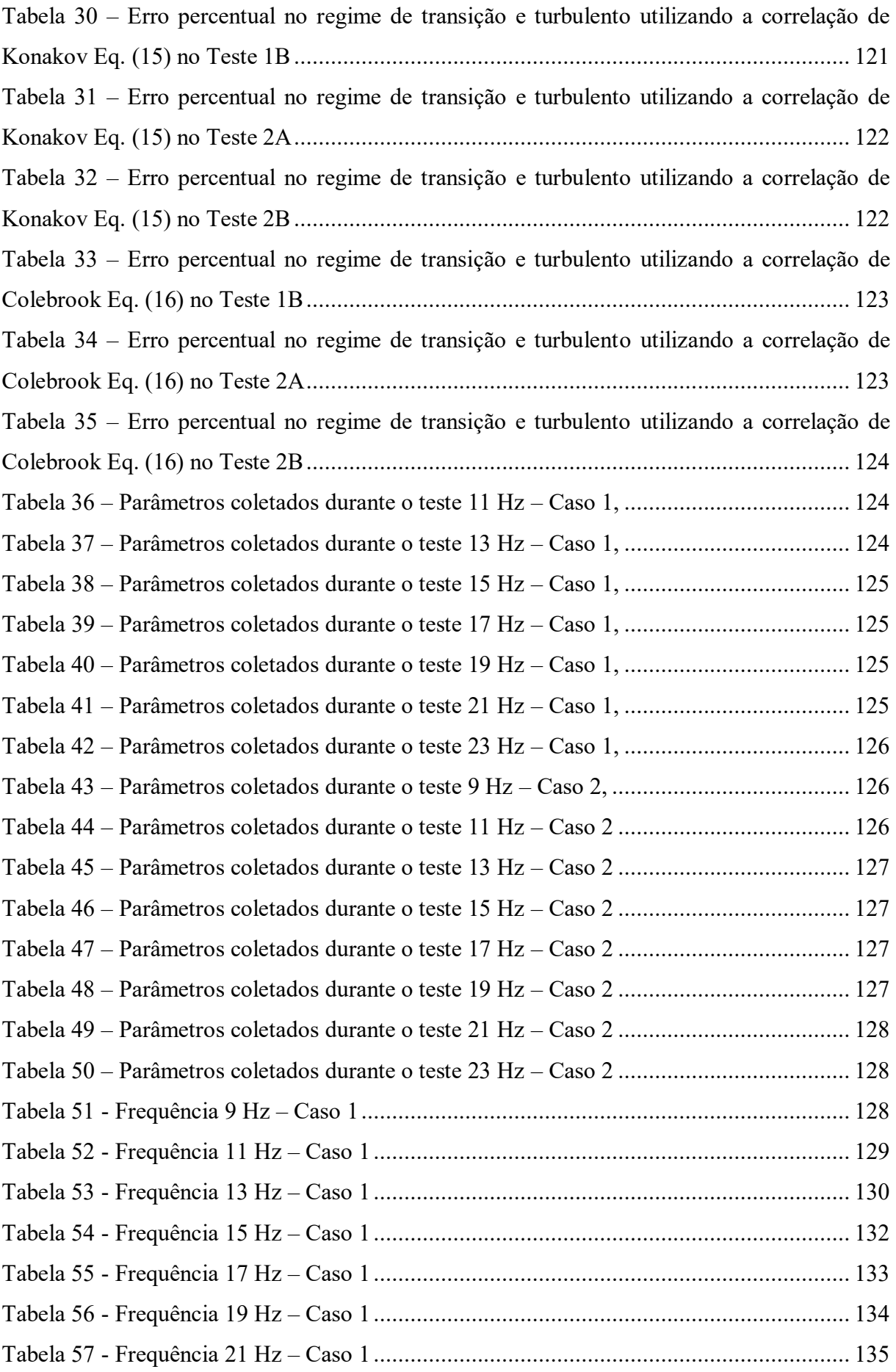

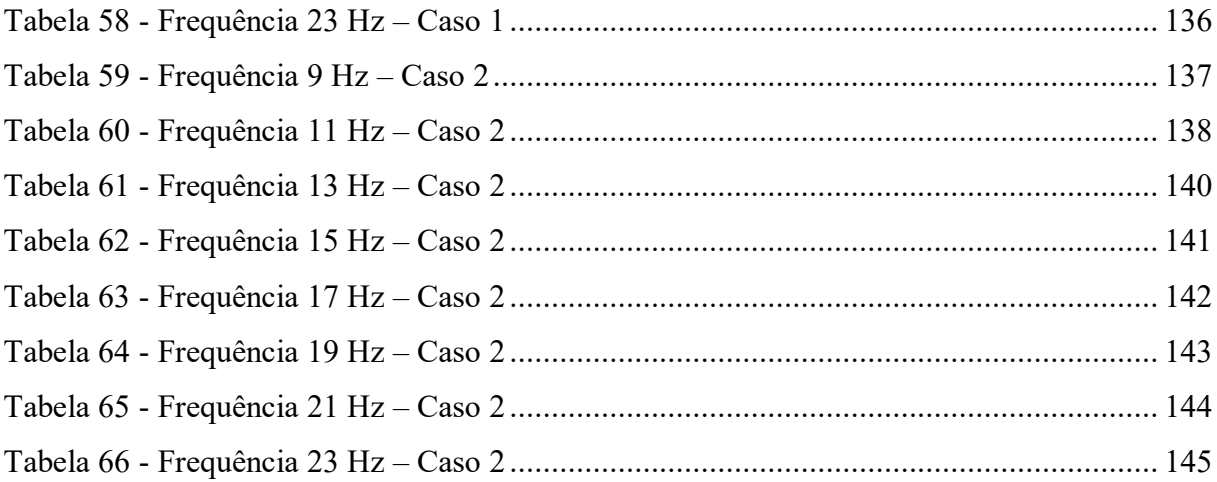

## **LISTA DE ABREVIATURAS E SIGLAS**

- 1D Unidimensional
- 2D Bidimensional
- 3D Tridimensional
- ACEC Configuração bocal de entrada arborescente bocal de saída arborescente
- ACEP Configuração bocal de entrada arborescente bocal de saída piramidal
- APEC Configuração bocal de entrada piramidal bocal de saída arborescente
- APEP Configuração bocal de entrada piramidal bocal de saída piramidal
- ASTM *American Society for Testing and Materials*
- CAD *Computer Aided Design*
- CHE *Compact Heat Exchanger* (Trocador de Calor Compacto)
- CoV *Coefficient of Variation* (Coeficiente de Variação)
- CoVi,j *Modified Coefficient of Variation* (Coeficiente de Variação Modificado)
- EES *Engineering Equation Solver*
- FDM *Fused Deposition Modeling* (Modelagem por Fusão e Deposição)
- FEM *Finite Element Method* (Método de Elementos Finitos)
- GNV Gás Natural Veicular
- MCHE *Micro Channel Heat Exchanger* (Trocador de Calor de Micro Canais)
- METeQ Laboratório de Metrologia e Qualidade Industrial
- PCHE *Printed Circuit Heat Exchanger* (Trocador de Calor de Circuito Impresso)
- PFHE *Plate Fin Heat Exchanger* (Trocador de Calor de Placa Aletada)
- PHE *Plate Heat Exchanger* (Trocador de Calor de Placas)
- SLM *Selective Laser Melting* (Fusão Seletiva a Laser)
- SLS *Selective Laser Sintering* (Sinterização Seletiva a Laser)
- STL *Standard Tesselation Language*
- T2F *Thermal Fluid Flow Group*
- TEG *Thermoeletric Generator* (Gerador termoelétrico)
- TFHE *Tubular Fin Heat Exchanger* (Trocador de Calor Tubular Aletado)
- THE *Tubular Heat Exchanger* (Trocador de Calor Tubular)

# **LISTA DE SÍMBOLOS**

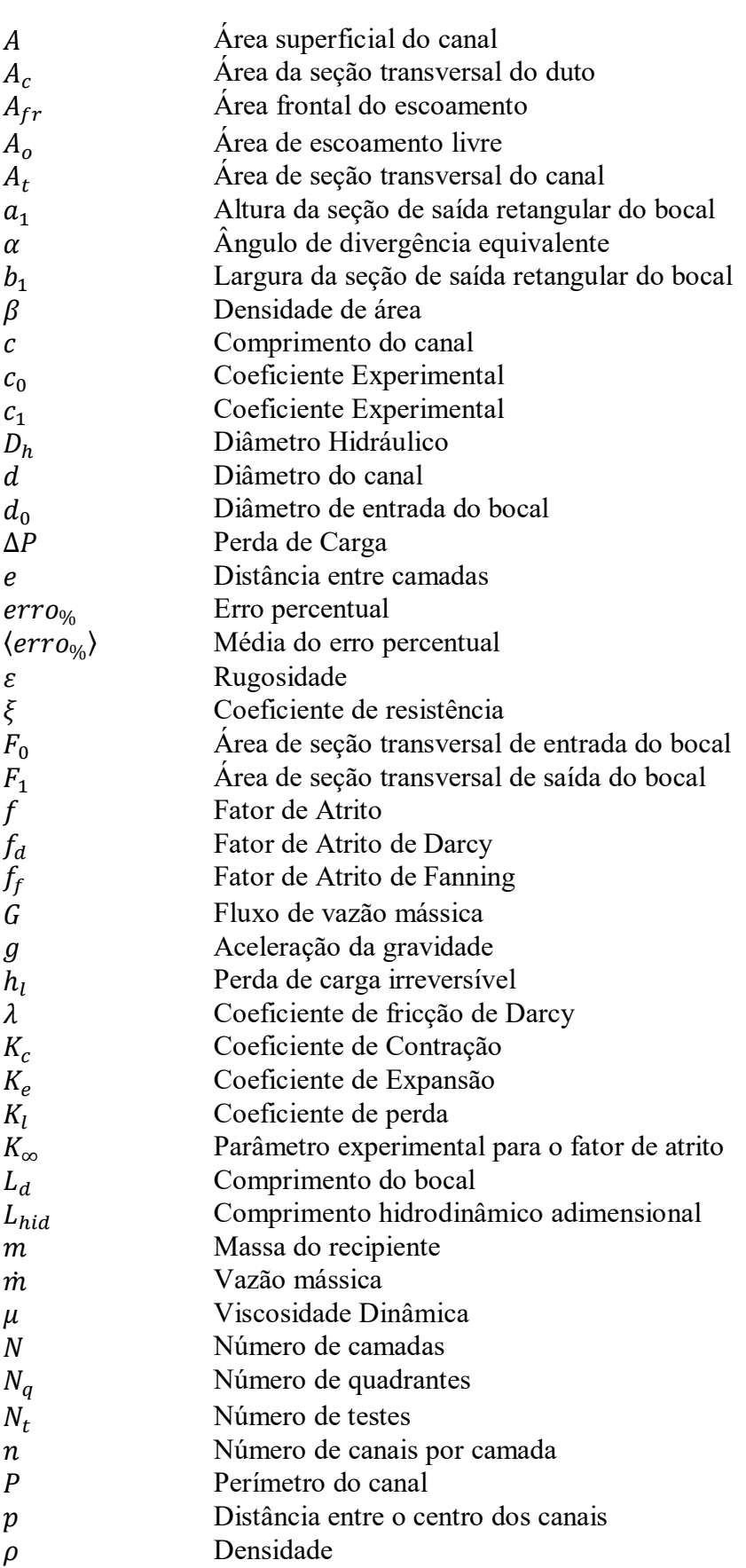

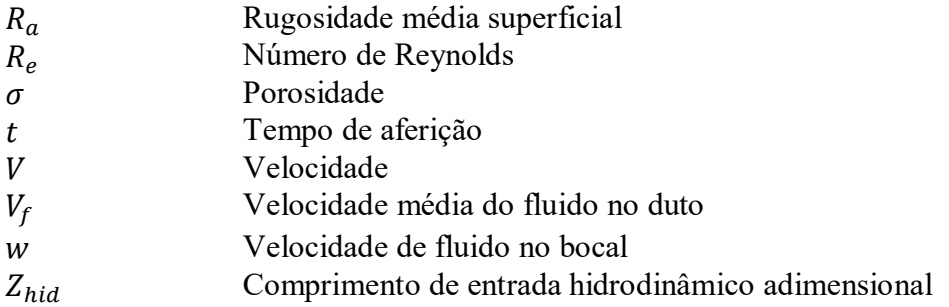

## **Subscritos e abreviações**

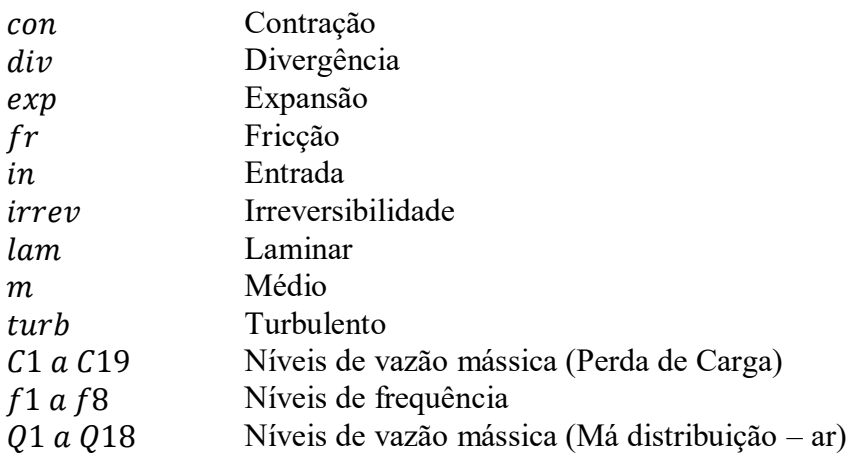

# **SUMÁRIO**

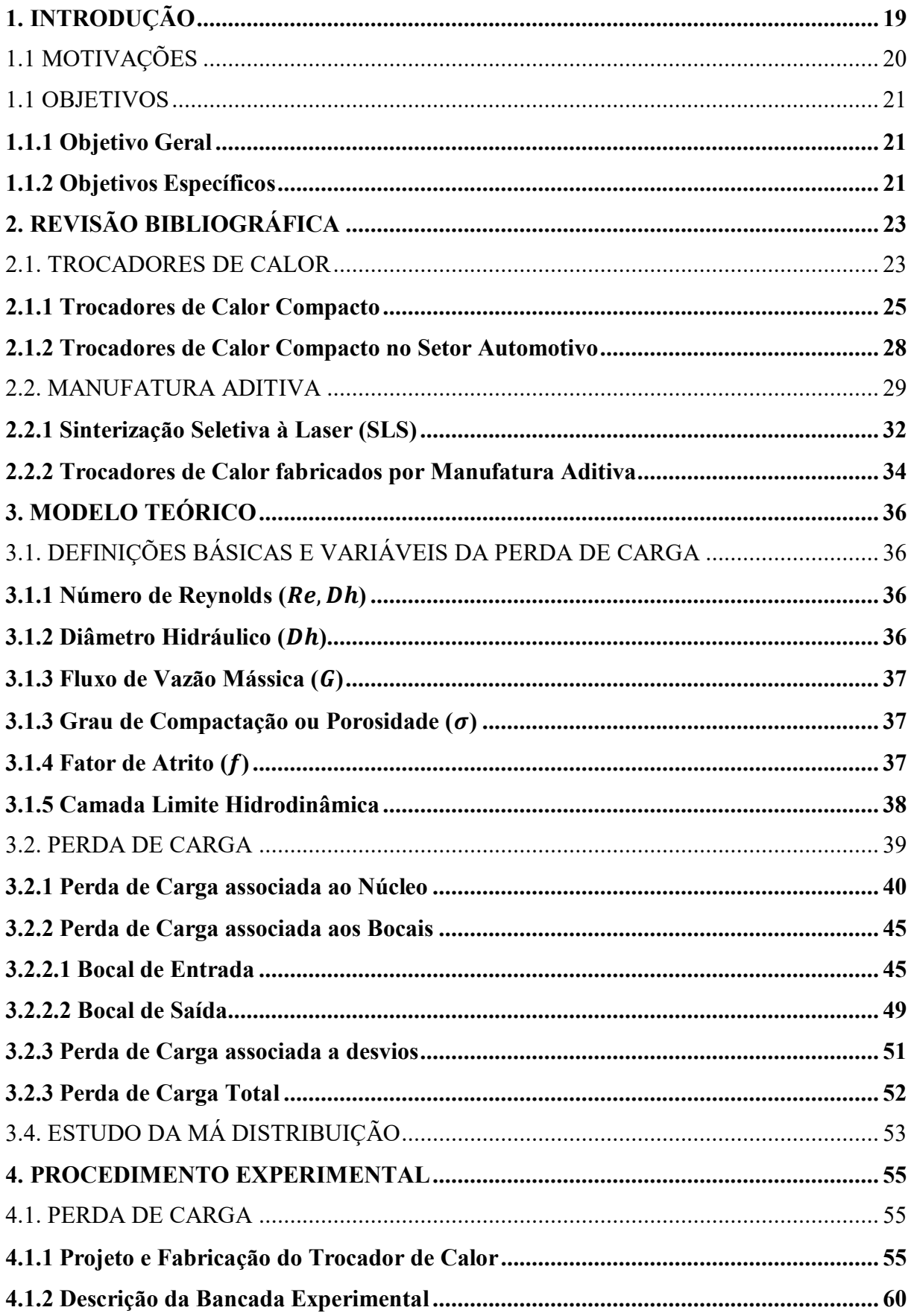

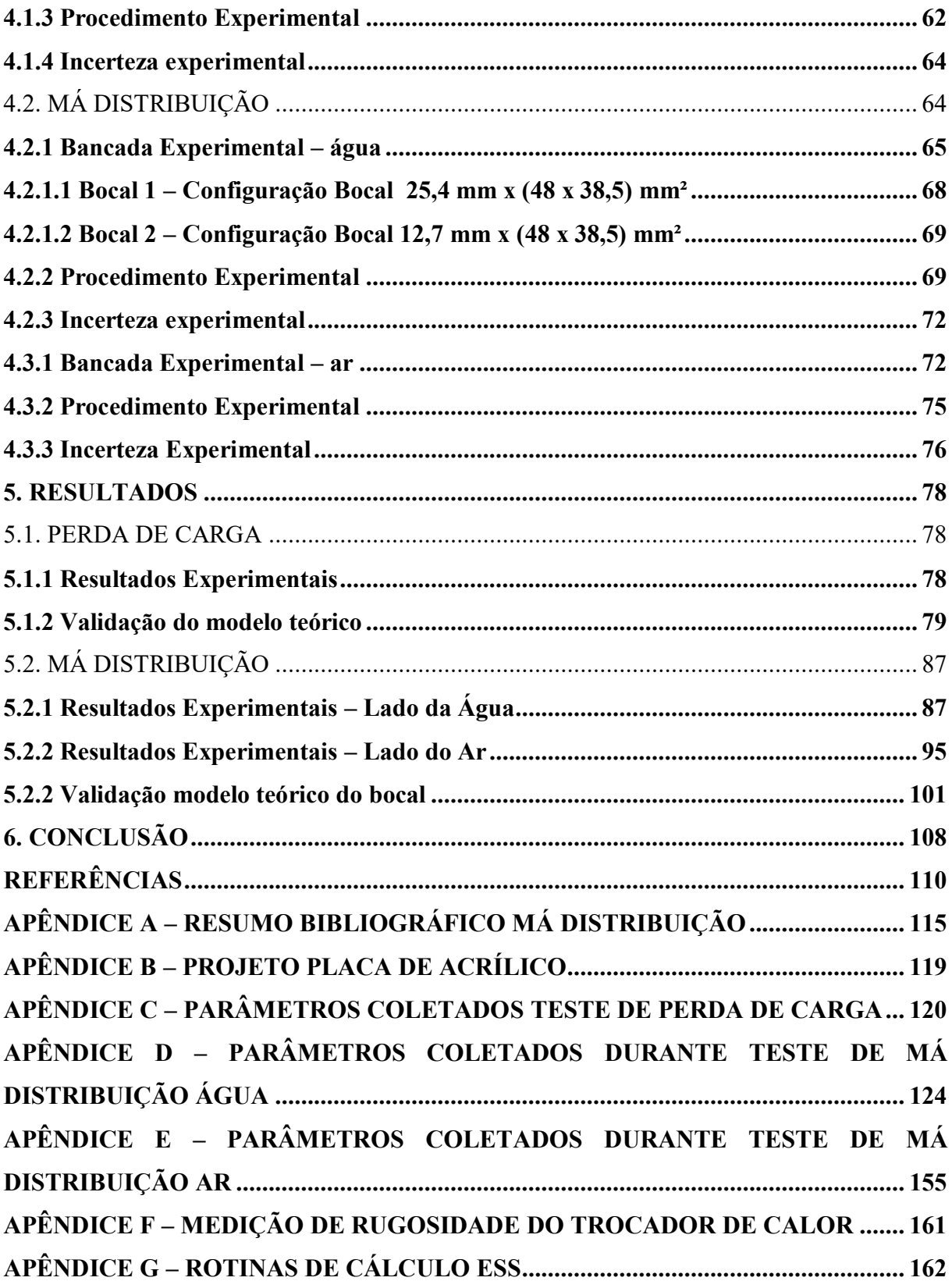

## <span id="page-19-0"></span>**1. INTRODUÇÃO**

A busca pela otimização de dispositivos e processos industriais vem crescendo constantemente nos últimos anos, buscando equipamentos mais eficientes e a custos mais acessíveis. Segundo Perussi (2010), características de projeto como, processo de fabricação e efetividade do produto vem sendo amplamente pesquisados no ramo da engenharia térmica. Dentro da diversidade dos equipamentos industriais, os trocadores de calor vêm adquirindo destaque, devido principalmente ao amplo campo de aplicações e versatilidade de uso.

Trocadores de calor são dispositivos utilizados para transferir a energia térmica, entre dois ou mais fluidos em diferentes temperaturas (SHAH; SEKULIĆ, 2003). Dentre os diversos tipos de trocadores de calor existentes, os que possuem o maior destaque no ramo industrial são os trocadores tipo casco e tubo e os trocadores tipo placas. Segundo Shah e Sekulic (2003), estes equipamentos são amplamente utilizados devido ao baixo custo de fabricação em relação a outros tipos de trocador de calor. Entretanto, o trocador tipo casco e tubo apresenta um alto volume agregado, e em algumas aplicações pode ser um fator limitante de projeto, inviabilizando a utilização.

Devido à necessidade da indústria por equipamentos de tamanhos reduzidos, atrelado as pesquisas e desenvolvimentos na área de engenharia térmica, foram desenvolvidos os Trocadores de Calor Compactos (CHE – *compact heat exchanger*) (KEW; REAY, 2011).

Trocadores de calor compactos são dispositivos que apresentam elevada taxa de transferência de calor em um volume reduzido (SHAH; SEKULIĆ, 2003). As aplicações para este modelo de trocador de calor são diversas, tais como as áreas aeronáutica, automotiva e naval. Este equipamento ocupa um espaço menor quando comparado com outros dispositivos de mesma capacidade de troca térmica, de forma que o espaço não é mais um fator limitante de projeto.

Entretanto, a diminuição do volume do trocador de calor está diretamente relacionada com a redução do tamanho do canal, e em muitas vezes com a complexidade do caminho de escoamento. Dessa forma, o processo de fabricação para estes casos se torna mais complexo, uma vez que o ferramental utilizado e as tolerâncias de projeto são mais exigentes, elevando o custo do equipamento (DANTAN; ANWER; MATHIEU, 2003).

Devido às limitações existentes de materiais e tecnologias de fabricação, o uso do processo aditivo não era possível até recentemente. Avanços nas áreas de foto polímeros, tecnologia laser e modelamento em CAD, proporcionaram, na década de 1980, a criação de

objetos por manufatura aditiva (VENUVINOD; MA, 2010). Segundo F42 Committee (ASTM), a impressão 3D é a fabricação de objetos por meio da deposição sucessiva de camadas de material. De acordo com Volpato et al. (2007), as vantagens associadas ao processo de impressão 3D, podem ser notadas na produção de peças complexas, que devido as tolerâncias de projeto são dificilmente fabricadas por processos convencionais, além de ser possível produzir a peça em uma única etapa de processo.

A crescente exigência em termos de custo, tempo de entrega e qualidade, do atual mercado industrial, impõe as empresas o desafio de responderem de forma rápida e eficiente (CAMARGO; ABACKERLI, 2010). Dentro deste contexto, a técnica de manufatura aditiva foi conquistando espaço na área industrial. Dispositivos industriais, como trocadores de calor podem ser amplamente beneficiados com este novo processo de fabricação.

O uso desta técnica de fabricação aplicada à produção de trocadores de calor compactos pode gerar importantes inovações nesta área de pesquisa. Uma vez que, agora a geometria do equipamento não é restringida a canais internos simples, torna-se possível produzir e estudar canais com caminhos e configurações complexas, resultando em uma maior área de transferência de calor, aumentando dessa forma a efetividade do equipamento.

A proposta do presente trabalho é avaliar a perda de carga e a má distribuição de um trocador de calor compacto fabricado por manufatura aditiva. Uma bancada foi projetada e construída para os testes experimentais, de modo a avaliar a perda de carga total do sistema e a má distribuição de bocais de configuração piramidal. Um modelo teórico, utilizando o software EES, foi proposto, e os resultados comparados com os dados experimentais. Por fim, a influência da má distribuição entre o bocal e trocador de calor compacto foi analisada, para verificar se este fenômeno impactaria significativamente na efetividade térmica do equipamento. Adicionalmente, será proposto um modelo teórico para a perda de carga no bocal para prever o fenômeno da queda de pressão e validar os dados experimentais.

## <span id="page-20-0"></span>1.1 MOTIVAÇÕES

Entre os diversos setores de aplicabilidade, no setor automotivo, em busca pela maior competitividade no mercado, as empresas automobilísticas buscam constantemente tecnologias que as auxiliem a melhorar seus processos, a qualidade de seus produtos, a reduzir os custos e os tempos de produção. Dentro do contexto industrial e automotivo, a técnica de impressão 3D vêm conquistando seu espaço. Segundo Pipes (2010), um dos principais benefícios obtidos com a utilização da manufatura aditiva é a visualização do produto, o que proporciona uma compreensão espacial dos modelos, sendo que estes podem ser produzidos em pequena escala. Assim, a impressão 3D está se tornando uma técnica bastante utilizada na fase do processo do projeto, em que os produtos são produzidos diretamente através de um modelo computacional, o que elimina o uso de ferramentas, diminui o tempo e os custos da produção.

O setor automotivo pode ser altamente beneficiado com a inclusão da tecnologia de manufatura aditiva (Impressão 3D) em trocadores de calor compacto. Isso porque, dentre os principais requisitos de projeto de um protótipo veicular, está a compacticidade do sistema, o desempenho veicular e o peso total agregado ao veículo (GILLESPIE, 1992). Na última década, com o processo de transição entre carros à combustão interna para carros elétricos, devido a preocupações de emissões de poluentes, novas aplicações específicas vem surgindo dentro do ramo da engenharia térmica.

Dentre as aplicações, podemos citar o emprego de trocadores de calor compactos fabricados por manufatura aditiva para o resfriamento de células de combustíveis. As células de combustível são dispositivos eletroquímicos que consomem hidrogênio e oxigênio para produzir eletricidade (BREEZE, 2019). Trocadores de calor desempenham um papel importante e crítico no gerenciamento térmico da célula de combustível e seus componentes auxiliares (MAGISTRI et al., 2006). Através desta problemática, diversas pesquisas (MAGISTRI et al., 2006), (DUDFIELD; CHEN; ADCOCK, 2000) e (AMIN; LINDSTROM, 2005) estão surgindo no âmbito térmico aplicado aos sistemas veiculares, disponibilizando uma ótima oportunidade de uma nova área de pesquisa e desenvolvimento de trocadores de calor fabricados por manufatura aditiva.

#### <span id="page-21-0"></span>1.1 OBJETIVOS

## <span id="page-21-1"></span>**1.1.1 Objetivo Geral**

Deseja-se avaliar a perda de carga e a má distribuição de um trocador de calor fabricado por manufatura aditiva, e comparar o modelo teórico desenvolvido com os resultados experimentais.

#### <span id="page-21-2"></span>**1.1.2 Objetivos Específicos**

 Estudar as diferentes técnicas de manufatura aditiva, e selecionar a mais adequada para o caso estudado;

- Projetar e fabricar protótipos de trocadores de calor compactos empregando manufatura aditiva;
- Desenvolver e adaptar uma bancada experimental de perda de carga;
- Avaliar a perda de carga do sistema;
- Avaliar a perda de carga para cada componente presente no sistema;
- Desenvolver uma bancada experimental de má distribuição para a água e ar;
- Avaliar os fenômenos da má distribuição em bocais;
- Desenvolver um modelo analítico para prever a perda de carga em trocadores de calor compactos e em bocais;
- Comparar resultados experimentais com o modelo analítico desenvolvido, e os modelos presentes na literatura para validação.

## <span id="page-23-0"></span>**2. REVISÃO BIBLIOGRÁFICA**

Nesta seção será realizada uma breve revisão bibliográfica de assuntos relacionados com trocadores de calor e manufatura aditiva. Por meio de livros e artigos, serão revisados alguns conceitos essenciais, e algumas inovações que estão surgindo na área da engenharia que possam contribuir a pesquisa deste trabalho.

## <span id="page-23-1"></span>2.1. TROCADORES DE CALOR

Trocadores de calor são dispositivos utilizados para transferir a energia térmica, entre dois ou mais fluidos em temperaturas distintas de trabalho (SHAH; SEKULIĆ, 2003). Segundo Çengel e Ghajar (2011), o fenômeno de transferência térmica que ocorre no equipamento, é devido principalmente pela convecção em cada fluido, e a condução através da parede que separa os dois escoamentos.

Devido as diversas aplicações existentes na engenharia, foram desenvolvidos diferentes dispositivos de transferência de calor (ÇENGEL; GHAJAR, 2011). Segundo Kakaç, Liu e Pramuanjaroenkij (2012), os trocadores de calor podem ser classificados devido à característica térmica do trocador de calor (Recuperador ou Regenerador), processo de transferência térmica (direto ou indireto), geometria de construção (tubos, placas ou superfícies estendidas – aletas), mecanismos de transferência de calor (monofásico, bifásico, evaporação e condensação) e devido a configuração de escoamento (paralelo, contracorrente ou cruzado), ver [Figura 1.](#page-24-0)

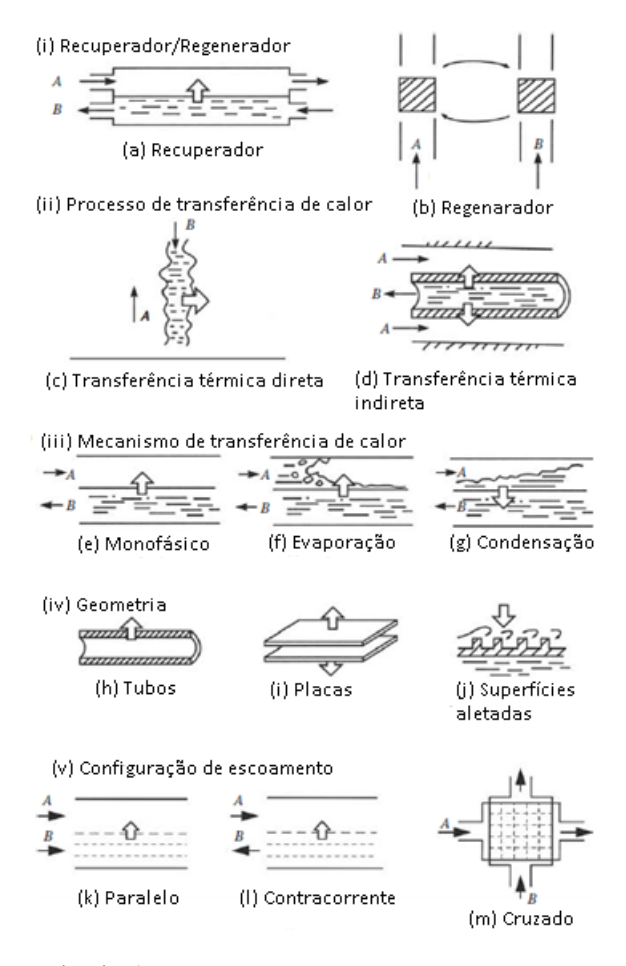

<span id="page-24-0"></span>Figura 1 – Classificação de Trocadores de Calor

Fonte: Adaptado de (KAKAÇ; LIU; PRAMUANJAROENKIJ, 2012)

Em trocadores de calor de contato direto, o calor é transferido através do contato direto entre os fluidos quente e frio, e a transferência de calor ocorre através da interface entre os dois. Nos trocadores de calor contato indireto, o calor é transferido através de uma superfície que separa os escoamentos (KAKAÇ; LIU; PRAMUANJAROENKIJ, 2012).

Geralmente, trocadores de calor são classificados em termos da geometria. As três configurações principais de trocadores de calor são: tubulares, placas e superfícies aletadas.

Os trocadores de calor tubulares (*Tubular Heat Exchangers – THE*), geralmente, são construídos com tubos circulares e podem trabalhar com elevadas pressões. Dentro da classificação de trocadores de calor tubulares, estão os trocadores de calor de tubo duplo, trocadores de calor casco e tubo e trocadores de calor de tubo espiral (SHAH; SEKULIĆ, 2003).

Os trocadores de calor do tipo placas (*Plate Heat Exchangers - PHE*) geralmente são construídos pelo empilhamento de placas finas onduladas, que formam os canais de passagem. Normalmente, este tipo de equipamento não suporta altos níveis de pressão e temperatura. Os dois principais tipos de PHE são os placas gaxetada e os placas soldadas (KAKAÇ; LIU; PRAMUANJAROENKIJ, 2012).

Trocadores de calor de superfícies estendidas ou aletadas, apresentam em sua superfície de transferência de calor aletas, que tem o objetivo de aumentar a área de transferência de calor. Este tipo de dispositivo pode apresentar elevadas taxas de troca térmica. Dentro da classificação de trocadores de calor de superfícies aletadas, estão os trocadores de calor de placa aletada (*Plate Fin Heat Exchangers – PFHE*) e os trocadores de calor de tubo aletado (*Tubular Fin Heat Exchangers – TFHE*).

Trocadores de calor também podem ser classificados de acordo com o arranjo do escoamento. No escoamento paralelo, os fluidos quente e frio entram no trocador de calor na mesma extremidade e avançam na mesma direção. Já para o escoamento contracorrente, os fluidos quente e frio entram no trocador de calor em extremos opostos e escoam em direções opostas. E para o escoamento cruzado, um fluido escoa perpendicularmente ao outro (ÇENGEL; GHAJAR, 2011).

Por fim, os trocadores de calor ainda podem ser classificados quanto ao grau de compactação, definido como a razão entre a área de transferência de calor pelo volume, sendo os trocadores de calor compactos o foco do presente trabalho (HESSELGREAVES, 2017).

#### <span id="page-25-0"></span>**2.1.1 Trocadores de Calor Compacto**

De acordo com Li et al. (2011), trocadores de calor compacto (*compact heat exchanger – CHE*) são caracterizados por apresentarem uma densidade de área superficial ou grau de compactação alto. A densidade de área (*β*) é definida como a razão entre a superfície de transferência de calor e o volume do trocador de calor. Altas densidades de área, estão diretamente relacionadas com pequenos diâmetros hidráulico de canal.

Para Shah e Sekulic (2003), trocadores de calor compacto, quando comparados ao trocadores de calor convencionais, como casco e tubo, são caracterizados por uma grande área de transferência de calor por unidade de volume do trocador, como pode ser visto na [Figura 2.](#page-26-0) Com isso tem-se uma redução de espaço, peso e estrutura de suporte no equipamento.

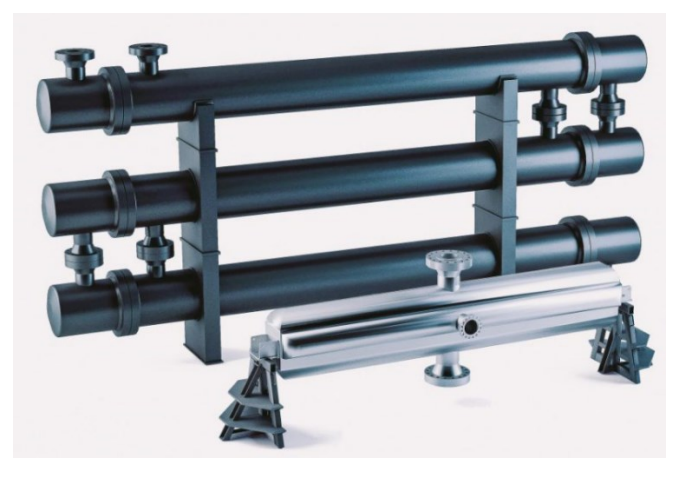

<span id="page-26-0"></span>Figura 2 – Comparação entre volume de um trocador de calor convencional com trocador de calor compacto

Fonte: HEATRIC (2019)

Os trocadores podem ser classificados como compactos, se apresentam uma densidade de área superficial maior que 700 m<sup>2</sup>/m<sup>3</sup> ou diâmetro hidráulico menor que 6 mm.

O termo de "micro" trocador de calor é utilizado se a densidade da área superficial for maior que 15000 m<sup>2</sup>/m<sup>3</sup> ou apresentar um diâmetro hidráulico entre 1 µm a 100 µm. Por curiosidade, os pulmões humanos é um dos trocadores de calor mais compactos existentes, com uma densidade de área em cerca de 17500 m²/m³. Em contraste, um trocador de calor convencional tem uma densidade de área superficial inferior a 100 m<sup>2</sup>/m<sup>3</sup>, ver [Figura 3](#page-26-1) (SHAH; SEKULIĆ, 2003).

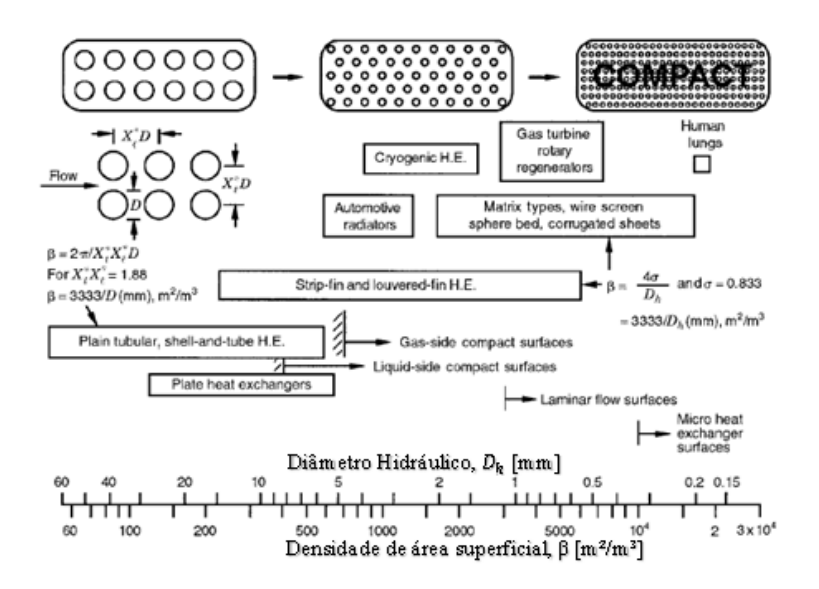

<span id="page-26-1"></span>Figura 3 – Densidade de área superficial de trocadores de calor compacto

Fonte: Adaptado de (SHAH; SEKULIĆ, 2003)

De acordo com Reay (1994), nos últimos anos houve um crescimento significativo do interesse do mercado em trocadores de calor compacto. Reconhece-se que talvez a barreira mais significativa para o aumento de uso desses equipamentos seja a falta de informações sobre os tipos disponíveis e suas aplicações.

Devido a esta barreira, nos últimos anos diversos pesquisadores, como Zhao et al. (2017), Pra et al. (2008), Gschwind et al. (1995), Tsuzuki et al. (2007) e Sabharwall e Gunnerson (2009) estudaram e desenvolveram novos tipos de trocadores de calor compactos. O principal deles é o trocador de calor de circuito impresso (*Printed Circuit Heat Exchanger – PCHE*).

O PCHE teve sua primeira aparição industrial em 1985 pela empresa Heatric Ltda (LI et al., 2011). O seu nome deriva do processo de fabricação, similar à usada para fabricar placa de circuito impresso. Para uma mesma demanda energética, ele é de 4 a 6 vezes menor e mais leve que um trocador de calor convencional (HESSELGREAVES, 2017).

Outra característica importante, é a segurança associada ao processo de fabricação pela soldagem por difusão (*Diffusion Bonding*), ver [Figura 4.](#page-27-0) Este processo não utiliza gaxeta e nem material de adição na solda. Consequentemente, os riscos de vazamentos ou incompatibilidade de fluidos é reduzido consideravelmente (LI et al., 2011). Os materiais comumente utilizados na fabricação são: aço inoxidável 316, ligas de aço inoxidável duplex, titânio, cobre e níquel, todos resistentes à corrosão (HESSELGREAVES, 2017).

<span id="page-27-0"></span>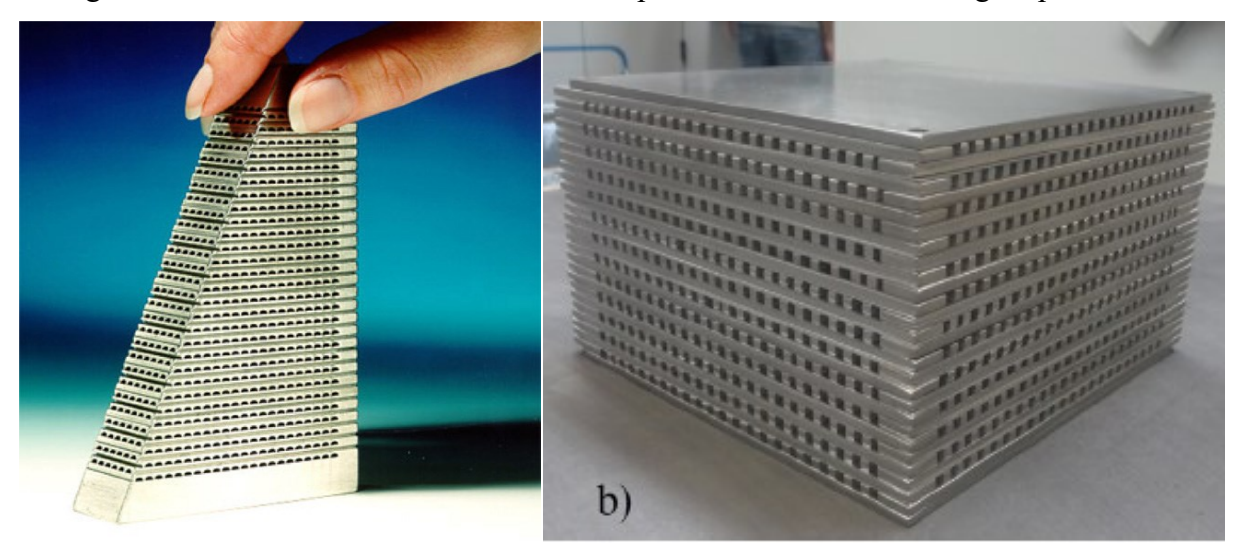

Figura 4 – Trocadores de calor de circuito impresso fabricados de soldagem por difusão

Fonte: (LI et al., 2011; MORTEAN; MANTELLI, 2019)

#### <span id="page-28-0"></span>**2.1.2 Trocadores de Calor Compacto no Setor Automotivo**

Na área automotiva, os trocadores de calor compactos apresentam uma grande aplicabilidade. A maioria dos trocadores de calor automotivos são compactos e estão sendo cada vez mais usados em aplicações que envolvam refrigeração e aquecimento usando fluidos de trabalho inflamáveis (COMPACT AND MICRO-HEAT EXCHANGERS, 2008).

Diversas pesquisas relacionadas com a transferência de calor em sistemas automotivos têm surgido recentemente, como (Magistri et al. (2006), (Krásný et al. (2016), Liu et al. (2014), (Deng et al., 2017)). Entre as aplicações estão o desenvolvimento de radiadores através de materiais poliméricos, trocadores de calor para células de combustível em veículos elétricos, geradores de energia termoelétricos (*TEG's*) aplicados ao sistema de exaustão e desenvolvimento de trocadores de calor de micro canais para refrigeração e condicionamento de ar automotivo.

Segundo Magistri et al. (2006), o sistema híbrido de células de combustível representa uma tecnologia emergente para a geração de energia, devido a sua maior eficiência e poluição ambiental extremamente baixa. Para esses sistemas, os trocadores de calor compacto desempenham um papel importante e crítico no gerenciamento térmico da célula de combustível e dos componentes auxiliares.

Krásný et al. (2016), propôs o desenvolvimento de protótipos de trocadores de calor compactos de fibra polimérica, observado na [Figura 5](#page-29-0) (a). Foi observado que estes dispositivos podem alcançar altos valores de coeficiente de transferência de calor e efetividade, atingido performances térmicas comparáveis a trocadores de calor tubos aletados de metal, podendo ser usado como possível substituto na indústria automotiva.

Liu et al. (2014), propôs a construção de um sistema de coleta de energia que extrai calor do sistema de exaustão e transforma o calor em eletricidade através dos TEG's, ver [Figura](#page-29-0)  [5](#page-29-0) (b). O autor também analisou o desempenho térmico de diferentes trocadores de calor em TEG's baseados na exaustão.

DENG et al. (2017), realizou um estudo numérico - experimental de um trocador de calor de micro canais, empregando o refrigerante R124a, para o uso em um motor que comprime gás natural veicular (GNV). Os resultados numéricos mostraram boa convergência com os resultados experimentais, demonstrando a validação dos métodos utilizados, ver [Figura 5](#page-29-0) (c).

<span id="page-29-0"></span>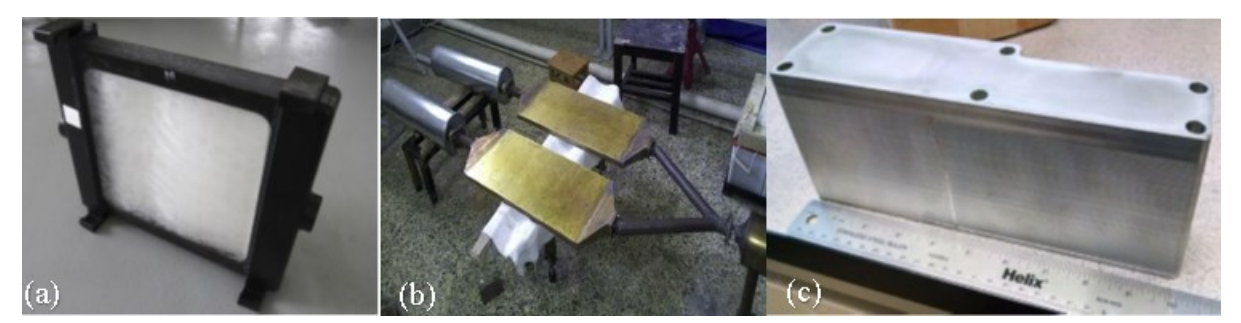

Figura 5 – Aplicações de trocadores de calor compacto no setor automotivo

Fonte: (DENG et al., 2017; KRÁSNÝ; ASTROUSKI; RAUDENSKÝ, 2016; LIU et al., 2014)

Segundo Kew e Reay (2011), os desenvolvimentos na área de trocadores de calor compacto são parcialmente impulsionados por exigências da indústria. Uma segunda razão para o desenvolvimento é o progresso na área de ciência de materiais, sendo possível fabricar objetos de pequeno porte com alta precisão em grandes quantidades à baixo custo.

Os autores acreditam que essas possibilidades ainda não foram completamente exploradas, sendo, portanto, uma área que pode apresentar muitas inovações.

Visando desenvolver a área de trocador de calor, o presente trabalho busca analisar o uso da manufatura aditiva na produção de trocadores de calor compactos em polímero, e avaliar a influência da perda de carga no equipamento e a má distribuição associada aos bocais.

## <span id="page-29-1"></span>2.2. MANUFATURA ADITIVA

De acordo com Venuvinod e Ma (2010), existem três processos de fabricação para a geração de um objeto: 1) conservativos: fazendo uso de forças, o objeto é deformado na geometria desejada, sem adicionar ou remover material; 2) subtrativos: o objeto é modelado através da remoção de material; e 3) aditivos: a produção é realizada por meio da adição sucessiva de material. A vantagem imediata em se empregar métodos aditivos é que, em princípio, torna-se possível produzir qualquer forma sólida 3D sem a necessidade de qualquer tipo de usinagem, evitando assim os problemas relacionados com os métodos conservativos e subtrativos.

A manufatura aditiva também chamada de prototipagem rápida ou Impressão 3D, é a fabricação de objetos por meio da deposição de material usando tecnologias de impressão. A impressão 3D é o processo de usar camadas sucessivas de material para formar objetos tridimensionais sólidos de praticamente qualquer formato, tendo como base um modelo digital (F42 COMMITTEE, [ASTM]), ver [Figura 6.](#page-30-0)

Para Srivatsan e Sudarshan (2016), a tecnologia de manufatura aditiva consiste basicamente de três etapas básicas:

1. Um modelo sólido tridimensional (3D) é desenvolvido em software computacional e convertido em um formato de arquivo padrão de manufatura aditiva, como o Standard Tessellation Language (STL).

2. O arquivo é manipulado em uma máquina de manufatura aditiva, de modo a orientar ou dimensionar a fabricação do objeto.

3. Em seguida, o processo de fabricação é iniciado, com a peça sendo produzida camada por camada na máquina, ver [Figura 6.](#page-30-0)

<span id="page-30-0"></span>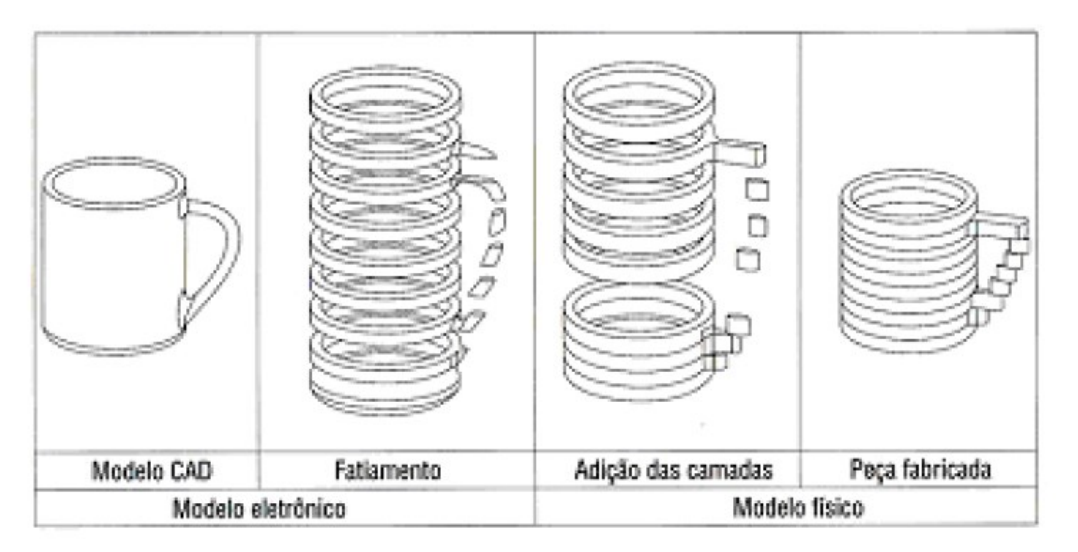

Figura 6 – Principais etapas do processo de manufatura aditiva.

Fonte: (VOLPATO; AHRENS, 2007)

Os processos de fabricação por manufatura aditiva podem ser classificados com base no princípio de funcionamento do equipamento, nas tecnologias aplicadas no seu desenvolvimento (*Laser, jato à tinta, Estereolitografia, etc.*) ou no estado inicial da matéria prima (líquido, sólido ou em pó) (VOLPATO; AHRENS, 2007).

A [Figura 7](#page-31-0) representa os diferentes tipos de matéria prima utilizados durante a etapa de processo de fabricação por manufatura aditiva.

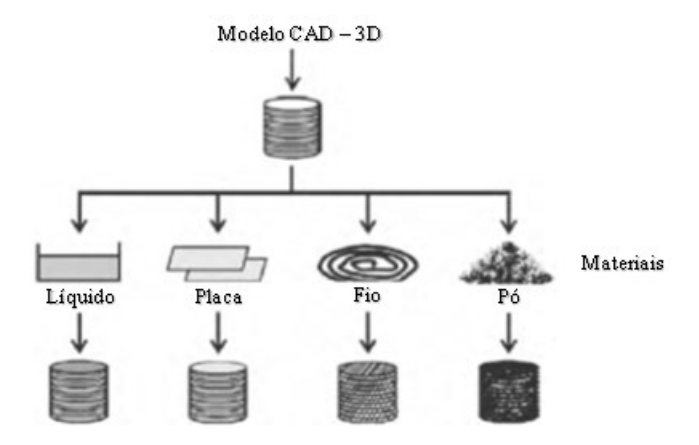

<span id="page-31-0"></span>Figura 7 – Diferentes matérias primas utilizadas no processo de manufatura aditiva

Fonte: Adaptado de (SRIVATSAN; SUDARSHAN, 2016)

A nomenclatura dos métodos de fabricação está relacionada com o tipo de processo de união das camadas, o tipo de material e o tipo de energia utilizada para o processo de união. A [Figura 8](#page-31-1) apresenta os principais processos presentes na manufatura aditiva.

Figura 8 – Classificação em função do processo de união.

<span id="page-31-1"></span>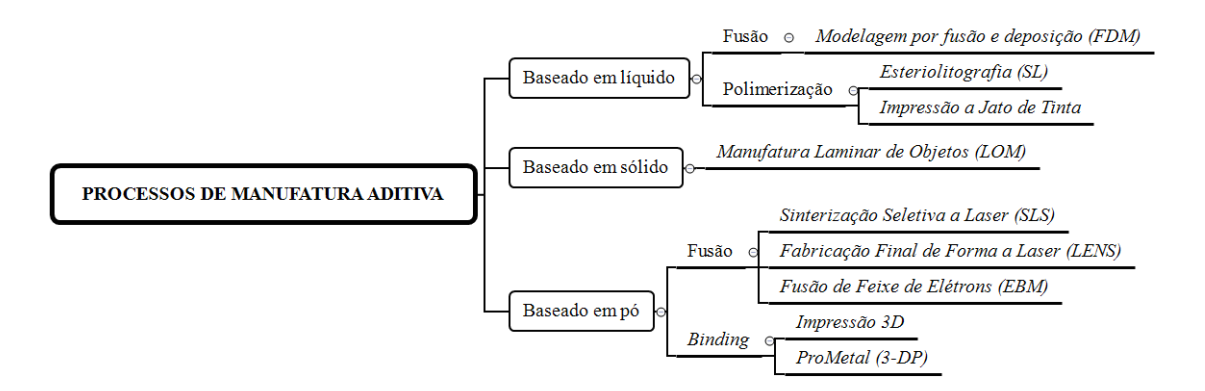

Fonte: Adaptado de (SRIVATSAN; SUDARSHAN, 2016)

Segundo Volpato e Ahrens (2007), a escolha da tecnologia de prototipagem rápida está diretamente relacionada com a função que o objeto terá que desempenhar. Como as tecnologias de fabricação podem ser muito diferentes, consequentemente as características mecânicas da peça também podem ser muito distintas.

Características como: precisão de fabricação, resistência mecânica, acabamento superficial, custo do material e variabilidade de matérias, são fatores relevantes quando se trata de trocadores de calor. Dentre os vários processos de manufatura aditiva, dois processos se destacam com as características citadas anteriormente, são eles: Sinterização Seletiva à Laser (*Selective Laser Sintering - SLS*) e Fusão Seletiva à Laser (*Selective Laser Melting – SLM*).

#### <span id="page-32-0"></span>**2.2.1 Sinterização Seletiva à Laser (SLS)**

Segundo Srivatsan e Sudarshan (2016), a tecnologia de sinterização seletiva à laser foi desenvolvida e patenteada em 1989 pela Universidade do Texas. Sendo, inicialmente, comercializada pela Empresa DTM Corporation, que posteriormente em 2001 foi comprada pela empresa 3D Systems, permanece até hoje.

De acordo com Volpato e Ahrens (2007), a tecnologia de sinterização seletiva à laser (SLS) é caracterizada pela utilização de um laser, de média potência, responsável por sintetizar o material na forma de pó. Mesmo sendo definido como sinterização, em alguns casos o material alcança o ponto de fusão.

O processo de fabricação da peça inicia com o pó sendo espalhado e nivelado por um rolo sobre a matriz em que será fabricado. O feixe de laser realiza a varredura sobre a superfície coberta de pó, fornecendo a energia necessária para sinterizar as partículas, de acordo com a geometria da camada 2D da peça. Em seguida, a plataforma, que suporta a peça, se desloca para baixo no eixo Z, com uma distância igual à espessura de camada sinterizada, e uma nova camada do material é espalhada e sinterizada sobre a anterior. Ao lado da plataforma estão localizados os reservatórios de armazenamento do pó, que é empregado no processo de fabricação (GIBSON; ROSEN; STUCKER, 2010).

O ciclo se repete, depositando camada por camada, até que a peça seja produzida. É possível observar na [Figura 9,](#page-33-0) os componentes envolvidos no processo de sinterização seletiva à laser.

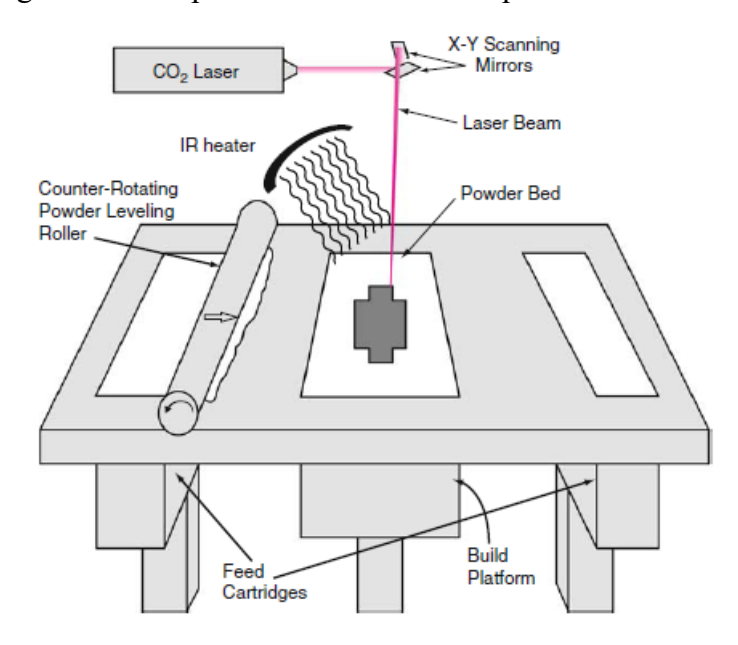

<span id="page-33-0"></span>Figura 9 – Componentes envolvidos no processo de SLS.

Fonte: (GIBSON; ROSEN; STUCKER, 2010)

Todo o processo ocorre no interior de uma câmara aquecida, com uma temperatura um pouco menor que a temperatura de fusão do material, em uma atmosfera inerte – controlada por nitrogênio, de modo a evitar a oxidação.

O pó espalhado pela superfície e que não foi sinterizado durante a fabricação, é retirado ao término do processo, e pode ser reaproveitado em aplicações futuras. Este pó solto possui uma grande importância na fabricação, ele funciona como suporte para as regiões da peça que, em algum momento, ficam em balanço ou desconectada do corpo. Dessa maneira, não é necessário identificar as partes que precisam de suporte e nem realizar a remoção do mesmo ao final do processo.

Com base nesta tecnologia é possível fabricar peças com os seguintes materiais: náilon, poliamida, elastômero, cerâmica e metal. Peças metálicas podem precisar de um póstratamento, como acabamento superficial ou tratamento em forno de alta temperatura (SRIVATSAN; SUDARSHAN, 2016).

Entre as principais vantagens, pode-se destacar a diversidade de material para o processo de sinterização, o uso de apenas uma máquina para processar diferentes materiais, e apresenta a liberdade de produção de peças complexas, que através de processos de usinagem convencionais não seriam possíveis.

Entre as desvantagens, o acabamento superficial do produto final é mediana, possui um alto custo agregado ao processo de fabricação e um alto consumo de energia para realizar a sintetização do pó.

Outro processo similar ao SLS é o *Selective Laser Melting* (SLM). Neste processo ocorre a fusão do pó, não apenas a sinterização, por meio da utilização de um laser de alta intensidade como fonte de energia (SRIVATSAN; SUDARSHAN, 2016).

## <span id="page-34-0"></span>**2.2.2 Trocadores de Calor fabricados por Manufatura Aditiva**

Romei et al. (2017), propôs projetar, fabricar e analisar numericamente um trocador de calor trabalhando em altas temperaturas produzido pelo processo de SLM, em aço inoxidável 316L. A pesquisa teve como principal objetivo entender os aspectos geométricos importantes na produção por SLM, como o ângulo de construção e a rugosidade da superfície. Os autores constataram que a fabricação de trocadores de calor via SLM se torna viável com o uso de estruturas finas, abaixo de 200 µm.

Saltzman et al. (2017), comparou o desempenho de trocadores de calor fabricados por Fusão Seletiva a Laser em relação aos fabricados por métodos convencionais. Foram desenvolvidos dois protótipos de trocador de calor, utilizando o material  $AISi_{10}Mg$ . Os resultados mostraram que ambos os trocadores de calor fabricados por SLM tiveram desempenho superior, com um aumento de até 14% na transferência de calor, em relação ao modelo fabricado por métodos convencionais. Entretanto, os modelos apresentaram uma perda de carga maior.

Tsopanos et al. (2005), propôs fabricar um micro trocador de calor de fluxo cruzado, a partir do processo de Fusão Seletiva a Laser (SLM), utilizando como material de fabricação o aço inoxidável 316L. O dispositivo foi testado experimentalmente com água em ambos os escoamentos. A partir da análise experimental, foi observado que o trocador de calor foi capaz de atingir um coeficiente global de transferência de calor de 2,22 kW/m²K. Também constatouse a viabilidade e flexibilidade do processo em produzir micro trocadores de calor com geometria de canais complexos, em relação a outros processos de fabricação.

Além de metais, como o alumínio e o aço inoxidável, polímeros também foram utilizados na fabricação de trocadores de calor. As vantagens em se empregar este tipo de material são custo e peso reduzidos para manufatura, anticorrosão e a anti-incrustação. Porém a baixa condutividade térmica dos polímeros é o maior desafio de se utilizar em trocadores de calor (CEVALLOS et al., 2012).

Rudolph et al. (2016), propôs a fabricação de trocadores de calor, através do processo de Modelagem de Deposição Fundida (FDM), utilizando como material base o ABS. Através de testes experimentais, investigou-se o desempenho térmico do dispositivo trabalhando com água em um ramal e ar no outro ramal. Constatou-se que as limitações no desempenho de trocadores de calor fabricados em FDM vão além da baixa condutividade térmica do material, o esforço de fabricação para melhorar a capacidade de impressão de pequenos recursos e paredes finas se torna um fator limitante.

Arie et al. (2017), buscou avaliar experimentalmente o desempenho térmico de um protótipo de trocador de calor polimérico. Foi projetado e fabricado um trocador de calor polimérico, de baixo custo, empregando também o processo de FDM, utilizando o polietileno como matéria prima. Através de testes experimentais utilizando água e ar, observou-se que o trocador de calor polimérico obteve um coeficiente global de transferência de calor de 35-135 W/m<sup>2</sup>K, sendo este desempenho semelhante ou superior a superfícies aletadas de placa plana disponíveis comercialmente. Os resultados também mostram que a resistência térmica da parede não é um fator limitante para o trocador de calor de polímero de baixa espessura, representando apenas 3% da resistência térmica total do sistema. Devido às suas vantagens de baixo peso, baixo custo, propriedades anti-incrustantes e anti-corrosão, em comparação com trocadores de calor metálicos, trocadores de calor de polímero são alternativas promissoras para trocadores de calor metálicos convencionais para certas aplicações.
# **3. MODELO TEÓRICO**

Neste capítulo será apresentado o modelo analítico para prever o comportamento da queda de pressão no trocador de calor desenvolvido. A validação do modelo será realizada através da comparação de dados analíticos com resultados experimentais.

# 3.1. DEFINIÇÕES BÁSICAS E VARIÁVEIS DA PERDA DE CARGA

A seguir serão apresentados algumas definições básicas relacionadas aos trocadores de calor compacto e a perda de carga. As variáveis relacionadas a perda de carga estão disponíveis na literatura de Shah e Sekulic (2003) e Shah (1978).

#### **3.1.1 Número de Reynolds (** $R_{e, Dh}$ **)**

Segundo Fox et al. (2006), o número adimensional de Reynolds pode ser definido como a relação entre as forças de inércia e as forças viscosas. Para escoamento interno em geometrias circulares, o número de Reynolds é definido pela Eq. [\(1\).](#page-36-0)

<span id="page-36-0"></span>
$$
R_{e, Dh} = \frac{For \text{ças } Inerciais}{For \text{cas } Viscosas} = \frac{\rho V D_h}{\mu}
$$
\n(1)

sendo que  $\rho$  representa a densidade,  $V$  a velocidade do fluido,  $\mu$  é a viscosidade dinâmica e  $D_h$  o diâmetro hidráulico da geometria do canal.

#### **3.1.2 Diâmetro Hidráulico ()**

O diâmetro hidráulico é definido como a relação entre a área de seção transversal do canal e o perímetro molhado do mesmo.

$$
D_h = 4A_t/P
$$
 (2)

sendo,  $\boldsymbol{A}_t$ a área da seção transversal do canal e  $\boldsymbol{P}$ o perímetro molhado do canal.

Para canais de geometrias circulares o diâmetro hidráulico pode ser simplificado para o próprio diâmetro do canal (ÇENGEL et al., 2007).

#### **3.1.3 Fluxo de Vazão Mássica ()**

O fluxo de vazão mássica é determinado pela razão entre a vazão mássica do fluido  $(m)$  e a área de escoamento livre do fluido  $(A_o)$ , sendo expressa pela seguinte Eq. [\(3\).](#page-37-0)

<span id="page-37-0"></span>
$$
G = \frac{\dot{m}}{A_o} \tag{3}
$$

# **3.1.3 Grau de Compactação ou Porosidade ()**

A porosidade é um dos parâmetros importante para determinar a compactação do trocador de calor. Este parâmetro pode ser definido como a razão entre a área de escoamento livre  $(A<sub>o</sub>)$  e a área frontal  $(A<sub>fr</sub>)$ .

$$
\sigma = \frac{A_o}{A_{fr}}\tag{4}
$$

#### **3.1.4 Fator de Atrito ()**

O fator de atrito é um parâmetro adimensional que é utilizado para calcular a perda de carga devido às forças de atrito (WHITE, 2010). Na literatura são encontrados dois fatores de atrito, são eles:

1. Fator de Atrito de Darcy-Weisenbach

<span id="page-37-1"></span>O fator de atrito de Darcy-Weisenbach é definido pela seguinte equação [\(5\):](#page-37-1)

$$
f_d = \frac{8\tau}{\rho V^2} \tag{5}
$$

sendo τ representado pela tensão de cisalhamento na parede.

#### 2. Fator de Atrito de Fanning

<span id="page-38-0"></span>O fator de atrito de Fanning, por outro lado, é definido pela equação [\(6\):](#page-38-0)

$$
f_f = \frac{2\tau}{\rho V^2} \tag{6}
$$

Pode-se notar que as duas correlações são semelhantes. Correlacionando-as, definimos a seguinte relação. No presente trabalho, será utilizado o fator de atrito de Fanning.

$$
f = f_f = \frac{f_d}{4} \tag{7}
$$

# **3.1.5 Camada Limite Hidrodinâmica**

Os fenômenos físicos associados a escoamentos internos estão relacionados com o desenvolvimento das camadas limites hidrodinâmica e térmica. Segundo Hesselgreaves (2017), a compreensão da influência da camada limite na dinâmica do escoamento e na transferência de calor é essencial para o projeto de trocadores de calor.

A camada limite hidrodinâmica divide a região onde o efeito da viscosidade nas proximidades das paredes do canal afeta o escoamento do fluido. A região do escoamento na qual os efeitos das forças de cisalhamento viscosas, causadas pela viscosidade do fluido, são sentidas é chamada de camada limite. Estes efeitos continuam ao longo do comprimento, até a fusão das camadas limites no eixo central do canal, essa distância é chamada de comprimento de entrada hidrodinâmica ( $Z_{hid}$ ), ver [Figura 10.](#page-39-0) Após a fusão, o perfil de velocidades não se altera ao longo do eixo horizontal. Esta região de escoamento é denominada de região completamente desenvolvida (ÇENGEL et al., 2007).

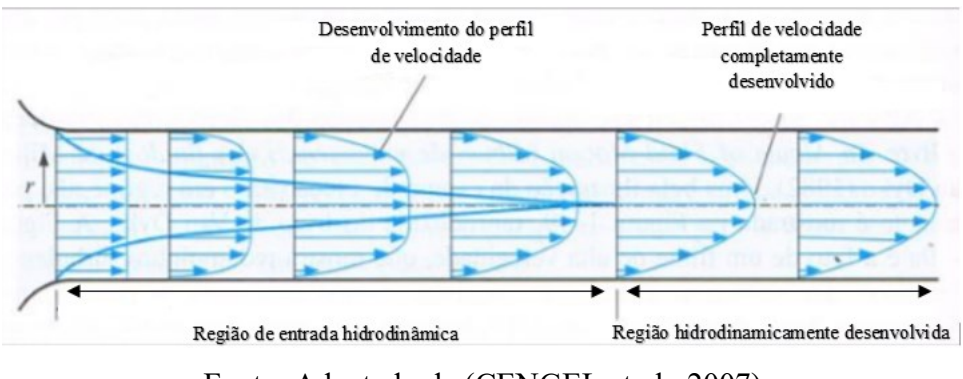

<span id="page-39-0"></span>Figura 10 – Desenvolvimento hidrodinâmico do escoamento no interior de um duto

<span id="page-39-1"></span>Fonte: Adaptado de (ÇENGEL et al., 2007)

Para classificar o escoamento como completamente desenvolvido é necessário que o comprimento hidrodinâmico ( $L_{hid}$ ) seja maior que comprimento de entrada hidrodinâmico  $(Z_{hid})$ , definido pela equação [\(8\).](#page-39-1)

$$
Z_{hid} \equiv \frac{L}{D_h R_{e, Dh}}\tag{8}
$$

De acordo com Shah (1978), o comprimento hidrodinâmico ( $L_{hid}$ ) em dutos com geometria circular para escoamento laminar, é expresso pela equação [\(9\)](#page-39-2) a seguir.

<span id="page-39-2"></span>
$$
L_{hid,lam} = 0.056 Re_{Dh} D_h \tag{9}
$$

Zhi-Qing (1982), propôs uma correlação para o comprimento hidrodinâmico para escoamento turbulento, ver Eq. [\(10\).](#page-39-3)

<span id="page-39-3"></span>
$$
L_{hid, turb} = 1.359 Re_{Dh}^{1/4} D_h
$$
 (10)

# 3.2. PERDA DE CARGA

Segundo Shah e Sekulic (2003), a perda de carga associada a um trocador de calor, é composta por 2 parcelas: a primeira está relacionada com a perda de carga associada ao núcleo do trocador de calor, e a segunda parcela está relacionado aos dispositivos de distribuição de fluidos, bocais.

Em um primeiro momento, será apresentado o modelo teórico da perda de carga associada ao núcleo, posteriormente, o modelo de perda de carga dos bocais de entrada e saída, e por fim, as perdas de carga localizadas.

Serão assumidas as seguintes hipóteses simplificadoras para a elaboração do modelo:

- 1. Fluido incompressível e estável;
- 2. O fluido é distribuído uniformemente entre os canais com um perfil de velocidade uniforme;
- 3. Propriedades do fluido constantes;
- 4. Fator de atrito é considerado constante ao longo do canal;

## **3.2.1 Perda de Carga associada ao Núcleo**

A queda de pressão no núcleo é composta pelas seguintes contribuições: a) perdas por atrito ( $\Delta P_{\text{attribute}}$ , b) variação da taxa de momento do núcleo ( $\Delta P_{\text{momento}}$ ), c) queda de pressão na entrada do núcleo ( $\Delta P_{\text{area},in}$  e  $\Delta P_{\text{irrev},in}$ ) e a d) queda de pressão na saída do núcleo  $(\Delta P_{\text{area,out}} \in \Delta P_{\text{irrev,out}})$ , como pode ser vista na [Figura 11.](#page-40-0)

<span id="page-40-0"></span>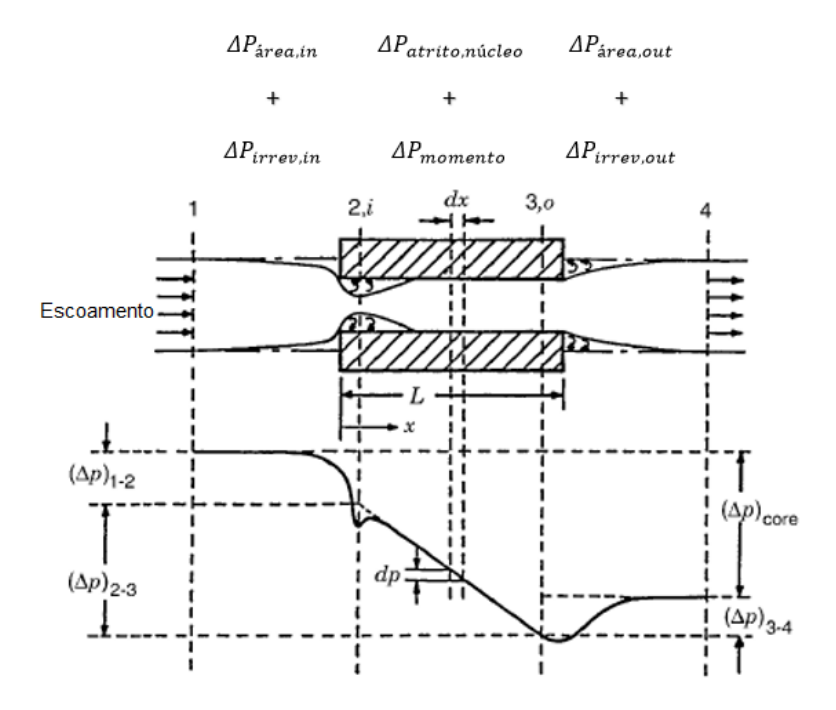

Figura 11 – Perda de carga associado ao Núcleo

Fonte: Adaptado de (SHAH; SEKULIĆ, 2003)

A perda de carga no interior do núcleo associada ao atrito, ocorre devido ao escoamento do fluido sobre a superfície do canal e aos efeitos de arrasto (SHAH; SEKULIĆ, 2003). O termo de perda de carga por atrito é dado pela Eq. [\(11\).](#page-41-0)

$$
\Delta P_{attribute} = \left(\frac{G^2}{2\rho_{in}}\right) 4f \frac{A}{A_t} \rho_{in} \left(\frac{1}{\rho_m}\right)
$$
\n(11)

onde A corresponde à área superficial do canal, e  $A_t$  representa à área de seção transversal do canal.

<span id="page-41-0"></span>Para a configuração de canais circulares a razão  $(A/A_t)$ , pode ser reescrita como:

$$
\frac{A}{A_t} = \frac{\pi d_{canal} L}{\pi d_{canal}^2 / 4} = \frac{4L}{D_h}
$$
\n(12)

Logo, a parcela de perda de carga associado ao atrito no núcleo é:

$$
\Delta P_{artrito, núcleo} = \left(\frac{G^2}{2\rho_{in}}\right) 4f \frac{L}{D_h} \rho_{in} \left(\frac{1}{\rho_m}\right)
$$
\n(13)

onde, G é o fluxo de vazão mássica do núcleo, L é o comprimento do canal,  $D_h$  é o diâmetro hidráulico do canal,  $\rho_{in}$  é a densidade do fluido na entrada do fluido, avaliado para um temperatura e pressão de entrada,  $\rho_m$  é a densidade média do fluido e f é o fator de atrito.

Baseado na bibliografia de Çengel et al., (2007), utiliza-se uma correlação para o fator de atrito em escoamento laminar completamente desenvolvido, em canal circular, em função unicamente do número de Reynolds, sendo expresso por:

$$
f = \frac{16}{Re}
$$
 (14)

Para escoamento laminar em desenvolvimento, Shah (1978) apresenta uma correlação para o fator de atrito válida para diferentes geometrias de canais, conhecido como Modelo de Shah-Bender, Eq. [\(15\)](#page-42-0)

<span id="page-42-0"></span>
$$
fRe_{Dh} = \frac{3.44}{\sqrt{L_{hid}}} + \frac{2G_{Dh} - 3.44 \;/\sqrt{L_{hid}} + K_{\infty} \;/\left(4L_{hid}\right)}{1 + C \;/\left(L_{hid}\right)^{2}}
$$
(15)

A equação é baseada na tensão de cisalhamento adimensional na parede para o escoamento totalmente desenvolvido ( $G_{Dh}$ ), e nos parâmetros experimentais  $C e K_{\infty}$ , que dependem da geometria do canal. Shah (1978) apresenta valores para os coeficientes para diversas geometrias de canais, ver [Tabela 1.](#page-42-1)

| Geometria        | Razão de              | $10^5C$ | $K_{\infty}$ | $2G_{Dh}$ |
|------------------|-----------------------|---------|--------------|-----------|
|                  | Aspecto               |         |              |           |
| Retangular       | ε                     |         |              |           |
| Placas paralelas | 0,00                  | 2,9     | 0,674        | 24,000    |
|                  | 0,20                  | 7,6     | 0,931        | 19,071    |
|                  | 0,50                  | 21,0    | 1,28         | 15,548    |
| Quadrada         | 1,00                  | 29,0    | 1,43         | 14,227    |
| Circular         | $r_i/r_o$             |         |              |           |
| Círculo          | 0,00                  | 21,2    | 1,250        | 16,000    |
|                  | 0,05                  | 5,0     | 0,830        | 21,567    |
|                  | 0,10                  | 4,3     | 0,764        | 22,343    |
|                  | 0,50                  | 3,2     | 0,688        | 23,813    |
|                  | 0,75                  | 3,0     | 0,678        | 22,967    |
| Triangular       | $\omega = 60^{\circ}$ | 53      | 1,69         | 13,333    |

<span id="page-42-1"></span>Tabela 1 – Parâmetros Experimentais Modelo Shah-Bender para escoamentos laminares

<span id="page-42-2"></span>Fonte: Adaptado de (SHAH, 1978)

No presente trabalho, a geometria do canal é circular. Sendo assim,  $C = 21,2x10^{-5}$ ,  $K_{\infty} = 1{,}25 \text{ e } 2G_{Dh} = 16.$ 

Para escoamento em regime de transição e turbulento, diversas pesquisas, entre elas Gnielinski (2013) e Mortean e Mantelli (2019), sugerem a utilização da correlação proposta por Konakov (1946). Esta correlação é baseada em resultados experimentais, para o fator de atrito para escoamento completamente desenvolvido para dutos circulares lisos. A correlação é válida para valores de Reynolds entre 4000 e 1x10<sup>6</sup>, sendo expressa na Eq. [\(16\)](#page-42-2)

$$
f = \frac{1}{4}(1, 8\log Re - 1, 5)^2
$$
 (16)

Outra correlação amplamente aceita para escoamento em regime de transição e turbulento, tanto para tubos lisos quanto para tubos rugosos é a correlação desenvolvida por Colebrook (1939). A correlação é válida para valores de número de Reynolds entre 2300 e 1x10<sup>8</sup> , sendo expresso a seguir.

$$
\frac{1}{\sqrt{f}} = \frac{1}{4} \left( -2\log\left(\frac{\varepsilon/d_{canal}}{3.7} + \frac{2.51}{Re\sqrt{f}}\right) \right) \tag{17}
$$

A perda de carga associada a variação do momento, ocorre devido ao aquecimento ou resfriamento do fluido no interior do canal, resultando na variação da taxa de momento, ou em efeitos de aceleração e desaceleração (SHAH; SEKULIĆ, 2003). Esta parcela é calculado pela equação a seguir:

$$
\Delta P_{momento} = \left(\frac{G^2}{2\rho_{in}}\right) 2\left(\frac{\rho_{in}}{\rho_{out}} - 1\right) \tag{18}
$$

A perda de carga associada a queda de pressão na entrada do núcleo é constituída por 2 parcelas: (a) queda de pressão devido à variação da área e (b) queda de pressão devido a irreversibilidade

No presente trabalho, a variação da temperatura na entrada é pequena, e a velocidade do fluido é pequena quando comparada com a velocidade do som. Assim a queda de pressão devido a variação da área, é dada pela equação de Bernoulli (SHAH; SEKULIĆ, 2003).

$$
\Delta P_{\text{area,in}} = \left(\frac{G^2}{2\rho_{\text{in}}}\right)(1 - \sigma^2) \tag{19}
$$

onde  $\sigma$  é a porosidade do núcleo do trocador de calor.

A segunda parcela é devido a irreversibilidade, que são as perdas associadas a expansão livre irreversível que ocorre logo após a contração súbita (ver ponto 2i da [Figura 11\)](#page-40-0). A região de separação do escoamento produz perdas de pressão irreversíveis e mudanças na taxa de momento, devido a não uniformidade do fluido, e por fim, produzindo perda de carga (SHAH; SEKULIĆ, 2003).

A perda de carga devido aos fatores citados anteriormente é levada em consideração pelo coeficiente de contração  $(K_c)$ . O coeficiente de contração e expansão para canais de seção circular é mostrado na [Figura 12.](#page-44-0)

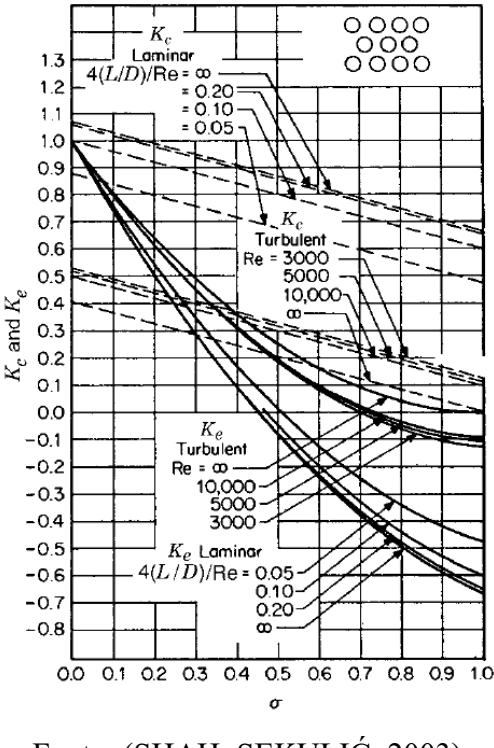

<span id="page-44-0"></span>Figura 12 – Coeficientes de entrada e saída de Perda de Pressão

Fonte: (SHAH; SEKULIĆ, 2003)

No presente trabalho, a porosidade do núcleo foi de 0,1289, com base na [Figura 12](#page-44-0) podemos estimar  $K_c$  para os regimes laminar e turbulento. Para o regime laminar foi adotado  $K_c$  igual a 0,94 e igual a 0,82, para números de Reynolds menores que 2000 e para valores de Reynolds entre 2000 e 2400, respectivamente. Para o regime turbulento foi adotado um valor único de  $K_c$  igual a 0,48.

<span id="page-44-1"></span>A perda de carga devido à irreversibilidade é dada pela equação [\(20\),](#page-44-1) a seguir.

$$
\Delta P_{irrev,in} = K_c \left(\frac{G^2}{2\rho_{in}}\right) \tag{20}
$$

E por fim, a perda de carga devido à queda de pressão na saída do núcleo, é composta por duas parcelas: (a) perda de carga devido a variação de área, e (b) perda de carga devido a irreversibilidade, já explicados anteriormente.

Na região de saída do núcleo, é utilizado o fator de expansão  $(K_e)$  nos cálculos da irreversibilidade, baseado na [Figura 12.](#page-44-0) Neste trabalho, foi utilizado um  $K_e$  de 0,67 para o regime laminar e 0,73 para o turbulento. As equações devido a variação de área e irreversibilidade são calculadas pelas Equações [\(21\)](#page-45-0) e [\(22\),](#page-45-1) respectivamente:

<span id="page-45-0"></span>
$$
\Delta P_{area,out} = -\left(\frac{G^2}{2\rho_{out}}\right)(1 - \sigma^2) \tag{21}
$$

Onde o sinal negativo na equação acima representa que a variação de área, quando o fluido sai do núcleo do trocador, gera uma expansão do fluido resultando em uma redução da queda de pressão.

<span id="page-45-1"></span>
$$
\Delta P_{irrev,out} = K_e \left(\frac{G^2}{2\rho_{out}}\right) \tag{22}
$$

Logo, somando todas as parcelas referentes a queda de pressão no núcleo do trocador de calor, obtemos a seguinte equação final:

<span id="page-45-2"></span>
$$
\Delta P_{total\_n\acute{u}cleo} = \frac{G^2}{2\rho_{in}} \left[ 4f \frac{L}{D_h} \left( \frac{\rho_{in}}{\rho_m} \right) + 2\left( \frac{\rho_{in}}{\rho_{out}} - 1 \right) + (1 - \sigma^2 + K_c) \right. \tag{23}
$$
\n
$$
- (1 - \sigma^2 - K_e) \left( \frac{\rho_{in}}{\rho_{out}} \right) \right]
$$

# **3.2.2 Perda de Carga associada aos Bocais**

A perda de carga devido aos bocais também aumenta a perda de carga no sistema, e por isso, deve ser considerada no modelo analítico (SHAH; SEKULIĆ, 2003). IdelʹChik e Ginevskii (2007), apresentam algumas configurações de difusores/bocais e os coeficientes de perda de carga associados a cada configuração.

No modelo proposto serão adotados algumas hipóteses, sendo elas:

- 1. Propriedades do fluido constantes;
- 2. O perfil do fluxo não apresenta distorções.

# **3.2.2.1 Bocal de Entrada**

O modelo de perda de carga no bocal de entrada é baseado em IdelʹChik e Ginevskii (2007). Os autores apresentam uma configuração de bocal com a transição de uma seção transversal circular na entrada para uma seção transversal retangular na saída, ver [Figura 13.](#page-46-0)

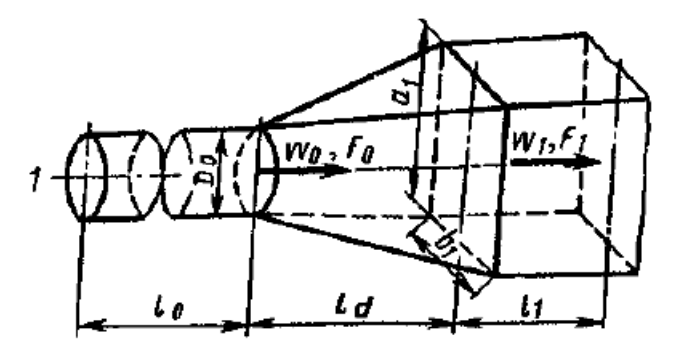

<span id="page-46-0"></span>Figura 13 – Bocal de seção transversal circular para retangular

Fonte: (IDELʹCHIK; GINEVSKIĬ, 2007)

Os parâmetros geométricos envolvidos são o diâmetro de entrada do bocal  $(d_0)$ , a altura e largura da seção de saída do retângulo  $(a_1 \t b_1)$ , respectivamente) e o comprimento do bocal ( $L_d$ ). O parâmetro  $F_0$  representa à área de seção transversal de entrada do bocal e  $F_1$ representa à área de seção transversal de saída do bocal. O parâmetro α consiste no ângulo divergente do bocal.

As medidas geométricas do bocal empregado no presente trabalho são apresentadas na [Tabela 2.](#page-46-1)

Tabela 2 – Medidas geométricas bocal de entrada

<span id="page-46-1"></span>

| a                     |                       | u۵                 | ы д                   | и               |                            |                           |
|-----------------------|-----------------------|--------------------|-----------------------|-----------------|----------------------------|---------------------------|
| $0,0385 \text{ m}$    | $0,048 \; \mathrm{m}$ | $0,03 \; \text{m}$ | $0,038 \; \mathrm{m}$ | $27.37^{\circ}$ | $7,068E-4 \; \mathrm{m}^2$ | $1,848E-3$ m <sup>2</sup> |
| Fonte: Autor $(2019)$ |                       |                    |                       |                 |                            |                           |

A perda de carga no bocal, de acordo com IdelʹChik e Ginevskii (2007), é função do coeficiente de resistência de divergência  $(\zeta_{div})$ , expresso como a soma do coeficiente de resistência a fricção ( $\zeta_{\text{fr}}$ ) e o coeficiente de resistência a expansão ( $\zeta_{\text{exp}}$ ).

$$
\zeta_{\text{div}} = \zeta_{\text{fr}} + \zeta_{\text{exp}} \tag{24}
$$

Para o cálculo total de resistência na divergência  $(\zeta_{div})$ , é necessário primeiro calcular o ângulo de divergência equivalente (α) expresso por:

$$
\tan\left(\frac{\alpha}{2}\right) = \frac{2\sqrt{\frac{a_1b_1}{\pi}} - d_0}{L_d} \tag{25}
$$

O ângulo de divergência equivalente (α) para a configuração do bocal utilizado no presente trabalho é de 27,37º.

Baseado em dados experimentais coletados, IdelʹChik e Ginevskii (2007) propuseram tabelas e gráficos para valores do coeficiente de resistência de divergência ( $\zeta_{\rm div}$ ), em função do ângulo de divergência equivalente (α), do número de Reynolds e da razão da área de seção transversal da saída e da entrada  $F_1/F_0$ . A tabela e o gráfico são mostrados na [Figura 14](#page-47-0) e Figura [15.](#page-48-0)

Figura 14 – Valores experimentais de coeficiente de resistência de divergência

<span id="page-47-0"></span>

| $Re \times 10^{-5}$ |       |       |       |       |       |       |                      | $\alpha$ , deg |       |       |       |       |       |       |
|---------------------|-------|-------|-------|-------|-------|-------|----------------------|----------------|-------|-------|-------|-------|-------|-------|
|                     |       | ۰     | χ     | 10    | 12    | 14    | 16                   | 20             | 30    | 45    | 60    | 90    | 120   | 180   |
|                     |       |       |       |       |       |       | $n_{\text{rel}}=2$   |                |       |       |       |       |       |       |
| 0.5                 | 0.140 | 0.136 | 0.135 | 0.153 | 0.175 | 0.200 | 0.235                | 0.250          | 0.300 | 0.325 | 0.326 | 0.325 | 0.320 | 0.300 |
|                     | 0.10  | 0.110 | 0.105 | 0.130 | 0.160 | 0.185 | 0.200                | 0.230          | 0.270 | 0.300 | 0.315 | 0.310 | 0.310 | 0.300 |
| e.<br>÷             | 0.095 | 0.090 | 0.095 | 0.116 | 0.150 | 0.175 | 0.180                | 0.216          | 0.250 | 0.285 | 0.310 | 0.315 | 0.325 | 0.300 |
| ≥4                  | 0.085 | 0.085 | 0.090 | 0.112 | 0.145 | 0.175 | 0.185                | 0.220          | 0.250 | 0.285 | 0.310 | 0.315 | 0.325 | 0.310 |
|                     |       |       |       |       |       |       | $n_{\text{rel}} = 4$ |                |       |       |       |       |       |       |
| 0.5                 | 0.170 | 0.185 | 0.200 | 0.245 | 0.300 | 0.335 | 0.380                | 0.450          | 0.520 | 0.580 | 0.620 | 0.640 | 0.640 | 0.640 |
|                     | 0.145 | 0.155 | 0.180 | 0.225 | 0.280 | 0.335 | 0.360                | 0.430          | 0.500 | 0.560 | 0.605 | 0.630 | 0.630 | 0.625 |
| 2                   | 0.115 | 0.135 | 0.150 | 0.200 | 0.260 | 0.335 | 0.360                | 0.420          | 0.500 | 0.560 | 0.605 | 0.630 | 0.630 | 0.625 |
| 24                  | 0.106 | 0.188 | 0.130 | 0.195 | 0.260 | 0.335 | 0.360                | 0.430          | 0.500 | 0.560 | 0.605 | 0.530 | 0.630 | 0.625 |

Fonte: (IDELʹCHIK; GINEVSKIĬ, 2007)

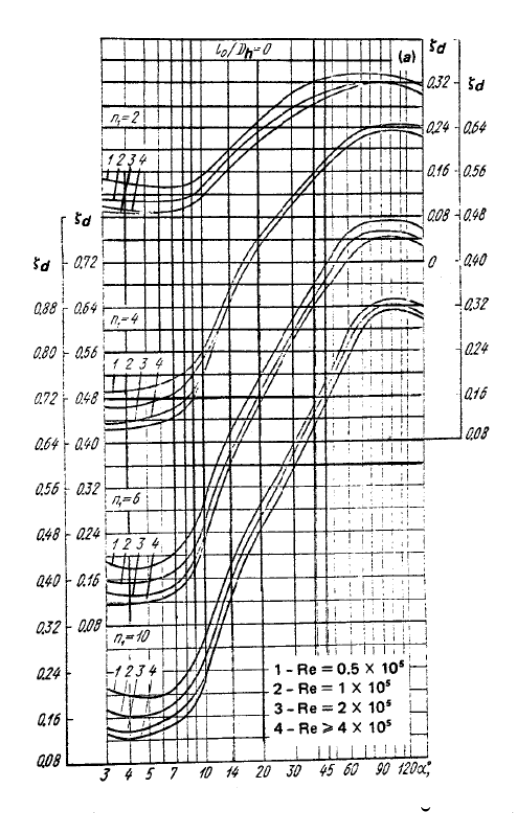

<span id="page-48-0"></span>Figura 15 – Gráfico coeficiente de resistência de divergência

<span id="page-48-1"></span>Fonte: (IDELʹCHIK; GINEVSKIĬ, 2007)

Realizando uma interpolação dupla nos valores expostos na [Figura 14](#page-47-0) e na observação do gráfico na [Figura 15](#page-48-0) acima, é possível estimar o coeficiente total de resistência do bocal  $(\zeta_{div}).$ 

No presente trabalho, chegou a um valor de ζ<sub>div</sub> de 0,3523.

Após calculado o coeficiente total de resistência ao bocal ( $\zeta_{div}$ ), é possível calcular a perda de carga devido ao bocal de entrada no sistema, com a seguinte equação.

$$
\Delta P_{bocal,in} = \frac{\zeta_{div} \rho_{in} w_{in}^2}{2} \tag{26}
$$

onde  $\rho_{in}$  é a densidade do fluido mensurado na entrada do bocal e  $w_{in}$  é a velocidade do fluido na entrada do bocal.

#### **3.2.2.2 Bocal de Saída**

O modelo de perda de carga no bocal de saída é baseado em IdelʹChik e Ginevskii (2007), que apresenta a configuração de um bocal com a transição de uma área de seção transversal retangular na entrada para circular na saída, como pode ser observado na [Figura 16.](#page-49-0)

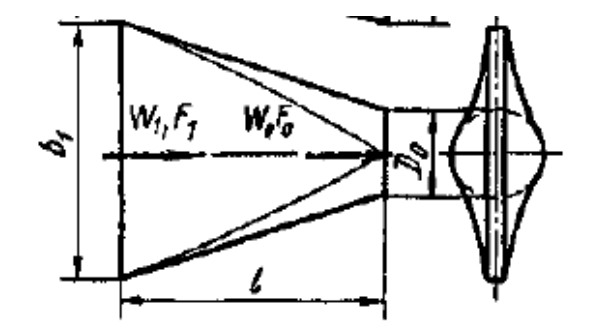

<span id="page-49-0"></span>Figura 16 - Bocal de seção transversal retangular para circular

Fonte: (IDELʹCHIK; GINEVSKIĬ, 2007)

Para o cálculo de perda de carga no bocal de saída, em um primeiro momento, devemos calcular o coeficiente de convergência total ( $\zeta_{con}$ ), que é definido pela seguinte equação.

$$
\zeta_{con} = \left(c_0 + c_1 \frac{b_1}{a_1}\right) \left(\frac{F_0}{F_1}\right)^2 + 0.3 e^{\left(-Re_{bocal\_out} \times 10^{-5}\right)}\tag{27}
$$

onde  $F_0$  é a área da seção transversal circular de saída,  $F_1$  é a área de seção transversal retangular de entrada,  $Re_{bocal\_out}$  é calculado em função da vazão mássica de saída ( $\dot{m}_{out}$ ), viscosidade cinemática de saída e do diâmetro do bocal de saída.  $c_0$  e  $c_1$  são coeficientes definidos por IdelʹChik e Ginevskii (2007).

 $c_0$  é calculado em função do coeficiente de fricção de Darcy ( $\lambda$ ), comprimento do bocal  $(L_d)$  e do diâmetro hidráulico do bocal.

Segundo IdelʹChik e Ginevskii (2007), o coeficiente de fricção de Darcy para canais circulares e de paredes lisas, pode ser expresso pela Eq. [\(28\).](#page-49-1)

<span id="page-49-1"></span>
$$
\lambda = \frac{1}{\left(1,8\log Re_{bocal\_in} - 1,64\right)^2}
$$
\n(28)

O bocal de saída apresenta uma transição de geometria retangular para uma geometria circular, logo o diâmetro hidráulico para esta configuração é definida pela Eq. [\(29\).](#page-50-0)

$$
D_h = \frac{(D_{h,1} + d_0)}{2} = \frac{\left[\frac{2a_1b_1}{a_1 + b_1} + d_0\right]}{2}
$$
\n(29)

Com o diâmetro hidráulico encontrado, podemos calcular o coeficiente  $c_0$  que é definido pela Eq. [\(30\).](#page-50-1)

$$
c_0 = \frac{\lambda L_d}{D_h} \tag{30}
$$

O coeficiente  $c_1$  é calculado em função da razão do comprimento do bocal  $(L_d)$  pelo diâmetro de saída da configuração circular do bocal  $(d_0)$ :  $c_1 = f(L_d/d_0)$ . Idel'Chik e Ginevskii (2007) propõe a [Tabela 3](#page-50-2) abaixo, para definir o valor de  $c_1$ .

<span id="page-50-3"></span><span id="page-50-1"></span><span id="page-50-0"></span>Tabela 3 – Parâmetros experimentais

<span id="page-50-2"></span>

| $L_d/d_0$ | $\Omega$<br>1, U | ر, 1  | $\Omega$<br>$\sim, 0$ | $\cap$ $\subset$<br>ں ویک | $2\Omega$<br>J,U | 4, 0   | 5,0 |
|-----------|------------------|-------|-----------------------|---------------------------|------------------|--------|-----|
| C1        | 0,002            | 0,002 | 0,002                 | 0,002                     | 0,0015           | 0,0010 |     |

Fonte: Adaptado de (IDELʹCHIK; GINEVSKIĬ, 2007)

Logo, calculando o coeficiente de convergência total  $(\zeta_{con})$ , estamos aptos a calcular a perda de carga associada ao bocal de saída, Eq. [\(31\).](#page-50-3)

$$
\Delta P_{bocal,out} = \frac{\zeta_{con} \rho_{out} w_{out}^2}{2} \tag{31}
$$

onde  $\rho_{out}$  é a densidade de saída mensurada na saída do bocal e  $w_{out}$  é a velocidade do fluido na seção de saída do bocal.

#### **3.2.3 Perda de Carga associada a desvios**

O fluido de um sistema de tubulação percorre através de diversas conexões, curvas, cotovelos, tês. Essas componentes interrompem o escoamento suave do fluido e causam perdas adicionais devido à separação do escoamento e à mistura que eles induzem. Estas perdas são chamada de "perdas menores" (ÇENGEL et al., 2007).

O modelo de perda de carga associada a desvios é baseada em Çengel et al. (2007). As perdas menores são expressas em termos do coeficiente de perda  $(K_L)$ , velocidade média do fluido  $(w_f)$  e a aceleração da gravidade  $(g)$ .

<span id="page-51-1"></span>
$$
h_L = \frac{K_L w_f^2}{2g} \tag{32}
$$

$$
w_f = \frac{\dot{m}}{\rho A_c} \tag{33}
$$

onde  $h_L$  é definido como a perda de carga irreversível à perdas menores e  $A_c$  a área de seção transversal do duto.

Na [Figura 17,](#page-51-0) é possível observar valores de coeficiente de perda  $(K_L)$  para diversas configurações de curvas e desvios para o escoamento em um tubo.

<span id="page-51-0"></span>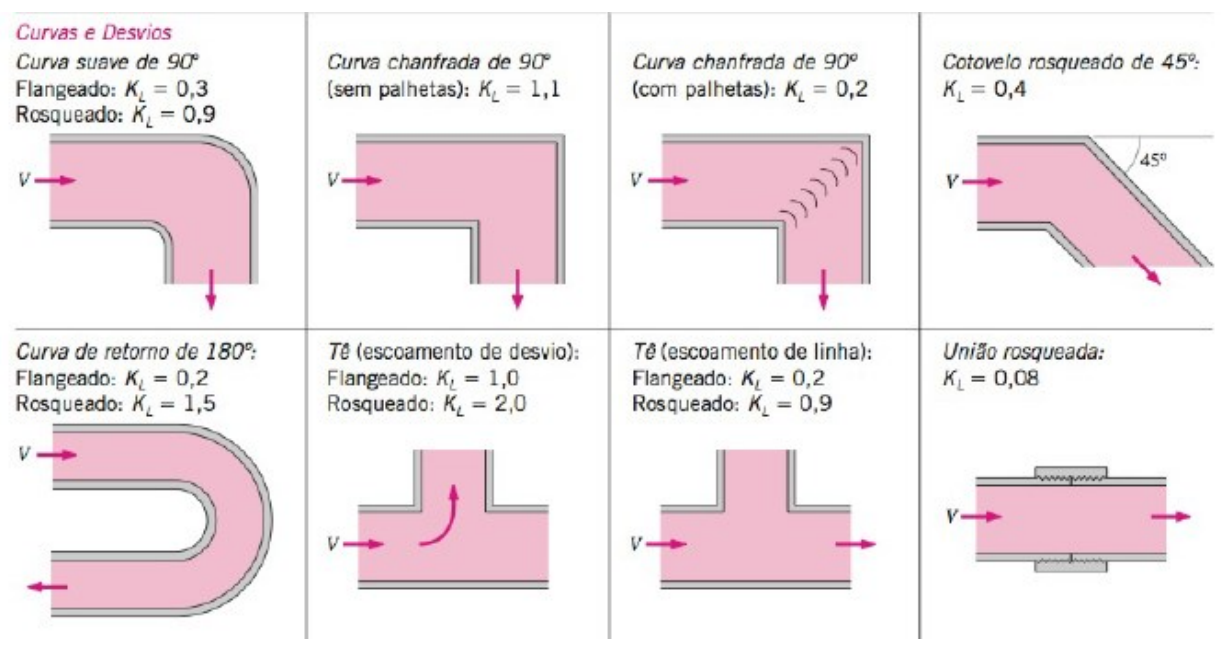

Figura 17 – Coeficiente de perda para curvas e desvios

Fonte: (ÇENGEL et al., 2007)

Observando a [Figura 24,](#page-60-0) que representa a bancada experimental da perda de carga, pode-se notar a presença de dois (2) tês, na entrada e saída. A utilização destes componentes irá impactar na perda de carga.

No presente estudo, foi adotado a configuração de tê rosqueado em escoamento de desvio localizado antes do bocal de entrada e logo após do bocal de saída, resultando em um coeficiente de perda  $(K_L)$  igual a 2. O tê foi utilizado na bancada para que fosse possível instalar o sensor PT100 usado para a medição da temperatura.

Determinado a perda de carga irreversível na Eq. [\(32\),](#page-51-1) é possível calcular a perda de pressão devido às perdas menores.

$$
\Delta P_{desvio} = \rho g h_L = \frac{\rho K_L (w_f)^2}{2} \tag{34}
$$

Na [Tabela 4](#page-52-0) abaixo, é apresentado os valores de entrada para o cálculo da perda de pressão devido as perdas menores.

<span id="page-52-1"></span>Tabela 4 – Valores de entrada perda de pressão devido as perdas menores

<span id="page-52-0"></span>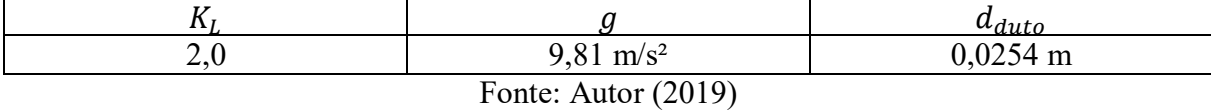

#### **3.2.3 Perda de Carga Total**

A perda de carga total do sistema ( $\Delta P_{total, sistem}$ ), é a soma das parcelas da perda de carga associado ao núcleo ( $\Delta P_{total,núcleo}$ ) Eq[. \(23\),](#page-45-2) bocal de entrada ( $\Delta P_{bocal,in}$ ) Eq. [\(26\),](#page-48-1) bocal de saída ( $\Delta P_{bocal,out}$ ) Eq. [\(31\),](#page-50-3) e ao desvios e curvas do sistema ( $\Delta P_{desvio}$ ) Eq. [\(34\).](#page-52-1)

Logo, após determinado todas as parcelas de perda de carga presente no sistema, podemos determinar a perda de carga total do sistema ( $\Delta P_{total, sistem}$ ), sendo expressa pela Eq. [\(35\).](#page-52-2)

<span id="page-52-2"></span>
$$
\Delta P_{total, sistema} = \Delta P_{total, n \land c \land leo} + \Delta P_{bocal, in} + \Delta P_{bocal, out} + \Delta P_{desvio}
$$
\n(35)

# 3.4. ESTUDO DA MÁ DISTRIBUIÇÃO

A maioria dos modelos teóricos relacionados com o desempenho térmico e a avaliação da perda de carga de trocadores de calor, considera que a vazão mássica é constante e igual em todos os canais do núcleo (ÇENGEL; GHAJAR, 2011; KAKAÇ; LIU; PRAMUANJAROENKIJ, 2012; SHAH; SEKULIĆ, 2003). Entretanto, esta hipótese, em algumas situações é errônea, resultando em uma divergência entre os resultados analíticos e experimentais.

Segundo Baek et al. (2014), Chiou (1978) e, Cryogenic Engineering Conference (1967), a má distribuição do fluido, juntamente, com efeitos de perda de carga, afetam o desempenho térmico de trocadores de calor. Segundo Lalot et al. (1999), a má distribuição do fluido pode reduzir em até 25% a eficiência do trocador de calor.

Segundo Chiou (1978), a não uniformidade do fluxo em trocadores de calor é geralmente associada ao projeto inadequado do bocal de entrada, além da passagem imperfeita do fluido causada por problemas de projeto, fabricação ou incrustação. Ela pode ser classificada em duas categorias: má distribuição grosseira e má distribuição passagem a passagem. Este último geralmente ocorre em dispositivos altamente compactos, em que falhas na fabricação dos canais, juntamente com incrustações, obstruem a passagem, resultando em uma distribuição não uniforme do fluido entre os canais. A má distribuição grosseira, por outro lado, está associada a projetos inadequados de bocais (LUO et al., 2015).

Baek et al. (2014) acrescenta que, o problema de má distribuição se agrava quando o trocador de calor analisado é compacto com micro canais paralelos (*Micro Channel Heat Exchanger - MCHE*). Como o trocador de calor analisado no presente trabalho é do tipo MCHE, o problema de má distribuição deve ser considerado.

Com o intuito de minimizar os efeitos de má distribuição, e consequentemente, melhorar o desempenho térmico, estudos teóricos, numéricos e experimentais, focados em trocador de calor compactos, estão sendo realizados.

Lalot et al. (1999), realizou um estudo analítico e numérico de trocadores de calor de fluxo cruzado. O autor propôs como solução o uso de uma grade uniformemente perfurada localizada na metade da distância entre o bocal e o núcleo do trocador de calor.

Ranganayakulu et al. (1996), utilizando elementos finitos, analisaram o efeito da não uniformidade de fluxo na entrada de trocadores de calor tipo placas. Foi possível constatar que a redução no desempenho e as variações das quedas de pressão foram bastante significativas em aplicações que apresentaram a má distribuição do fluido.

Com base em resultados experimentais e numéricos de trocadores de calor de placas aletadas (*PFHE*), os autores Jiao et al. (2003); Raul et al. (2016); Zhang e Li (2003), propuseram soluções para o problema. Foi observado que a inserção de placas defletoras com diversos furos circulares, utilizando diâmetros menores no centro e maiores nas laterais, resultou em menores razões de velocidade e menores coeficientes de não uniformidade, obtendo, portanto, uma melhor distribuição de fluxo.

Luo et al. (2008), avaliou os efeitos da má distribuição em trocadores de calor de micro canais (MCHE), empregando diferentes configurações de bocais. Os autores empregaram bocais com configuração piramidal e com estrutura arborescente, projetando 4 configurações distintas de trocadores. Os trocadores foram montados com um bocal na entrada e um bocal na saída, nas seguintes configurações: 1) arborescente e arborescente (ACEC), 2) arborescente e piramidal (ACEP), 3) piramidal e piramidal (APEP) e 4), piramidal e arborescente (APEC). Em seus resultados, observou que o melhor desempenho térmico foi alcançado com a configuração que possuía a geometria arborescente no bocal de saída, que apesar de aumentar a perda de carga, devido as ramificações dos canais, reduzia o fenômeno da má distribuição, resultando em um desempenho térmico de 28% superior em relação as outras configurações.

Baek et al. (2014), por meio de dados experimentais e numéricas em trocadores de calor compactos, concluíram que o bocal pode ser responsável por 50% da queda de pressão total do sistema. Assim, o desenvolvimento de um bocal apropriado está intimamente relacionado com o desempenho térmico final do trocador de calor e a má distribuição.

Em pesquisas recentes, Guo et al. (2014); Luo et al. (2008) e Wang et al. (2014), propuseram um modelo de bocal com geometria arborescente com "n" ramificações. Baseado em dados experimentais e numéricos, os autores constataram que a configuração proposta apresentava uma melhor homogeneização do fluido, em relação a bocais convencionais, melhorando o desempenho térmico e acrescentando pouco na perda de carga.

No Apêndice A, é possível encontrar um resumo de várias pesquisas relacionadas com o fenômeno de má distribuição em trocadores de calor.

#### **4. PROCEDIMENTO EXPERIMENTAL**

Nesta seção será descrito o procedimento experimental empregado nos testes da análise de perda de carga e da má distribuição em bocais. Serão abordados tópicos de projeto e fabricação do núcleo do trocador de calor, bancada experimental, procedimento experimental e, por fim, incertezas experimentais.

# 4.1. PERDA DE CARGA

#### **4.1.1 Projeto e Fabricação do Trocador de Calor**

O protótipo do trocador de calor do presente trabalho foi projetado para operar com canais retos de seção transversal circular, o objetivo é desenvolver um modelo teórico para uma configuração mais simples, e no futuro modificar o caminho do canal e verificar a influência da geometria na perda de carga e transferência de calor.

O trocador apresenta uma configuração de escoamento cruzado, com os dois ramais, quente e frio, com as mesmas configurações. O núcleo é composto de sete (7) camadas para ambos os lados do escoamento, sendo cada camada composta por doze (12) canais retos. Os canais possuem uma seção transversal circular com 2 mm de diâmetro (*d*) e 64 mm de comprimento. A distância entre os centro dos canais (*p*) é de 4 mm e a distância entre camadas (*e*) é de 0,5 mm, como pode ser visto na [Figura 18.](#page-55-0)

<span id="page-55-0"></span>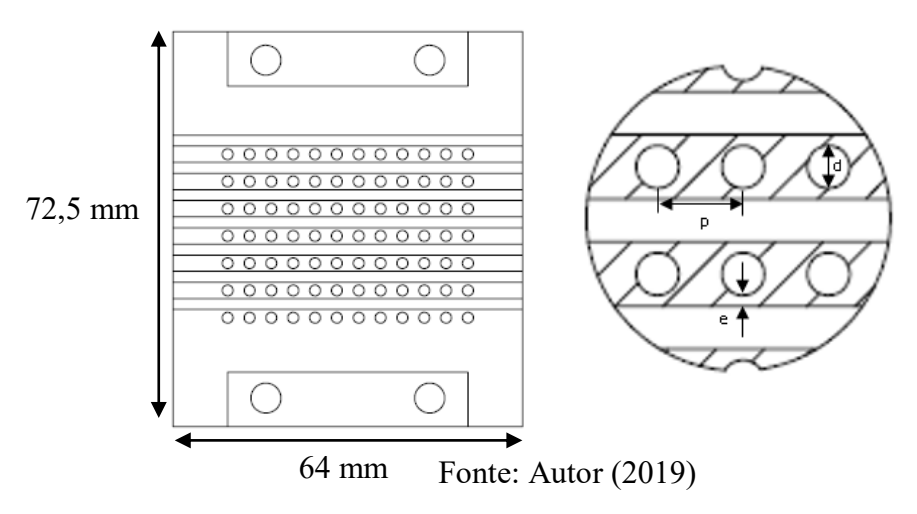

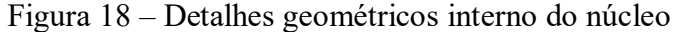

Dessa forma, a área total de transferência de calor, ou seja, a área disponível dos canais internos para realizarem a troca de calor é de 0,03378 m² para cada lado do escoamento. A área livre de escoamento, definido como, a área frontal disponível para que o fluido escoe dentro dos canais é de 0,0002638 m² para ambos os ramais.

As características e os parâmetros geométricos do protótipo são apresentados [Tabela](#page-56-0)  [5.](#page-56-0)

<span id="page-56-0"></span>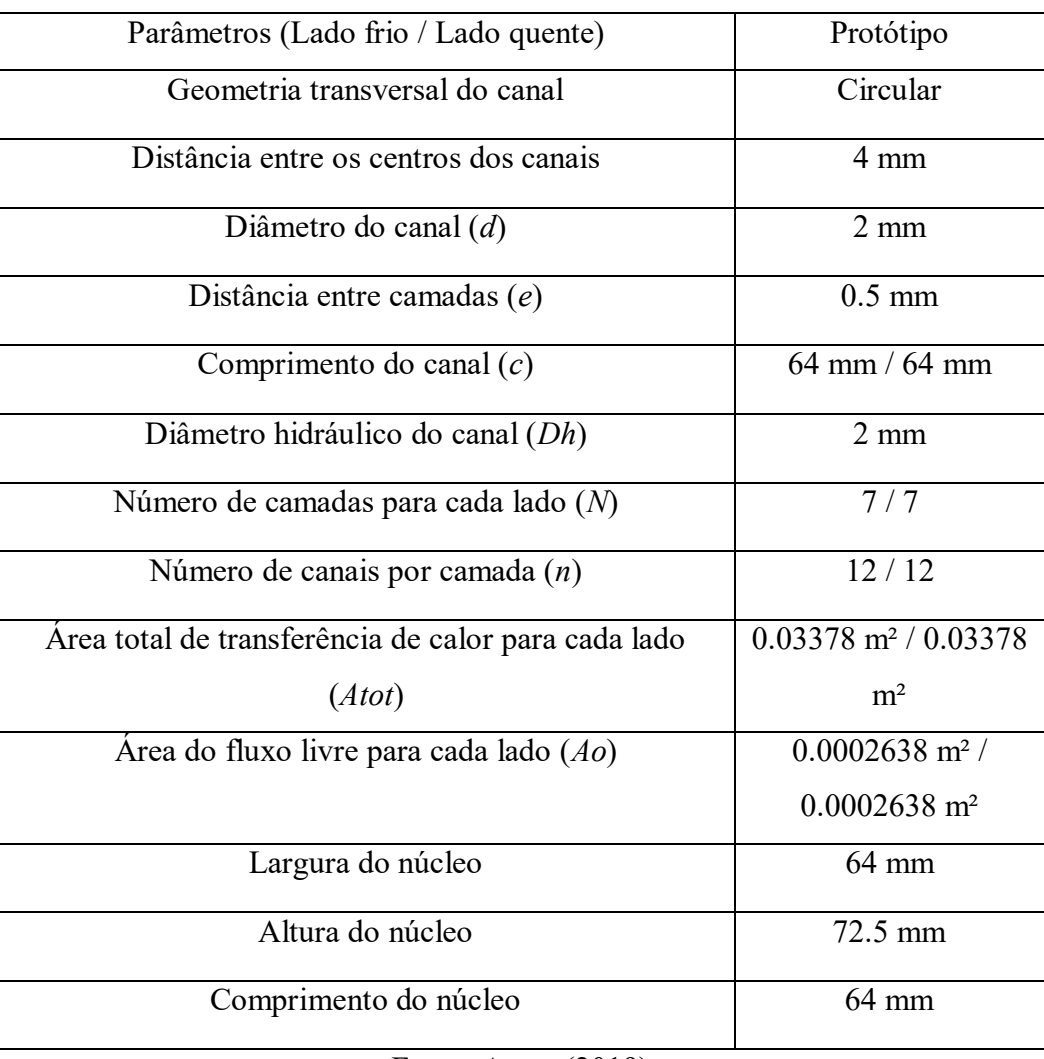

# Tabela 5 – Características geométricas dos protótipos

Fonte: Autor (2019)

Um primeiro protótipo foi produzido utilizando o método de fabricação Modelagem por Fusão e Deposição (*Fused Deposition Modeling –* FDM), ver [Figura 19.](#page-57-0) Este processo tem como principal vantagem o baixo custo de fabricação. Entretanto, o protótipo produzido apresentou diversos vazamentos entre os canais e entre as camadas. Isto ocorreu, pois não ocorreu a fusão completa entre os fios.

<span id="page-57-0"></span>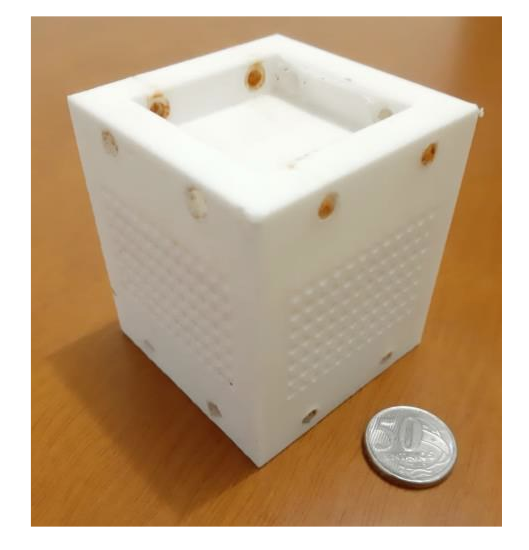

Figura 19 – Trocador de calor compacto fabricado por FDM

Fonte: Autor (2019)

Uma 2º opção de fabricação foi adotar o processo de manufatura aditiva por Sinterização Seletiva à Laser (SLS), já que este processo nos possibilita trabalhar com diversos materiais e com a fabricação de geometrias complexas. O material utilizado foi o Poliamida 2200 (Náilon), ver [Figura 20.](#page-57-1) Analisando o núcleo produzido com o processo de SLS não foi constatado vazamentos, além de apresentar um acabamento superficial muito superior ao núcleo produzido por FDM. Desta maneira, a tecnologia de Sinterização Seletiva à Laser (SLS) mostrou-se ser a mais adequada.

<span id="page-57-1"></span>As dimensões externas do núcleo foram: 64 mm de largura, 72,5 mm de altura e 64 mm de comprimento.

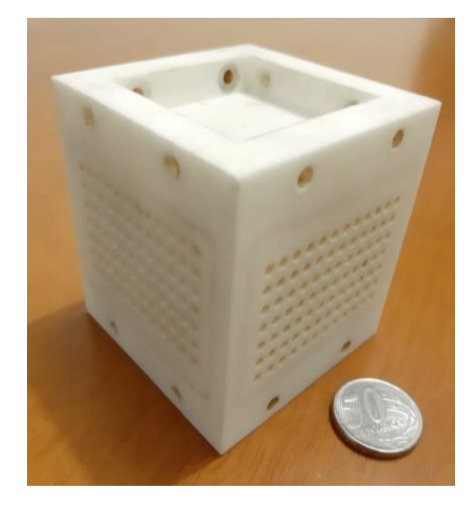

Figura 20 – Trocador de calor fabricado por SLS

Fonte: Autor (2019)

Para mensurar a rugosidade do trocador de calor, utilizou-se o rugosímetro Mitutoyo SJ-210 instalado no laboratório METeQ – Laboratório de Metrologia e Qualidade Industrial localizado na instituição da UFSC Joinville. Inicialmente o trocador de calor, passou por um processo de limpeza no ponto de medição, utilizando álcool etílico, e uma calibração inicial do equipamento, ver [Figura 21.](#page-58-0)

<span id="page-58-0"></span>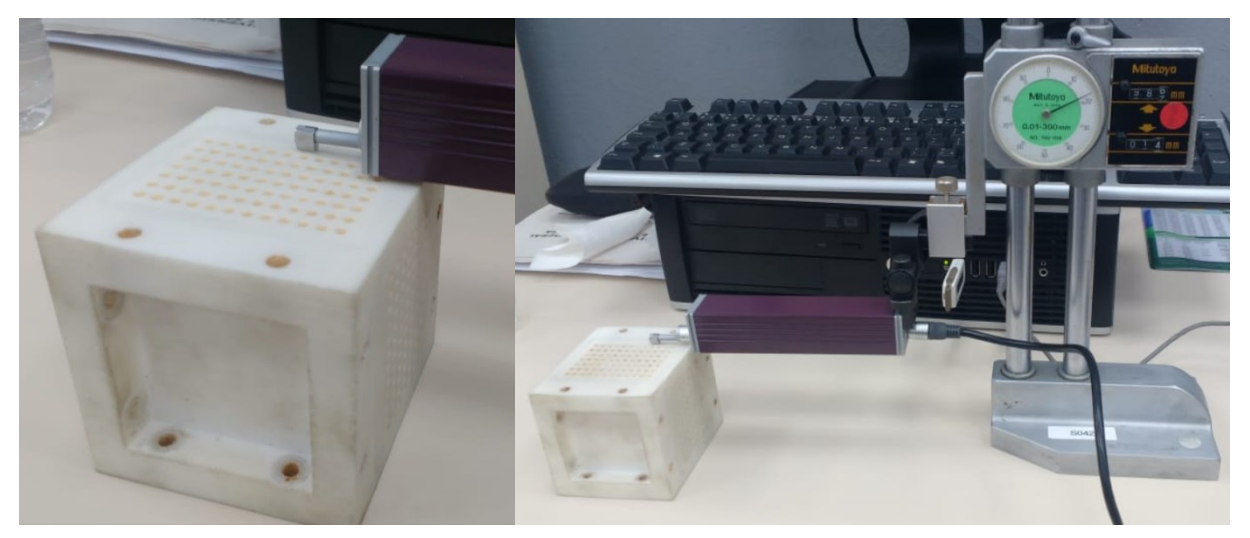

Figura 21 – Coleta de dados de rugosidade do material

Fonte: Autor (2019)

Depois de calibrado, definiu-se duas faces de medição para coletar a rugosidade média superficial (*Ra*) do protótipo. Os valores medidos foram de 8,769 µm e 6,104 µm, ver Apêndice F. Adotando a média aritmética dos dois valores obtidos, estimou-se a rugosidade média do trocador de calor no valor de 7,4365 µm. Portanto, a rugosidade relativa foi de 3,72 x 10<sup>-3</sup>.

Foram utilizados bocais fabricados por SLS, com área de seção transversal de entrada circular de 30 mm de diâmetro (*d*), e com área de saída retangular com medidas de 38,5 mm de altura (*h*) e 48 mm de largura (*l*). O comprimento do bocal é de 105 mm (*c*), ver [Figura 22.](#page-59-0)

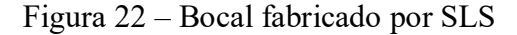

<span id="page-59-0"></span>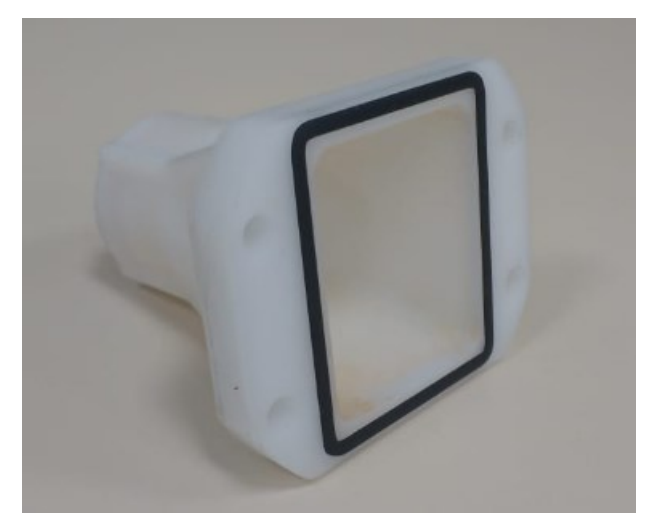

Fonte: Autor (2019)

Para fixar os bocais no trocador de calor, foram feitos duas furações na parte superior e inferior do núcleo com diâmetro de 5,50 mm. Utilizando dezesseis (16) parafusos sextavados interno M5, quatro para cada bocal, os bocais foram fixados no núcleo, resultando no protótipo apresentado na [Figura 23.](#page-59-1)

<span id="page-59-1"></span>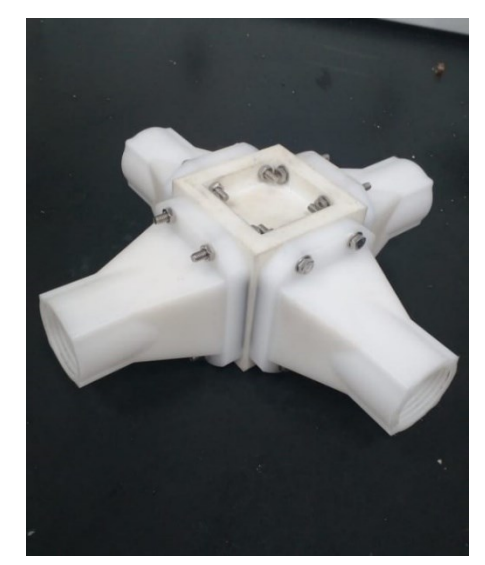

Figura 23 – Montagem do trocador de calor com canal reto.

Fonte: Autor (2019)

No presente trabalho, o objetivo é investigar a queda de pressão no interior do trocador de calor, verificar a viabilidade técnica da fabricação de trocadores de calor compactos por manufatura aditiva e estudar a influência da má distribuição do fluido em bocais.

#### **4.1.2 Descrição da Bancada Experimental**

Com o objetivo de testar o trocador de calor foi construída uma bancada experimental capaz de coletar dados de vazão, temperatura e pressão. A partir destas grandezas é possível verificar o funcionamento do trocador, avaliar o desempenho térmico e a perda de carga.

A bancada está alocada no laboratório do grupo de pesquisa Thermal Fluid Flow Group (*T2F*) na Universidade Federal de Santa Catarina (*UFSC*) – Campus de Joinville, e pode ser observada na [Figura 24](#page-60-0) a seguir.

<span id="page-60-0"></span>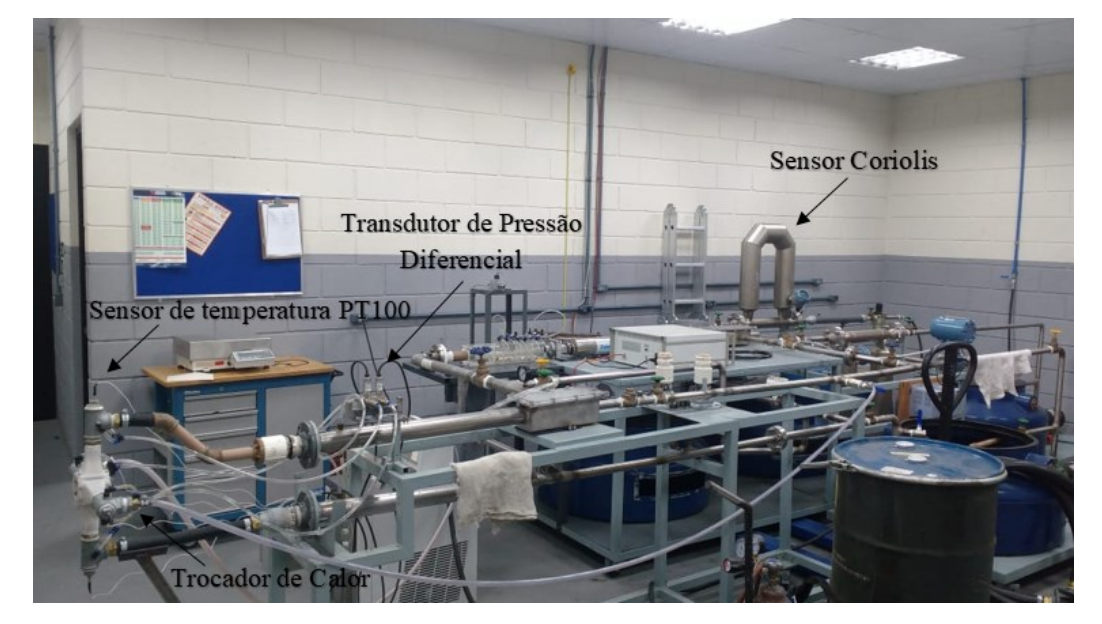

Figura 24 – Bancada Experimental

Fonte: Autor (2019)

A bancada é composta por: um compressor de ar, um medidor de vazão Coriolis CMF200 EMERSON®, um sensor RTD PT100 PMA 1/8-6-1/8-T-3 OMEGA®, uma unidade de transdutores de pressão diferencial PX409 OMEGA®, uma unidade de transdutor de pressão absoluto 628-10-GH-P1-E1-S1 DYWER®, um sistema de aquisição de dados National Instrument® modelo cDAQ-9178, um software de linguagem de programação LabView® e um computador, representados na [Figura 24.](#page-60-0)

A bancada foi equipada com sensores de temperatura PT100 instalados na conexão tipo tê da entrada e da saída do trocador de calor, ver [Figura 25.](#page-61-0) Para as medições de pressão de entrada e diferencial de pressão, foram utilizados transdutor de pressão absoluto 628-10- GH-P1-E1-S1 DYWER® e transdutores diferenciais de pressão PX409 OMEGA®, respectivamente. Para isso, no mesmo tê foram instaladas pequenas conexões para a tomada da pressão. O trocador instalado na bancada, com os sensores de temperatura e de pressão, são mostrados na [Figura 25.](#page-61-0)

<span id="page-61-0"></span>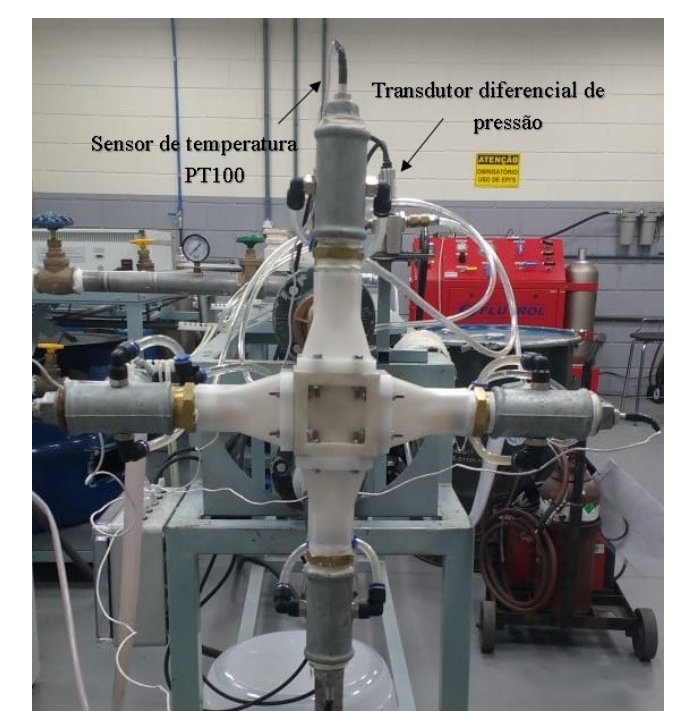

Figura 25 – Montagem do sensor de temperatura PT100 e do transdutor diferencial de pressão

Fonte: Autor (2019)

A coleta de dados de pressão e de temperatura foram realizadas utilizando um sistema de aquisição com dois slots distintos para a captação dos dados. Para a leitura dos sensores RTD's, foi utilizado o sistema da National Instrument® com um slot de 100 ohm, já para fazer a leitura do transdutor diferencial de pressão, foi empregado um slot de 20 mA. Ambas as medições foram registradas e armazenadas através do software LabView®, a uma taxa de registro de uma leitura por segundo. Para a medição de vazão do ar, foi utilizado um sensor Coriolis.

Como o foco do presente trabalho é estudar a perda de carga no trocador de calor, os testes experimentais foram realizados apenas com o escoamento do ramal frio (ar comprimido). Dessa maneira, os resultados e incertezas experimentais da parcela térmica não afetaram os experimentos, e no modelo teórico foi desconsiderada a parcela da variação do momento no interior do canal, uma vez que não se variava a temperatura.

O ar, inicialmente a temperatura ambiente, era direcionado de um compressor para o ramal frio da bancada. Inicialmente o ar passava pelo sensor de vazão Coriolis, para em seguida,

<span id="page-62-0"></span>ser direcionado ao bocal de entrada do trocador de calor. Após percorrer o núcleo, o ar era eliminado para a atmosfera, concluindo o ciclo aberto do ramal frio, ver [Figura 26.](#page-62-0)

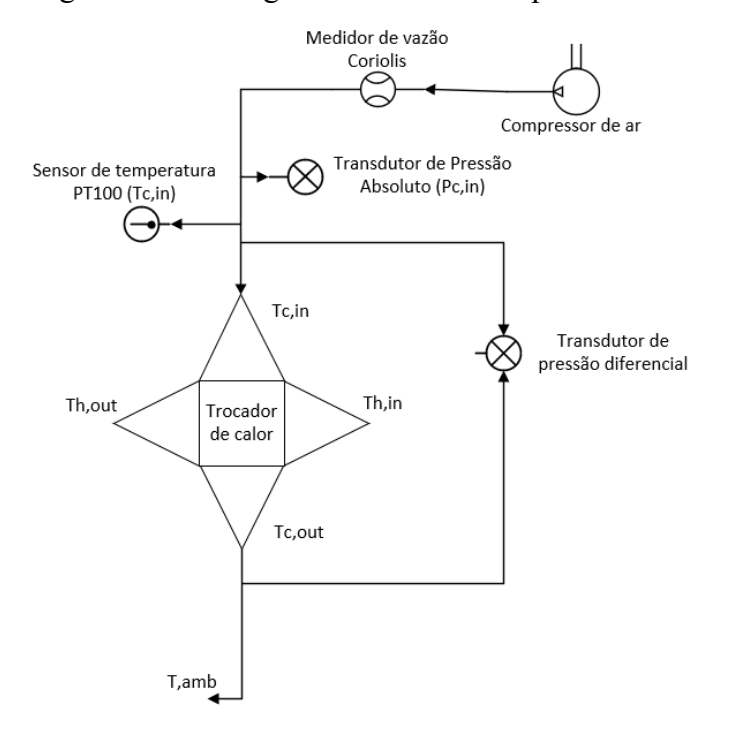

Figura 26 – Fluxograma da bancada experimental

Fonte: Autor (2019)

#### **4.1.3 Procedimento Experimental**

O mesmo procedimento experimental foi adotado em todos os testes. Inicialmente, definia-se a vazão mássica do ar comprimido a temperatura ambiente. Com o sistema em funcionamento, aguardava-se atingir o regime permanente para iniciar a coleta dos dados.

Como o objetivo dos testes era de avaliar uma ampla faixa de números de Reynolds no interior do canal, as vazões de testes foram selecionadas de modo a trabalhar com escoamentos do regime laminar até o turbulento.

A fim de avaliar uma gama maior de pontos foram realizados dois conjuntos de testes.

No primeiro conjunto de testes, o primeiro nível de vazão (*C1\_1*) foi de 0,0029 kg/s. Para cada nível subsequente aumentava-se 0,001 kg/s, até atingir 0,0096 kg/s (*C1\_8*), caracterizando os oito primeiros níveis da vazão. Em seguida, variava-se a vazão de 0,0024 kg/s em 0,0024kg/s até atingir 0,0361 kg/s (*C1\_19*), tendo assim mais doze níveis.

Já no segundo, o primeiro nível de vazão (*C2\_1*) foi de 0,0034 kg/s. Para cada nível subsequente aumentava-se aproximadamente 0,001 kg/s, até atingir 0,0108 (*C2\_8*), caracterizando os oito primeiros níveis da vazão. Em seguida, variava-se a vazão de 0,0024 kg/s em 0,0024kg/s até atingir 0,0361 kg/s (*C1\_19*), tendo assim mais doze níveis, ver [Tabela 6.](#page-63-0) A tabela apresenta a vazão mássica do teste, e o número de Reynolds para aquela vazão no interior dos canais.

Dessa maneira, o trocador foi testado com ar comprimido, à temperatura ambiente, em 19 níveis de vazão para cada conjunto de teste. Este procedimento foi repetido 2 vezes para cada conjunto. Totalizando 76 testes experimentais para o trocador de calor.

<span id="page-63-0"></span>

| Conjunto de Teste 1         |                         | Conjunto de Teste 2         |       |
|-----------------------------|-------------------------|-----------------------------|-------|
| Vazão Mássica               | Re                      | Vazão Mássica               | Re    |
| $\lceil \text{kg/s} \rceil$ |                         | $\lceil \text{kg/s} \rceil$ |       |
| $C1 \t1 = 0,0029$           | 1200                    | C2 $1 = 0,0034$             | 1400  |
| $C1 \t2 = 0,0039$           | 1600                    | C2 $2 = 0,0043$             | 1800  |
| $C1 \t3 = 0,0048$           | 2000                    | C2 $3 = 0,0053$             | 2200  |
| $C1 \ 4 = 0,0058$           | 2400                    | C2 $4 = 0,0063$             | 2600  |
| C1 $5 = 0,0067$             | 2800                    | C2 $5 = 0,0072$             | 3000  |
| $C1 \t6 = 0,0077$           | 3200                    | C2 $6 = 0,0082$             | 3400  |
| $C1 \t7 = 0,0087$           | 3600                    | C2 $7 = 0,0092$             | 3800  |
| $C1 \quad 8 = 0,0096$       | 4000                    | C2 $8 = 0,0101$             | 4200  |
| $C1 \t9 = 0,0120$           | 5000                    | C2 $9 = 0,0108$             | 4500  |
| $C1 \t10 = 0,0144$          | 6000                    | C2 $10 = 0.0132$            | 5500  |
| $C1 \t11 = 0,0169$          | 7000                    | C2 $11 = 0.0157$            | 6500  |
| $C1 \t12 = 0,0193$          | 8000                    | C2 $12 = 0.0181$            | 7500  |
| $C1 \t13 = 0.0217$          | 9000                    | C2 $13 = 0,0205$            | 8500  |
| $C1 \t14 = 0,0241$          | 10000                   | C2 $14 = 0,0229$            | 9500  |
| $C1 \t15 = 0,0265$          | 11000                   | C2 $15 = 0,0253$            | 10500 |
| $C1 \t16 = 0,0289$          | 12000                   | C2 $16 = 0,0277$            | 11500 |
| $C1 \t17 = 0,0313$          | 13000                   | C2 $17 = 0,0301$            | 12500 |
| $C1 \quad 18 = 0,0337$      | 14000                   | C2 $18 = 0.0325$            | 13500 |
| $C1 \quad 19 = 0,0361$      | 15000<br>$\blacksquare$ | C2 $19 = 0,0349$<br>(0.010) | 14500 |

Tabela 6 – Vazões mássicas ramal frio e quente

Fonte: Autor (2019)

O objetivo era trabalhar com número de Reynolds como mostrado na tabela anterior, entretanto, para baixas vazões teve-se uma grande dificuldade em setar a vazão desejada, por isso, em alguns casos, o número de Reynolds real é diferente do estipulado na [Tabela 6.](#page-63-0)

#### **4.1.4 Incerteza experimental**

As incertezas experimentais envolvidas nos testes estão associadas com o sensor de temperatura PT100, sensor de vazão Coriolis (ramal frio) e transdutor de pressão diferencial e transdutor de pressão absoluto.

A temperatura de entrada do trocador de calor foi medida utilizando sensor de temperatura PT100, que segundo o fabricante apresentam um grau de incerteza de  $0,15+0,002(T)$  °C.

Os dados de pressão foram coletados a partir do transdutor de pressão diferencial e transdutor de pressão absoluto, que segundo o fabricante, o equipamento apresenta uma exatidão de leitura de 0,08% do valor medido, e uma exatidão de leitura de 1% da medição, respectivamente. A incerteza de medição da vazão mássica foi baseada nas informações disponibilizadas pelos fabricantes. Segundo os fabricantes, a incerteza de medição do sensor de vazão eletromagnético é de 0,25% do valor medido para uma faixa de 0,01 à 12 m/s, e o sensor de vazão Coriolis (usado para o ramal de ar) é de 0,25% do valor medido.

A [Tabela 7](#page-64-0) apresenta as incertezas associadas aos instrumentos utilizados no experimento.

<span id="page-64-0"></span>

| Parâmetro             | Sensor PT100       | Transdutor de | Transdutor de    | Vazão mássica                    |  |
|-----------------------|--------------------|---------------|------------------|----------------------------------|--|
|                       | $(^{\circ}C)$      | pressão       | pressão absoluto | frio $\lceil \text{kg/s} \rceil$ |  |
| Incerteza             | $0,15+0,002(T)$    | $0,08\%$ da   | 1% da medição    | $0,35%$ da                       |  |
| sistemática           | medição<br>medição |               |                  |                                  |  |
| Fonte: Autor $(2019)$ |                    |               |                  |                                  |  |

Tabela 7 – Incerteza dos parâmetros

# 4.2. MÁ DISTRIBUIÇÃO

No procedimento experimental de má distribuição, buscou-se observar a vazão mássica em diferentes posições no bocal, a fim, de avaliar a uniformidade do fluido.

Essa análise é de suma importância para o cálculo da perda de carga e transferência de calor, visto que, uma das hipóteses do modelo teórico é que a distribuição do fluido no trocador é uniforme em todos os canais. Foram realizados dois testes diferentes: um para água e outro para o ar.

#### **4.2.1 Bancada Experimental – água**

Para avaliar a má distribuição no bocal utilizado nos testes experimentais, foi projetada e fabricada uma bancada experimental. O bocal estudado foi o mesmo descrito anteriormente na seção 4.1.1, o qual apresenta uma configuração piramidal, com uma entrada de seção circular e uma saída de seção retangular.

Na presente análise, o objetivo é dividir a saída do bocal em seções e medir a massa da água coletada, em um determinado tempo, em cada seção. Dessa forma, pode-se mensurar a vazão mássica em cada quadrante e determinar se está ou não ocorrendo a má distribuição no bocal estudado. Além disso, é possível também estimar o nível da má distribuição do escoamento e em qual seção (quadrante) tem-se as maiores e menores vazões.

A seção de teste consistia no conjunto formado pelo bocal e uma placa plana. A placa plana, de 70 mm de largura x 82,5 mm de altura e 9,8 mm de espessura, foi projetada para ser montada na saída do bocal, ver [Figura 27.](#page-65-0)

<span id="page-65-0"></span>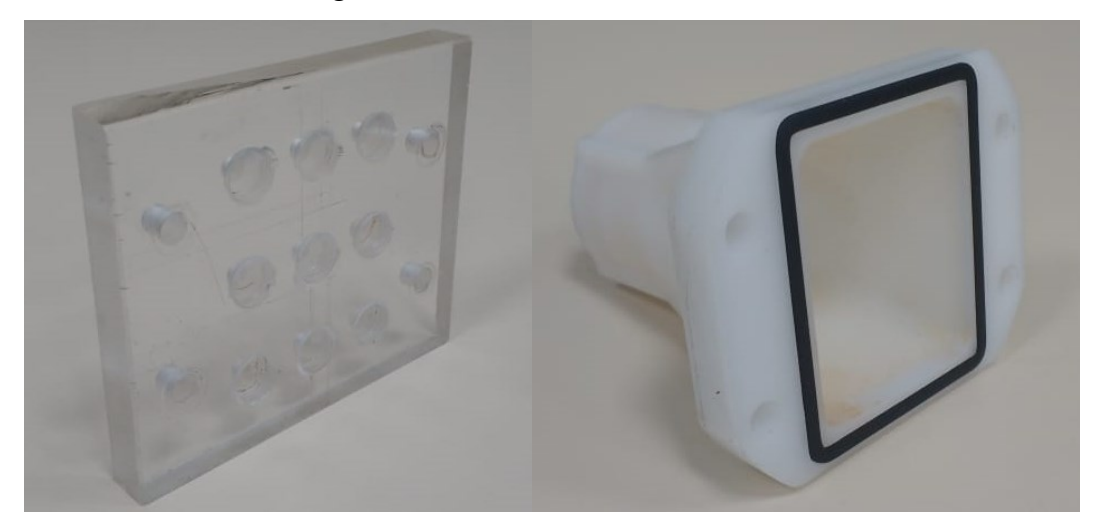

Figura 27 – Placa de acrílico fabricada

Fonte: Autor (2019)

A placa é composta por nove (9) furos circulares de diâmetro igual à 8,7 mm. A posição das furações na placa pode ser vista na [Figura 28.](#page-66-0)

<span id="page-66-0"></span>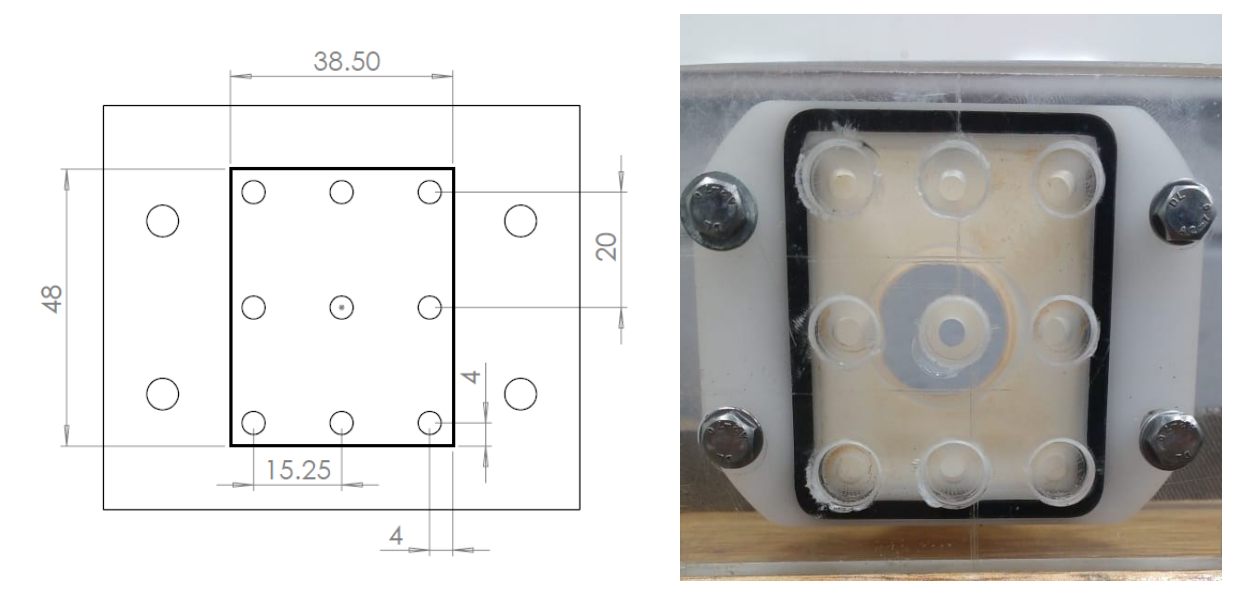

Figura 28 – Características geométrica da placa de acrílico

Fonte: Autor (2019)

Nos furos circulares foram rosqueados conexões de engate rápido, para que fosse possível conectar mangueiras para a coleta da água. A placa de orifícios foi montada no bocal, utilizando quatro (4) parafusos sextavados M5, e em seguida, instalados na bancada. A montagem pode ser observada na [Figura 29.](#page-66-1)

<span id="page-66-1"></span>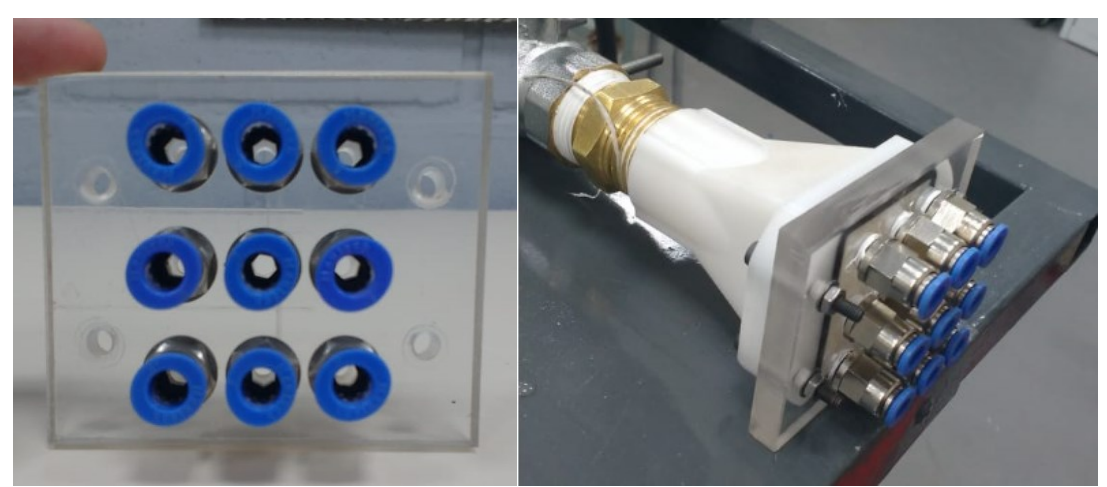

Figura 29 – Montagem do bocal a placa de acrílico

Fonte: Autor (2019)

O procedimento experimental consistiu em coletar a massa da água em cada um dos 9 quadrantes – que são as áreas de análise – em recipientes. De modo a medir a distribuição da

vazão mássica na entrada do trocador analisado e verificar se a distribuição é uniforme, ver [Figura 30.](#page-67-0)

<span id="page-67-0"></span>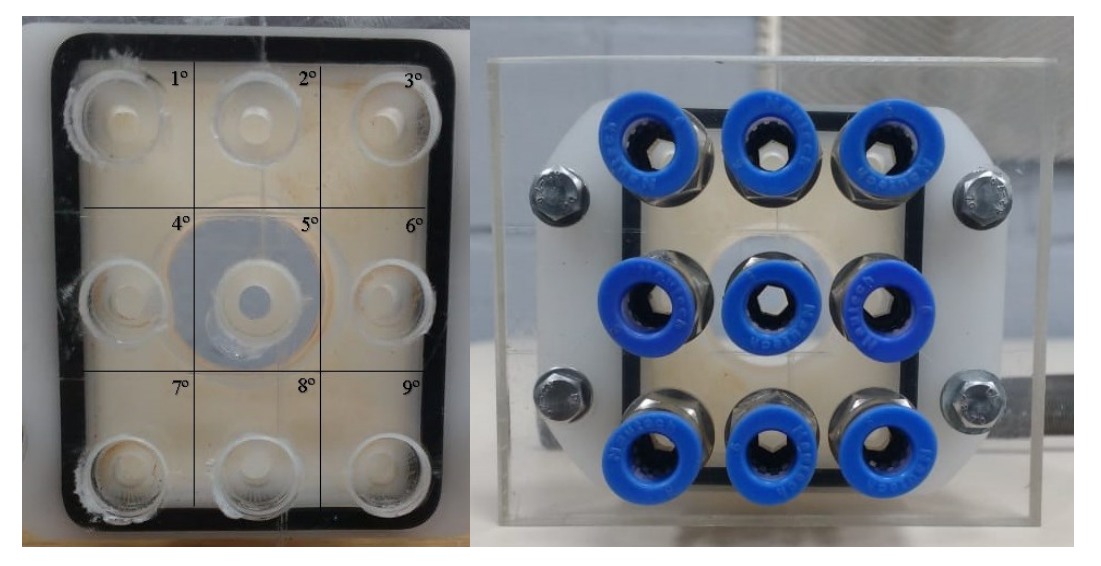

Figura 30 – Placa de acrílico dividido em quadrantes

Fonte: Autor (2019)

A bancada experimental, apresentada na [Figura 31,](#page-68-0) foi desenvolvida para realizar as análises de má distribuição de água em bocais piramidais. A bancada é composta pelos seguintes componentes: um inversor de frequência CFW 500 WEG®, um sensor de vazão eletromagnético Rosemount®, duas válvulas esféricas GENEBRE®, nove conexões flexíveis de diâmetro de 6 mm, nove unidades de béqueres com capacidade de 2 Litros Global Glass® e uma balança de precisão 5Kg Katashi® modelo BL-5200B.

Para os testes experimentais de má distribuição, água a temperatura ambiente é bombeada, por uma bomba hidráulica controlada por um inversor de frequência, para a bancada experimental. A água passa por um sensor de vazão eletromagnético, responsável por mensurar a vazão mássica do escoamento, para em seguida alcançar a entrada do bocal.

A água passa pelo bocal até atingir a placa de orifícios, onde estão instaladas as mangueiras, para em seguida ser armazenada em um béquer. Durante o teste o tempo é cronometrado. Finalizando o experimento, a massa de água, em cada um dos recipientes, é medida em uma balança, e os valores anotados. Dessa maneira, é possível mensurar a massa de água e vazão de água em cada um dos quadrantes, e com isso verificar a existência da má distribuição do fluido e determinar se o escoamento possui uma pré-disposição para uma determinada direção.

<span id="page-68-0"></span>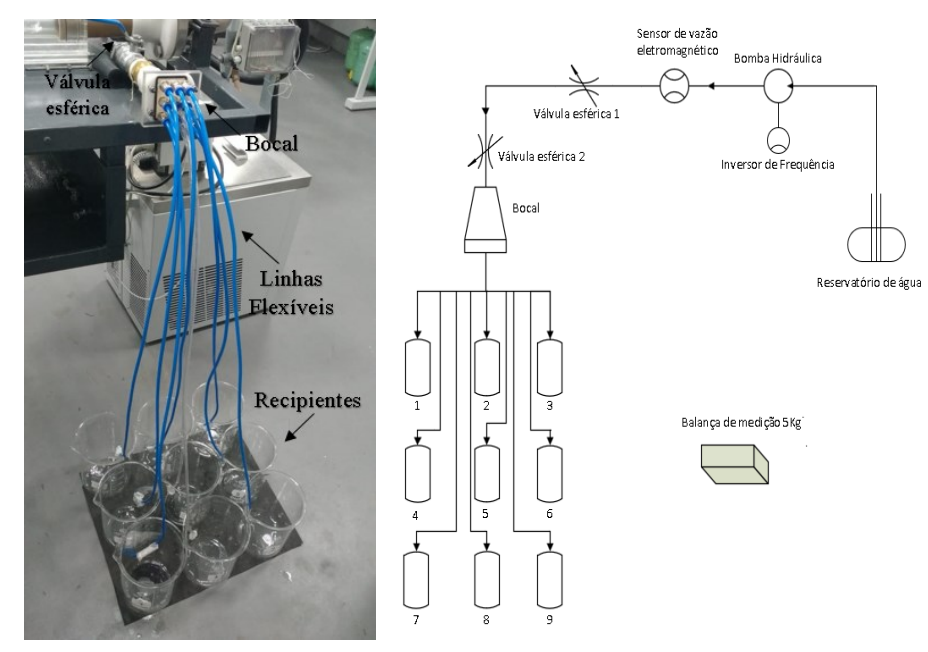

Figura 31 – Bancada Experimental e Fluxograma da bancada.

Fonte: Autor (2019)

Para explorar a influência da geometria do bocal na má distribuição do fluido, foram a avaliadas duas configurações de bocais:

- Caso 1) Configuração Bocal 25,4 mm x (48 mm x 38,5 mm)
- Caso 2) Configuração Bocal 12,7 mm x (48 mm x 38,5 mm)

# **4.2.1.1 Bocal 1 – Configuração Bocal 25,4 mm x (48 x 38,5) mm²**

No bocal 1, o bocal apresenta um diâmetro de entrada (*d1*) de 1 polegada, com uma saída retangular (*h x l*) de dimensões 48x38,5 mm² e distância entre a entrada e saída (*c*) de 105 mm, ver [Figura 32](#page-68-1) a seguir.

<span id="page-68-1"></span>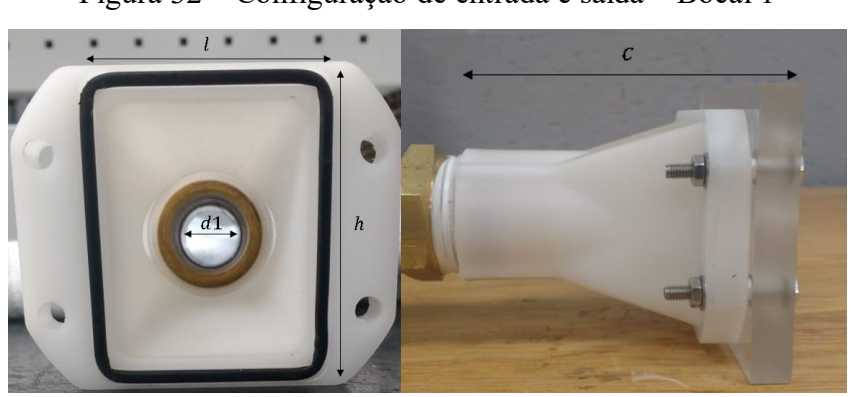

Figura 32 – Configuração de entrada e saída – Bocal 1

Fonte: Autor (2019)

#### **4.2.1.2 Bocal 2 – Configuração Bocal 12,7 mm x (48 x 38,5) mm²**

No bocal 2, reduziu-se apenas o diâmetro de entrada do bocal, tendo um diâmetro de entrada (*d2*) de 1/2 polegada. As demais medidas foram as mesmas, ver [Figura 33.](#page-69-0)

<span id="page-69-0"></span>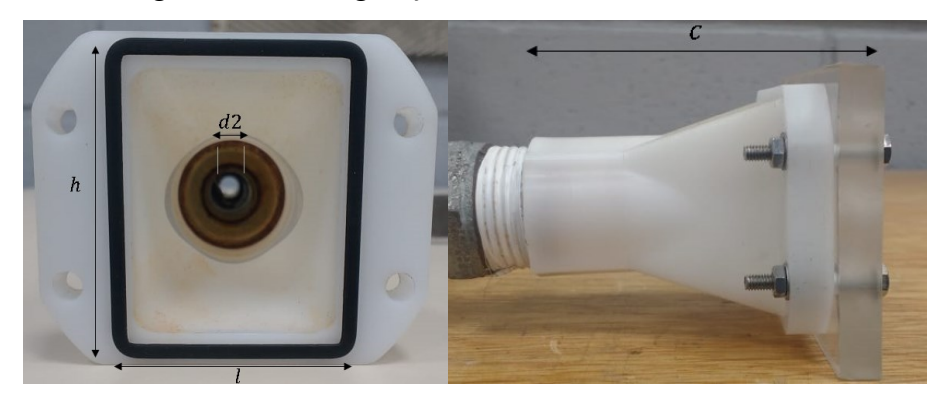

Figura 33 – Configuração de entrada e saída – Bocal 2

<span id="page-69-1"></span>Fonte: Autor (2019)

A diferença entre os bocais é a razão entre a área de entrada e a área de saída. Sendo que a razão é definida na Eq. [\(36\).](#page-69-1)

$$
razão = \frac{A_{saída}}{A_{entrada}} \tag{36}
$$

O caso 1 tem uma razão de 3,65 e o caso 2 de 14,5. O objetivo é verificar se o aumento da razão resulta em um aumento da má distribuição do fluido.

#### **4.2.2 Procedimento Experimental**

Primeiramente, é definido uma frequência de bombeamento no inversor de frequência CFW 500. Em seguida, é necessário adotar um tempo de espera para obter a uniformização do fluido dentro das tubulações, a fim de alcançar um regime permanente da vazão mássica. Após obter a uniformização, são abertas as válvulas, e o fluido percorre a bancada até atingir o recipiente.

Neste procedimento experimental, foram realizadas aferições em 8 níveis de vazão mássica distintas (*m*1-*f1* a *m*8-*f8*), adotando uma faixa de frequência de bombeamento de 9 Hz à 23 Hz, variando de 2 em 2 Hz, como pode ser observado na [Tabela 8.](#page-70-0) A vazão mássica apresentada na tabela a seguir equivale à vazão mássica média esperada no quadrante.

Para se obter a confiabilidade e repetibilidade desejada na aferição da vazão mássica, a medição é realizada cinco (5) vezes para cada frequência de bombeamento, adotando a média entre elas como o resultado final de medição. No final, foram coletadas quarenta (40) pontos experimentais.

<span id="page-70-0"></span>

| Frequência [Hz]                                                                              | Vazão mássica $[g/s]$ |  |  |  |  |
|----------------------------------------------------------------------------------------------|-----------------------|--|--|--|--|
| $f1=9$                                                                                       | $\dot{m}$ 1=7,8       |  |  |  |  |
| $f2=11$                                                                                      | $\dot{m}2=13,4$       |  |  |  |  |
| $f3=13$                                                                                      | $m3=15,5$             |  |  |  |  |
| $f4=15$                                                                                      | $\dot{m}$ 4=17,8      |  |  |  |  |
| $f5=17$                                                                                      | $\dot{m}5 = 20,4$     |  |  |  |  |
| $f6=19$                                                                                      | $\dot{m}6 = 22.7$     |  |  |  |  |
| $f7=21$                                                                                      | $\dot{m}$ 7=25,3      |  |  |  |  |
| $f8 = 23$                                                                                    | $\dot{m}8 = 28,1$     |  |  |  |  |
| $\Gamma$ $\leftarrow$ $\Lambda$ $\leftarrow$ $\left($ $\Delta$ $\Lambda$ $\Lambda$ $\Lambda$ |                       |  |  |  |  |

Tabela 8 – Vazões mássicas analisadas

Fonte: Autor (2019)

Após definidas as vazões de bombeamento, é utilizado um cronômetro para aferir o tempo para o recipiente atingir a marca de 2 litros, valor estipulado como limite neste procedimento experimental, podendo ser observado [Figura 34.](#page-70-1)

<span id="page-70-1"></span>Figura 34 – Béqueres 2L Global Glass

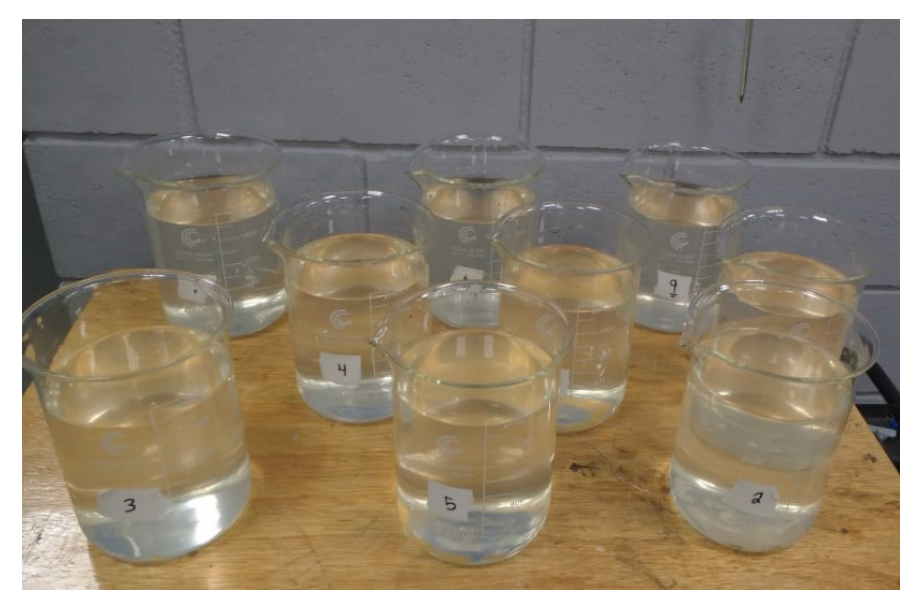

Fonte: Autor (2019)

<span id="page-71-0"></span>Após cronometrado o tempo, a massa é medida em uma balança de precisão de 5 Kg (modelo Katashi® BL-5200B), observado na [Figura 35.](#page-71-0) Para garantir a repetibilidade na aferição da massa, ela é medida três vezes.

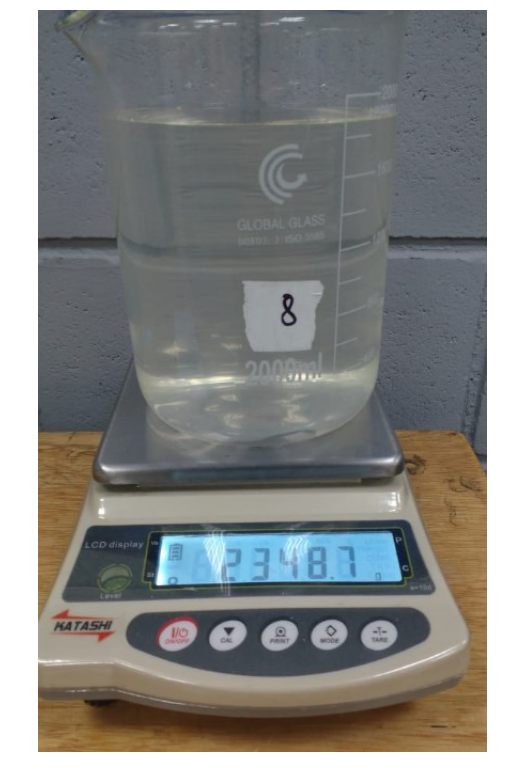

Figura 35 – Balança de precisão Katashi 5 Kg

<span id="page-71-1"></span>Fonte: Autor (2019)

Por fim, com os dados de massa e tempo, é calculada vazão mássica de água para cada quadrante, utilizando a Eq. [\(37\)](#page-71-1) abaixo.

$$
\dot{m} = \frac{m}{t} \tag{37}
$$

Sendo:

 $\dot{m}$  = vazão mássica [kg/s];  $m =$  massa do recipiente [kg];  $t = tempo$  de aferição [s]
### **4.2.3 Incerteza experimental**

As incertezas experimentais envolvidas no teste de má distribuição estão associadas ao sensor de vazão eletromagnético, cronômetro e a balança de precisão.

A leitura da vazão mássica é efetuada através do sensor de vazão eletromagnético, a incerteza associada a medição é disponibilizada pelo fabricante, correspondente a 0,25% da medição. Em relação a incerteza de medição de massa, é adotada a incerteza de medição da balança de precisão disponibilizada pelo fabricante. Com relação ao tempo de medição, foi adotado a incerteza associada ao erro humano ao iniciar e ao finalizar a aferição de tempo (TRILLO; BENETTI; FARIA SILVA, 2005). Segue na [Tabela 9](#page-72-0) abaixo, o resumo das incertas presente no experimento realizado.

Tabela 9 – Incerteza dos parâmetros

<span id="page-72-0"></span>

| Parâmetro | Sensor vazão eletromagnético | Balança de precisão | Cronômetro |
|-----------|------------------------------|---------------------|------------|
|           | $\lceil \text{kg/s} \rceil$  | <u>g</u>            | l S        |
| Incerteza | $0.25\%$ da medição          |                     | 0,019      |
|           | $\blacksquare$               | (0.010)             |            |

Fonte: Autor (2019)

## **4.3.1 Bancada Experimental – ar**

Para avaliar a perda de carga e a má distribuição no bocal para o ramal do ar foi projetada e fabricada uma bancada experimental. O bocal é o mesmo utilizado nas seções anteriores. Os objetivos desse teste é: 1) avaliar a má distribuição do ar no bocal e 2) mensurar a perda de carga no bocal para verificar se o modelo de perda de carga na entrada do bocal está correto.

O experimento consiste em dividir o bocal em seções, e coletar a diferença de pressão entre a entrada do bocal e a saída na seção, para diferentes vazões

A seção de teste consiste do conjunto formado pelo bocal e uma placa plana de 70 mm de largura x 82,5 mm de altura e 9,8 mm de espessura, ver [Figura 27.](#page-65-0) A placa é composta por nove (9) furos circulares de diâmetro igual à 8,7 mm.

Nos furos circulares foram rosqueados conexões de engate rápido, para em seguida, conectar conexões "T" para mensurar a diferença de pressão entre a entrada do bocal e a saída da seção, ver [Figura 36.](#page-73-0)

<span id="page-73-0"></span>Figura 36 – Conexões "T"

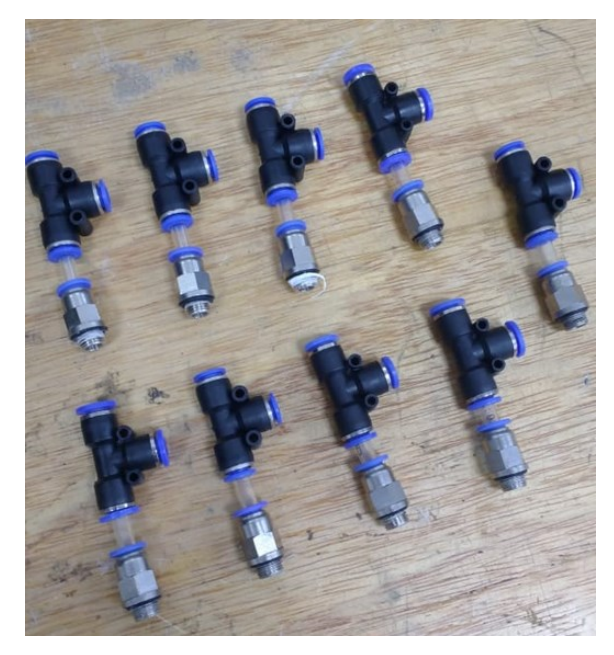

Fonte: Autor (2019)

O procedimento experimental consiste em coletar o gradiente de pressão em cada um dos 9 quadrantes através de um transdutor de pressão diferencial, de modo a medir a diferença de pressão entre a entrada do bocal e a saída da conexão "T" para cada quadrante, ver [Figura](#page-73-1)  [37.](#page-73-1) Nota-se que a configuração de instalação entre bocal e placa de acrílico para a bancada experimental do lado do ar difere-se da instalação do lado da água.

<span id="page-73-1"></span>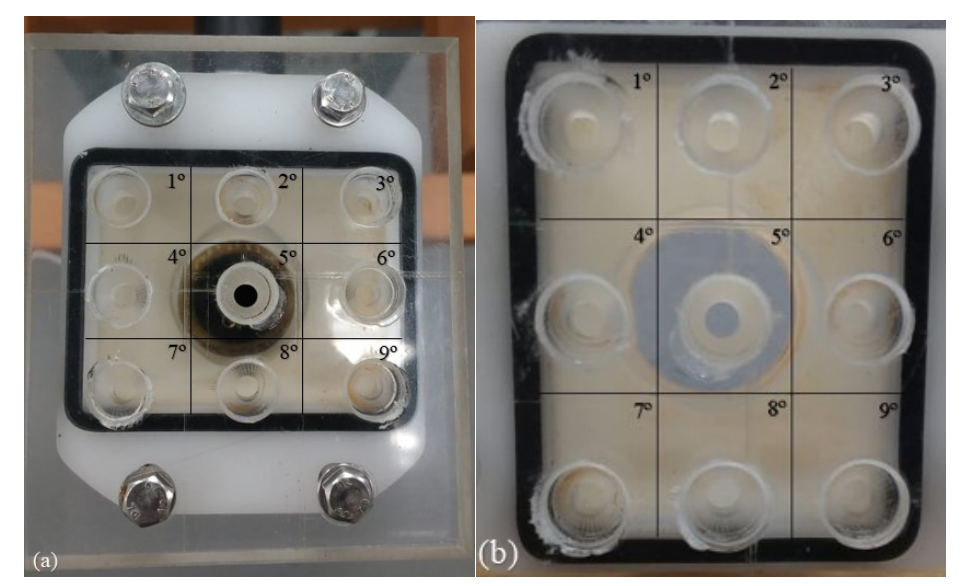

Figura 37 – Instalação Bocal - Placa Ar (a) e Instalação Bocal – Placa Água (b)

Fonte: Autor (2019)

A bancada experimental, apresentada na [Figura 38,](#page-75-0) foi desenvolvida para realizar as análises de má distribuição em bocais piramidais. A bancada é composta pelos seguintes componentes: um compressor de ar, um sensor de vazão Coriolis®, um sensor de temperatura RTD PT100 PMA 1/8-6-1/8-T-3 OMEGA®, um transdutor de pressão diferencial PX409 OMEGA®, um sensor de pressão absoluto 628-10-GH-P1-E1-S1 DYWER®, nove conexões "T", nove conexões flexíveis de diâmetro de 6 mm.

Na entrada do bocal, é instalado um sensor de temperatura RTD, e um sensor de pressão absoluto, para obter as propriedades do fluido na região de entrada do bocal.

Para os testes experimentais de má distribuição, ar comprimido a temperatura ambiente, passa por um sensor de vazão Coriolis, responsável por mensurar a vazão mássica do fluido, para em seguida alcançar a entrada do bocal.

O ar atravessa o bocal até atingir a placa de orifícios, onde estão instaladas as conexões "T". Um ramal do transdutor diferencial de pressão é conectado à entrada do bocal e o outro ao "T" na saída da placa, de modo a medir a diferença de pressão entre entrada e saída. Este procedimento é realizado para cada uma das nove seções da placa. Deste modo é possível medir a perda de carga em cada seção e estimar a má distribuição (comparando as perdas de carga, pois deveriam ter a mesma). Além de poder mensurar a perda de carga total no bocal (pela média das perdas de carga nas seções), e assim verificar se o modelo da perda de carga no bocal de entrada está adequado.

<span id="page-75-0"></span>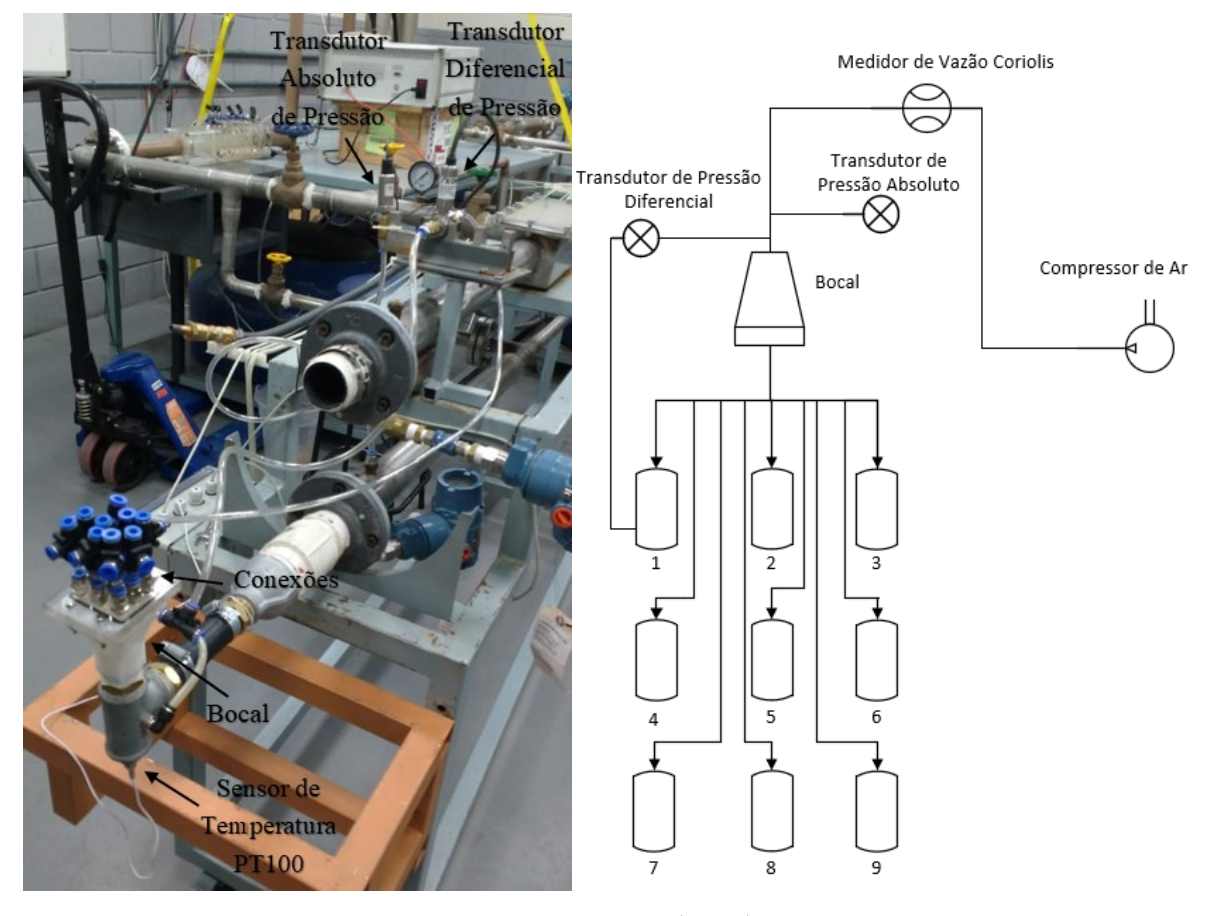

Figura 38 – Bancada Experimental Má Distribuição (Ar)

Fonte: Autor (2019)

### **4.3.2 Procedimento Experimental**

Primeiramente, é definida uma vazão mássica do ar comprimido. Em seguida, é necessário adotar um tempo de espera para obter a uniformização do fluido dentro das tubulações. Após obter a uniformização, inicia-se a coleta de dados através do LabView.

Neste procedimento experimental, foram realizadas aferições em 18 vazões mássicas distintas (*Q1* ao *Q18*), repetindo duas vezes este conjunto de teste.

A vazão mássica apresentada na [Tabela 10](#page-76-0) representa a vazão mássica total do escoamento. Para poder comparar com a análise da queda de pressão no trocador de calor, foi dividida essa vazão pelo número de canais do trocador de calor (84 canais), para em seguida calcular o número de Reynolds que seria esperado no interior do canal do trocador de calor para essa vazão. Portanto, as vazões mostradas na [Tabela 10](#page-76-0) equivalem a uma faixa de número de Reynolds de 1600 à 15000 (considerando que essa vazão total fosse distribuída uniformemente no interior dos canais).

| Vazão Mássica [kg/s]                | Re       |
|-------------------------------------|----------|
|                                     | estimado |
| $Q1 = 0,0039$                       | 1600     |
| $Q2 = 0,0048$                       | 2000     |
| $Q3 = 0,0058$                       | 2400     |
| $Q4 = 0,0067$                       | 2800     |
| $Q5 = 0,0077$                       | 3200     |
| $Q6 = 0,0087$                       | 3600     |
| $Q7 = 0,0096$                       | 4000     |
| $QS = 0,0120$                       | 5000     |
| $Q9 = 0.0144$                       | 6000     |
| $Q10 = 0,0169$                      | 7000     |
| $Q11 = 0,0193$                      | 8000     |
| $Q12 = 0,0217$                      | 9000     |
| $Q13 = 0,0241$                      | 10000    |
| $Q14 = 0,0265$                      | 11000    |
| $Q15 = 0,0289$                      | 12000    |
| $Q16 = 0,0313$                      | 13000    |
| $Q17 = 0.0337$                      | 14000    |
| $Q18 = 0,0361$                      | 15000    |
| $\Gamma_{\Omega}$ nta: Autor (2010) |          |

<span id="page-76-0"></span>Tabela 10 – Procedimento Experimental – Má Distribuição (Ar)

Fonte: Autor (2019)

## **4.3.3 Incerteza Experimental**

As incertezas experimentais envolvidas nos testes de má distribuição estão associadas com os seguintes componentes: sensor de temperatura RTD PT100, sensor de vazão Coriolis, transdutor de pressão diferencial e transdutor de pressão absoluto.

A temperatura de entrada do bocal foi medida através do sensor de temperatura RTD PT100, que segundo o fabricante apresentam um grau de incerteza de 0,15+0,002(*T*) ºC.

Os dados de pressão foram coletados a partir dos transdutores de pressão diferencial, que segundo o fabricante apresenta uma exatidão de leitura de 0,08% do valor medido. A incerteza de medição da vazão mássica do ar foi baseada nas informações disponibilizadas pelos fabricantes. Segundo o fabricante, a incerteza de medição do sensor de vazão Coriolis, é de 0,25% do valor medido.

A [Tabela 11](#page-77-0) apresenta as incertezas associadas aos instrumentos utilizados no experimento.

<span id="page-77-0"></span>

| Parâmetro             | Sensor PT100    | Transdutor de       | Transdutor de    | Sensor de vazão                      |
|-----------------------|-----------------|---------------------|------------------|--------------------------------------|
|                       | $(^{\circ}C)$   | Pressão Diferencial | Pressão Absoluto | Coriolis $\lceil \text{kg/s} \rceil$ |
| Incerteza             | $0,15+0,002(T)$ | $0.08\%$ da medição | 1% da medição    | $0,35%$ da                           |
|                       |                 |                     |                  | medição                              |
| Fonte: Autor $(2019)$ |                 |                     |                  |                                      |

Tabela 11 – Incerteza dos parâmetros

### **5. RESULTADOS**

#### 5.1. PERDA DE CARGA

Os testes foram realizados para avaliar a queda de pressão do protótipo do trocador de calor compacto produzido por manufatura aditiva pelo processo de Sinterização Seletiva a Laser  $(SLS)$ .

#### **5.1.1 Resultados Experimentais**

No procedimento experimental foram realizados dois conjuntos de testes com 19 níveis de vazões para o ramal frio (*C1\_1* a *C1\_19* e *C2\_1* a *C2\_19*), de modo a atingir o regime laminar, de transição e turbulento no interior do canal. E para cada conjunto de teste, foram realizados duas medições (*C1A\_1 a C1A\_19 e C1B\_1* a *C1B\_19* e *C2A\_1* a *C2A\_19* e *C2B\_1* a *C2B\_19*). Os testes foram realizados apenas com escoamento no ramal frio, a fim de evitar as incertezas experimentais da parcela térmica no estudo da perda de carga.

Os parâmetros de testes, como temperatura, vazão, pressão de entrada no trocador de calor e pressão diferencial, são apresentados na [Tabela 12.](#page-78-0) Na primeira coluna (Teste), é apresentada a combinação da vazão do ramal (de *C1\_1* até *C1\_19*). Os demais parâmetros coletados para diferentes testes durante o experimento, são apresentados no Apêndice C.

| <b>Teste 1</b>                 | $T_{c,in}$   | $\dot{m}_c$ [kg/s] | Re       | $\bm{P}_{c,in}$ | ΔΡ      |
|--------------------------------|--------------|--------------------|----------|-----------------|---------|
|                                | $\rm ^{10}C$ |                    | medido   | [kPa]           | [kPa]   |
| $C1B$ 1                        | 18,93        | 0,0022             | 934,93   | 101,4310        | 0,0952  |
| C1B <sub>2</sub>               | 18,74        | 0,0044             | 1913,34  | 102,1330        | 0,4492  |
| $C1B$ 3                        | 18,88        | 0,0045             | 1965,52  | 102,1500        | 0,4745  |
| $C1B$ 4                        | 19,10        | 0,0059             | 2565,61  | 102,7020        | 0,7766  |
| $C1B$ 5                        | 19,19        | 0,0068             | 2937,41  | 103,1240        | 1,0513  |
| $C1B_6$                        | 19,61        | 0,0074             | 3226,58  | 103,4825        | 1,2951  |
| $C1B$ 7                        | 19,76        | 0,0087             | 3761,45  | 104,3545        | 1,8670  |
| $C1B$ 8                        | 19,79        | 0,0103             | 4459,38  | 106,0390        | 2,8299  |
| $C1B$ 9                        | 19,81        | 0,0122             | 5324,73  | 108,2165        | 4,2817  |
| C1B 10                         | 19,88        | 0,0145             | 6296,62  | 111,2810        | 6,2014  |
| C <sub>1</sub> B <sub>11</sub> | 20,01        | 0,0173             | 7535,94  | 115,6770        | 9,0091  |
| C <sub>1</sub> B <sub>12</sub> | 20,28        | 0,0188             | 8162,13  | 118,1840        | 10,7817 |
| C <sub>1</sub> B <sub>13</sub> | 20,56        | 0,0215             | 9329,70  | 123,0585        | 13,9824 |
| C <sub>1</sub> B <sub>14</sub> | 20,77        | 0,0244             | 10616,85 | 130,0325        | 18,4344 |
| C <sub>1</sub> B <sub>15</sub> | 21,06        | 0,0268             | 11632,23 | 135,5025        | 22,0444 |
| C1B 16                         | 21,44        | 0,0289             | 12567,15 | 140,3750        | 25,2872 |

<span id="page-78-0"></span>Tabela 12 – Parâmetros coletados durante o experimente – Teste 1B

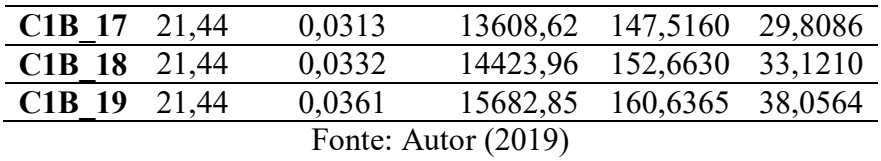

A [Figura 39](#page-79-0) apresenta a perda de carga do sistema em função do número de Reynolds levando em consideração todos os testes. Todos os testes tiveram o mesmo comportamento, comprovando a repetibilidade dos testes. Além disso, como pode se observar, a queda de pressão varia significativamente com o aumento do número de Reynolds, principalmente no regime turbulento. Isto fica claro quando se analisa a equação da queda de pressão no canal:  $\Delta P = f L V^2 / 2Dg$ , que indica que a queda de pressão é diretamente proporcional ao quadrado da velocidade do escoamento, por isso a curva apresenta um formato parabólico.

<span id="page-79-0"></span>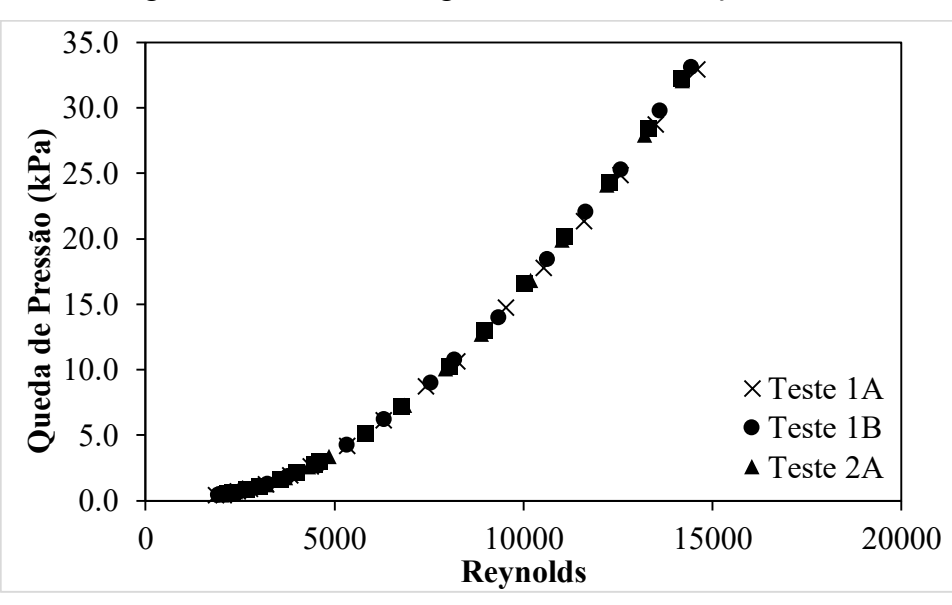

Figura 39 – Perda de Carga do Sistema em função de Re

Fonte: Autor (2019)

# **5.1.2 Validação do modelo teórico**

Para a implementação do modelo teórico proposto e a solução das equações apresentadas na Seção 3.2, foi utilizado o *Software* EES.

A perda de carga total no trocador é calculada pela soma das perdas de carga no núcleo  $(\Delta P_{total\_núcleo} - Eq. (23))$  $(\Delta P_{total\_núcleo} - Eq. (23))$ , composta pelas perdas por atrito  $(\Delta P_{attributeo} - Eq. (13))$  $(\Delta P_{attributeo} - Eq. (13))$ , variação da taxa de momento no canal  $(\Delta P_{momento} - \text{Eq.} (18))$  $(\Delta P_{momento} - \text{Eq.} (18))$ , queda de pressão na entrada do núcleo ( $\Delta P_{\text{area},in}$  – Eq. [\(19\)](#page-43-1) e  $\Delta P_{\text{irrev},in}$  – Eq. [\(20\)\)](#page-44-0) e queda de pressão na saída do núcleo

 $(\Delta P_{\text{area,out}} - \text{Eq.} (21) \text{ e } \Delta P_{\text{irrev,out}} - \text{Eq.} (22))$  $(\Delta P_{\text{area,out}} - \text{Eq.} (21) \text{ e } \Delta P_{\text{irrev,out}} - \text{Eq.} (22))$  $(\Delta P_{\text{area,out}} - \text{Eq.} (21) \text{ e } \Delta P_{\text{irrev,out}} - \text{Eq.} (22))$  $(\Delta P_{\text{area,out}} - \text{Eq.} (21) \text{ e } \Delta P_{\text{irrev,out}} - \text{Eq.} (22))$ , mais as perdas na entrada  $(\Delta P_{\text{local,in}} - \text{Eq.} (26))$ e saída do bocal ( $\Delta P_{bocal.out}$  – Eq. [\(31\)\)](#page-50-0), e devido aos desvios no escoamento ( $\Delta P_{desvio}$  – Eq. [\(34\)](#page-52-0) ):

$$
\Delta P_{total, sistema} = \Delta P_{total, n \land (100)} + \Delta P_{bocal, in} + \Delta P_{bocal, out} + \Delta P_{desvio}
$$
\n(38)

$$
\Delta P_{total, sistema} = \frac{G^2}{2\rho_{in}} \left[ 4f \frac{L}{D_h} \left( \frac{\rho_{in}}{\rho_m} \right) + 2\left( \frac{\rho_{in}}{\rho_{out}} - 1 \right) + (1 - \sigma^2 + K_c) \right. \n- (1 - \sigma^2 - K_e) \left( \frac{\rho_{in}}{\rho_{out}} \right) \right] + \frac{\zeta_{div} \rho_{in} w_{in}^2}{2} \n+ \frac{\zeta_{con} \rho_{out} w_{out}^2}{2} + \frac{\rho K_L (w_f)^2}{2}
$$
\n(39)

Tendo em vista as diferentes correlações existentes para calcular o fator de atrito (*f*) no interior do canal, ver seção 3.2.1. É necessário primeiramente verificar qual correlação é a mais adequada para o caso estudado.

Mortean et al. (2019), estudaram diferentes correlações para escoamento laminar hidrodinamicamente em desenvolvimento, e notaram que a diferença do fator de atrito entre as correlações existentes na literatura era muito pequena. Logo, no regime laminar em desenvolvimento foi adotada a correlação de Shah-Bender Equação [\(15\),](#page-42-0) que é em função do comprimento de entrada hidrodinâmico adimensional, explicado na seção 3.1.5. Já para escoamento laminar completamente desenvolvido o fator de atrito é função unicamente do número de Reynolds, expresso pela Eq. [\(14\).](#page-41-1)

Para o regime turbulento podemos empregar a correlação de Konakov Eq. [\(16\),](#page-42-1) válida para tubos lisos e número de Reynolds entre 4000 e 1x10<sup>6</sup>, ou a correlação de Colebrook Eq. [\(17\),](#page-43-2) válida para tubos rugosos e número de Reynolds entre 2300 e  $1x10^8$ .

A [Tabela 13](#page-80-0) a seguir faz um resumo das correlações do fator de atrito que foram empregadas no presente trabalho.

Tabela 13 – Correlações de Fator de Atrito para cada regime de escoamento

<span id="page-80-0"></span>

|                                                                                                    | Lamınar               | Turbulento               | Transicão                |  |
|----------------------------------------------------------------------------------------------------|-----------------------|--------------------------|--------------------------|--|
| Completamente                                                                                                    | Hidrodinamicamente em | Completamente            |                          |  |
| Desenvolvido<br>Desenvolvimento                                                                                                    |                       | Desenvolvido             | $\overline{\phantom{0}}$ |  |
| Equação $(14)$<br>Equação $(15)$                                                                                                    |                       | Equações $(16)$ e $(17)$ | Equação $(17)$           |  |
| (0.010)<br>$\blacksquare$ . The set of the set of the set of the set of the set of the set of the set of the set of the set of the set of the set of the set of the set of the set of the set of the set of the set of the set of the set of the |                       |                          |                          |  |

Fonte: Autor (2019)

Para definir a melhor correlação a ser aplicada foi calculado o erro percentual da queda de pressão teórica comparada com a queda de pressão experimental.

<span id="page-81-1"></span>
$$
error_{\%} = \frac{|\Delta P_{teórico} - \Delta P_{experimental}|}{\Delta P_{experimental}} 100
$$
\n(40)

Hein (2019), também propõe calcular a média aritmética simples de todos os erros percentuais para cada correlação, a fim de determinar a correlação mais adequada.

<span id="page-81-2"></span>
$$
\langle \text{error}_{\%} \rangle = \frac{1}{n} \sum_{i=1}^{n} \text{error}_{\%i} \tag{41}
$$

onde é o número total de vezes que a correlação foi empregada.

Levando em consideração os testes realizados na região laminar ou muito próximos do laminar (Re<2370) foram calculadas as quedas de pressão teórica e experimental e o erro percentual. Na [Tabela 14,](#page-81-0) é apresentado o erro percentual e a média do erro percentual na região laminar do escoamento em desenvolvimento, uma vez que todos os dados coletados na região laminar apresentaram escoamento em desenvolvimento. Os resultados para número de Reynolds de até 1600 foram desconsiderados da análise, pois o sensor de vazão Coriolis utilizado é para trabalhar com altas vazões, falhando em medir a vazão para vazões muito baixas.

<span id="page-81-0"></span>

| <b>Teste</b>                            | Re<br>estimado | Re<br>medido | $\Delta P_{teórico}$<br>[kPa] | $\Delta P_{experimental}$<br>[kPa] | $\boldsymbol{erro}_{\%}$<br>[%] | $\langle \pmb{erro}_{\%} \rangle$<br>[%] |
|-----------------------------------------|----------------|--------------|-------------------------------|------------------------------------|---------------------------------|------------------------------------------|
|                                         | 1200           | 1078,52      | 0,2088                        | 0,1204                             | 42,34                           |                                          |
| Teste 1A                                | 1600           | 1856,36      | 0,5317                        | 0,438                              | 17,63                           |                                          |
|                                         | 2000           | 2053,91      | 0,5606                        | 0,4412                             | 21,3                            |                                          |
|                                         | 1200           | 934,93       | 0,1544                        | 0,09518                            | 38,37                           |                                          |
| Teste 1B                                | 1600           | 1913,34      | 0,5569                        | 0,4492                             | 19,34                           |                                          |
|                                         | 2000           | 1965,52      | 0,519                         | 0,4745                             | 8,579                           |                                          |
|                                         | 1400           | 1526,32      | 0,3788                        | 0,2816                             | 25,68                           | 15,98                                    |
| Teste 2A                                | 1800           | 2004,66      | 0,5804                        | 0,4696                             | 19,1                            |                                          |
|                                         | 2200           | 2363,41      | 0,7229                        | 0,6822                             | 5,622                           |                                          |
|                                         | 1400           | 1395,87      | 0,3173                        | 0,179                              | 43,59                           |                                          |
| Teste 2B                                | 1800           | 2174,25      | 0,6845                        | 0,5287                             | 22,77                           |                                          |
|                                         | 2200           | 2309,05      | 0,6931                        | 0,5994                             | 13,53                           |                                          |
| $E_{\alpha}$ to $\lambda$ when $(2010)$ |                |              |                               |                                    |                                 |                                          |

Tabela 14 – Erro percentual no regime laminar

Fonte: Autor (2019)

Pode-se notar na [Tabela 14,](#page-81-0) que os maiores erros associados ao modelo adotado, se encontram para baixos números de Reynolds. Percebe-se que com o aumento da vazão, ainda na região laminar, a porcentagem dos erros tendem a diminuir. Adotando a média aritmética simples dos erros associados aos testes realizados, obteve-se um erro de aproximadamente 16%.

No regime de transição e turbulento, foram analisados dois casos: a) adotando a hipótese de tubo liso, utilizando a correlação de Konakov (1946) – Eq. [\(16\),](#page-42-1) válida para uma faixa de 4000 <  $Re$  < 1x10<sup>6</sup> e b) considerando a rugosidade das faces medidas (Ra=7,4365 µm) como a rugosidade no interior do canal, e empregando a correlação de Colebrook (1939) – Eq. [\(17\),](#page-43-2) válida para uma faixa de 2300 < *Re* < 1x10<sup>8</sup> . Os resultados teóricos e experimentais, bem como, os erros percentuais foram analisados em relação ao Teste 1A (ver [Tabela 6\)](#page-63-0) e são apresentado na [Tabela 15](#page-82-0) e [Tabela 16](#page-82-1) abaixo. Os demais resultados (Teste 2A, 1B e 2B) são apresentados no Apêndice C.

| Re<br>estimado | Re<br><b>Medido</b> | $\boldsymbol{\varDelta P}_{teórico,K}$<br>[kPa] | $\Delta P_{experimental}$<br>[kPa] | $\boldsymbol{erro}_{\%}$<br>$[\%]$ | $\langle \pmb{erro}_{\scriptscriptstyle {\it 0}\rangle_{\!\scriptscriptstyle\! 0}} \rangle$<br>[%] |
|----------------|---------------------|-------------------------------------------------|------------------------------------|------------------------------------|----------------------------------------------------------------------------------------------------|
| 2400           | 2428,15             | 0,9089                                          | 0,6968                             | 23,34                              |                                                                                                    |
| 2800           | 2755,79             | 1,058                                           | 0,9182                             | 13,23                              |                                                                                                    |
| 3200           | 3172,27             | 1,391                                           | 1,238                              | 10,98                              |                                                                                                    |
| 3600           | 3825,35             | 1,984                                           | 1,942                              | 2,079                              |                                                                                                    |
| 4000           | 4362,07             | 2,519                                           | 2,637                              | 4,659                              |                                                                                                    |
| 5000           | 5326,11             | 3,625                                           | 4,209                              | 16,12                              |                                                                                                    |
| 6000           | 6298,04             | 4,98                                            | 6,146                              | 23,41                              |                                                                                                    |
| 7000           | 7416,76             | 6,762                                           | 8,738                              | 29,22                              |                                                                                                    |
| 8000           | 8237,73             | 8,097                                           | 10,63                              | 31,25                              | 26,56                                                                                              |
| 9000           | 9527,73             | 10,68                                           | 14,74                              | 38,04                              |                                                                                                    |
| 10000          | 10518,92            | 12,84                                           | 17,77                              | 38,34                              |                                                                                                    |
| 11000          | 11587,94            | 15,32                                           | 21,34                              | 39,3                               |                                                                                                    |
| 12000          | 12559,88            | 17,89                                           | 24,85                              | 38,9                               |                                                                                                    |
| 13000          | 13492,41            | 20,42                                           | 28,72                              | 40,66                              |                                                                                                    |
| 14000          | 14586,54            | 23,69                                           | 32,92                              | 38,95                              |                                                                                                    |
| 15000          | 15793,83            | 27,74                                           | 37,85                              | 36,42                              |                                                                                                    |

<span id="page-82-0"></span>Tabela 15 – Erro percentual no regime de transição e turbulento utilizando a correlação de Konakov (1946) – Eq. [\(16\)](#page-42-1) no Teste 1A

Fonte: Autor (2019)

<span id="page-82-1"></span>Tabela 16 – Erro percentual no regime de transição e turbulento utilizando a correlação de Colebrook (1939) – Eq. [\(17\)](#page-43-2) no Teste 1A

| Re       | Re      | $\boldsymbol{\Delta P}_{teórico,K}$ | $\Delta P_{experimental}$ | $\boldsymbol{erro}_{\%}$ | $\langle \pmb{erro}_{\%} \rangle$ |
|----------|---------|-------------------------------------|---------------------------|--------------------------|-----------------------------------|
| estimado | Medido  | [kPa]                               | [kPa]                     | [%]                      | $\lceil \% \rceil$                |
| 2400     | 2428,15 | 1,028                               | 0,6968                    | 32,23                    | 15,67                             |

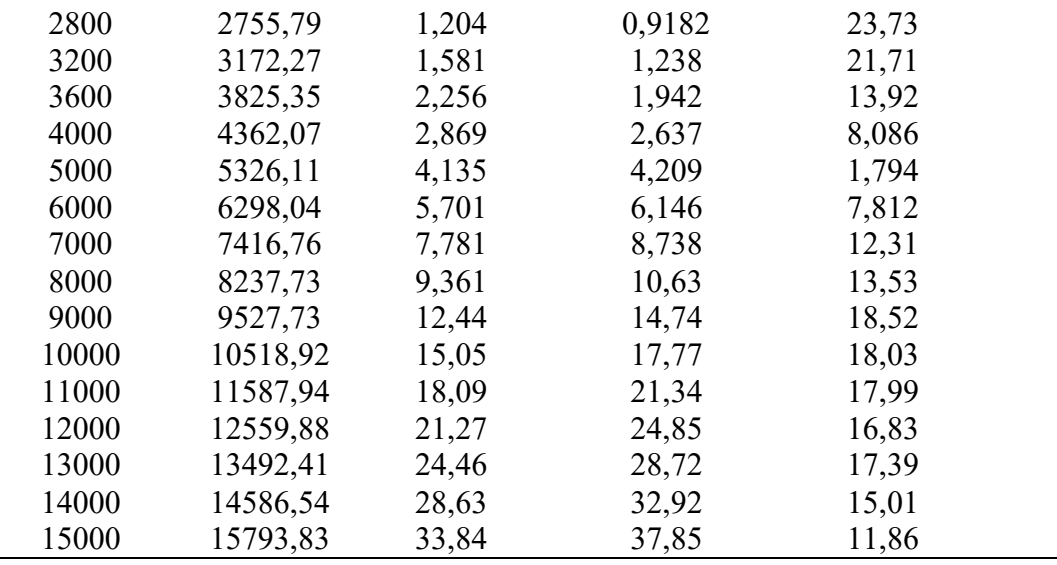

Fonte: Autor (2019)

Analisando a [Tabela 17,](#page-83-0) é importante notar que a hipótese de tubo liso (correlação de Konakov (1946)) não teve bons resultados, resultando em um acréscimo de 10% do erro em comparação a hipótese de tubos rugosos (empregando a correlação de Colebrook (1939)). Evidenciando que aproximar a rugosidade superficial do tubo como a rugosidade do canal foi a hipótese mais adequada.

A rugosidade, mesmo que baixa (Ra= 7,4365 μm), teve uma influência significativa no resultado. Como o canal apresenta um pequeno diâmetro (2 mm), a rugosidade relativa pode ser considerada alta  $(3,72x10^{-3})$  e isso aumentou a queda de pressão no interior do canal.

<span id="page-83-0"></span>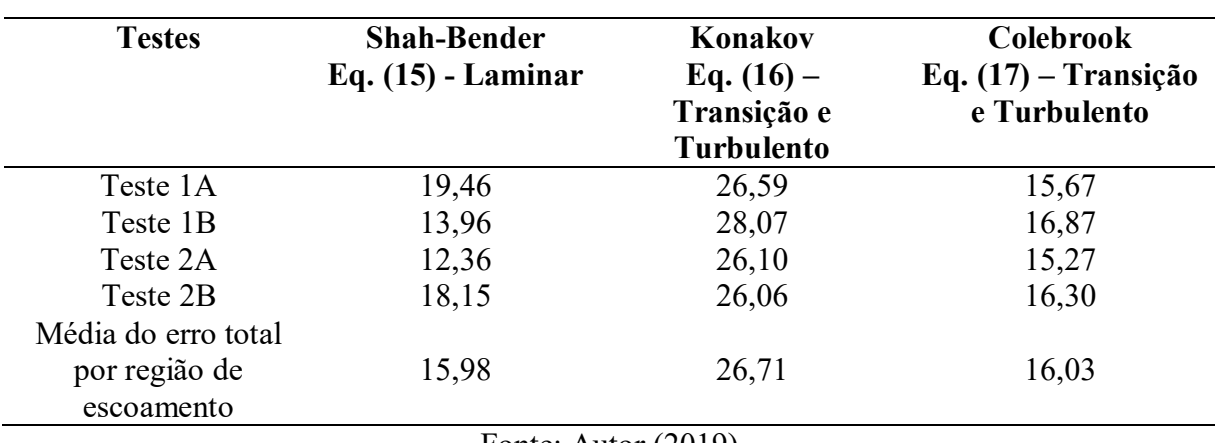

Tabela 17 – Média dos erros percentuais dos testes

Fonte: Autor (2019)

Na [Figura 40](#page-84-0) e [Figura 41](#page-84-1) é apresentada a queda de pressão em relação ao número de Reynolds.

<span id="page-84-0"></span>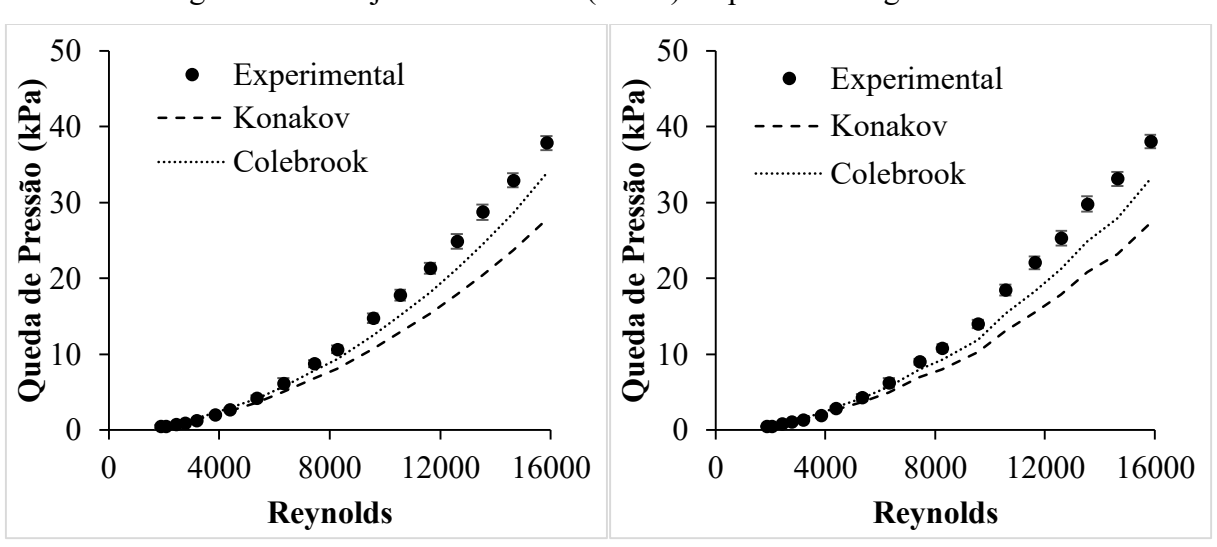

Figura 40 – Conjunto de Teste 1 (A e B) da perda de carga no sistema

Fonte: Autor (2019)

Figura 41 – Conjunto de Teste 2 (A e B) da perda de carga no sistema

<span id="page-84-1"></span>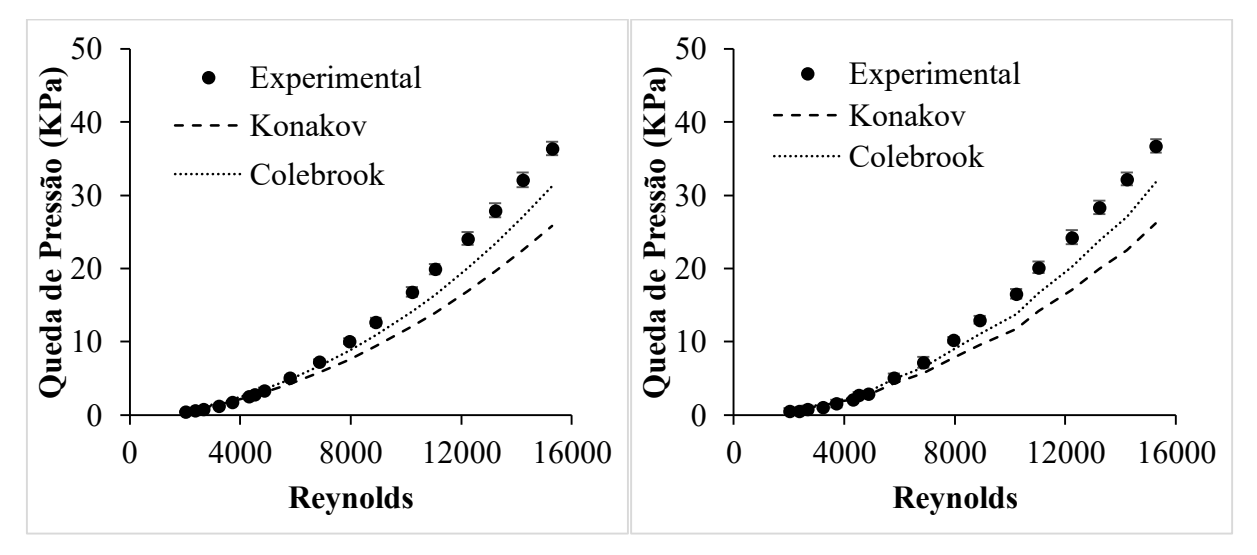

Fonte: Autor (2019)

Pode-se observar que os resultados teóricos e experimentais apresentam boa concordância na região laminar e na região de transição. Para valores de *Re* mais elevados a correlação de Konakov (1946) – Eq. [\(16\),](#page-42-1) se distância bastante dos dados experimentais, devido a hipótese adotada de tubo liso. Já a correlação de Colebrook (1939) – Eq. [\(17\),](#page-43-2) adotando a rugosidade superficial medida, distanciou-se pouco em relação aos resultados experimentais.

Com base nos resultados apresentados decidiu-se por empregar: a correlação de Shah-Bender – Eq. [\(15\)](#page-42-0) para o regime laminar e a correlação de Colebrook (1939) – Eq. [\(16\)](#page-42-1) para o regime de transição e turbulento. Aplicando o modelo teórico proposto para os 4 conjunto de testes realizados (Teste 1A, 1B, 2A e 2B) teve-se um erro médio de 16%. A [Tabela 18](#page-85-0) apresenta o erro percentual do modelo para cada conjunto de teste.

<span id="page-85-0"></span>

| <b>Testes</b>               | Laminar | Transição/Turbulento |
|-----------------------------|---------|----------------------|
| Teste 1A                    | 19,46   | 15,67                |
| Teste 1B                    | 13,96   | 16,87                |
| Teste 2A                    | 12,36   | 15,27                |
| Teste 2B                    | 18,15   | 16,30                |
| Média do erro total por     | 15,98   | 16,03                |
| região de escoamento        |         |                      |
| Média do erro percentual do |         | 16                   |
| modelo                      |         |                      |

Tabela 18 – Erro percentual do modelo

Fonte: Autor (2019)

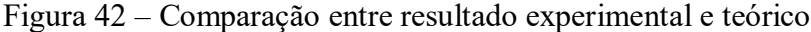

<span id="page-85-1"></span>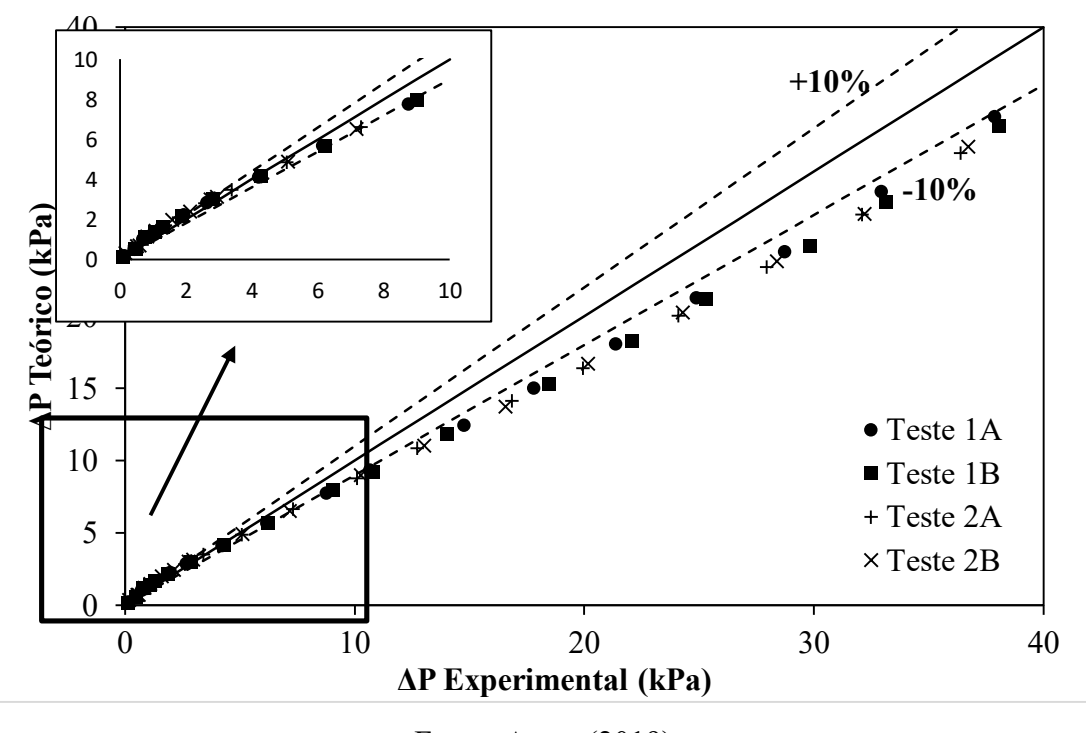

Fonte: Autor (2019)

Na [Figura 42,](#page-85-1) é possível observar a comparação entre a queda de pressão experimental em relação a teórica (modelo) considerando todos os 76 pontos experimentais. Na região laminar e de transição, boa parte dos pontos experimentais estão dentro da faixa estipulada de erro (±10%), apresentando uma boa aproximação com o modelo teórico proposto. A região do

escoamento turbulento foi a que apresenta as maiores diferenças, com erros maiores do que 10%.

Prever a queda de pressão em tubulações e equipamentos é um processo complexo, que envolve diversas incertezas, e que normalmente está atrelado a elevados erros. Levando em consideração os 76 experimentos, com números de Reynolds variando entre 1800 e 15000, o modelo proposto teve um erro médio de 16%, com grande parte dos dados muito próximos da faixa de  $(\pm 10\%)$ , evidenciando que o modelo pode ser utilizado para prever a queda de pressão em trocadores de calor compactos.

É possível observar na [Figura 43,](#page-86-0) o quanto cada componente impacta na perda de carga total do sistema. É interessante notar a elevada perda de carga associada ao núcleo, uma vez que, os canais no trocador de calor estudado são pequenos, resultando em uma elevada queda de pressão devido a contração do fluido, e devido a força de atrito e os efeitos de arrasto presente no interior dos canais. Observa-se também, que a presença dos "tês" na montagem da bancada experimental influenciou em um aumento em torno de 20% na perda de carga total do sistema, podendo ser analisado um reprojeto na bancada experimental para minimizar os efeitos desta parcela. Por fim, pode-se verificar que a perda de carga associada aos bocais de entrada e saída, foram pequenas em relação as outras parcelas. Isto se deve, a pequena razão da área de entrada e saída do bocal, não resultando em elevados valores de resistência à expansão ou à contração, impactando diretamente na perda de carga.

<span id="page-86-0"></span>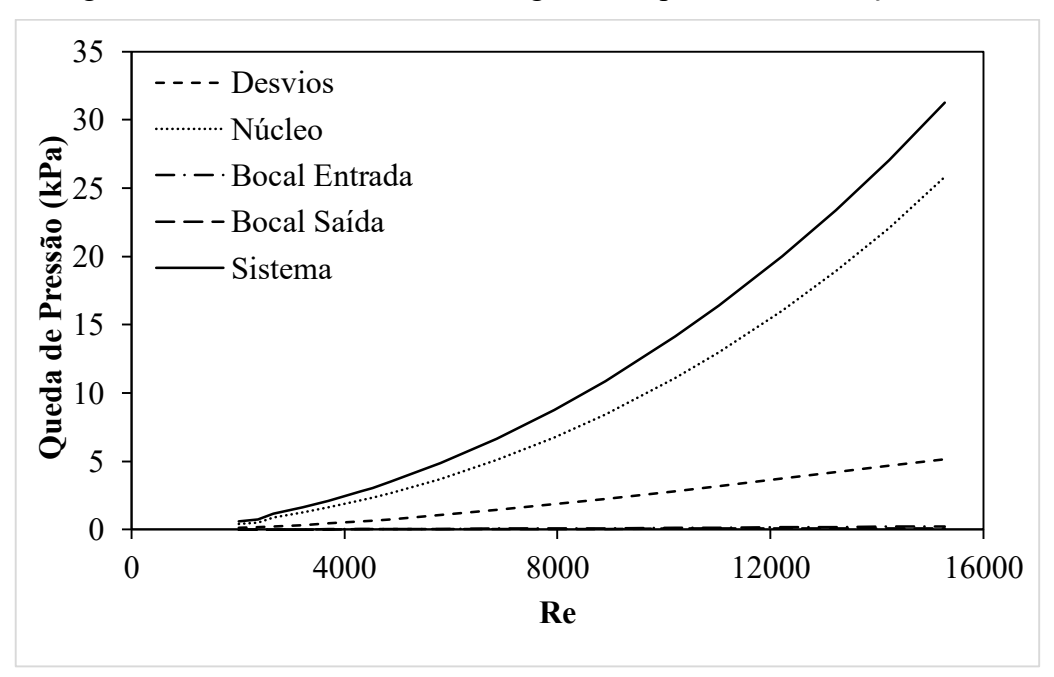

Figura 43 – Parcelas de Perda de Carga de componentes em função de Re

Fonte: Autores (2019)

# 5.2. MÁ DISTRIBUIÇÃO

Como já observado, os testes foram realizados para avaliar a má distribuição do fluido em um bocal com geometria piramidal, variando a vazão de trabalho.

## **5.2.1 Resultados Experimentais – Lado da Água**

Os testes foram realizados explorando diferentes vazões mássicas, reguladas pelo inversor de frequência da bomba. Foram testados 8 níveis de vazão mássica distintas (̇ 1-*f1* a ̇ 8-*f8*), adotando uma faixa de frequência de bombeamento de 9 Hz à 23 Hz, variando de 2 em 2 Hz (ver [Tabela 8\)](#page-70-0). Os testes foram repetidos 5 vezes para cada nível de vazão.

Lembrando que duas configurações de bocais foram testadas. A diferença entre elas é o diâmetro de entrada do bocal. No caso 1 (Bocal 1) tem-se um diâmetro de 25,4 mm e uma razão de área 3,65. Já o caso 2 (Bocal 2) tem 12,7 mm de diâmetro e 14,5 de razão de área.

A primeira análise consistiu em verificar se os 5 testes realizados tiveram boa repetibilidade, ou seja, vazões similares no quadrante para os diferentes testes. A [Figura 44](#page-87-0) apresenta as vazões mássicas em cada um dos 9 quadrantes para o segundo nível de frequência testado *f2*=11 Hz, para a configuração de Bocal 1. Como pode se observar, os 5 testes realizados nesse nível tiveram o mesmo comportamento, com vazões mássicas similares entre os testes para o mesmo quadrante. Os dados coletados apresentaram uma boa repetibilidade de medição. Para as demais frequências, observou-se o mesmo fenômeno. O Apêndice D apresenta os resultados medidos para cada configuração de bocal (Bocal 1 e Bocal 2) em cada um dos testes (f1-f9) para as 5 repetições realizadas.

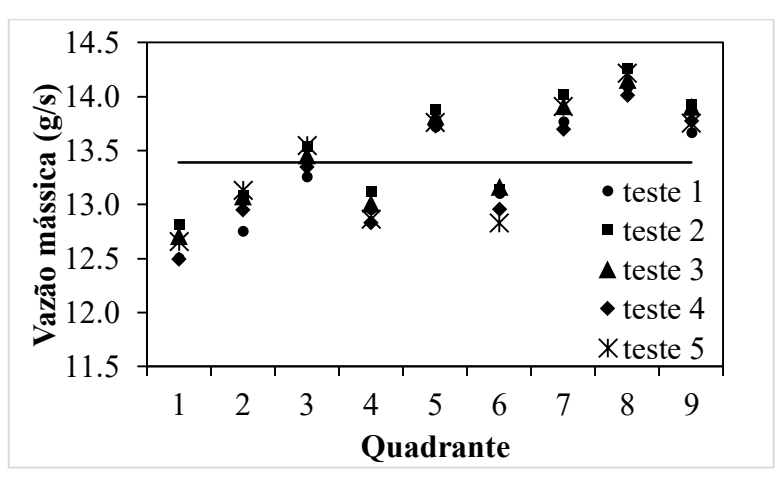

<span id="page-87-0"></span>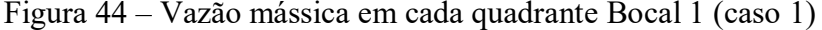

Fonte: Autor (2019)

O objetivo desse teste é avaliar se existe a má distribuição no bocal do trocador de calor quando testado com água. Além disso, verificar como que a vazão mássica e a configuração do bocal influenciam no resultado.

Os parâmetros medidos para a configuração de Bocal 1 na menor frequência *f1* são apresentados na [Tabela 19.](#page-88-0) A primeira coluna apresenta a combinação da frequência de bombeamento com o quadrante avaliado. A segunda coluna apresenta a massa média da água medida em cada quadrante. A terceira coluna mostra o tempo de teste e pôr fim, na quarta coluna é calculado a vazão mássica para cada quadrante. Para as demais vazões (*m2-f2* a *m*8*f8*), ver Apêndice D.

<span id="page-88-0"></span>

| Testes              | Massa média [g]  | Tempo médio [s] | Vazão mássica    |
|---------------------|------------------|-----------------|------------------|
|                     |                  |                 | média $[g/s]$    |
| $fl_1$              | $\boldsymbol{0}$ | 128             | $\boldsymbol{0}$ |
| $f1_r^2$            | $\boldsymbol{0}$ | 128             | $\boldsymbol{0}$ |
| f1 r3               | $\boldsymbol{0}$ | 128             | $\boldsymbol{0}$ |
| fl $r4$             | 410,8            | 128             | 3,2              |
| $f1$ r5             | 1447,6           | 128             | 11,3             |
| $f1$ r <sub>6</sub> | 1415,2           | 128             | 11,1             |
| $f1$ $r7$           | 1862,1           | 128             | 14,5             |
| $f1$ $r8$           | 1925,8           | 128             | 15,0             |
| $f1$ r9             | 1912,1           | 128             | 14,9             |

Tabela 19 – Parâmetros coletados durante o teste de 9 Hz – Configuração de Bocal 1

Fonte: Autor (2019)

O software Matlab foi empregado para verificar a uniformidade do fluido através de uma análise gráfica, e também é utilizado o software Microsoft Excel para plotar os dados obtidos de vazão mássica em função do quadrante avaliado em um gráfico de dispersão de pontos.

As [Figura 45](#page-89-0) e [Figura 46](#page-89-1) apresentam a distribuição do fluido em cada quadrante para a configuração de Bocal 1 e configuração de Bocal 2, respectivamente.

<span id="page-89-0"></span>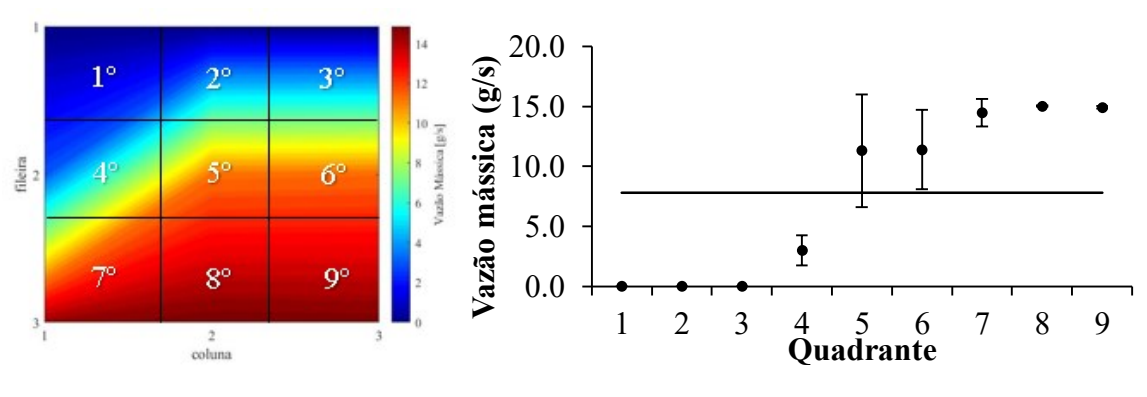

Figura 45 – Distribuição do fluido f1 – 9Hz (Bocal 1)

Fonte: Autor (2019)

Figura 46 – Distribuição do fluido f1 – 9 Hz (Bocal 2)

<span id="page-89-1"></span>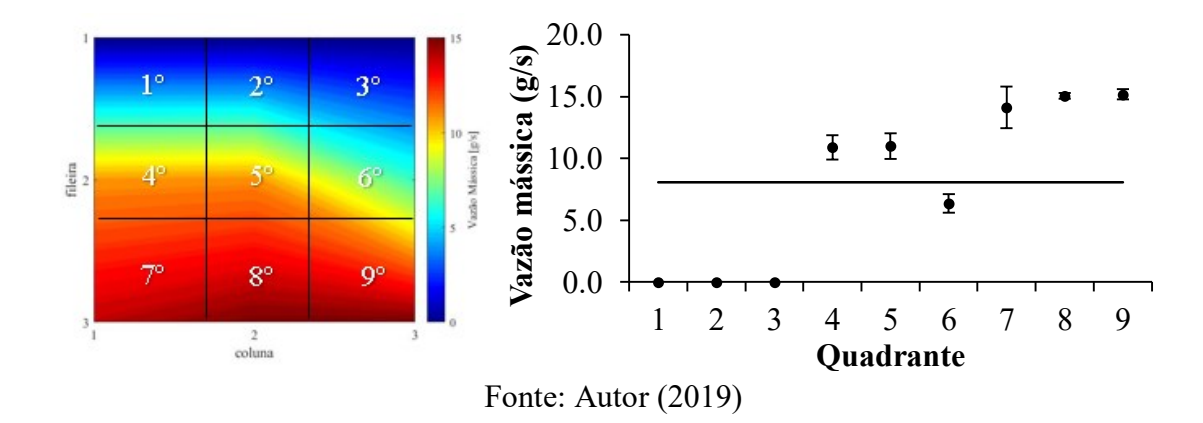

Pode-se observar nas [Figura 45](#page-89-0) e [Figura 46](#page-89-1) que para vazões muito baixas a má distribuição é bem acentuada, visto que algumas regiões não recebem água (quadrantes 1, 2 e 3). Isto se torna claro analisando a [Figura 47,](#page-90-0) em que se pode observar, destacado em vermelho, a linha de nível da água. Ou seja, é necessária uma vazão mássica mínima de bombeamento para preencher o bocal, e evitar o fenômeno observado na [Figura 47.](#page-90-0)

<span id="page-90-0"></span>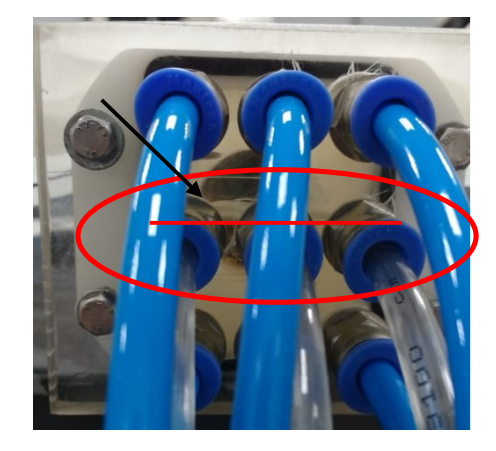

Figura 47 – Vazão mássica insuficiente no bocal (f1 – 9 Hz)

Fonte: Autor (2019)

Na frequência de bombeamento de 11 Hz, ver [Figura 48](#page-90-1) e [Figura 49,](#page-91-0) verificou-se experimentalmente que o fluido ficava na iminência de preencher todo o bocal, sendo, que qualquer alteração geométrica na instalação do bocal acarretava em um aumento da má distribuição nos quadrantes superiores (1, 2 e 3).

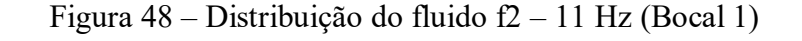

<span id="page-90-1"></span>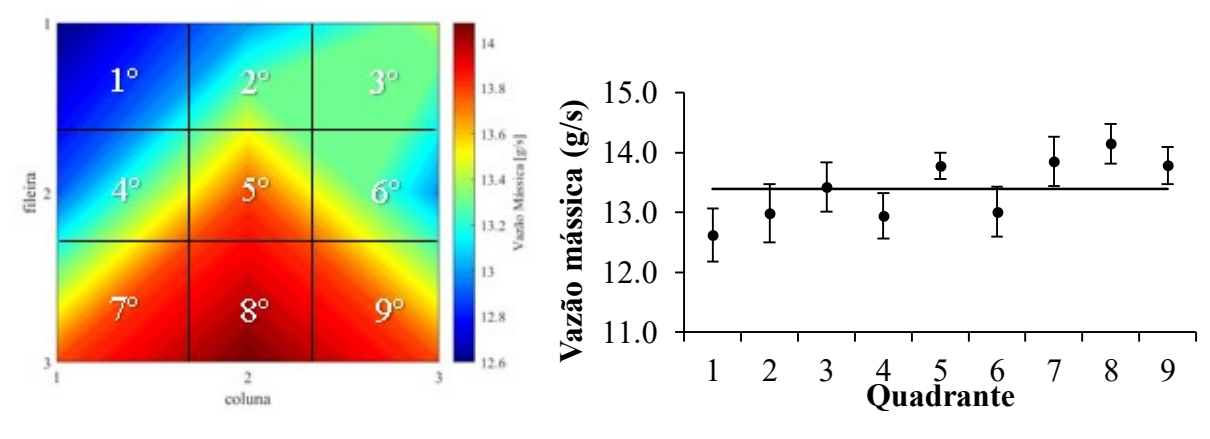

Fonte: Autor (2019)

<span id="page-91-0"></span>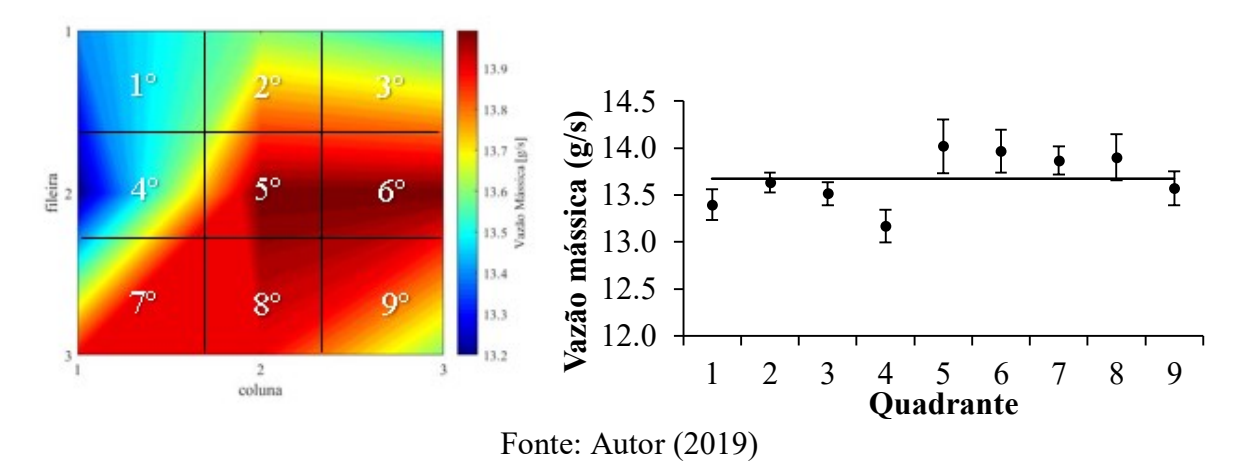

Figura 49 – Distribuição do fluido f2 – 11 Hz (Bocal 2)

Para frequências de bombeamento mais elevadas, acima de 11 Hz, foi possível verificar que quase não se tem má distribuição, tendo uma melhor uniformidade do fluido dentro do bocal, ver os exemplos das [Figura 50](#page-91-1) e [Figura 51.](#page-92-0)

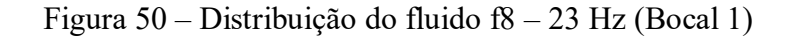

<span id="page-91-1"></span>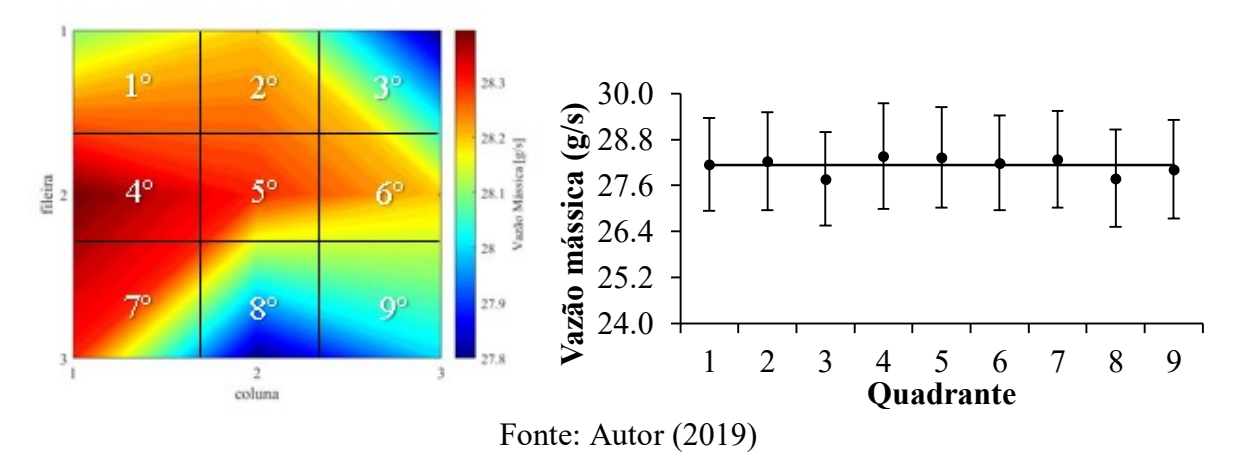

<span id="page-92-0"></span>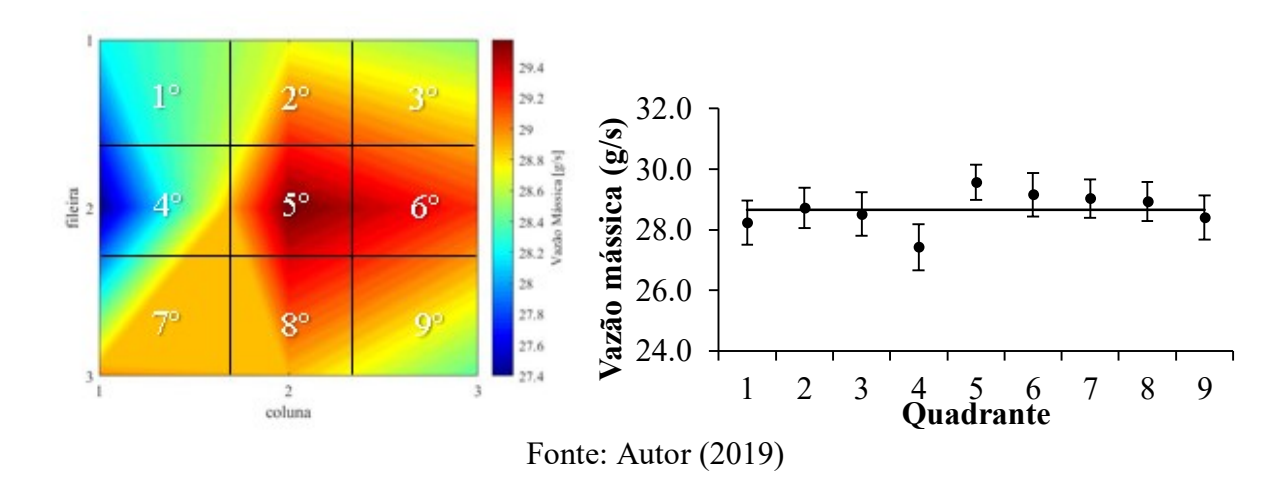

Figura 51 – Distribuição do fluido f8 – 23 Hz (Bocal 2)

<span id="page-92-1"></span>O resultado para as demais frequências podem ser observados no Apêndice D.

Lance e Carlson (2017) propuseram uma metodologia de quantificar o nível de má distribuição para uma determinada geometria de bocal e condição de fluido através do coeficiente de variação (*Coefficient of Variation – CoV*), determinado pela Eq. [\(42\).](#page-92-1)

$$
CoV_{(m)} = \frac{\sqrt{\sum_{i=1}^{N} (m_i - \bar{m})^2 / N_q}}{\bar{m}}
$$
\n(42)

onde:

 $i = n^{\circ}$  de quadrantes  $\dot{m}_i$  = vazão mássica no quadrante  $m = \text{vazão mássica média}$  $N_q$  = número de quadrantes

Um CoV com valor nulo, representa que os canais não apresentam má distribuição. Valores mais altos de CoV, implicam em uma má distribuição crescente no fluido. No trabalho de Lance e Carlson (2017), o autor avaliou a má distribuição em bocais com área de seção transversal de saída quadrada e de sino, ambas com a mesma área de (63,5 x 114 mm²), e um diâmetro de entrada de 12,7 mm, resultando em uma razão de área igual à 57,15. Encontrou-se valores de CoV que variaram entre 0,373 à 0,550 em um bocal com configuração de sino, e uma faixa de valores de CoV de 0,537 à 0,786 para um bocal de configuração quadrada.

A [Figura](#page-93-0) 52 apresenta o coeficiente de variação para as diferentes configurações de bocais em função da vazão mássica média medida.

<span id="page-93-0"></span>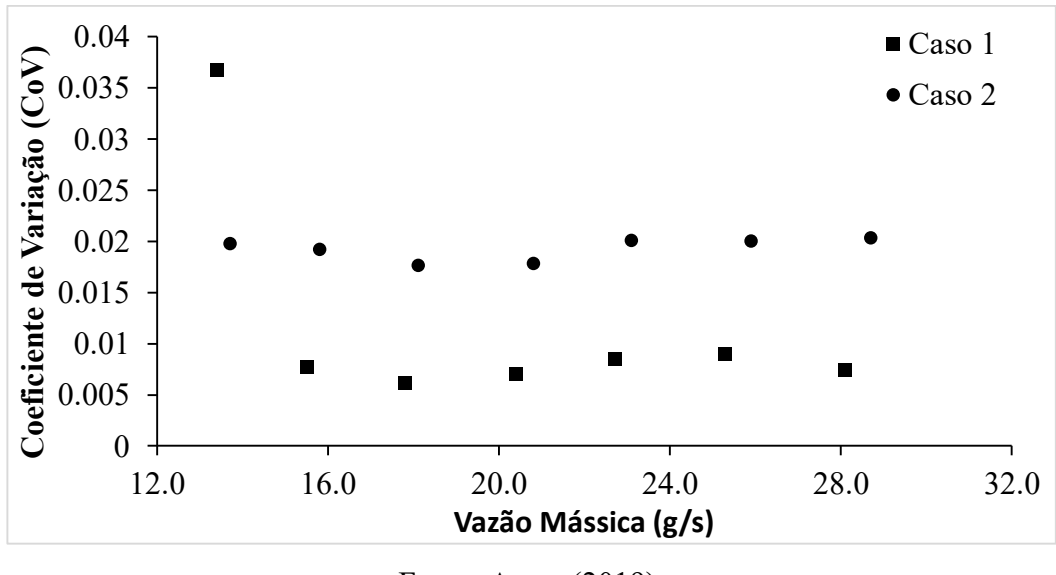

Figura 52 – Coeficiente de variação para as diferentes configurações de bocais.

Analisando a [Figura](#page-93-0) 52, é possível concluir que a configuração do caso 2, que apresenta uma maior diferença da área de entrada e em relação a de saída, está mais suscetível a apresentar um maior nível de não-uniformidade do fluido. Para a frequência de 9 Hz (vazão de 7,8 g/s) foram desprezados os pontos na análise acima, pois devido a insuficiente vazão mássica de trabalho, os valores de CoV, para ambas as configurações de bocais, foram elevados, iguais à 2,41 para o Caso 1 e 2,14 para o Caso 2.

Para a frequência de 11 Hz, que equivale a uma vazão de 13,5 g/s, a configuração do bocal 1 apresentou um maior CoV em relação a configuração 2, contrariando as demais vazões. Este fenômeno ocorre, devido o teste estar no limite de ocorrer o preenchimento do bocal. Logo, no caso 2 o teste ficou no limite do preenchimento do bocal. Enquanto, no caso 1, ele se apresentou abaixo deste limite. Logo é possível perceber, que qualquer alteração geométrica ou de montagem podem afetar a má distribuição, quando os dois casos se apresentam na iminência de preencher o bocal.

Para obter uma outra abordagem de avaliação do fenômeno de má distribuição, foi proposto uma coeficiente de variação modificado  $(CoV_{j,i})$ . O objetivo é verificar se no teste existia alguma pré-disposição para algum quadrante. O coeficiente de variação modificado é definido pela Eq. [\(43\)](#page-94-0) abaixo.

Fonte: Autor (2019)

<span id="page-94-0"></span>
$$
CoV_{j,i(m)} = \sum_{i=1}^{N} \sqrt{\frac{(m_{j,i} - \bar{m}_i)^2}{\bar{m}_i^2}} / N_t
$$
\n(43)

Onde:

 $i =$  quadrante de análise

 $i$  = testes de análise

 $N_t$  = número total de testes realizados

É possível observar na [Figura 53,](#page-94-1) que na configuração do bocal 1, o quadrantes superiores e inferiores (1, 2, 3, 7, 8 e 9) apresentaram os maiores valores de CoV, por outro lado, os quadrantes intermediários (4, 5 e 6), foram os que apresentaram os menores valores, mostrando que realmente existia uma pré-disposição da má distribuição para os quadrantes superiores e inferiores.

<span id="page-94-1"></span>Figura 53 – Coeficiente de Variação Modificado – Caso 1

| 0,1252 | 0,1251 | 0,1251 |
|--------|--------|--------|
| 0,077  | 0,0565 | 0,058  |
| 0,1075 | 0,1163 | 0,1144 |

Fonte: Autor (2019)

Já para a configuração do bocal 2, ver [Figura 54,](#page-95-0) novamente é possível observar que os quadrantes superiores (1, 2 e 3) apresentaram o maior desvio padrão, podendo caracterizar, uma maior má distribuição em relação aos demais quadrantes. Por outro lado, novamente os quadrantes intermediários (4, 5 e 6) apresentaram valores próximos a zero.

| 0,1252              | 0,1250 | 0,1250 |  |
|---------------------|--------|--------|--|
| 0,0460              | 0,0464 | 0,0272 |  |
| 0,0938              | 0,1083 | 0,1101 |  |
| Fonte: Autor (2019) |        |        |  |

<span id="page-95-0"></span>Figura 54 – Coeficiente de Variação Modificado – Caso 2

#### **5.2.2 Resultados Experimentais – Lado do Ar**

Os testes no bocal com ar foram realizados para avaliar dois pontos:

- a) A existência da má distribuição no bocal operando com ar;
- b) Mensurar a perda de carga experimental no bocal para verificar se o modelo teórico empregado anteriormente está adequado para o bocal de entrada.

Para a análise de má distribuição do ar, o procedimento experimental partiu-se de uma metodologia diferente em relação a análise da má distribuição da água. Nesta parte da pesquisa avaliou-se a má distribuição em termos da diferença de pressão entre entrada e saída do sistema para cada quadrante. Foi adotado este procedimento, devido a simplicidade em realizar este procedimento experimental. Enquanto que, na má distribuição da água era medida diretamente a vazão mássica em cada quadrante.

Lembrando que o número de Reynolds apresentado na [Tabela 20](#page-96-0) e [Tabela 21](#page-96-1) é um número calculado imaginando que a vazão mássica total (ver [Tabela 10\)](#page-76-0) fosse distribuída uniformemente no interior dos canais do trocador de calor analisado no presente trabalho (composto por 84 canais para cada ramal). Para mais detalhes ver seção 4.3.2.

Foram coletados alguns parâmetros para mensurar a distribuição do ar em relação ao quadrantes, ver [Tabela 20.](#page-96-0) A primeira coluna representa o valor de *Re* estimado no interior do canal, enquanto que nas colunas seguintes é a diferença de pressão entre a entrada do bocal e a saída do duto do quadrante.

<span id="page-96-0"></span>

|              |               |                  | <b>Ouadrantes</b> |              |       |         |       |       |       |       |       |       |
|--------------|---------------|------------------|-------------------|--------------|-------|---------|-------|-------|-------|-------|-------|-------|
| <b>Teste</b> | Vazão mássica | Re estimado e Re |                   | $\mathbf{2}$ | 3     | 4       | 5     | 6     | 7     | 8     | 9     | Média |
|              | total         | medido           | [kPa]             | [kPa]        | [kPa] | [kPa]   | [kPa] | [kPa] | [kPa] | kPal  | [kPa] | [kPa] |
| Ar $1-1$     | 0,0041        | 1600 / 1793,3    | 0,001             | 0,006        | 0,010 | 0.013   | 0,016 | 0.019 | 0,022 | 0,025 | 0,012 | 0,014 |
| Ar $1-2$     | 0,0051        | 2000 / 2239,9    | 0,137             | 0,136        | 0,116 | 0,124   | 0,117 | 0,132 | 0,136 | 0,138 | 0,130 | 0,130 |
| Ar $1-3$     | 0,0058        | 2400 / 2515,8    | 0,128             | 0,135        | 0,151 | 0,152   | 0,142 | 0,143 | 0,158 | 0,166 | 0,151 | 0,147 |
| Ar $1-4$     | 0,0065        | 2800 / 2855,7    | 0,118             | 0,111        | 0,115 | 0,115   | 0,093 | 0,098 | 0,117 | 0,111 | 0,112 | 0,110 |
| Ar $1-5$     | 0,0083        | 3200 / 3638,2    | 0,247             | 0,230        | 0,237 | 0,224   | 0,200 | 0,225 | 0,232 | 0,232 | 0,228 | 0,228 |
| Ar $1-6$     | 0,0089        | 3600 / 3896,1    | 0,288             | 0,275        | 0,290 | 0,274   | 0,242 | 0,274 | 0,288 | 0,269 | 0,276 | 0,275 |
| Ar $1-7$     | 0,0105        | 4000 / 4558,8    | 0,420             | 0,397        | 0,410 | 0,393   | 0,384 | 0,407 | 0,406 | 0,407 | 0,403 | 0,403 |
| Ar 1-8       | 0,0127        | 5000 / 5529,9    | 0,622             | 0,579        | 0,619 | 0,573   | 0,531 | 0,624 | 0,625 | 0,634 | 0,605 | 0,601 |
| Ar $1-9$     | 0.0142        | 6000/6199.9      | 0,781             | 0,788        | 0,779 | 0.741   | 0,713 | 0,786 | 0,774 | 0,783 | 0,773 | 0,769 |
| Ar $1-10$    | 0,0172        | 7000 / 7521.3    | 1,165             | 1,173        | 1,152 | 1,105   | 1,078 | 1,168 | 1,144 | 1,162 | 1,150 | 1,144 |
| Ar 1-11      | 0,0189        | 8000 / 8245,3    | 1,387             | 1,413        | 1,382 | 1,318   | 1,285 | 1,381 | 1,349 | 1,397 | 1,371 | 1,365 |
| Ar $1-12$    | 0,0220        | 9000 / 9599.1    | 1,896             | 1,916        | 1.877 | 1,794   | 1,769 | 1,907 | 1,858 | 1,931 | 1,878 | 1,869 |
| Ar $1-13$    | 0,0238        | 10000 / 10375,3  | 2,061             | 2,172        | 2,020 | 1,950   | 1,884 | 2,036 | 1,957 | 2,041 | 2,031 | 2,017 |
| Ar 1-14      | 0,0268        | 11000 / 11676,2  | 2,193             | 2,999        | 3,020 | 2,834   | 2,802 | 2,997 | 2,917 | 2,985 | 2,832 | 2,842 |
| Ar $1-15$    | 0,0294        | 12000 / 12835,3  | 3,419             | 3,458        | 3,421 | 3,281   | 3,227 | 3,549 | 3,428 | 3,555 | 3,425 | 3,418 |
| Ar $1-16$    | 0,0321        | 13000 / 14014,6  | 4,121             | 4,132        | 4,144 | 3,930   | 3,880 | 4,248 | 4,034 | 4,193 | 4,104 | 4,087 |
| Ar 1-17      | 0,0342        | 14000 / 14930.4  | 4,759             | 4,735        | 4,771 | 4,458   | 4,402 | 4,793 | 4,604 | 4,745 | 4,677 | 4,661 |
| Ar 1-18      | 0,0363        | 15000 / 15843,1  | 5,404             | 5,394        | 5,377 | 5,034   | 4,907 | 5,384 | 5,212 | 5,384 | 5,272 | 5,263 |
|              |               |                  | <b>D</b>          |              |       | (0.010) |       |       |       |       |       |       |

Tabela 20 – Parâmetros coletados durante a má distribuição do ar – Teste 1

Fonte: Autor (2019)

Tabela 21 – Parâmetros coletados durante a má distribuição do ar – Teste 2

<span id="page-96-1"></span>

|              |               |                  |       |       |       |       | Ouadrantes |       |       |       |       |       |
|--------------|---------------|------------------|-------|-------|-------|-------|------------|-------|-------|-------|-------|-------|
| <b>Teste</b> | Vazão mássica | Re estimado e Re |       | 2     | 3     | 4     | 5          | 6     | 7     | 8     | 9     | Média |
|              | total         | medido           | [kPa] | [kPa] | [kPa] | [kPa] | [kPa]      | [kPa] | [kPa] | [kPa] | [kPa] | [kPa] |
| Ar $2-1$     | 0,0036        | 1600 / 1588,0    | 0,062 | 0,060 | 0,060 | 0,059 | 0,060      | 0,055 | 0,053 | 0,057 | 0,055 | 0,058 |
| Ar $2-2$     | 0,0049        | 2000 / 2143,2    | 0,102 | 0,108 | 0,107 | 0,107 | 0,106      | 0,099 | 0,105 | 0,109 | 0,103 | 0,105 |
| Ar $2-3$     | 0,0057        | 2400 / 2487,5    | 0,146 | 0,149 | 0,144 | 0,142 | 0,142      | 0,128 | 0,138 | 0,144 | 0,133 | 0,141 |
| Ar $2-4$     | 0.0065        | 2800 / 2843.3    | 0,197 | 0,197 | 0.185 | 0,189 | 0,185      | 0,167 | 0.180 | 0.186 | 0,173 | 0,184 |
| Ar $2-5$     | 0,0077        | 3200 / 3377.2    | 0,253 | 0,273 | 0,266 | 0,272 | 0,268      | 0,244 | 0,264 | 0,275 | 0,255 | 0,263 |
| Ar $2-6$     | 0.0089        | 3600 / 3870.8    | 0,346 | 0,361 | 0.349 | 0,361 | 0,346      | 0,320 | 0,355 | 0,356 | 0.339 | 0,348 |
| Ar $2-7$     | 0,0086        | 4000 / 4154.6    | 0,343 | 0,343 | 0,326 | 0,335 | 0,318      | 0,297 | 0,322 | 0,330 | 0.401 | 0,335 |
| Ar $2-8$     | 0,0121        | 5000 / 5259,6    | 0,650 | 0,647 | 0,639 | 0,639 | 0,611      | 0,587 | 0,643 | 0,643 | 0,633 | 0,632 |
| Ar $2-9$     | 0.0142        | 6000 / 6197.6    | 0,889 | 0,882 | 0.890 | 0.860 | 0,836      | 0.813 | 0.874 | 0,869 | 0.864 | 0,864 |
| Ar $2-10$    | 0.0168        | 7000 / 7317,3    | 1,242 | 1,206 | 1,218 | 1,200 | 1,148      | 1,126 | 1,203 | 1,190 | 1,202 | 1,193 |
| Ar $2-11$    | 0,0197        | 8000 / 8592.6    | 1,691 | 1,636 | 1,660 | 1,620 | 1,559      | 1,530 | 1,644 | 1,598 | 1,640 | 1,620 |
| Ar $2-12$    | 0,0229        | 9000 / 9983,2    | 2,157 | 2,082 | 2,358 | 2,152 | 2,007      | 1,872 | 2,231 | 2,242 | 2,423 | 2,169 |
| Ar $2-13$    | 0,0209        | 10000/9116.9     | 1,315 | 1,261 | 1,281 | 1,245 | 1,191      | 1,224 | 1,559 | 1,668 | 1,730 | 1,386 |
| Ar $2-14$    | 0,0272        | 11000 / 11863,1  | 3,129 | 3,081 | 3,146 | 3,025 | 2,934      | 2,878 | 3,117 | 2,998 | 3,035 | 3,038 |
| Ar $2-15$    | 0,0288        | 12000 / 12550,2  | 3,527 | 3,434 | 3,465 | 3,403 | 3,263      | 3,211 | 3,492 | 3,393 | 3,499 | 3,410 |
| Ar $2-16$    | 0,0313        | 13000 / 13633,4  | 4,181 | 4,013 | 4,106 | 4,060 | 3,832      | 3,760 | 4,092 | 3,933 | 4,049 | 4,003 |
| Ar $2-17$    | 0,0337        | 14000 / 14675.9  | 4,779 | 4,665 | 4,757 | 4,669 | 4,442      | 4,325 | 4,708 | 4,510 | 4,658 | 4,612 |
| Ar $2-18$    | 0.0366        | 15000 / 15944,4  | 5,585 | 5,428 | 5,414 | 5,486 | 5,173      | 5,094 | 5,531 | 5,277 | 5,488 | 5,386 |

Fonte: Autor (2019)

Após coletados os parâmetros, é utilizado o software Matlab para verificar a uniformidade do fluido através de uma análise gráfica e um gráfico de dispersão de pontos.

As [Figura 55](#page-97-0) e [Figura 56](#page-97-1) apresentam a queda de pressão em cada quadrante para os dois testes realizados na menor vazão.

<span id="page-97-0"></span>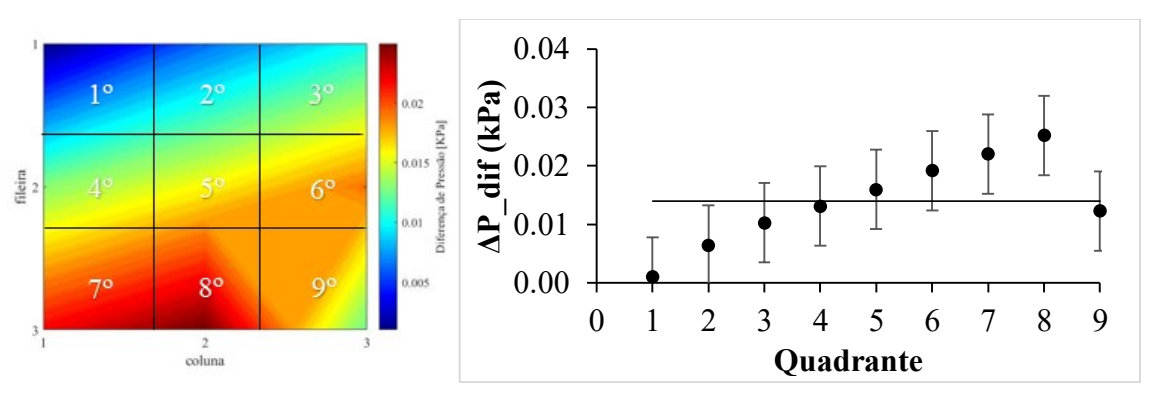

Figura 55 – Distribuição do fluido *Re* – 1793,3 (Teste 1)

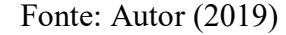

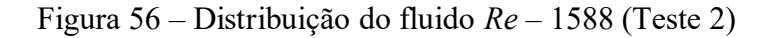

<span id="page-97-1"></span>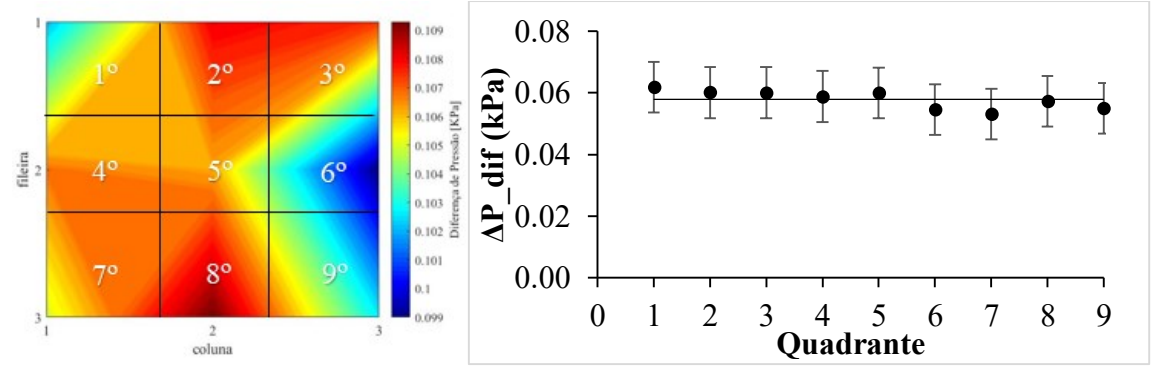

Fonte: Autor (2019)

Podemos notar que devido à baixa vazão, os resultados do teste 1 e teste 2 divergiram bastante. Este fenômeno pode ser ocasionado devido à dificuldade em manter vazões muito baixas do ar comprimido, além da limitação do Coriolis medir vazões muito baixas, como mencionado anteriormente.

As [Figura 57](#page-98-0) e [Figura 58](#page-98-1) apresentam o resultado da queda de pressão para a elevada vazão testada, que equivale a um número de Reynolds de aproximadamente 14000.

<span id="page-98-0"></span>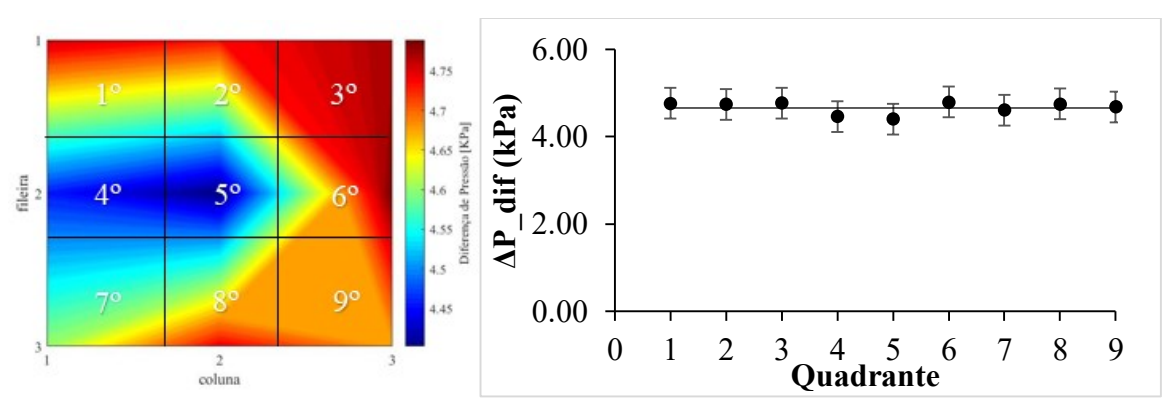

Figura 57 – Distribuição do fluido *Re* – 14930,4 (Teste 1)

Fonte: Autor (2019)

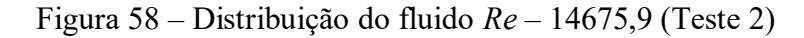

<span id="page-98-1"></span>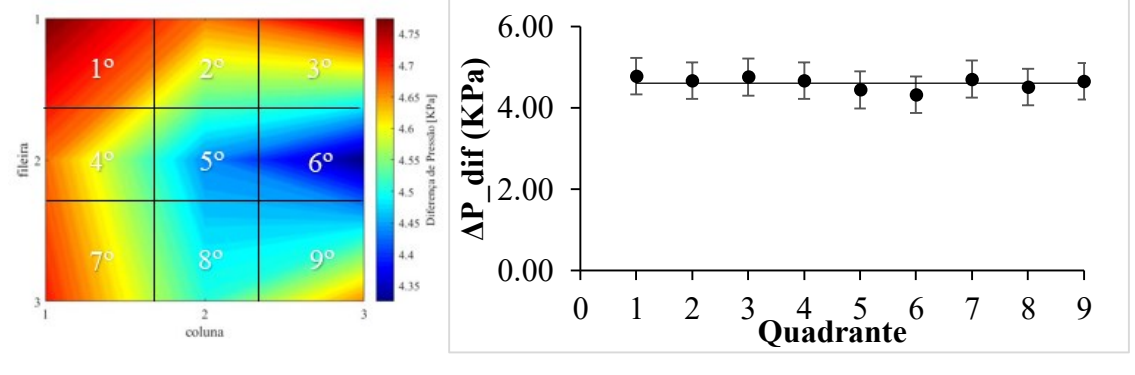

Fonte: Autor (2019)

Observando a [Figura 57](#page-98-0) e [Figura 58,](#page-98-1) é possível concluir que para vazões mais elevadas o fluido tende a se uniformizar nos nove quadrantes de análise. Não apresentando prédisposição de má distribuição em algum quadrante específico. Os demais resultados são apresentados no Apêndice E.

A fim de avaliar a má distribuição em todas as regiões de escoamento, novamente é utilizado a metodologia utilizada por Lance e Carlson (2017) – Eq [\(42\).](#page-92-1) Entretanto, desta vez em termos da diferença de pressão. Baseado no coeficiente de variação (*CoV*) será possível avaliar em qual nível de vazão (região do escoamento) o bocal em estudo irá ter pré-disposição a não uniformidade do fluido.

$$
CoV_{(\Delta P)} = \frac{\sqrt{\sum_{i=1}^{N} (\Delta P_i - \overline{\Delta P})^2 / N_q}}{\overline{\Delta P}}
$$
\n(44)

onde:

 $\Delta P_i$  = diferença de pressão no quadrante

- $\Delta P$  = diferença de pressão média
- $N_q$  = número de quadrantes

<span id="page-99-0"></span>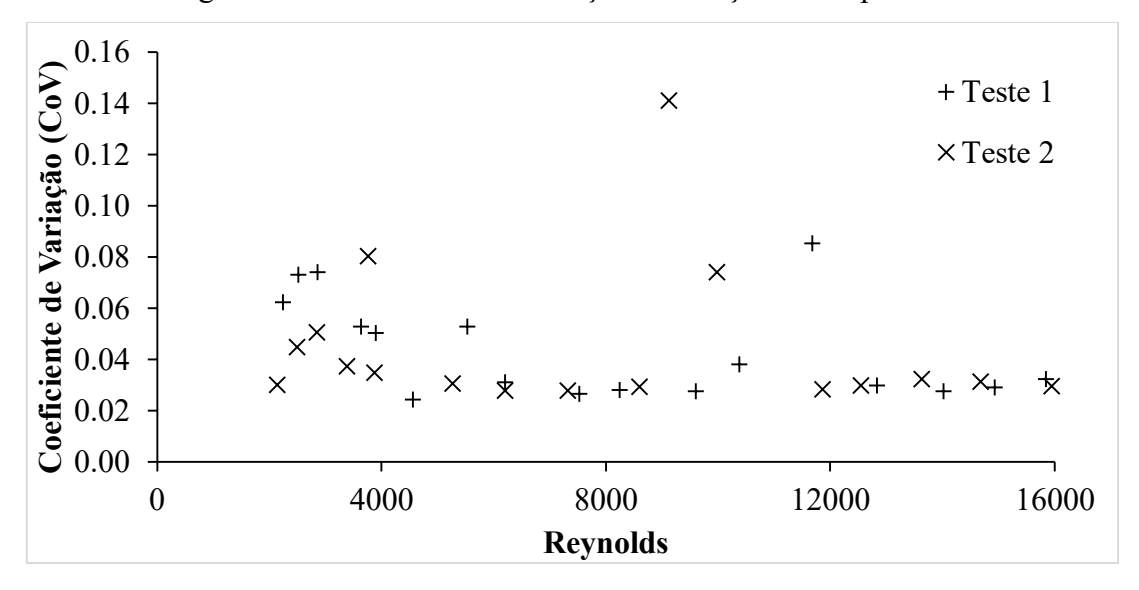

Figura 59 – Coeficiente de variação em função de *Re* para o ar

Fonte: Autor (2019)

Observando a [Figura 59,](#page-99-0) podemos notar que as regiões laminar e de transição apresentam os maiores valores de *CoV* em relação ao regime turbulento, que tendeu a ser uniforme para valores de *Re* acima de 6000. Logo, podemos concluir que para o regime laminar até o regime de transição, o bocal está mais suscetível a sofrer má distribuição.

Este fenômeno pode ser ocasionado, devido à presença de um "tê" instalado logo na entrada do bocal, ver [Figura 60,](#page-100-0) que pode gerar zonas de vórtices, induzindo a má distribuição.

<span id="page-100-0"></span>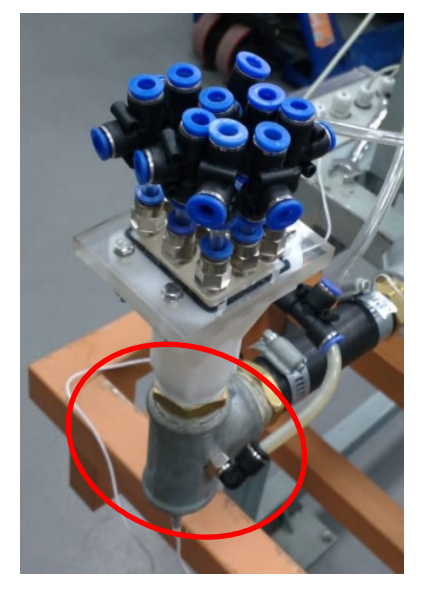

Figura 60 – Cotovelo na entrada – má distribuição do ar

Fonte: Autor (2019)

Também pode-se notar, que com a presença evidente da má distribuição no regime laminar, pode-se justificar a elevada divergência de resultados presente no modelo teórico proposto (seção 5.1.2) anteriormente, uma vez que, a hipótese adotada no modelo é que o fluido é distribuído uniformemente nos canais internos.

Para verificar o fenômeno da má distribuição, desta vez, voltada para o quadrante, é utilizado novamente o coeficiente de variação modificado  $(Cov_{j,i})$ , em termos da diferença de pressão. Sendo, medido o desvio padrão de cada quadrante em relação a diferença de pressão para os testes realizados. O coeficiente de variação modificado em termos da diferença de pressão é definido pela Eq. [\(45\).](#page-100-1)

<span id="page-100-1"></span>
$$
CoV_{j,i(\Delta P)} = \sum_{i=1}^{N} \sqrt{\frac{\left(\Delta P_{j,i} - \overline{\Delta P_i}\right)^2}{\overline{\Delta P_i}^2}} / N_t
$$
\n(45)

Como mencionado anteriormente (seção 4.3.2), foram realizados dois conjuntos de testes. Logo foram determinados uma análise de coeficiente de variação modificado para o teste 1 e 2. Na [Figura 61](#page-101-0) é ilustrado o *CoV* modificado para o teste 1 (esquerda) e o teste 2 (direita). Podemos notar no teste 1, que o primeiro e segundo quadrante apresentaram maiores desvios, quando comparado aos demais, logo, conclui-se que estas seções estão mais pré-dispostas a apresentar má distribuição. Já no segundo teste, os quadrantes 6 e 9 apresentaram a maior prédisposição a má distribuição. Como pode-se perceber, com exceção do quadrante 1 e 2, os demais quadrantes tiveram níveis de má distribuição semelhantes, comparando um teste com o outro.

<span id="page-101-0"></span>

| 0,0541 | 0,0311 | 0,0082 | 0,0089 | 0,0084 | 0,0078 |
|--------|--------|--------|--------|--------|--------|
| 0,0068 | 0,0115 | 0,0186 | 0,0065 | 0,0109 | 0,0176 |
| 0,0095 | 0,0123 | 0,0198 | 0,0090 | 0,0117 | 0,0188 |

Figura 61 – *CoV* Modificado do ar para o Teste 1 e Teste 2

Fonte: Autor (2019)

## **5.2.2 Validação modelo teórico do bocal**

Para a implementação do modelo teórico do bocal proposto é utilizado o *software* EES para realizar a solução das equações demonstradas na seção 3.2.2 e 3.2.3.

Tendo em vista que o modelo teórico proposto por IdelʹChik e Ginevskii (2007), é um modelo antigo desenvolvido em 1960, e devido à falta de literatura relacionada a perda de carga em bocais, buscou-se verificar se o modelo proposto pelos autores é válido para bocais de configuração piramidal.

Na [Figura 62,](#page-102-0) é possível observar as parcelas de perda de carga associadas ao modelo desenvolvido.

<span id="page-102-0"></span>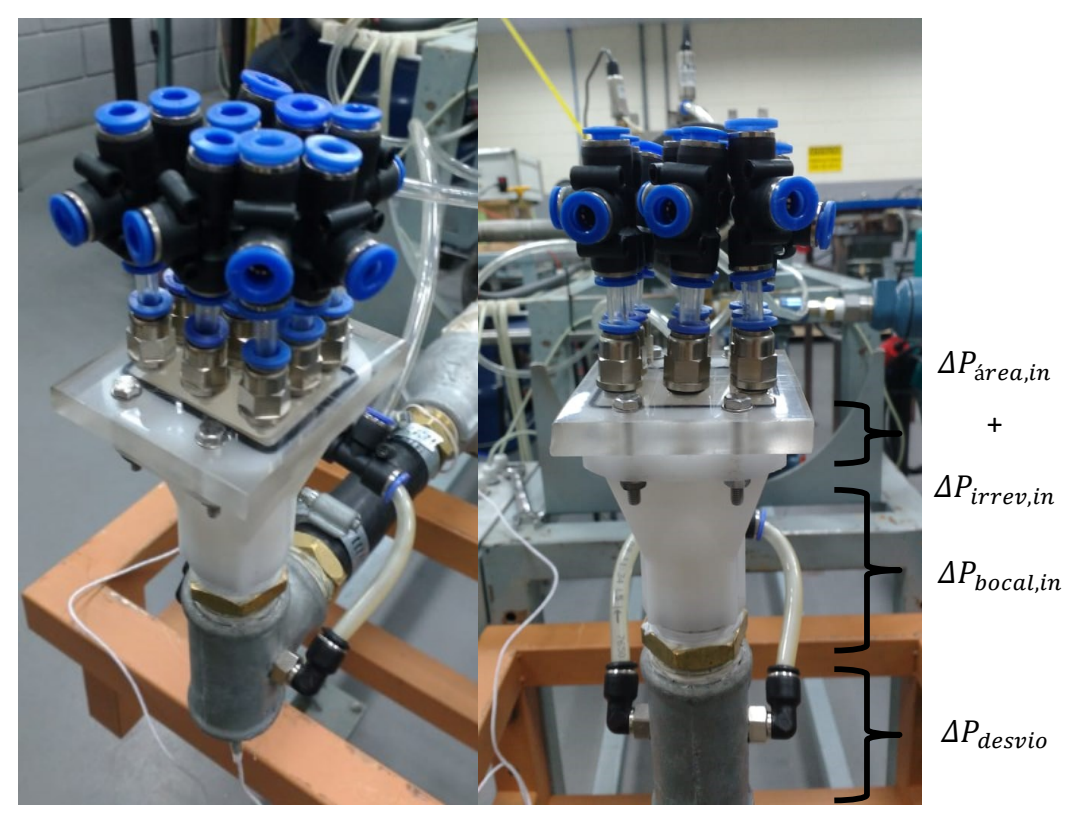

Figura 62 – Parcelas de perda de carga modelo teórico bocal

Fonte: Autor (2019)

O modelo teórico proposto para a validação do bocal, consiste nas parcelas de perda de carga devido ao desvio ( $\Delta P_{desvio}$  – Eq. [\(34\)\)](#page-52-0), a perda associada ao bocal de entrada ( $\Delta P_{bocal,in}$ – Eq. [\(26\)\)](#page-48-0), à variação de área na entrada  $(\Delta P_{\text{area},in} - \text{Eq. (19)})$  e devido a irreversibilidade na entrada ( $\Delta P_{irrev,in}$  – Eq. [\(20\)\)](#page-44-0).

Os parâmetros de entrada para o cálculo das parcelas de perda de carga descritas acima, são mostrados na [Tabela 22.](#page-102-1)

Tabela 22 – Parâmetros modelo teórico de perda de carga no bocal

<span id="page-102-1"></span>

| $\mathbf{a}_0$          | Hfr                    |        | $\Lambda_{c,lam}$     | $R_{c, turb}$ | ີ<br>n | N | $\mathfrak{u}_c$ |
|-------------------------|------------------------|--------|-----------------------|---------------|--------|---|------------------|
| $0,0001131 \text{ m}^2$ | $0,001848 \text{ m}^2$ | 0,0612 |                       | ስ ንዕ<br>いこ    |        |   | $8.9 \text{ mm}$ |
|                         |                        |        | Fonte: Autor $(2019)$ |               |        |   |                  |

Sendo  $A_o$  à área de escoamento livre da placa de acrílico,  $A_{fr}$  à área frontal do escoamento na placa,  $\sigma$  a porosidade da placa,  $K_c$  coeficiente de perda de pressão na entrada em regime laminar e turbulento,  $n$  representa o número de canais,  $N$  representa o número de camadas e  $d_c$  representa o diâmetro do canal na placa de acrílico.

<span id="page-103-0"></span>As características geométricas do bocal foram as mesmas adotadas na Seção 3.2.2.

Somando todas as parcelas devido à queda de pressão, chegamos a expressão final do modelo teórico proposto para a perda de carga no bocal, sendo expresso pela equação [\(46\).](#page-103-0)

$$
\Delta P_{bocal, sist} = \Delta P_{desvio} + \Delta P_{bocal,in} + \Delta P_{area,in} + \Delta P_{irrev,in}
$$
\n(46)

A fim de verificar se o modelo teórico, apresenta resultados satisfatórios em relação ao dados experimentais coletados. É utilizado novamente a metodologia do erro percentual Eq. [\(40\)](#page-81-1) e a média do erro percentual Eq. [\(41\)](#page-81-2), proposto por Hein (2019).

As [Tabela 23](#page-103-1) e [Tabela 24](#page-104-0) a seguir apresentam os resultados para os Testes 1 e 2. Devido à dificuldade em se trabalhar com a menor vazão, o primeiro nível testado foi desconsiderado do cálculo do erro médio.

<span id="page-103-1"></span>

| <b>Teste</b> | Vazão<br>mássica | Re<br>estima | Re<br>medido | $\Delta P_{teórico,K}$<br>[kPa] | $\Delta P_{experimental}$<br>[kPa] | $\boldsymbol{erro}_{\%}$<br>[%] | $\langle \pmb{erro}_{\%} \rangle$<br>[%] |
|--------------|------------------|--------------|--------------|---------------------------------|------------------------------------|---------------------------------|------------------------------------------|
|              |                  | do           |              |                                 |                                    |                                 |                                          |
| $Ar1-1$      | 0,0041           | 1600         | 1793         | 0,0943                          | 0,014                              | 85,16                           |                                          |
| $Ar1-2$      | 0,0051           | 2000         | 2240         | 0,1455                          | 0,1296                             | 10,9                            |                                          |
| $Ar1-3$      | 0,0058           | 2400         | 2516         | 0,1678                          | 0,1474                             | 12,18                           |                                          |
| $Ar1-4$      | 0,0065           | 2800         | 2856         | 0,2109                          | 0,1101                             | 47,79                           |                                          |
| $Ar1-5$      | 0,0083           | 3200         | 3638         | 0,3434                          | 0,2284                             | 33,49                           |                                          |
| Arl- $6$     | 0,0089           | 3600         | 3896         | 0,3945                          | 0,275                              | 30,28                           |                                          |
| $Ar1-7$      | 0,0105           | 4000         | 4559         | 0,5488                          | 0,4031                             | 26,55                           |                                          |
| $Ar1-8$      | 0,0127           | 5000         | 5530         | 0,8                             | 0,6014                             | 24,83                           |                                          |
| $Ar1-9$      | 0,0142           | 6000         | 6200         | 0,9952                          | 0,7687                             | 22,76                           |                                          |
| $Ar1-10$     | 0,0172           | 7000         | 7521         | 1,451                           | 1,144                              | 21,15                           | 23,22                                    |
| $Ar1-11$     | 0,0189           | 8000         | 8245         | 1,746                           | 1,365                              | 21,81                           |                                          |
| $Ar1-12$     | 0,0220           | 9000         | 9599         | 2,369                           | 1,87                               | 21,09                           |                                          |
| $Ar1-13$     | 0,0238           | 10000        | 10375        | 2,786                           | 2,017                              | 27,6                            |                                          |
| $Ar1-14$     | 0,0268           | 11000        | 11676        | 3,524                           | 2,842                              | 19,36                           |                                          |
| $Ar1-15$     | 0,0294           | 12000        | 12835        | 4,24                            | 3,418                              | 19,39                           |                                          |
| Arl $-16$    | 0,0321           | 13000        | 14015        | 5,048                           | 4,087                              | 19,03                           |                                          |
| $Ar1-17$     | 0,0342           | 14000        | 14930        | 5,721                           | 4,661                              | 18,53                           |                                          |
| $Ar1-18$     | 0,0363           | 15000        | 15843        | 6,431                           | 5,264                              | 18,16                           |                                          |

Tabela 23 – Erro percentual no modelo teórico proposto no bocal Eq. [\(46\)](#page-103-0) no Teste 1

Fonte: Autor (2019)

<span id="page-104-0"></span>

| <b>Teste</b> | Vazão<br>mássica | <b>Re</b><br>estimado | Re<br>medido | $\Delta P_{teórico}$<br>[kPa] | $\Delta P_{experimental}$<br>[kPa] | $\boldsymbol{erro}_{\%}$<br>[%] | $\langle \pmb{erro}_{\%} \rangle$<br>$\%$ |
|--------------|------------------|-----------------------|--------------|-------------------------------|------------------------------------|---------------------------------|-------------------------------------------|
| $Ar2-1$      | 0,0036           | 1600                  | 1588         | 0,0727                        | 0,0578                             | 20,48                           |                                           |
| $Ar2-2$      | 0,0049           | 2000                  | 2143         | 0,1347                        | 0,1052                             | 21,89                           |                                           |
| $Ar2-3$      | 0,0057           | 2400                  | 2487         | 0,1628                        | 0,1406                             | 13,63                           |                                           |
| $Ar2-4$      | 0,0065           | 2800                  | 2843         | 0,2116                        | 0,1844                             | 12,84                           |                                           |
| $Ar2-5$      | 0,0077           | 3200                  | 3377         | 0,2971                        | 0,2634                             | 11,35                           |                                           |
| Ar2- $6$     | 0,0089           | 3600                  | 3871         | 0,3970                        | 0,3481                             | 12,31                           |                                           |
| $Ar2-7$      | 0,0086           | 4000                  | 3758         | 0,3714                        | 0,3351                             | 9,768                           |                                           |
| $Ar2-8$      | 0,0121           | 5000                  | 5260         | 0,7337                        | 0,6324                             | 13,8                            |                                           |
| $Ar2-9$      | 0,0142           | 6000                  | 6198         | 1,0100                        | 0,8641                             | 14,43                           |                                           |
| $Ar2-10$     | 0,0168           | 7000                  | 7317         | 1,4140                        | 1,193                              | 15,62                           | 15,37                                     |
| $Ar2-11$     | 0,0197           | 8000                  | 8593         | 1,9370                        | 1,62                               | 16,37                           |                                           |
| $Ar2-12$     | 0,0229           | 9000                  | 9983         | 2,6070                        | 2,169                              | 16,8                            |                                           |
| $Ar2-13$     | 0,0209           | 10000                 | 10742        | 2,9420                        | 2,3010                             | 21,78                           |                                           |
| $Ar2-14$     | 0,0272           | 11000                 | 11863        | 3,6520                        | 3,038                              | 16,8                            |                                           |
| $Ar2-15$     | 0,0288           | 12000                 | 12550        | 4,0740                        | 3,41                               | 16,3                            |                                           |
| $Ar2-16$     | 0,0313           | 13000                 | 13633        | 4,7760                        | 4,003                              | 16,19                           |                                           |
| $Ar2-17$     | 0,0337           | 14000                 | 14676        | 5,4800                        | 4,612                              | 15,84                           |                                           |
| $Ar2-18$     | 0,0366           | 15000                 | 15944        | 6,3850                        | 5,386                              | 15,64                           |                                           |

Tabela 24 – Erro percentual no modelo teórico proposto no bocal Eq. [\(46\)](#page-103-0) no Teste 2

Fonte: Autor (2019)

Pode-se notar através das tabelas anteriores, que o erro para a maioria dos testes ficou na faixa de 15% a 20%, evidenciando a boa aproximação com os valores obtidos experimentalmente.

Na [Tabela 25](#page-104-1) abaixo, é possível observar o erro percentual de todos os testes realizados (com exceção do teste com menor vazão Ar1-1 e Ar2-1), e por fim determinar o erro percentual final do modelo teórico proposto para a perda de carga no bocal.

<span id="page-104-1"></span>

| <b>Testes</b>                      | Modelo teórico do<br>bocal<br>Eq. $(42)$ |
|------------------------------------|------------------------------------------|
| Teste 1                            | 23,22                                    |
| Teste 2                            | 15,37                                    |
| Média do erro percentual do modelo | 19,29                                    |
| Fonte: Autor $(2019)$              |                                          |

Tabela 25 – Erro percentual do modelo teórico do bocal

Logo o erro percentual do modelo final, considerando todos os testes realizados foi de 19,29%, portanto, o modelo teórico utilizado conseguiu representar bem o resultado experimental, e foi possível verificar que o modelo proposto por IdelʹChik e Ginevskii (2007), mesmo que antigo, consegue mensurar a queda de pressão no bocal piramidal.

Na [Figura 63,](#page-105-0) é possível observar a queda de pressão em relação ao número de Reynolds estimado no interior do canal do trocador (Teste 1 – esquerda e Teste 2 – direita).

<span id="page-105-0"></span>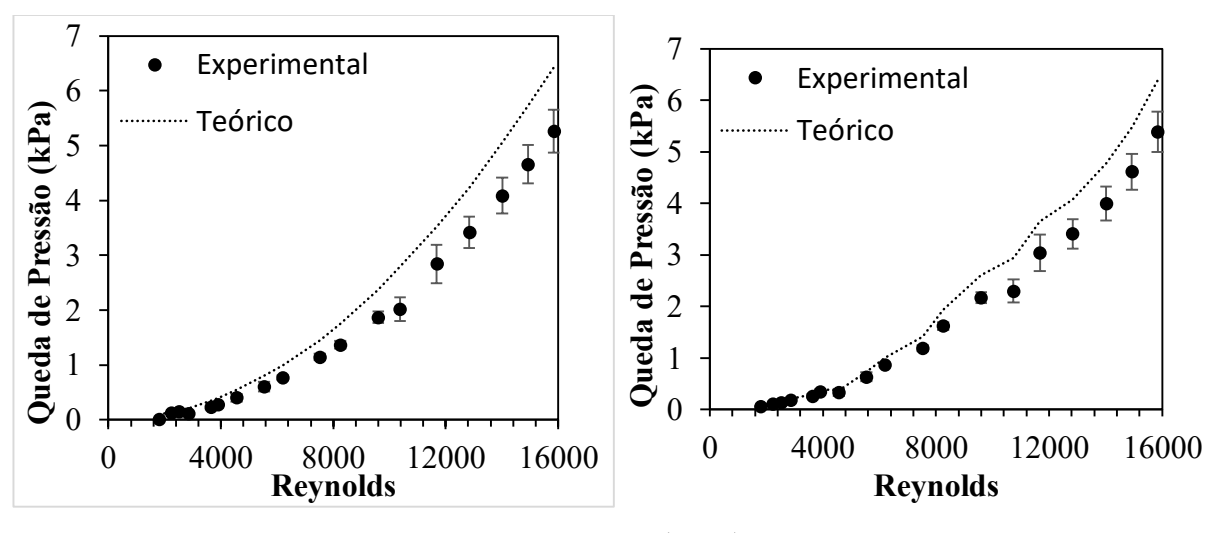

Figura 63 – Perda de carga do bocal em função de *Re* para o Teste 1 e Teste 2.

Fonte: Autor (2019)

Nota-se que o modelo teórico conseguiu acompanhar bem os dados experimentais, evidenciando que o modelo empregado está adequado para o caso estudado. Na [Figura 64,](#page-106-0) é possível observar o gráfico da queda de pressão experimental em relação a queda de pressão teórica do modelo final, levando em consideração os 36 pontos coletados dentro dos 2 testes realizados.

<span id="page-106-0"></span>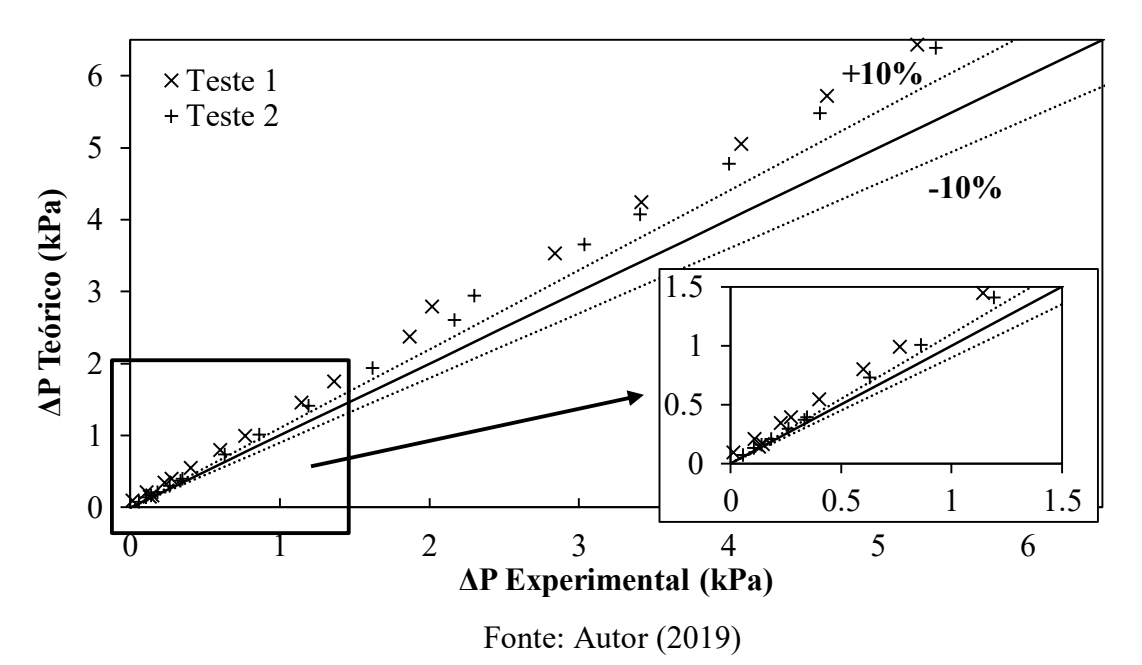

Figura 64 – Comparação entre resultado experimental e modelo teórico bocal

Como pode ser visto na [Figura 64,](#page-106-0) o modelo teórico está sobrestimando o resultado, apresentando resultados cerca de 10% maiores de que os previstos experimentalmente. Entretanto, como se trata de uma análise de um parâmetro difícil de mensurar e de prever, podemos considerar que o modelo estudado está adequado e pode ser utilizado para os cálculos de perda de carga. E concluir que o modelo proposto por IdelʹChik e Ginevskii (2007) está adequado para prever a queda de pressão em bocais.

É possível observar na [Figura 65,](#page-107-0) o quanto cada componente impacta na perda de carga total do bocal. É interessante notar a elevada perda de carga associada ao desvio, em relação as demais parcelas. Já a parcela do bocal de entrada, apresentou uma queda de pressão pequena em relação as outras parcelas. Como discutido anteriormente, na seção 5.1.2, isto se deve, a pequena razão da área de entrada e saída do bocal, não resultando em elevados valores de resistência à expansão ou à contração, impactando diretamente na perda de carga.

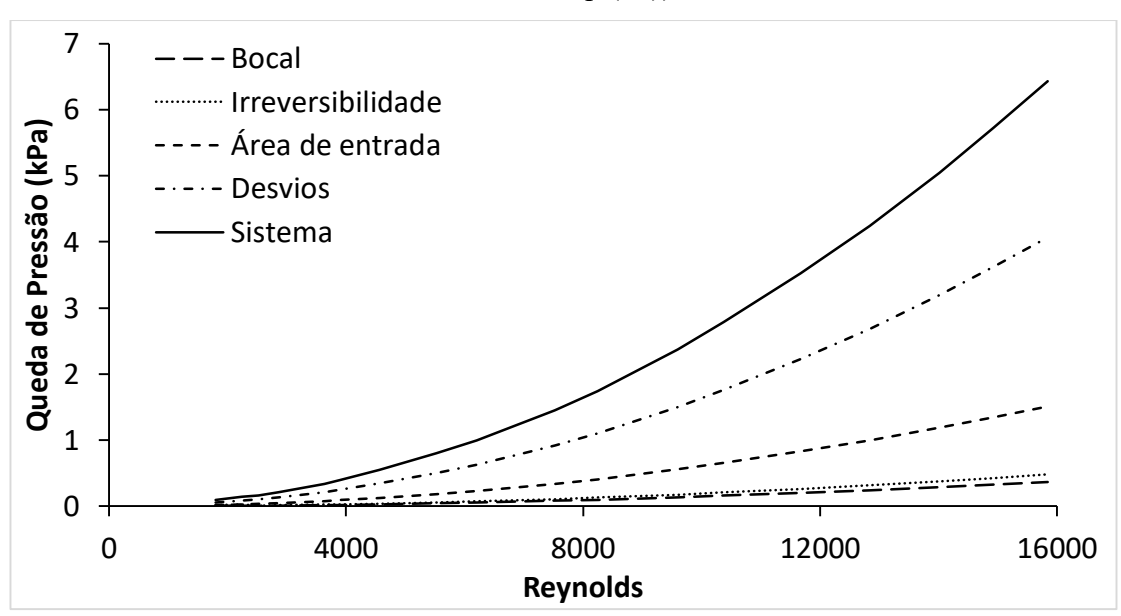

<span id="page-107-0"></span>Figura 65 – Parcelas de Perda de Carga de componentes em função de Re (Modelo analítico

bocal – Eq.  $(46)$ )

Fonte: Autor (2019)
#### **6. CONCLUSÃO**

O presente trabalho apresenta uma discussão sobre o uso da manufatura aditiva para a fabricação de trocadores de calor compactos e faz uma análise da perda de carga e má distribuição do fluido em trocadores de calor compactos.

Dois protótipos foram fabricados com polímero, um pela técnica de FDM (modelagem por fusão e difusão) e outro por SLS (sinterização seletiva a laser). O núcleo produzido por FDM apresentou vazamentos excessivos, inviabilizando a sua aplicação. O núcleo produzido por SLS, por outro lado, não apresentou vazamentos e teve um melhor acabamento superficial, evidenciando a viabilidade do emprego desta técnica na fabricação de trocadores de calor compactos.

O núcleo, produzido em poliamida, tinha 64 mm de largura, 64 mm de comprimento e 72,5 mm de altura, com canais 84 canais retos, para cada lado de escoamento, de seção transversal circular de 2 mm de diâmetro.

Três bancadas foram desenvolvidas: uma para testar a perda de carga no trocador de calor, uma para avaliar a má distribuição no bocal operando com água e a última para avaliar a perda de carga e má distribuição do bocal tendo ar comprimido como fluido de trabalho. No total 76 testes experimentais foram realizados para avaliar a queda de pressão no sistema.

Um modelo matemático para o cálculo de perda de carga do trocador foi desenvolvido, baseado em correlações existentes na literatura. Para o regime laminar foi utilizada a correlação de Shah-Bender, Equação [\(15\).](#page-42-0) No regime de transição e turbulento foi empregada a correlação de Colebrook, Equação [\(17\),](#page-43-0) que leva em consideração a rugosidade do canal. Os resultados obtidos no modelo e os resultados experimentais apresentaram boa concordância, com um erro percentual médio de aproximadamente 16%. Logo, o modelo desenvolvido pode ser empregado para análises de perda de carga em projetos de trocadores de calor compactos de canais retos com seção circular fabricados por SLS.

Nos testes experimentais da má distribuição no bocal com escoamento de água, foram testados 8 níveis de vazão, controlados por meio de um inversor de frequência (9 a 23 Hz) em duas configurações de bocais. Os testes mostraram que existe uma vazão mássica mínima de trabalho, para que se tenha o preenchimento completo do bocal e existe uma região de iminência para preencher o bocal, em que qualquer alteração geométrica ou de montagem podem afetar a má distribuição. Verificou-se que o aumento da vazão mássica tende a diminuir a má distribuição, tornando o escoamento mais uniforme, e que bocais que tenham uma menor razão entre a área de entrada e saída possuam uma menor má distribuição. Os testes também

mostraram que certas regiões dos bocais tem pré-disposição a má distribuição, tal análise foi possível com base no coeficiente de variação modificado proposto no presente trabalho.

A análise da má distribuição no ar foi realizado medindo a queda de pressão no bocal. Nos testes experimentais, foram definidos 18 níveis de vazão, e repetidas as medições por duas vezes, tendo um total de 36 pontos experimentais. Baseado na análise do Coefiente de Variação (*CoV*), Equação [\(42\),](#page-92-0) percebeu-se que em baixas vazões tem-se uma pré-disposição maior a apresentar má distribuição, conforme a vazão aumenta essa tendência diminui. Empregando o coeficiente de variação modificado, Equação [\(43\),](#page-94-0) verificou-se novamente que certas regiões do bocal tem uma tendência maior de má distribuição.

Por fim, foi elaborado um modelo matemático para o cálculo de perda de carga no bocal, baseado nas correlações de IdelʹChik e Ginevskii (2007), Equação [\(26\).](#page-48-0) Por se tratar de um modelo matemático antigo, desenvolvido em 1960, e devido à falta de literatura relacionada a perda de carga em bocais, buscou-se verificar se o modelo proposto pelos autores é válido para bocais de configuração piramidal. A bancada experimental foi a mesma utilizada nos testes da má distribuição do ar.

Os resultados obtidos no modelo teórico desenvolvido, Equação [\(46\),](#page-103-0) e os resultados experimentais apresentaram uma boa concordância, com um erro percentual médio de aproximadamente 19%.

Portanto, o modelo teórico, desenvolvido no presente trabalho, para calcular a perda de carga em trocadores de calor compactos e em bocais piramidais apresentaram uma boa concordância com os dados experimentais, para as faixas e fluidos testados. Além disso, constatou-se que a má distribuição do fluido no trocador é fortemente influenciada pela razão entre área de entrada e saída do bocal, e pela vazão do fluido.

Como sugestão para trabalhos futuros, está o estudo da viabilidade de outras técnicas de manufatura aditiva não abordadas no presente trabalho, como por exemplo a técnica de fusão seletiva a laser (SLM). Outro sugestão interessante para trabalhos futuros, consiste na análise de correlações de fator de atrito hidrodinamicamente em desenvolvimento que seja calculado em função da rugosidade interna do canal, visto que, no presente estudo a rugosidade impacta no fenômeno de perda de carga. Aprofundar o estudo da perda de carga em trocadores de calor compactos no regime completamente turbulento, para *Re* > 15000, é uma área que pode ser melhor examinada. E por fim, é interessante a realização de uma simulação numérica para avaliar a perda de carga no trocador de calor e compará-la com os resultados do modelo teórico proposto neste trabalho e os resultados experimentais.

### **REFERÊNCIAS**

AMIN, M. R.; LINDSTROM, J. D. **Evaluation of compact heat exchanger technologies for hybrid fuel cell and gas turbine system recuperators**. [s.l: s.n.]. v. 51

ARIE, Martinus A. Experimental characterization of heat transfer in an additively manufactured polymer heat exchanger. **Applied Thermal Engineering**, [s. l.], v. 113, p. 575– 584, 2017.

BAEK, Seungwhan; LEE, Cheonkyu; JEONG, Sangkwon. Effect of flow maldistribution and axial conduction on compact microchannel heat exchanger. **Cryogenics**, [s. l.], v. 60, p. 49– 61, 2014.

BREEZE, Paul. Fuel Cells. In: **Power Generation Technologies**. [s.l.] : Elsevier, 2019. p. 145–171.

CAMARGO, Roderlei; ABACKERLI, Alvaro José. Importância da Tolerância: Uma Contribuição da Engenharia Dimensional no Processo de Desenvolvimento do Produto. **Revista Ciência e Tecnologia; v. 11 n. 19 (2008)**, [s. l.], 2010. Disponível em: <http://www.revista.unisal.br/sj/index.php/123/article/view/104>

ÇENGEL, Yunus A. **Mecânica dos fluidos: fundamentos e aplicações**. São Paulo: McGraw-Hill, 2007.

ÇENGEL, Yunus A.; GHAJAR, Afshin J. **Heat and mass transfer: fundamentals & applications**. 4th ed ed. New York: McGraw-Hill, 2011.

CEVALLOS, Juan Gabriel. Polymer Heat Exchangers—History, Opportunities, and Challenges. **Heat Transfer Engineering**, [s. l.], v. 33, n. 13, p. 1075–1093, 2012.

CHIOU, J. P. Thermal Performance Deterioration in Crossflow Heat Exchanger due to the Flow Nonuniformity. **Journal of Heat Transfer**, [s. l.], v. 100, n. 4, p. 580, 1978.

COLEBROOK, C. F. TURBULENT FLOW IN PIPES, WITH PARTICULAR REFERENCE TO THE TRANSITION REGION BETWEEN THE SMOOTH AND ROUGH PIPE LAWS. **Journal of the Institution of Civil Engineers**, [s. l.], v. 11, n. 4, p. 133–156, 1939.

Compact and micro-heat exchangers. In: **Process Intensification**. [s.l.] : Elsevier, 2008. p. 77–101.

CRYOGENIC ENGINEERING CONFERENCE; TIMMERHAUS, K. D.; UNIVERSITY OF COLORADO BOULDER. **Advances in cryogenic engineering. Proceedings of the 1966 Cryogenic Engineering Conference: University of Colorado, Engineering Research Center and Cryogenics Division, NBS Institute for Materials Research, Boulder, Colorado, June 13-15, 1966 Volume 12 Volume 12**. [s.l: s.n.]. Disponível em: <http://dx.doi.org/10.1007/978-1-4757-0489-1>. Acesso em: 20 maio. 2019.

DANTAN, J. Y.; ANWER, N.; MATHIEU, L. Integrated Tolerancing Process for conceptual design. **CIRP Annals**, [s. l.], v. 52, n. 1, p. 135–138, 2003.

DENG, Y. Design, simulation, and testing of a novel micro-channel heat exchanger for natural gas cooling in automotive applications. **Applied Thermal Engineering**, [s. l.], v. 110, p. 327–334, 2017.

DUDFIELD, C. D.; CHEN, R.; ADCOCK, P. L. A compact CO selective oxidation reactor for solid polymer fuel cell powered vehicle application. **Journal of Power Sources**, [s. l.], v. 86, n. 1–2, p. 214–222, 2000.

F42 COMMITTEE. **Terminology for Additive Manufacturing - General Principles - Terminology**. [s.l.] : ASTM International,[s.d.]. Disponível em: <http://www.astm.org/cgibin/resolver.cgi?ISOASTM52900-15>. Acesso em: 30 abr. 2019.

FOX, Robert W.; MCDONALD, Alan T.; PRITCHARD, Philip. **Introdução à mecânica dos fluidos**. Rio de Janeiro: Livros Técnicos e Científicos, 2006.

GIBSON, Ian; ROSEN, David W.; STUCKER, Brent. **Additive Manufacturing Technologies**. Boston, MA: Springer US, 2010. Disponível em: <http://link.springer.com/10.1007/978-1-4419-1120-9>. Acesso em: 16 ago. 2018.

GILLESPIE, T. D. **Fundamentals of vehicle dynamics**. Warrendale, PA: Society of Automotive Engineers, 1992.

GNIELINSKI, V. On heat transfer in tubes. **International Journal of Heat and Mass Transfer**, [s. l.], v. 63, p. 134–140, 2013.

GSCHWIND, P.; REGELE, A.; KOTTKE, V. Sinusoidal wavy channels with Taylor-Goertler vortices. **Experimental Thermal and Fluid Science**, [s. l.], v. 11, n. 3, p. 270–275, 1995.

GUO, Xiaofeng; FAN, Yilin; LUO, Lingai. Multi-channel heat exchanger-reactor using arborescent distributors: A characterization study of fluid distribution, heat exchange performance and exothermic reaction. **Energy**, [s. l.], v. 69, p. 728–741, 2014.

HARAMAKI TRILLO, Carla; BENETTI, Carolina; FARIA SILVA, Dayane. Incerteza de uma cronometragem. In: 2005, Universidade Federal de São Paulo. **Anais**... Universidade Federal de São Paulo

HEIN, Lucas Lemos. **ANÁLISE TÉRMICA DE TROCADORES DE CALOR COMPACTOS FABRICADOS POR IMPRESSÃO 3D**. 2019. Universidade Federal de Santa Catarina, Centro Tecnológico de Joinville - CTJ, 2019.

HESSELGREAVES, John E. **Compact heat exchangers: selection, design, and operation**. Second edition ed. Amsterdam: Elsevier/BH, 2017.

IDELʹCHIK, I. E.; GINEVSKIĬ, A. S. **Handbook of hydraulic resistance**. 4th ed. rev. and augmented ed. Redding, CT: Begell House, 2007.

JIAO, Anjun; ZHANG, Rui; JEONG, Sangkwon. Experimental investigation of header configuration on flow maldistribution in plate-fin heat exchanger. **Applied Thermal Engineering**, [s. l.], v. 23, n. 10, p. 1235–1246, 2003.

KAKAÇ, Sadik; LIU, Hongtan; PRAMUANJAROENKIJ, Anchasa. **Heat Exchangers: Selection, Rating, and Thermal Design, Third Edition.** Hoboken: CRC Press, 2012.

KEW, Peter A.; REAY, David A. Compact/micro-heat exchangers – Their role in heat pumping equipment. **Applied Thermal Engineering**, [s. l.], v. 31, n. 5, p. 594–601, 2011.

KHAN, Md. Jane Alam; HASAN, Md. Rakibul; MAMUN, Md. Arif Hasan. Flow Behavior and Temperature Distribution in Micro-Channels for Constant Wall Heat Flux. **Procedia Engineering**, [s. l.], v. 56, p. 350–356, 2013.

KONAKOV, P. K. A new correlation for the friction coefficient in smooth tubes. [s. l.], v. 51, n. 7, p. 503–506, 1946.

KRÁSNÝ, Ivo; ASTROUSKI, Ilya; RAUDENSKÝ, Miroslav. Polymeric hollow fiber heat exchanger as an automotive radiator. **Applied Thermal Engineering**, [s. l.], v. 108, p. 798– 803, 2016.

LALOT, Sylvain. **Flow maldistribution in heat exchangers**. [s.l: s.n.]. v. 19

LANCE, Blake W.; CARLSON, Matthew D. Printed Circuit Heat Exchanger Flow Distribution Measurements. In: VOLUME 9: OIL AND GAS APPLICATIONS; SUPERCRITICAL CO2 POWER CYCLES; WIND ENERGY 2017, Charlotte, North Carolina, USA. **Anais**... . In: ASME TURBO EXPO 2017: TURBOMACHINERY TECHNICAL CONFERENCE AND EXPOSITION. Charlotte, North Carolina, USA: ASME, 2017. Disponível em: <http://proceedings.asmedigitalcollection.asme.org/proceeding.aspx?doi=10.1115/GT2017- 64560>. Acesso em: 18 jun. 2019.

LI, Qi. Compact heat exchangers: A review and future applications for a new generation of high temperature solar receivers. **Renewable and Sustainable Energy Reviews**, [s. l.], v. 15, n. 9, p. 4855–4875, 2011.

LIU, X. Experiments and simulations on heat exchangers in thermoelectric generator for automotive application. **Applied Thermal Engineering**, [s. l.], v. 71, n. 1, p. 364–370, 2014.

LUO, Lingai. Experimental study of constructal distributor for flow equidistribution in a mini crossflow heat exchanger (MCHE). **Chemical Engineering and Processing: Process Intensification**, [s. l.], v. 47, n. 2, p. 229–236, 2008.

LUO, Lingai. Heuristic shape optimization of baffled fluid distributor for uniform flow distribution. **Chemical Engineering Science**, [s. l.], v. 123, p. 542–556, 2015.

MAGISTRI, L. et al. Heat Exchangers for Fuel Cell and Hybrid System Applications. **Journal of Fuel Cell Science and Technology**, [s. l.], v. 3, n. 2, p. 111, 2006.

MORTEAN, M. V. V. Thermal and hydrodynamic analysis of a cross-flow compact heat exchanger. **Applied Thermal Engineering**, [s. l.], v. 150, p. 750–761, 2019.

MORTEAN, M. V. V.; MANTELLI, M. B. H. Nusselt number correlation for compact heat exchangers in transition regimes. **Applied Thermal Engineering**, [s. l.], v. 151, p. 514–522, 2019.

PERUSSI, Ronaldo. **Análise do desempenho de trocadores de calor de fluxo cruzado por simulação numérica**. 2010. Dissertação (Mestrado) - Escolha de Engenharia de São Carlos, São Carlos, 2010.

PIPES, Alan. **Desenho para Designers**. 1. ed. Brasil: EDGARD BLUCHER, 2010.

PRA, Franck. Promising designs of compact heat exchangers for modular HTRs using the Brayton cycle. **Nuclear Engineering and Design**, [s. l.], v. 238, n. 11, p. 3160–3173, 2008.

RANGANAYAKULU, Ch.; SEETHARAMU, K. N.; SREEVATSAN, K. V. The effects of inlet fluid flow nonuniformity on thermal performance and pressure drops in crossflow platefin compact heat exchangers. **International Journal of Heat and Mass Transfer**, [s. l.], v. 40, n. 1, p. 27–38, 1996.

RAUL, Appasaheb; BHASME, B. N.; MAURYA, R. S. A Numerical Investigation of Fluid Flow Maldistribution in Inlet Header Configuration of Plate Fin Heat Exchanger. **Energy Procedia**, [s. l.], v. 90, p. 267–275, 2016.

REAY, D. A. Compact heat exchangers: A review of current equipment and R&D in the field. **Heat Recovery Systems and CHP**, [s. l.], v. 14, n. 5, p. 459–474, 1994.

ROMEI, F.; GRUBIŠIĆ, A. N.; GIBBON, D. Manufacturing of a high-temperature resistojet heat exchanger by selective laser melting. **Acta Astronautica**, [s. l.], v. 138, p. 356–368, 2017.

RUDOLPH, Natalie; FELBER, Rachel; NELLIS, Gregory. **Design and Simulation of 3D Printed Air-Cooled Heat Exchangers**. [s.l: s.n.].

SABHARWALL, Piyush; GUNNERSON, Fred. Engineering design elements of a two-phase thermosyphon for the purpose of transferring NGNP thermal energy to a hydrogen plant. **Nuclear Engineering and Design**, [s. l.], v. 239, n. 11, p. 2293–2301, 2009.

SALTZMAN, David J. Experimental comparison of a traditionally built versus additively manufactured aircraft heat exchanger. In: 55TH AIAA AEROSPACE SCIENCES MEETING 2017, Grapevine, Texas. **Anais**... . In: 55TH AIAA AEROSPACE SCIENCES MEETING. Grapevine, Texas: American Institute of Aeronautics and Astronautics, 2017. Disponível em: <http://arc.aiaa.org/doi/10.2514/6.2017-0902>. Acesso em: 16 jun. 2019.

SHAH, R. K. A Correlation for Laminar Hydrodynamic Entry Length Solutions for Circular and Noncircular Ducts. **Journal of Fluids Engineering**, [s. l.], v. 100, n. 2, p. 177–179, 1978.

SHAH, R. K.; SEKULIĆ, Dušan P. **Fundamentals of heat exchanger design**. Hoboken, NJ: John Wiley & Sons, 2003.

SHEIK ISMAIL, L.; RANGANAYAKULU, C.; SHAH, Ramesh K. Numerical study of flow patterns of compact plate-fin heat exchangers and generation of design data for offset and wavy fins. **International Journal of Heat and Mass Transfer**, [s. l.], v. 52, n. 17–18, p. 3972–3983, 2009.

SRIVATSAN, T. S.; SUDARSHAN, T. S. **Additive manufacturing: innovations, advances, and applications**. [s.l: s.n.].

TSOPANOS, S.; SUTCLIFFE, Chris; OWEN, Ieuan. **The Manufacture of Micro Cross-Flow Heat Exchangers by Selective Laser Melting**. [s.l: s.n.].

TSUZUKI, Nobuyoshi; KATO, Yasuyoshi; ISHIDUKA, Takao. High performance printed circuit heat exchanger. **Applied Thermal Engineering**, [s. l.], v. 27, n. 10, p. 1702–1707, 2007.

VENUVINOD, Patri K.; MA, Weiyin. **Rapid prototyping: laser-based and other technologies**. Boston: Kluwer Academic, 2010.

VOLPATO, Neri; AHRENS, Carlos Henrique. **Prototipagem rápida: tecnologias e aplicações**. São Paulo: Edgard Clucher, 2007.

WANG, Limin; FAN, Yilin; LUO, Lingai. Lattice Boltzmann method for shape optimization of fluid distributor. **Computers & Fluids**, [s. l.], v. 94, p. 49–57, 2014.

WHITE, Frank M. **Mecánica de fluidos**. Madrid [etc: MacGraw-Hill, 2010.

ZHANG, Zhe; LI, YanZhong. CFD simulation on inlet configuration of plate-fin heat exchangers. **Cryogenics**, [s. l.], v. 43, n. 12, p. 673–678, 2003.

ZHAO, Zhongchao. Numerical Investigation on the Flow and Heat Transfer Characteristics of Supercritical Liquefied Natural Gas in an Airfoil Fin Printed Circuit Heat Exchanger. **Energies**, [s. l.], v. 10, n. 11, p. 1828, 2017.

ZHI-QING, Wang. Study on correction coefficients of liminar and turbulent entrance region effect in round pipe. **Applied Mathematics and Mechanics**, [s. l.], v. 3, n. 3, p. 433–446, 1982.

#### **APÊNDICE A – RESUMO BIBLIOGRÁFICO MÁ DISTRIBUIÇÃO**

Na [Tabela 26](#page-115-0) é apresentado um resumo de várias pesquisas relacionadas com o fenômeno de má distribuição em trocadores de calor. A primeira coluna refere-se ao autor e ao tipo de estudo: experimental (E), numérico (N) ou analítico (A). A segunda coluna apresenta as especificações do trocador de calor, a geometria, e as características dos canais. A última coluna descreve as condições dos testes, e as soluções propostas pelos autores para melhorar o problema da má distribuição.

<span id="page-115-0"></span>Tabela 26 – Resumo bibliográfico da má distribuição

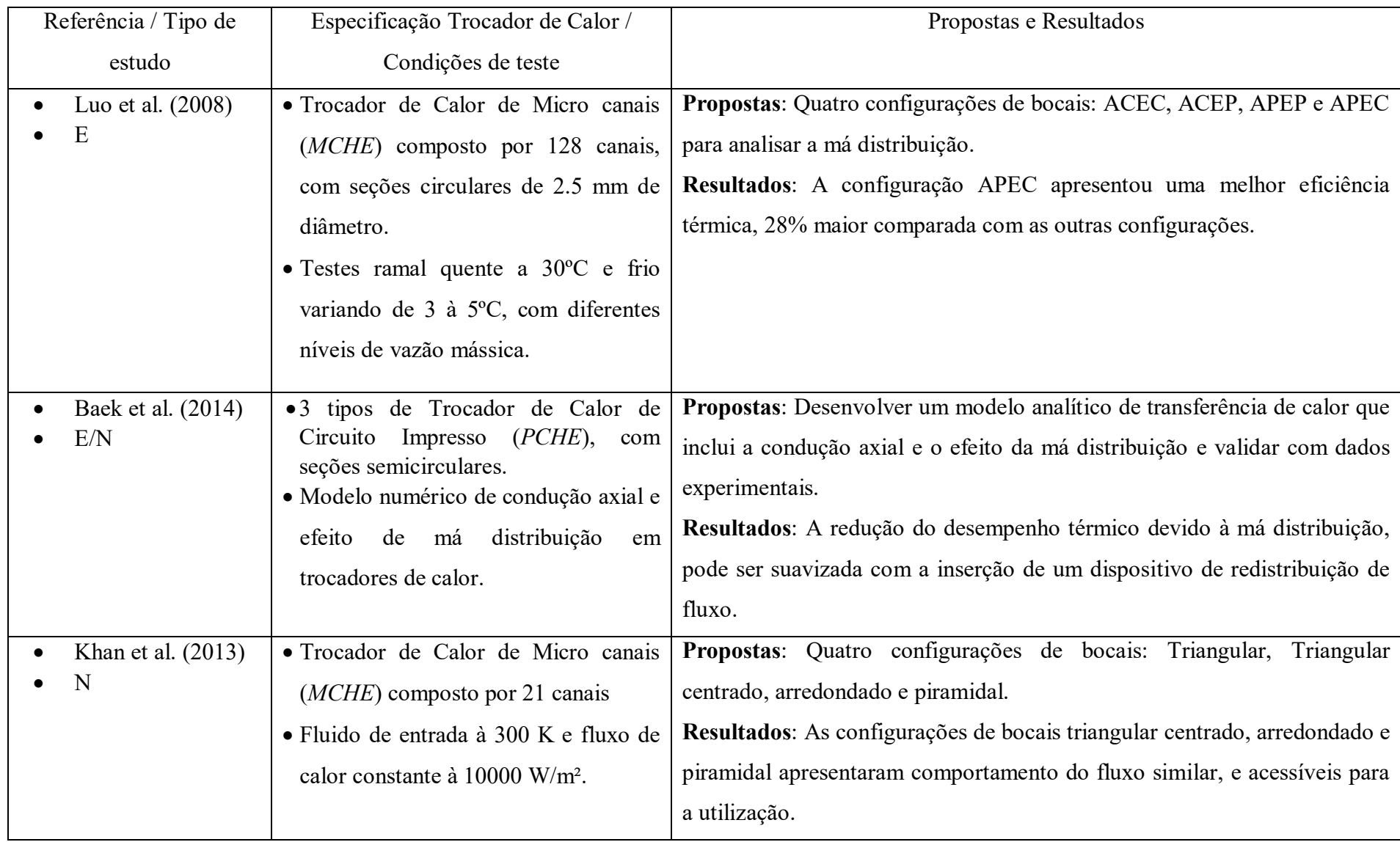

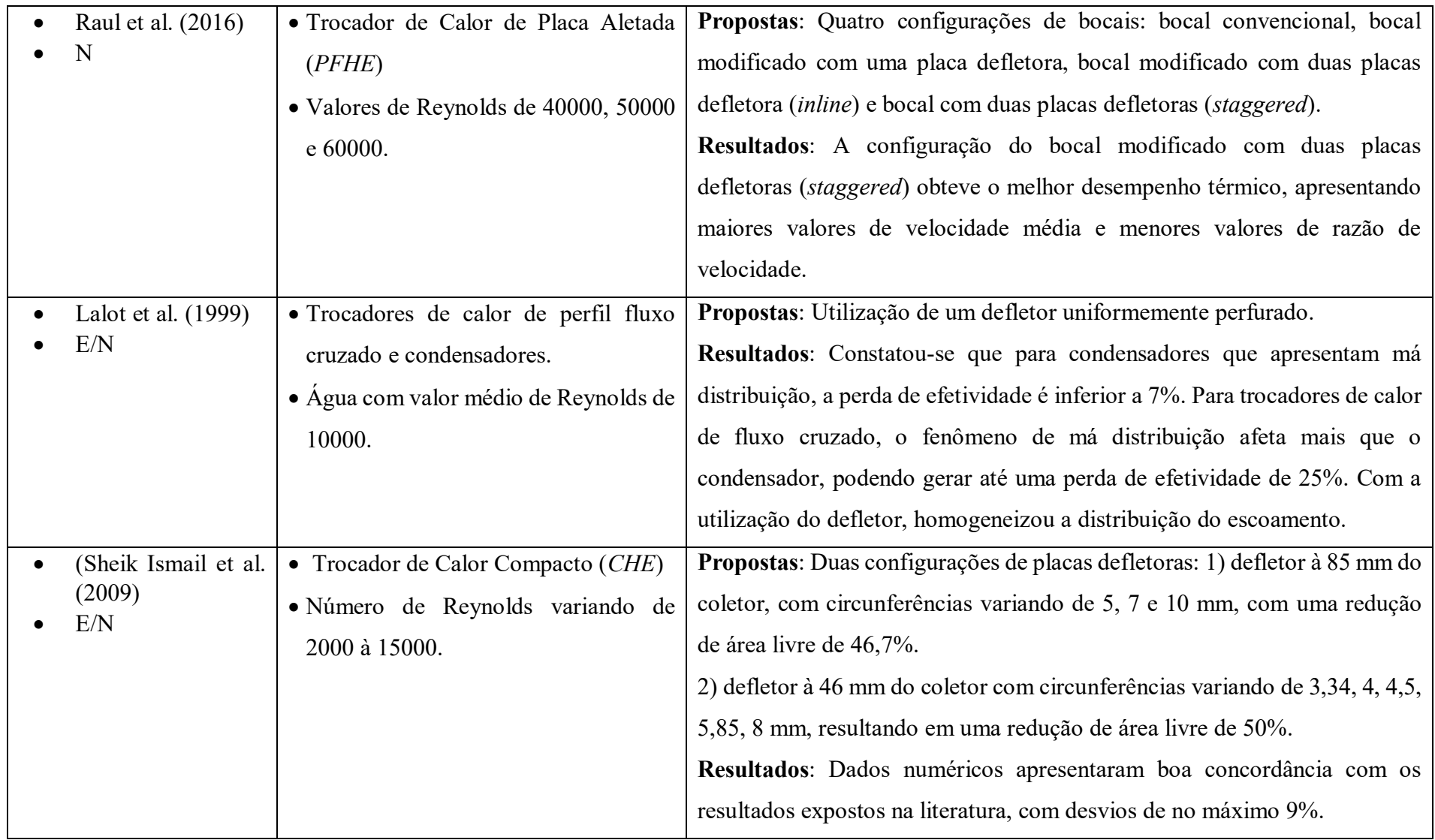

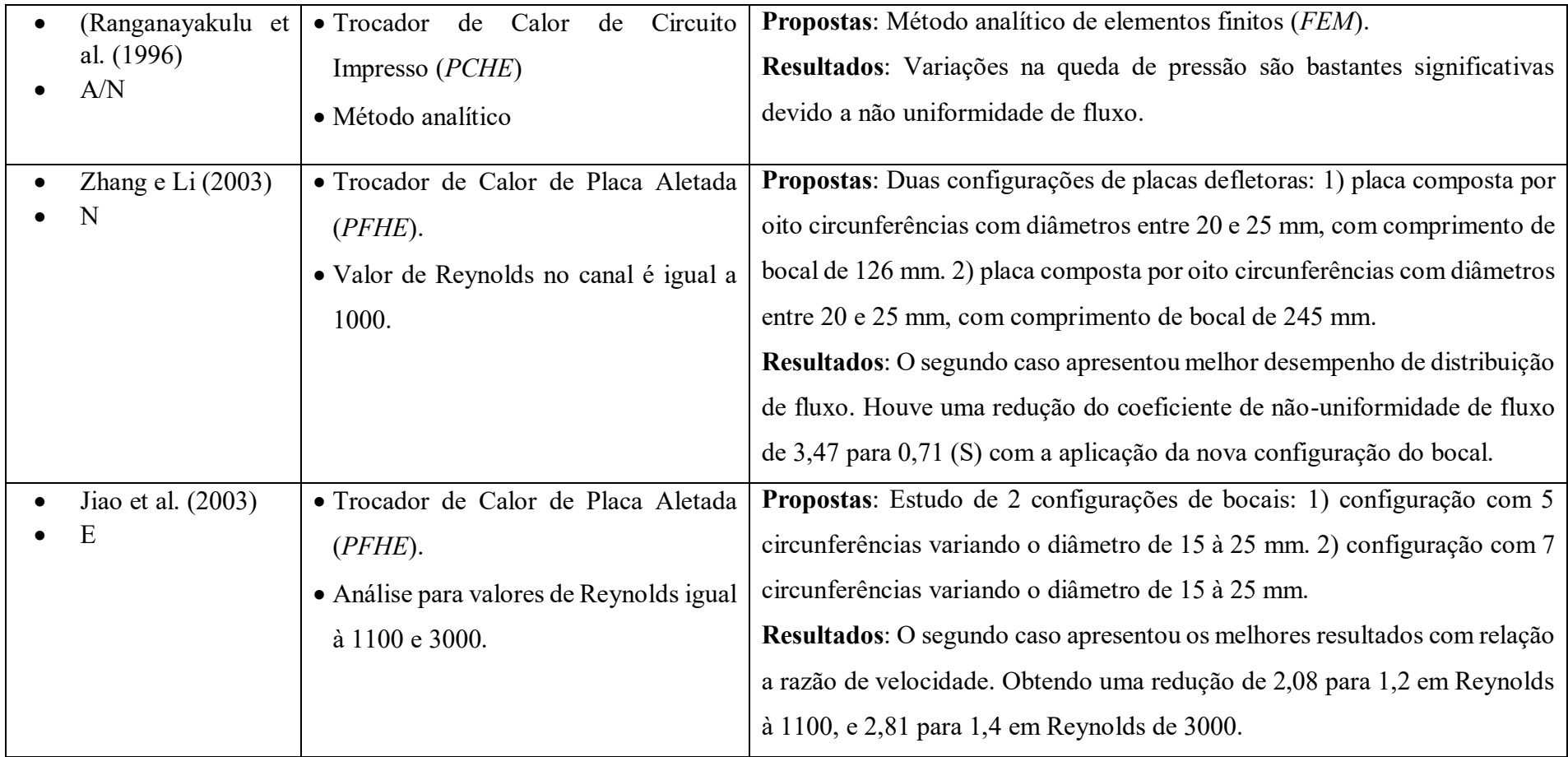

Fonte: Autor (2019)

## **APÊNDICE B – PROJETO PLACA DE ACRÍLICO**

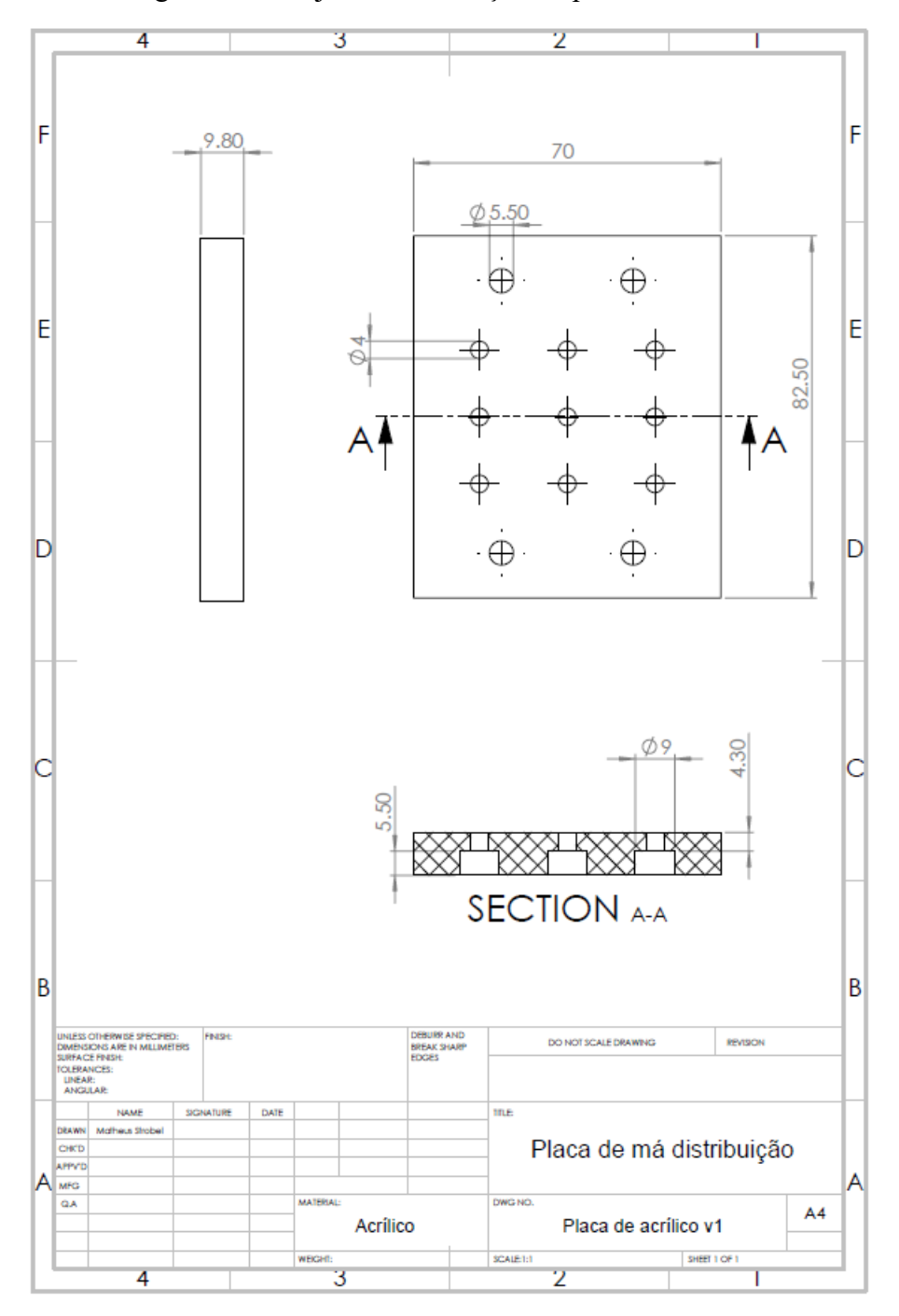

Figura 66 – Projeto de fabricação da placa de acrílico

| <b>Teste 2</b>     | $T_{c,in}$    | $\dot{m}_c$                  | Re       | $\Delta P$ | $\bm{P}_{c,in}$ |
|--------------------|---------------|------------------------------|----------|------------|-----------------|
|                    | $^{\circ}$ C] | $\left[\mathrm{kg/s}\right]$ |          | [kPa]      | [kPa]           |
| <b>C1A 1</b>       | 18,00         | 0,0025                       | 1078,52  | 0,1204     | 101,6070        |
| C1A <sub>2</sub>   | 18,00         | 0,0043                       | 1856,36  | 0,4380     | 102,1250        |
| $C1A$ 3            | 18,00         | 0,0047                       | 2053,91  | 0,4412     | 102,2269        |
| $C1A$ 4            | 18,00         | 0,0056                       | 2428,15  | 0,6968     | 102,6552        |
| $C1A$ 5            | 18,00         | 0,0063                       | 2755,79  | 0,9182     | 102,9243        |
| C <sub>1</sub> A 6 | 18,00         | 0,0073                       | 3172,27  | 1,2381     | 103,5093        |
| $C1A$ 7            | 18,00         | 0,0088                       | 3825,35  | 1,9424     | 104,5973        |
| $C1A$ 8            | 18,00         | 0,0100                       | 4362,07  | 2,6366     | 105,9794        |
| $C1A$ <sup>9</sup> | 18,00         | 0,0122                       | 5326,11  | 4,2090     | 108,3746        |
| <b>C1A 10</b>      | 18,00         | 0,0145                       | 6298,04  | 6,1459     | 111,5462        |
| <b>C1A 11</b>      | 18,00         | 0,0171                       | 7416,76  | 8,7382     | 115,7338        |
| <b>C1A 12</b>      | 18,00         | 0,0189                       | 8237,73  | 10,6273    | 119,3953        |
| <b>C1A 13</b>      | 18,00         | 0,0219                       | 9527,73  | 14,7395    | 125,1997        |
| <b>C1A 14</b>      | 18,00         | 0,0242                       | 10518,92 | 17,7684    | 129,9510        |
| <b>C1A 15</b>      | 18,00         | 0,0266                       | 11587,94 | 21,3418    | 135,5086        |
| <b>C1A 16</b>      | 18,00         | 0,0289                       | 12559,88 | 24,8536    | 140,8924        |
| <b>C1A 17</b>      | 18,00         | 0,0310                       | 13492,41 | 28,7175    | 147,1393        |
| <b>C1A 18</b>      | 18,00         | 0,0335                       | 14586,54 | 32,9234    | 153,8091        |
| <b>C1A 19</b>      | 18,00         | 0,0363                       | 15793,83 | 37,8475    | 162,0656        |

Tabela 27 – Parâmetros coletados durante o experimente – Teste 1A

Tabela 28 – Parâmetros coletados durante o experimente – Teste 2A

| Teste 2                         | $T_{c,in}$ | $\dot{m}_c$                   | Re       | ΔΡ      | $P_{c,in}$ |
|---------------------------------|------------|-------------------------------|----------|---------|------------|
|                                 | [°C]       | $\lfloor \text{kg/s} \rfloor$ |          | [kPa]   | [kPa]      |
| $C2A$ 1                         | 20,38      | 0,0035                        | 1526,32  | 0,2816  | 101,7775   |
| C2A <sub>2</sub>                | 20,39      | 0,0046                        | 2004,66  | 0,4696  | 102,0840   |
| $C2A$ 3                         | 20,39      | 0,0054                        | 2363,41  | 0,6822  | 102,4015   |
| $C2A$ 4                         | 20,39      | 0,0061                        | 2656,93  | 0,8667  | 102,6870   |
| $C2A$ 5                         | 20,35      | 0,0074                        | 3207,02  | 1,2424  | 103,4365   |
| $C2A_6$                         | 20,28      | 0,0085                        | 3691,87  | 1,7803  | 104,2490   |
| $C2A$ 7                         | 20,22      | 0,0099                        | 4296,31  | 2,5874  | 105,7310   |
| $C2A$ 8                         | 20,20      | 0,0104                        | 4511,56  | 2,8734  | 106,0570   |
| $C2A$ 9                         | 20,18      | 0,0111                        | 4844,22  | 3,4028  | 106,7940   |
| $C2A$ 10                        | 20,17      | 0,0133                        | 5783,50  | 5,0723  | 109,3380   |
| <b>C2A 11</b>                   | 20,19      | 0,0157                        | 6840,18  | 7,3168  | 112,8915   |
| C <sub>2</sub> A 1 <sub>2</sub> | 20,24      | 0,0182                        | 7918,61  | 10,0991 | 117,1355   |
| <b>C2A 13</b>                   | 20,44      | 0,0204                        | 8879,63  | 12,7044 | 121,2610   |
| C <sub>2</sub> A 14             | 20,75      | 0,0234                        | 10184,18 | 16,8397 | 127,4645   |
| C <sub>2</sub> A 15             | 21,09      | 0,0253                        | 11006,04 | 19,9316 | 132,1400   |
| C <sub>2</sub> A 16             | 22,16      | 0,0280                        | 12193,18 | 24,0954 | 138,7195   |
| C <sub>2</sub> A 17             | 22,16      | 0,0303                        | 13195,51 | 27,9277 | 144,5080   |
| <b>C2A 18</b>                   | 22,16      | 0,0326                        | 14184,79 | 32,0807 | 150,7970   |

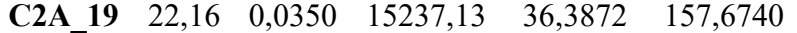

| Teste 2                        | $T_{c,in}$    | $\dot{m}_c$              | Re       | ΔP      | $P_{c,in}$ |
|--------------------------------|---------------|--------------------------|----------|---------|------------|
|                                | $^{\circ}$ Cl | $\lfloor$ kg/s $\rfloor$ |          | [kPa]   | [kPa]      |
| $C2B$ 1                        | 24,04         | 0,0032                   | 1395,87  | 0,1790  | 101,4275   |
| C2B <sub>2</sub>               | 24,11         | 0,0050                   | 2174,25  | 0,5287  | 102,1284   |
| $C2B$ 3                        | 24,18         | 0,0053                   | 2309,05  | 0,5994  | 102,1446   |
| $C2B$ 4                        | 24,32         | 0,0062                   | 2674,32  | 0,8283  | 102,6959   |
| C2B <sub>5</sub>               | 24,45         | 0,0069                   | 3011,33  | 1,0895  | 103,1166   |
| $C2B_6$                        | 24,54         | 0,0082                   | 3578,81  | 1,5934  | 103,4741   |
| $C2B$ 7                        | 24,64         | 0,0091                   | 3974,53  | 2,1314  | 104,3448   |
| $C2B_8$                        | 24,73         | 0,0103                   | 4465,91  | 2,7641  | 106,0286   |
| $C2B$ 9                        | 24,85         | 0,0106                   | 4596,36  | 2,9444  | 108,2052   |
| $C2B$ 10                       | 24,95         | 0,0134                   | 5813,94  | 5,1094  | 111,2675   |
| $C2B$ 11                       | 24,99         | 0,0156                   | 6777,13  | 7,1799  | 115,6609   |
| C <sub>2</sub> B <sub>12</sub> | 25,13         | 0,0185                   | 8022,97  | 10,2511 | 118,1656   |
| $C2B$ 13                       | 25,13         | 0,0206                   | 8953,55  | 13,0118 | 123,0378   |
| $C2B$ 14                       | 25,13         | 0,0231                   | 10027,63 | 16,5619 | 130,0086   |
| $C2B$ 15                       | 25,13         | 0,0255                   | 11097,36 | 20,1664 | 135,4766   |
| $C2B$ 16                       | 25,13         | 0,0282                   | 12262,76 | 24,2826 | 140,3466   |
| $C2B$ 17                       | 25,13         | 0,0306                   | 13297,70 | 28,3773 | 147,4850   |
| C <sub>2</sub> B <sub>18</sub> | 25,13         | 0,0326                   | 14186,97 | 32,2169 | 152,6300   |
| C <sub>2</sub> B <sub>19</sub> | 25,13         | 0,0353                   | 15332,80 | 36,7186 | 160,6008   |

Tabela 29 – Parâmetros coletados durante o experimente – Teste 2B

Tabela 30 – Erro percentual no regime de transição e turbulento utilizando a correlação de Konakov Eq. (15) no Teste 1B

| Re estimado | Re       | $\Delta P_{teórico,K}$<br>[kPa] | $\Delta P_{experimental}$<br>[kPa] | $\boldsymbol{erro}_{\%}$<br>[%] | $\langle \pmb{erro}_{\%} \rangle$<br>[%] |
|-------------|----------|---------------------------------|------------------------------------|---------------------------------|------------------------------------------|
| 2400        | 2565,61  | 1,009                           | 0,7766                             | 23,05                           |                                          |
| 2800        | 2937,41  | 1,217                           | 1,051                              | 13,59                           |                                          |
| 3200        | 3226,58  | 1,437                           | 1,295                              | 9,903                           |                                          |
| 3600        | 3761,45  | 1,918                           | 1,867                              | 2,646                           |                                          |
| 4000        | 4459,38  | 2,65                            | 2,83                               | 6,777                           |                                          |
| 5000        | 5324,73  | 3,654                           | 4,282                              | 17,18                           |                                          |
| 6000        | 6296,62  | 4,97                            | 6,201                              | 24,78                           |                                          |
| 7000        | 7535,94  | 6,949                           | 9,009                              | 29,65                           |                                          |
| 8000        | 8162,13  | 7,995                           | 10,78                              | 34,85                           | 28,07                                    |
| 9000        | 9329,70  | 10,26                           | 13,98                              | 36,31                           |                                          |
| 10000       | 10616,85 | 13,07                           | 18,43                              | 41,01                           |                                          |
| 11000       | 11632,23 | 15,49                           | 22,04                              | 42,31                           |                                          |
| 12000       | 12567,15 | 17,88                           | 25,29                              | 41,44                           |                                          |
| 13000       | 13608,62 | 20,79                           | 29,81                              | 43,38                           |                                          |
| 14000       | 14423,96 | 23,18                           | 33,12                              | 42,89                           |                                          |
| 15000       | 15682,85 | 27,3                            | 38,06                              | 39,42                           |                                          |

| Re estimado | Re       | $\varDelta P_{teórico,K}$ | $\Delta P_{experimental}$ | $\boldsymbol{erro}_{\%}$ | $\langle \pmb{erro}_{\%} \rangle$ |
|-------------|----------|---------------------------|---------------------------|--------------------------|-----------------------------------|
|             |          | [kPa]                     | [kPa]                     | [%]                      | [%]                               |
| 2600        | 2656,93  | 1,008                     | 0,8667                    | 14                       |                                   |
| 3000        | 3207,02  | 1,434                     | 1,242                     | 13,39                    |                                   |
| 3400        | 3691,87  | 1,864                     | 1,78                      | 4,476                    |                                   |
| 3800        | 4296,31  | 2,479                     | 2,587                     | 4,352                    |                                   |
| 4200        | 4511,56  | 2,694                     | 2,873                     | 6,661                    |                                   |
| 4500        | 4844,22  | 3,073                     | 3,403                     | 10,72                    |                                   |
| 5500        | 5783,50  | 4,25                      | 5,072                     | 19,34                    |                                   |
| 6500        | 6840,18  | 5,795                     | 7,317                     | 26,27                    | 26,10                             |
| 7500        | 7918,61  | 7,595                     | 10,1                      | 32,97                    |                                   |
| 8500        | 8879,63  | 9,371                     | 12,7                      | 35,58                    |                                   |
| 9500        | 10184,18 | 12,12                     | 16,84                     | 38,97                    |                                   |
| 10500       | 11006,04 | 13,95                     | 19,93                     | 42,84                    |                                   |
| 11500       | 12193,18 | 16,92                     | 24,1                      | 42,39                    |                                   |
| 12500       | 13195,51 | 19,62                     | 27,93                     | 42,31                    |                                   |
| 13500       | 14184,79 | 22,5                      | 32,08                     | 42,57                    |                                   |
| 14500       | 15237,13 | 25,82                     | 36,39                     | 40,92                    |                                   |

Tabela 31 – Erro percentual no regime de transição e turbulento utilizando a correlação de Konakov Eq. (15) no Teste 2A

Tabela 32 – Erro percentual no regime de transição e turbulento utilizando a correlação de

| Re estimado | Re       | $\Delta P_{teórico,K}$<br>[kPa] | $\Delta P_{experimental}$<br>[kPa] | $\boldsymbol{erro}_{\%}$<br>[%] | $\langle \pmb{erro}_{\%} \rangle$<br>[%] |
|-------------|----------|---------------------------------|------------------------------------|---------------------------------|------------------------------------------|
| 2600        | 2674,32  | 1,022                           | 0,8283                             | 18,92                           |                                          |
| 3000        | 3011,33  | 1,266                           | 1,089                              | 13,96                           |                                          |
| 3400        | 3578,81  | 1,754                           | 1,593                              | 9,179                           |                                          |
| 3800        | 3974,53  | 2,127                           | 2,131                              | 0,1918                          |                                          |
| 4200        | 4465,91  | 2,644                           | 2,764                              | 4,562                           |                                          |
| 4500        | 4596,36  | 2,768                           | 2,944                              | 6,374                           |                                          |
| 5500        | 5813,94  | 4,295                           | 5,109                              | 18,96                           |                                          |
| 6500        | 6777,13  | 5,685                           | 7,18                               | 26,3                            |                                          |
| 7500        | 8022,97  | 7,801                           | 10,25                              | 31,41                           | 26,06                                    |
| 8500        | 8953,55  | 9,528                           | 13,01                              | 36,56                           |                                          |
| 9500        | 10027,63 | 11,75                           | 16,56                              | 40,98                           |                                          |
| 10500       | 11097,36 | 14,19                           | 20,17                              | 42,14                           |                                          |
| 11500       | 12262,76 | 17,12                           | 24,28                              | 41,86                           |                                          |
| 12500       | 13297,70 | 19,94                           | 28,38                              | 42,29                           |                                          |
| 13500       | 14186,97 | 22,51                           | 32,22                              | 43,1                            |                                          |
| 14500       | 15332,80 | 26,18                           | 36,72                              | 40,27                           |                                          |

Konakov Eq. (15) no Teste 2B

| Re estimado | Re       | $\boldsymbol{\varDelta P}_{teórico,K}$ | $\Delta P_{experimental}$ | $\boldsymbol{erro}_{\%}$ | $\langle \pmb{erro}_{\scriptscriptstyle {\it 0}\! \gamma_{\!o}} \rangle$ |
|-------------|----------|----------------------------------------|---------------------------|--------------------------|--------------------------------------------------------------------------|
|             |          | [kPa]                                  | [kPa]                     | [%]                      | [%]                                                                      |
| 2400        | 2565,61  | 1,141                                  | 0,7766                    | 31,94                    |                                                                          |
| 2800        | 2937,41  | 1,384                                  | 1,051                     | 24,02                    |                                                                          |
| 3200        | 3226,58  | 1,633                                  | 1,295                     | 20,7                     |                                                                          |
| 3600        | 3761,45  | 2,179                                  | 1,867                     | 14,32                    |                                                                          |
| 4000        | 4459,38  | 3,016                                  | 2,83                      | 6,158                    |                                                                          |
| 5000        | 5324,73  | 4,164                                  | 4,282                     | 2,83                     |                                                                          |
| 6000        | 6296,62  | 5,682                                  | 6,201                     | 9,137                    |                                                                          |
| 7000        | 7535,94  | 7,987                                  | 9,009                     | 12,8                     |                                                                          |
| 8000        | 8162,13  | 9,219                                  | 10,78                     | 16,95                    | 16,86                                                                    |
| 9000        | 9329,70  | 11,9                                   | 13,98                     | 17,48                    |                                                                          |
| 10000       | 10616,85 | 15,3                                   | 18,43                     | 20,47                    |                                                                          |
| 11000       | 11632,23 | 18,26                                  | 22,04                     | 20,73                    |                                                                          |
| 12000       | 12567,15 | 21,21                                  | 25,29                     | 19,24                    |                                                                          |
| 13000       | 13608,62 | 24,88                                  | 29,81                     | 19,82                    |                                                                          |
| 14000       | 14423,96 | 27,92                                  | 33,12                     | 18,63                    |                                                                          |
| 15000       | 15682,85 | 33,19                                  | 38,06                     | 14,67                    |                                                                          |

Tabela 33 – Erro percentual no regime de transição e turbulento utilizando a correlação de Colebrook Eq. (16) no Teste 1B

Tabela 34 – Erro percentual no regime de transição e turbulento utilizando a correlação de Colebrook Eq. (16) no Teste 2A

| Re estimado | Re       | $\Delta P_{teórico,K}$ | $\Delta P_{experimental}$ | $\boldsymbol{erro}_{\%}$<br>[%] | $\langle \pmb{erro}_{\%} \rangle$<br>$[\%]$ |
|-------------|----------|------------------------|---------------------------|---------------------------------|---------------------------------------------|
|             |          | [kPa]                  | [kPa]                     |                                 |                                             |
| 2600        | 2656,93  | 1,146                  | 0,8667                    | 24,36                           |                                             |
| 3000        | 3207,02  | 1,63                   | 1,242                     | 23,79                           |                                             |
| 3400        | 3691,87  | 2,118                  | 1,78                      | 15,94                           |                                             |
| 3800        | 4296,31  | 2,821                  | 2,587                     | 8,268                           |                                             |
| 4200        | 4511,56  | 3,064                  | 2,873                     | 6,216                           |                                             |
| 4500        | 4844,22  | 3,497                  | 3,403                     | 2,703                           |                                             |
| 5500        | 5783,50  | 4,848                  | 5,072                     | 4,624                           |                                             |
| 6500        | 6840,18  | 6,637                  | 7,317                     | 10,24                           |                                             |
| 7500        | 7918,61  | 8,745                  | 10,1                      | 15,48                           | 15,27                                       |
| 8500        | 8879,63  | 10,85                  | 12,7                      | 17,12                           |                                             |
| 9500        | 10184,18 | 14,14                  | 16,84                     | 19,12                           |                                             |
| 10500       | 11006,04 | 16,38                  | 19,93                     | 21,7                            |                                             |
| 11500       | 12193,18 | 20,02                  | 24,1                      | 20,37                           |                                             |
| 12500       | 13195,51 | 23,39                  | 27,93                     | 19,42                           |                                             |
| 13500       | 14184,79 | 27,03                  | 32,08                     | 18,71                           |                                             |
| 14500       | 15237,13 | 31,27                  | 36,39                     | 16,37                           |                                             |

| Re estimado | Re       | $\Delta P_{teórico,K}$ | $\Delta P_{experimental}$ | $\boldsymbol{erro}_{\%}$ | $\langle \pmb{erro}_{\%} \rangle$ |
|-------------|----------|------------------------|---------------------------|--------------------------|-----------------------------------|
|             |          | [kPa]                  | [kPa]                     | [%]                      | [%]                               |
| 2600        | 2674,32  | 0,8283                 | 0,8283                    | 28,56                    |                                   |
| 3000        | 3011,33  | 1,089                  | 1,089                     | 24,12                    |                                   |
| 3400        | 3578,81  | 1,593                  | 1,593                     | 19,86                    |                                   |
| 3800        | 3974,53  | 2,131                  | 2,131                     | 11,6                     |                                   |
| 4200        | 4465,91  | 2,764                  | 2,764                     | 7,873                    |                                   |
| 4500        | 4596,36  | 2,944                  | 2,944                     | 6,484                    |                                   |
| 5500        | 5813,94  | 5,109                  | 5,109                     | 4,281                    |                                   |
| 6500        | 6777,13  | 7,18                   | 7,18                      | 10,15                    |                                   |
| 7500        | 8022,97  | 10,25                  | 10,25                     | 14,25                    | 16,30                             |
| 8500        | 8953,55  | 13,01                  | 13,01                     | 18                       |                                   |
| 9500        | 10027,63 | 16,56                  | 16,56                     | 20,76                    |                                   |
| 10500       | 11097,36 | 20,17                  | 20,17                     | 20,9                     |                                   |
| 11500       | 12262,76 | 24,28                  | 24,28                     | 19,9                     |                                   |
| 12500       | 13297,70 | 28,38                  | 28,38                     | 19,22                    |                                   |
| 13500       | 14186,97 | 32,22                  | 32,22                     | 19,11                    |                                   |
| 14500       | 15332,80 | 36,72                  | 36,72                     | 15,69                    |                                   |

Tabela 35 – Erro percentual no regime de transição e turbulento utilizando a correlação de Colebrook Eq. (16) no Teste 2B

# **APÊNDICE D – PARÂMETROS COLETADOS DURANTE TESTE DE MÁ DISTRIBUIÇÃO ÁGUA**

| <b>Testes</b> | Massa média [g] | Tempo médio [s] | Vazão mássica [g/s] |
|---------------|-----------------|-----------------|---------------------|
| $f2-r1$       | 1782,0          | 141             | 12,6                |
| $f2-r2$       | 1833,3          | 141             | 13,0                |
| $f2-r3$       | 1893,5          | 141             | 13,4                |
| $f2-r4$       | 1827,2          | 141             | 13,0                |
| $f2-r5$       | 1943,3          | 141             | 13,8                |
| $f2-r6$       | 1838,8          | 141             | 13,0                |
| $f2-r7$       | 1954,6          | 141             | 13,9                |
| $f2-r8$       | 1994,8          | 141             | 14,1                |
| $f2-r9$       | 1946,8          | 141             | 13,8                |

Tabela 36 – Parâmetros coletados durante o teste 11 Hz – Caso 1,

Tabela 37 – Parâmetros coletados durante o teste 13 Hz – Caso 1,

| <b>Testes</b> | Massa média [g] | Tempo [s] | Vazão mássica [g/s] |
|---------------|-----------------|-----------|---------------------|
| $f3-r1$       | 1865,4          |           | .5,4                |
| $f3-r2$       | 1876,9          |           | 15,5                |
| $f3-r3$       | 1846,2          |           | 15,3                |
| $f3-r4$       | 1892,3          |           | .                   |
| $f3-r5$       | 803             |           |                     |

| $f3-r6$ | 1891,4       | $\sim$ 1<br>⊥ ∠ ⊥    | $\epsilon$<br>_<br>$1 \cup$ |
|---------|--------------|----------------------|-----------------------------|
| $f3-r7$ | 1883,4       | $\bigcap$ 1<br>⊥ ∠ ⊥ | 12,0                        |
| $f3-r8$ | 1867,9       | <u>_</u>             | 13.5                        |
| $f3-r9$ | 077<br>ن د ا |                      | 13.5                        |

Tabela 38 – Parâmetros coletados durante o teste 15 Hz – Caso 1,

| <b>Testes</b> | Massa média [g] | Tempo [s] | Vazão mássica [g/s] |
|---------------|-----------------|-----------|---------------------|
| $f4-r1$       | 1865,4          | 105       | 17,7                |
| $f4-r2$       | 1870,9          | 105       | 17,8                |
| $f4-r3$       | 1857,1          | 105       | 17,6                |
| $f4-r4$       | 1883,7          | 105       | 17,9                |
| $f4-r5$       | 1882,6          | 105       | 17,9                |
| $f4-r6$       | 1890,0          | 105       | 17,9                |
| $f4-r7$       | 1878,5          | 105       | 17,8                |
| $f4-r8$       | 1854,0          | 105       | 17,6                |
| $f4-r9$       | 1867,9          | 105       | 17,7                |

Tabela 39 – Parâmetros coletados durante o teste 17 Hz – Caso 1,

| <b>Testes</b> | Massa média [g] | Tempo [s] | Vazão mássica [g/s] |
|---------------|-----------------|-----------|---------------------|
| $f5-r1$       | 1867,8          | 92        | 20,3                |
| $f5-r2$       | 1878,7          | 92        | 20,4                |
| $f5-r3$       | 1849,1          | 92        | 20,1                |
| $f5-r4$       | 1887,3          | 92        | 20,5                |
| $f5-r5$       | 1888,2          | 92        | 20,5                |
| $f5-r6$       | 1879,7          | 92        | 20,4                |
| $f5-r7$       | 1881,0          | 92        | 20,4                |
| $f5-r8$       | 1853,6          | 92        | 20,1                |
| $f5-r9$       | 1865,7          | 92        | 20,3                |

Tabela 40 – Parâmetros coletados durante o teste 19 Hz – Caso 1,

| <b>Testes</b> | Massa média [g] | Tempo [s] | Vazão mássica [g/s] |
|---------------|-----------------|-----------|---------------------|
| $f6-r1$       | 1854,0          | 82        | 22,                 |
| $f6-r2$       | 1860,3          | 82        | 22,7                |
| $f6-r3$       | 1832,8          | 82        | 22,4                |
| $f6-r4$       | 1866,8          | 82        | 22,8                |
| $f6-r5$       | 1870,9          | 82        | 22,9                |
| $f6-r6$       | 1864,0          | 82        | 22,8                |
| $f6-r7$       | 1866,3          | 82        | 22,8                |
| $f6-r8$       | 1821,5          | 82        | 22,3                |
| $f6-r9$       | 1848,5          | 82        | 22,6                |

Tabela 41 – Parâmetros coletados durante o teste 21 Hz – Caso 1,

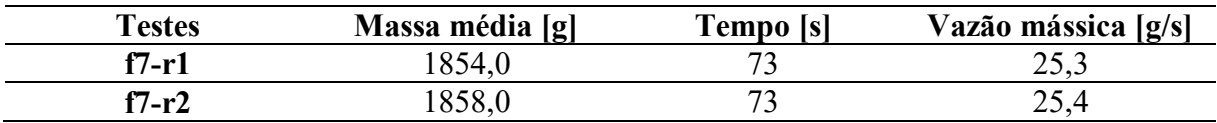

| $f7-r3$ | 1826,4 | 73 | 25,0 |
|---------|--------|----|------|
| $f7-r4$ | 1866,2 | 73 | 25,5 |
| $f7-r5$ | 1866,4 | 73 | 25,5 |
| $f7-r6$ | 1855,4 | 73 | 25,3 |
| $f7-r7$ | 1861,4 |    | 25,4 |
| $f7-r8$ | 1816,6 | 73 | 24,8 |
| $f7-r9$ | 1843,2 | 73 | 25,2 |

Tabela 42 – Parâmetros coletados durante o teste 23 Hz – Caso 1,

| <b>Testes</b> | Massa média [g] | Tempo [s] | Vazão mássica [g/s] |
|---------------|-----------------|-----------|---------------------|
| $f8-r1$       | 1840,8          | 65        | 28,1                |
| $f8-r2$       | 1846,3          | 65        | 28,2                |
| $f8-r3$       | 1816,1          | 65        | 27,8                |
| $f8-r4$       | 1855,2          | 65        | 28,4                |
| $f8-r5$       | 1852,4          | 65        | 28,3                |
| $f8-r6$       | 1843,1          | 65        | 28,2                |
| $f8-r7$       | 1849,7          | 65        | 28,3                |
| $f8-r8$       | 1817,1          | 65        | 27,8                |
| $f8-r9$       | 1832,2          | 65        | 28,0                |

Tabela 43 – Parâmetros coletados durante o teste 9 Hz – Caso 2,

| <b>Testes</b> | Massa média [g] | Tempo [s] | Vazão mássica [g/s] |
|---------------|-----------------|-----------|---------------------|
| $f1-r1$       | 0,0             | 131       | 0,0                 |
| $f1-r2$       | 0,0             | 131       | 0,0                 |
| $f1-r3$       | 0,0             | 131       | 0,0                 |
| $f1-r4$       | 1429,2          | 131       | 10,9                |
| $f1-r5$       | 1442,0          | 131       | 11,0                |
| $f1-r6$       | 833,0           | 131       | 6,4                 |
| $f1-r7$       | 1849,1          | 131       | 14,1                |
| $f1-r8$       | 1972,6          | 131       | 15,1                |
| $f1-r9$       | 1987,5          | 131       | 15,2                |

Tabela 44 – Parâmetros coletados durante o teste 11 Hz – Caso 2

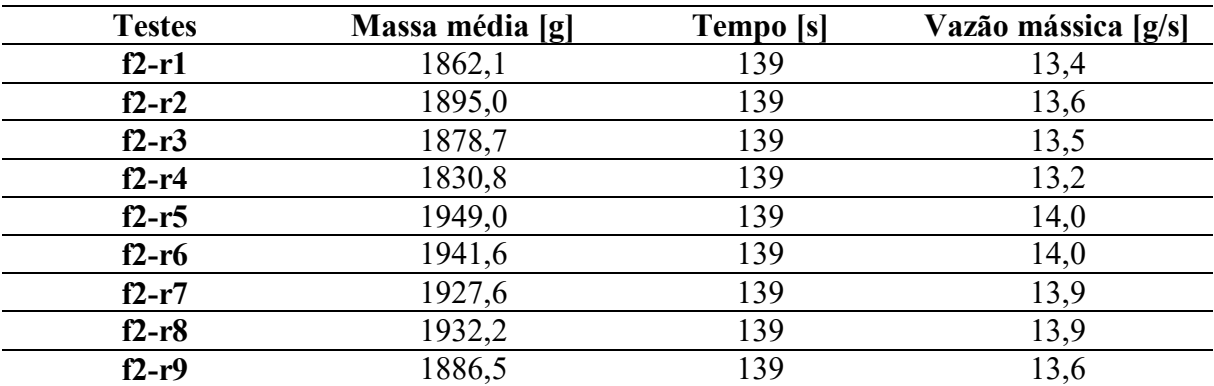

| <b>Testes</b> | Massa média [g] | Tempo [s] | Vazão mássica [g/s] |
|---------------|-----------------|-----------|---------------------|
| $f3-r1$       | 1861,4          | 120       | 15,5                |
| $f3-r2$       | 1891,1          | 120       | 15,8                |
| $f3-r3$       | 1878,7          | 120       | 15,7                |
| $f3-r4$       | 1819,4          | 120       | 15,2                |
| $f3-r5$       | 1940,1          | 120       | 16,2                |
| $f3-r6$       | 1932,4          | 120       | 16,1                |
| $f3-r7$       | 1921,5          | 120       | 16,0                |
| $f3-r8$       | 1920,0          | 120       | 16,0                |
| $f3-r9$       | 1885,4          | 120       | 15,7                |

Tabela 45 – Parâmetros coletados durante o teste 13 Hz – Caso 2

Tabela 46 – Parâmetros coletados durante o teste 15 Hz – Caso 2

| <b>Testes</b> | Massa média [g] | Tempo [s] | Vazão mássica [g/s] |
|---------------|-----------------|-----------|---------------------|
| $f4-r1$       | 1858,5          | 104       | 17,9                |
| $f4-r2$       | 1885,4          | 104       | 18,1                |
| $f4-r3$       | 1875,2          | 104       | 18,0                |
| $f4-r4$       | 1812,6          | 104       | 17,4                |
| $f4-r5$       | 1918,0          | 104       | 18,4                |
| $f4-r6$       | 1922,1          | 104       | 18,5                |
| $f4-r7$       | 1913,6          | 104       | 18,4                |
| $f4-r8$       | 1909,7          | 104       | 18,4                |
| $f4-r9$       | 1876,2          | 104       | 18,0                |

Tabela 47 – Parâmetros coletados durante o teste 17 Hz – Caso 2

| <b>Testes</b> | Massa média [g] | Tempo [s] | Vazão mássica [g/s] |
|---------------|-----------------|-----------|---------------------|
| $f5-r1$       | 1871,0          | 91        | 20,6                |
| $f5-r2$       | 1893,0          | 91        | 20,8                |
| $f5-r3$       | 1886,9          | 91        | 20,7                |
| $f5-r4$       | 1823,2          | 91        | 20,0                |
| $f5-r5$       | 1941,7          | 91        | 21,3                |
| $f5-r6$       | 1930,4          | 91        | 21,2                |
| $f5-r7$       | 1920,0          | 91        | 21,1                |
| $f5-r8$       | 1914,9          | 91        | 21,0                |
| $f5-r9$       | 1884,2          | 91        | 20,7                |

Tabela 48 – Parâmetros coletados durante o teste 19 Hz – Caso 2

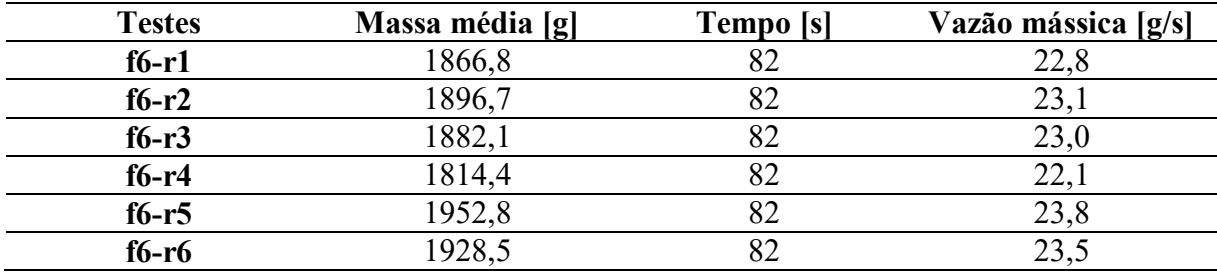

| $f6-r7$ | 010F<br>10.5          | $\sim$<br>ے ت       | ر_              |
|---------|-----------------------|---------------------|-----------------|
| $f6-r8$ | $\Lambda$<br><b>.</b> | $\sim$<br>UΖ        | $\sim$<br>ن و پ |
| $f6-r9$ | 870                   | $\sim$ $\sim$<br>◡▵ | وكاك            |

Tabela 49 – Parâmetros coletados durante o teste 21 Hz – Caso 2

| <b>Testes</b> | Massa média [g] | Tempo [s] | Vazão mássica [g/s] |
|---------------|-----------------|-----------|---------------------|
| $f7-r1$       | 1862,5          | 73        | 25,5                |
| $f7-r2$       | 1892,4          | 73        | 25,9                |
| $f7-r3$       | 1878,4          | 73        | 25,7                |
| $f7-r4$       | 1806,8          | 73        | 24,8                |
| $f7-r5$       | 1948,5          | 73        | 26,7                |
| $f7-r6$       | 1920,7          | 73        | 26,3                |
| $f7-r7$       | 1913,6          | 73        | 26,2                |
| $f7-r8$       | 1900,0          | 73        | 26,0                |
| $f7-r9$       | 1879,0          | 73        |                     |

Tabela 50 – Parâmetros coletados durante o teste 23 Hz – Caso 2

| <b>Testes</b> | Massa média [g] | Tempo [s] | Vazão mássica [g/s] |
|---------------|-----------------|-----------|---------------------|
| $f8-r1$       | 1835,5          | 65        | 28,2                |
| $f8-r2$       | 1867,4          | 65        | 28,7                |
| $f8-r3$       | 1853,9          | 65        | 28,5                |
| $f8-r4$       | 1782,8          | 65        | 27,4                |
| $f8-r5$       | 1922,0          | 65        | 29,6                |
| $f8-r6$       | 1895,5          | 65        | 29,2                |
| $f8-r7$       | 1887,6          | 65        | 29,0                |
| $f8-r8$       | 1880,8          | 65        | 28,9                |
| $f8-r9$       | 1846,4          | 65        | 28,4                |

Tabela 51 - Frequência 9 Hz – Caso 1

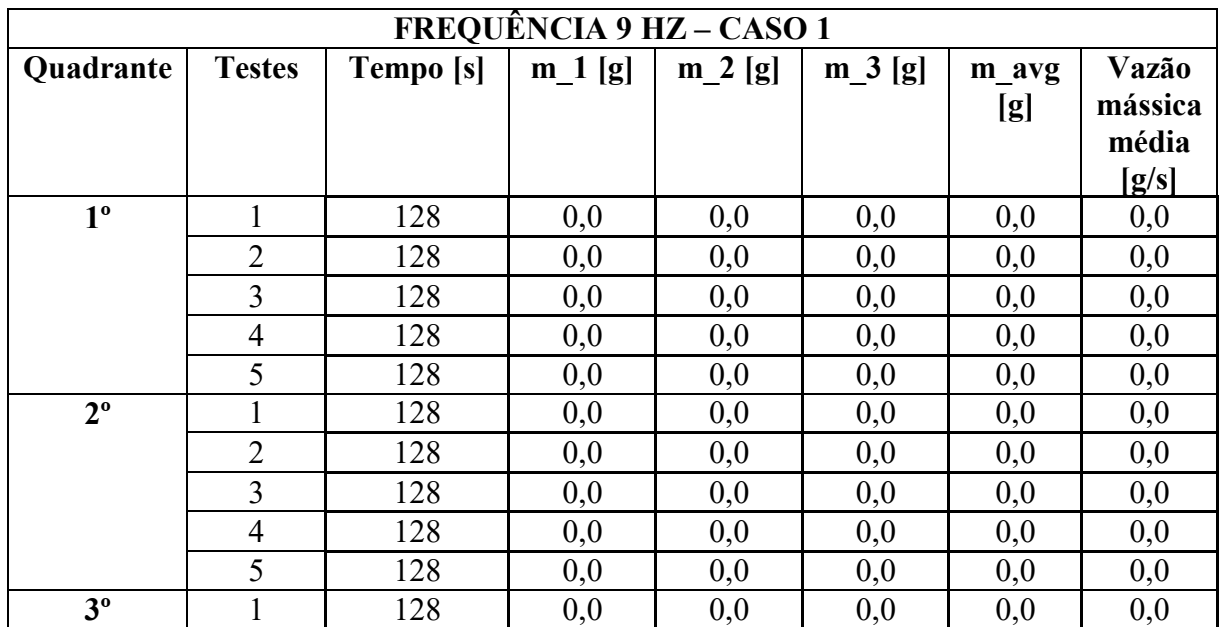

|             | $\overline{2}$ | 128 | 0,0    | 0,0    | 0,0    | 0,0    | 0,0  |
|-------------|----------------|-----|--------|--------|--------|--------|------|
|             | 3              | 128 | 0,0    | 0,0    | 0,0    | 0,0    | 0,0  |
|             | $\overline{4}$ | 128 | 0,0    | 0,0    | 0,0    | 0,0    | 0,0  |
|             | $\overline{5}$ | 128 | 0,0    | 0,0    | 0,0    | 0,0    | 0,0  |
| $4^{\circ}$ | $\mathbf{1}$   | 128 | 351,7  | 351,7  | 351,5  | 351,6  | 2,7  |
|             | $\overline{2}$ | 128 | 465,9  | 465,7  | 465,8  | 465,8  | 3,6  |
|             | 3              | 128 | 517,5  | 517,4  | 517,5  | 517,4  | 4,0  |
|             | $\overline{4}$ | 128 | 376,2  | 376,4  | 376,3  | 376,3  | 2,9  |
|             | $\overline{5}$ | 128 | 342,8  | 343,0  | 342,8  | 342,8  | 2,7  |
| $5^{\circ}$ | $\mathbf{1}$   | 128 | 1343,0 | 1343,0 | 1342,8 | 1342,9 | 10,5 |
|             | $\overline{2}$ | 128 | 1220,1 | 1220,0 | 1220,0 | 1220,0 | 9,5  |
|             | 3              | 128 | 1447,1 | 1447,2 | 1447,1 | 1447,1 | 11,3 |
|             | $\overline{4}$ | 128 | 1530,2 | 1530,1 | 1530,2 | 1530,1 | 12,0 |
|             | $\overline{5}$ | 128 | 1697,6 | 1697,7 | 1697,7 | 1697,6 | 13,3 |
| $6^{\circ}$ | $\mathbf{1}$   | 128 | 1551,8 | 1551,8 | 1551,7 | 1551,8 | 12,1 |
|             | $\overline{2}$ | 128 | 1249,9 | 1249,9 | 1249,8 | 1249,9 | 9,8  |
|             | 3              | 128 | 1236,4 | 1236,4 | 1236,6 | 1236,5 | 9,7  |
|             | $\overline{4}$ | 128 | 1466,6 | 1466,6 | 1466,3 | 1466,5 | 11,5 |
|             | $\overline{5}$ | 128 | 1571,6 | 1571,6 | 1571,5 | 1571,6 | 12,3 |
| $7^{\circ}$ | $\mathbf{1}$   | 128 | 1896,3 | 1896,4 | 1896,4 | 1896,4 | 14,8 |
|             | $\overline{2}$ | 128 | 1880,0 | 1879,8 | 1879,6 | 1879,8 | 14,7 |
|             | 3              | 128 | 1889,4 | 1889,3 | 1889,5 | 1889,4 | 14,8 |
|             | $\overline{4}$ | 128 | 1863,8 | 1863,7 | 1863,8 | 1863,8 | 14,6 |
|             | $\overline{5}$ | 128 | 1781,3 | 1781,2 | 1781,2 | 1781,2 | 13,9 |
| $8^{\circ}$ | $\mathbf{1}$   | 128 | 1925,4 | 1925,2 | 1925,4 | 1925,4 | 15,0 |
|             | $\overline{2}$ | 128 | 1926,6 | 1926,7 | 1926,7 | 1926,7 | 15,1 |
|             | 3              | 128 | 1931,0 | 1931,0 | 1930,9 | 1931,0 | 15,1 |
|             | $\overline{4}$ | 128 | 1922,5 | 1922,6 | 1922,6 | 1922,6 | 15,0 |
|             | 5              | 128 | 1923,3 | 1923,1 | 1923,2 | 1923,2 | 15,0 |
| $9^{\circ}$ | $\mathbf{1}$   | 128 | 1915,8 | 1915,9 | 1915,9 | 1915,8 | 15,0 |
|             | $\overline{2}$ | 128 | 1909,7 | 1909,8 | 1909,8 | 1909,7 | 14,9 |
|             | 3              | 128 | 1918,2 | 1918,1 | 1918,1 | 1918,1 | 15,0 |
|             | $\overline{4}$ | 128 | 1912,6 | 1912,6 | 1912,5 | 1912,5 | 14,9 |
|             | 5              | 128 | 1905,0 | 1905,0 | 1905,0 | 1905,0 | 14,9 |

Tabela 52 - Frequência 11 Hz – Caso 1

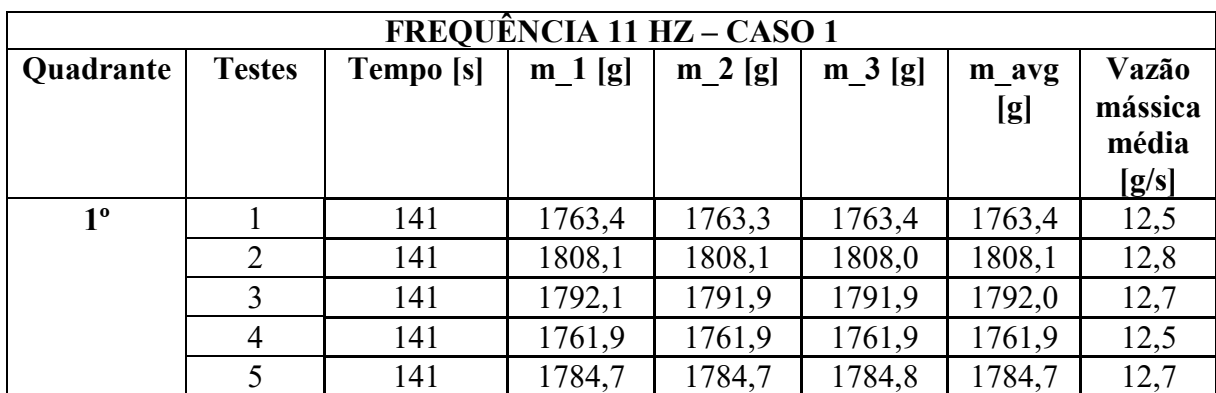

| $2^{\circ}$    | $\mathbf{1}$   | 141 | 1798,7 | 1798,7 | 1798,8 | 1798,7 | 12,8 |
|----------------|----------------|-----|--------|--------|--------|--------|------|
|                | $\overline{2}$ | 141 | 1845,5 | 1845,3 | 1845,4 | 1845,4 | 13,1 |
|                | $\overline{3}$ | 141 | 1843,8 | 1843,9 | 1843,9 | 1843,9 | 13,1 |
|                | $\overline{4}$ | 141 | 1826,6 | 1826,7 | 1826,6 | 1826,6 | 13,0 |
|                | 5              | 141 | 1852,0 | 1852,1 | 1852,2 | 1852,1 | 13,1 |
| 3 <sup>o</sup> | $\mathbf{1}$   | 141 | 1869,4 | 1869,4 | 1869,3 | 1869,4 | 13,3 |
|                | $\overline{2}$ | 141 | 1909,2 | 1909,0 | 1909,0 | 1909,1 | 13,5 |
|                | $\overline{3}$ | 141 | 1896,9 | 1897,0 | 1896,9 | 1897,0 | 13,5 |
|                | $\overline{4}$ | 141 | 1882,0 | 1882,0 | 1881,9 | 1882,0 | 13,3 |
|                | 5              | 141 | 1909,9 | 1909,8 | 1909,9 | 1909,9 | 13,5 |
| $4^{\circ}$    | $\mathbf{1}$   | 141 | 1827,2 | 1827,1 | 1827,1 | 1827,1 | 13,0 |
|                | $\overline{2}$ | 141 | 1851,4 | 1850,5 | 1850,5 | 1850,8 | 13,1 |
|                | $\overline{3}$ | 141 | 1834,6 | 1834,6 | 1834,5 | 1834,5 | 13,0 |
|                | $\overline{4}$ | 141 | 1809,3 | 1809,2 | 1809,3 | 1809,2 | 12,8 |
|                | 5              | 141 | 1814,3 | 1814,3 | 1814,3 | 1814,3 | 12,9 |
| $5^{\circ}$    | 1              | 141 | 1934,7 | 1934,8 | 1934,8 | 1934,7 | 13,7 |
|                | $\overline{2}$ | 141 | 1958,1 | 1958,1 | 1958,1 | 1958,1 | 13,9 |
|                | $\overline{3}$ | 141 | 1948,0 | 1947,9 | 1948,0 | 1947,9 | 13,8 |
|                | $\overline{4}$ | 141 | 1935,3 | 1935,4 | 1935,4 | 1935,3 | 13,7 |
|                | 5              | 141 | 1940,8 | 1940,5 | 1940,7 | 1940,6 | 13,8 |
| $6^{\circ}$    | $\mathbf{1}$   | 141 | 1847,8 | 1847,9 | 1848,0 | 1847,9 | 13,1 |
|                | $\overline{2}$ | 141 | 1853,9 | 1853,9 | 1853,8 | 1853,9 | 13,1 |
|                | $\overline{3}$ | 141 | 1856,0 | 1856,0 | 1856,1 | 1856,0 | 13,2 |
|                | $\overline{4}$ | 141 | 1827,2 | 1827,5 | 1827,3 | 1827,3 | 13,0 |
|                | 5              | 141 | 1808,8 | 1808,9 | 1808,9 | 1808,9 | 12,8 |
| $7^{\circ}$    | $\mathbf{1}$   | 141 | 1941,6 | 1941,6 | 1941,6 | 1941,6 | 13,8 |
|                | $\overline{2}$ | 141 | 1976,3 | 1976,5 | 1976,5 | 1976,4 | 14,0 |
|                | $\overline{3}$ | 141 | 1961,9 | 1961,8 | 1961,8 | 1961,8 | 13,9 |
|                | $\overline{4}$ | 141 | 1931,8 | 1931,7 | 1931,9 | 1931,8 | 13,7 |
|                | 5              | 141 | 1961,5 | 1961,4 | 1961,5 | 1961,5 | 13,9 |
| $8^{\circ}$    | $\mathbf{I}$   | 141 | 1986,7 | 1986,7 | 1986,8 | 1986,8 | 14,1 |
|                | $\overline{2}$ | 141 | 2011,0 | 2011,0 | 2010,9 | 2011,0 | 14,3 |
|                | 3              | 141 | 1995,9 | 1996,0 | 1995,9 | 1996,0 | 14,2 |
|                | 4              | 141 | 1975,7 | 1975,6 | 1975,6 | 1975,7 | 14,0 |
|                | $\overline{5}$ | 141 | 2005,0 | 2004,6 | 2004,7 | 2004,8 | 14,2 |
| $9^{\circ}$    | $\mathbf{1}$   | 141 | 1927,1 | 1927,1 | 1927,1 | 1927,1 | 13,7 |
|                | $\overline{c}$ | 141 | 1964,1 | 1963,8 | 1963,9 | 1963,9 | 13,9 |
|                | $\overline{3}$ | 141 | 1961,0 | 1961,0 | 1961,1 | 1961,0 | 13,9 |
|                | $\overline{4}$ | 141 | 1942,7 | 1942,7 | 1942,8 | 1942,7 | 13,8 |
|                | $\overline{5}$ | 141 | 1939,4 | 1939,4 | 1939,4 | 1939,4 | 13,8 |

Tabela 53 - Frequência 13 Hz – Caso 1

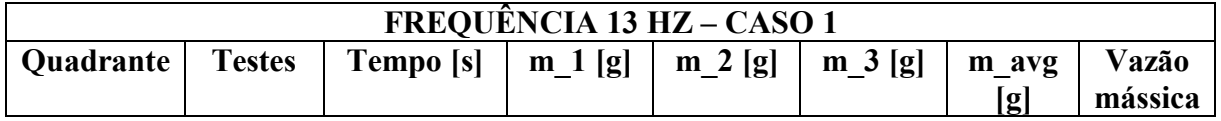

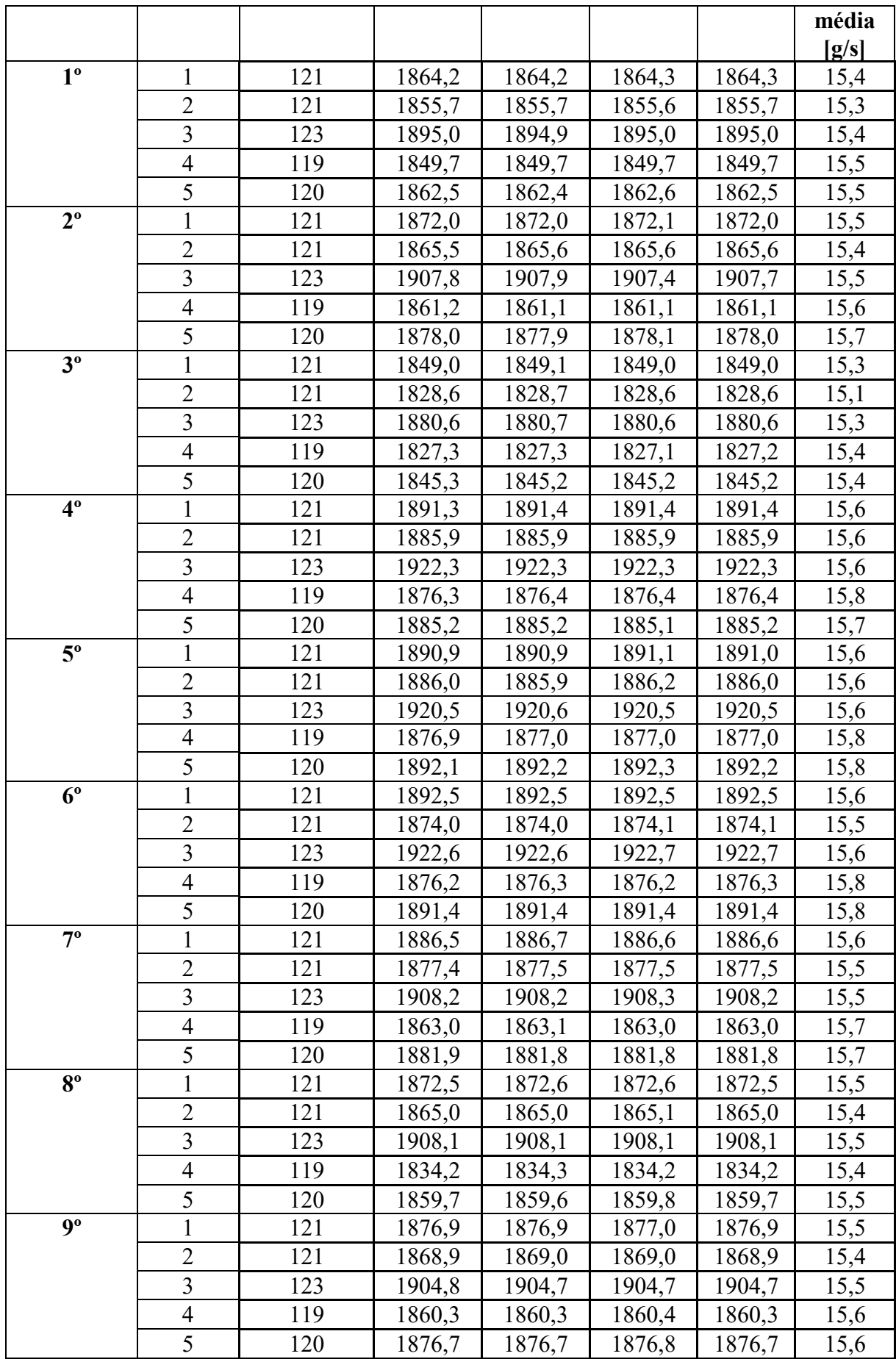

| FREQUÊNCIA 15 HZ – CASO 1 |                         |           |          |          |          |        |         |  |  |  |
|---------------------------|-------------------------|-----------|----------|----------|----------|--------|---------|--|--|--|
| Quadrante                 | <b>Testes</b>           | Tempo [s] | $m_1[g]$ | $m_2[g]$ | $m_3[g]$ | m avg  | Vazão   |  |  |  |
|                           |                         |           |          |          |          | [g]    | mássica |  |  |  |
|                           |                         |           |          |          |          |        | média   |  |  |  |
|                           |                         |           |          |          |          |        | [g/s]   |  |  |  |
| $1^{\circ}$               | 1                       | 104       | 1861,5   | 1861,4   | 1861,3   | 1861,4 | 17,9    |  |  |  |
|                           | $\overline{2}$          | 105       | 1873,3   | 1873,5   | 1873,4   | 1873,4 | 17,8    |  |  |  |
|                           | $\overline{3}$          | 105       | 1834,4   | 1834,3   | 1834,3   | 1834,4 | 17,5    |  |  |  |
|                           | $\overline{4}$          | 107       | 1883,2   | 1883,2   | 1883,1   | 1883,2 | 17,6    |  |  |  |
|                           | 5                       | 106       | 1874,5   | 1874,5   | 1874,5   | 1874,5 | 17,7    |  |  |  |
| $2^{\circ}$               | 1                       | 104       | 1848,8   | 1848,7   | 1848,9   | 1848,8 | 17,8    |  |  |  |
|                           | $\overline{2}$          | 105       | 1876,4   | 1876,4   | 1876,3   | 1876,4 | 17,9    |  |  |  |
|                           | $\overline{3}$          | 105       | 1847,4   | 1847,2   | 1847,3   | 1847,3 | 17,6    |  |  |  |
|                           | $\overline{4}$          | 107       | 1896,6   | 1896,5   | 1896,6   | 1896,6 | 17,7    |  |  |  |
|                           | 5                       | 106       | 1885,3   | 1885,4   | 1885,2   | 1885,3 | 17,8    |  |  |  |
| 3 <sup>o</sup>            |                         | 104       | 1859,3   | 1859,1   | 1859,1   | 1859,2 | 17,9    |  |  |  |
|                           | $\overline{2}$          | 105       | 1859,2   | 1859,1   | 1859,2   | 1859,2 | 17,7    |  |  |  |
|                           | $\overline{3}$          | 105       | 1822,1   | 1821,9   | 1822,1   | 1822,0 | 17,4    |  |  |  |
|                           | $\overline{4}$          | 107       | 1870,2   | 1870,2   | 1870,0   | 1870,1 | 17,5    |  |  |  |
|                           | 5                       | 106       | 1875,0   | 1875,1   | 1875,1   | 1875,1 | 17,7    |  |  |  |
| $4^{\circ}$               |                         | 104       | 1864,7   | 1864,8   | 1864,2   | 1864,6 | 17,9    |  |  |  |
|                           | $\overline{2}$          | 105       | 1898,0   | 1898,0   | 1897,9   | 1898,0 | 18,1    |  |  |  |
|                           | $\overline{3}$          | 105       | 1859,5   | 1859,4   | 1859,3   | 1859,4 | 17,7    |  |  |  |
|                           | $\overline{4}$          | 107       | 1904,9   | 1904,8   | 1904,8   | 1904,9 | 17,8    |  |  |  |
|                           | $\overline{5}$          | 106       | 1891,6   | 1891,6   | 1891,6   | 1891,6 | 17,8    |  |  |  |
| $5^{\circ}$               | 1                       | 104       | 1855,6   | 1855,6   | 1855,5   | 1855,6 | 17,8    |  |  |  |
|                           | $\overline{2}$          | 105       | 1896,6   | 1896,5   | 1896,6   | 1896,6 | 18,1    |  |  |  |
|                           | $\overline{3}$          | 105       | 1860,9   | 1860,8   | 1861,0   | 1860,9 | 17,7    |  |  |  |
|                           | $\overline{4}$          | 107       | 1907,1   | 1907,2   | 1907,1   | 1907,1 | 17,8    |  |  |  |
|                           | 5                       | 106       | 1893,1   | 1892,9   | 1892,9   | 1893,0 | 17,9    |  |  |  |
| $6^{\circ}$               | $\mathbf{1}$            | 104       | 1891,6   | 1891,4   | 1891,6   | 1891,6 | 18,2    |  |  |  |
|                           | 2                       | 105       | 1895,9   | 1896,0   | 1896,2   | 1896,1 | 18,1    |  |  |  |
|                           | $\overline{3}$          | 105       | 1854,8   | 1854,7   | 1854,6   | 1854,7 | 17,7    |  |  |  |
|                           | $\overline{4}$          | 107       | 1899,4   | 1899,4   | 1899,3   | 1899,4 | 17,8    |  |  |  |
|                           | 5                       | 106       | 1908,4   | 1908,4   | 1908,0   | 1908,3 | 18,0    |  |  |  |
| $7^{\circ}$               | $\mathbf{1}$            | 104       | 1863,0   | 1863,0   | 1863,0   | 1863,0 | 17,9    |  |  |  |
|                           | $\overline{2}$          | 105       | 1890,7   | 1890,8   | 1890,7   | 1890,7 | 18,0    |  |  |  |
|                           | $\overline{\mathbf{3}}$ | 105       | 1853,1   | 1853,0   | 1853,1   | 1853,1 | 17,6    |  |  |  |
|                           | $\overline{4}$          | 107       | 1899,4   | 1899,5   | 1899,4   | 1899,4 | 17,8    |  |  |  |
|                           | 5                       | 106       | 1886,3   | 1886,3   | 1886,2   | 1886,3 | 17,8    |  |  |  |
| $8^{\circ}$               | $\mathbf{1}$            | 104       | 1858,0   | 1857,9   | 1858,0   | 1857,9 | 17,9    |  |  |  |
|                           | $\overline{2}$          | 105       | 1872,0   | 1872,2   | 1872,2   | 1872,1 | 17,8    |  |  |  |
|                           | $\overline{\mathbf{3}}$ | 105       | 1815,5   | 1815,3   | 1815,5   | 1815,4 | 17,3    |  |  |  |
|                           | $\overline{4}$          | 107       | 1862,3   | 1862,3   | 1862,2   | 1862,2 | 17,4    |  |  |  |
|                           | 5                       | 106       | 1862,4   | 1862,3   | 1862,3   | 1862,3 | 17,6    |  |  |  |

Tabela 54 - Frequência 15 Hz – Caso 1

| $\mathbf{Q}^{\mathbf{0}}$ | 104 | 1863,3 | 1863,3 | 1863,2 | 1863,2 | 17,9 |
|---------------------------|-----|--------|--------|--------|--------|------|
|                           | 105 | 1881,3 | 1881,3 | 1881,3 | 1881,3 | 17,9 |
|                           | 105 | 1838,3 | 1838,2 | 1838,2 | 1838,2 | 17,5 |
|                           | 107 | 1882,1 | 1882,1 | 1882,2 | 1882,1 | 17,6 |
|                           | 106 | 1874,6 | 1874,5 | 1874,5 | 1874,5 | 17,7 |

Tabela 55 - Frequência 17 Hz – Caso 1

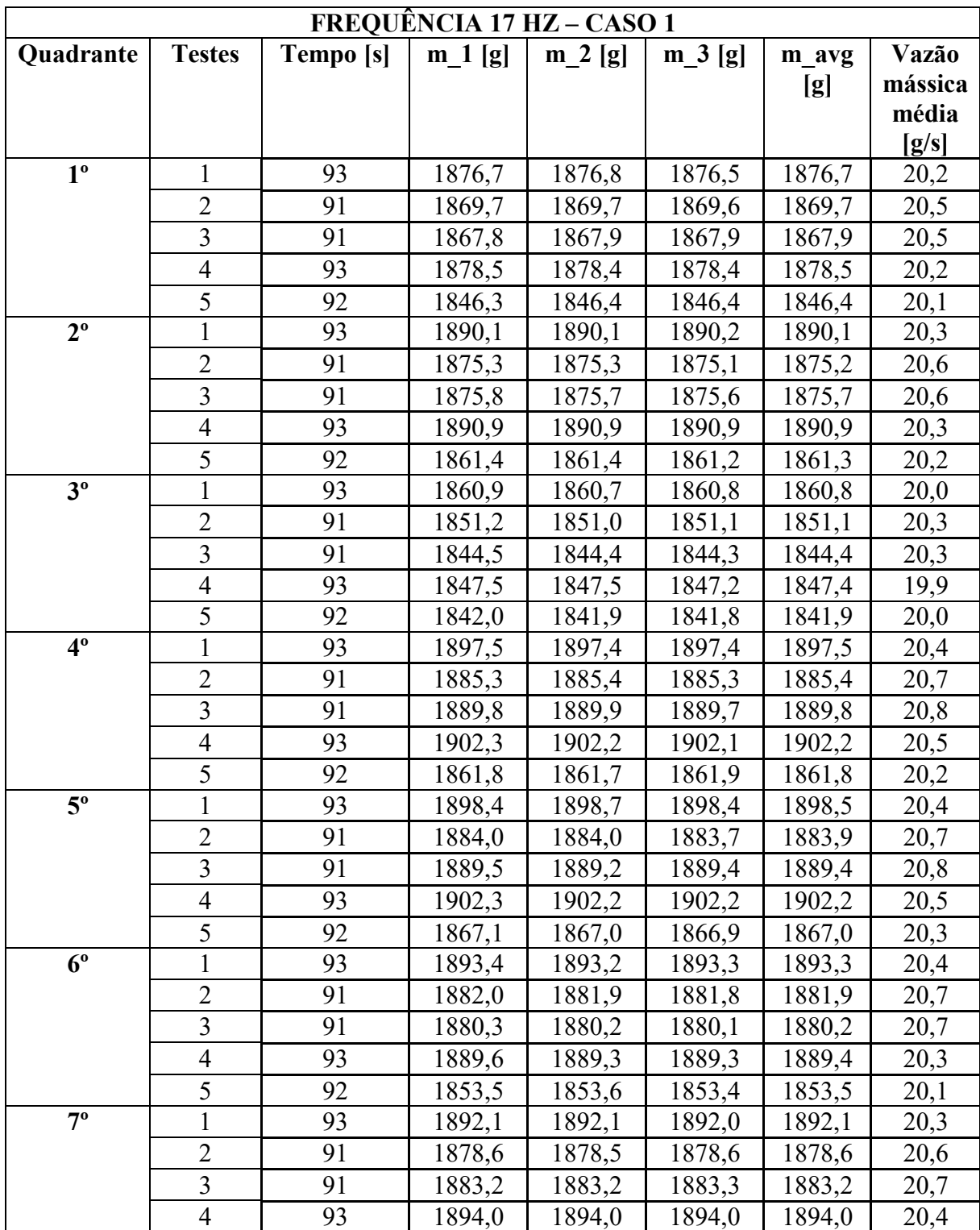

|                           | 5              | 92 | 1857,1 | 1857,1 | 1857,1 | 1857,1 | 20,2 |
|---------------------------|----------------|----|--------|--------|--------|--------|------|
| $8^{\circ}$               |                | 93 | 1867,5 | 1867,4 | 1867,3 | 1867,4 | 20,1 |
|                           | $\overline{2}$ | 91 | 1851,4 | 1851,4 | 1851,5 | 1851,4 | 20,3 |
|                           | 3              | 91 | 1857,4 | 1857,4 | 1857,3 | 1857,3 | 20,4 |
|                           | 4              | 93 | 1867,8 | 1867,7 | 1867,7 | 1867,7 | 20,1 |
|                           | 5              | 92 | 1824,2 | 1824,1 | 1824,0 | 1824,1 | 19,8 |
| $\mathbf{Q}^{\mathbf{0}}$ |                | 93 | 1876,0 | 1875,8 | 1875,8 | 1875,8 | 20,2 |
|                           | $\overline{2}$ | 91 | 1865,2 | 1865,3 | 1865,1 | 1865,2 | 20,5 |
|                           | 3              | 91 | 1868,0 | 1867,9 | 1867,9 | 1867,9 | 20,5 |
|                           | $\overline{4}$ | 93 | 1878,7 | 1878,5 | 1878,6 | 1878,6 | 20,2 |
|                           | 5              | 92 | 1841,3 | 1841,3 | 1841,3 | 1841,3 | 20,0 |

Tabela 56 - Frequência 19 Hz – Caso 1

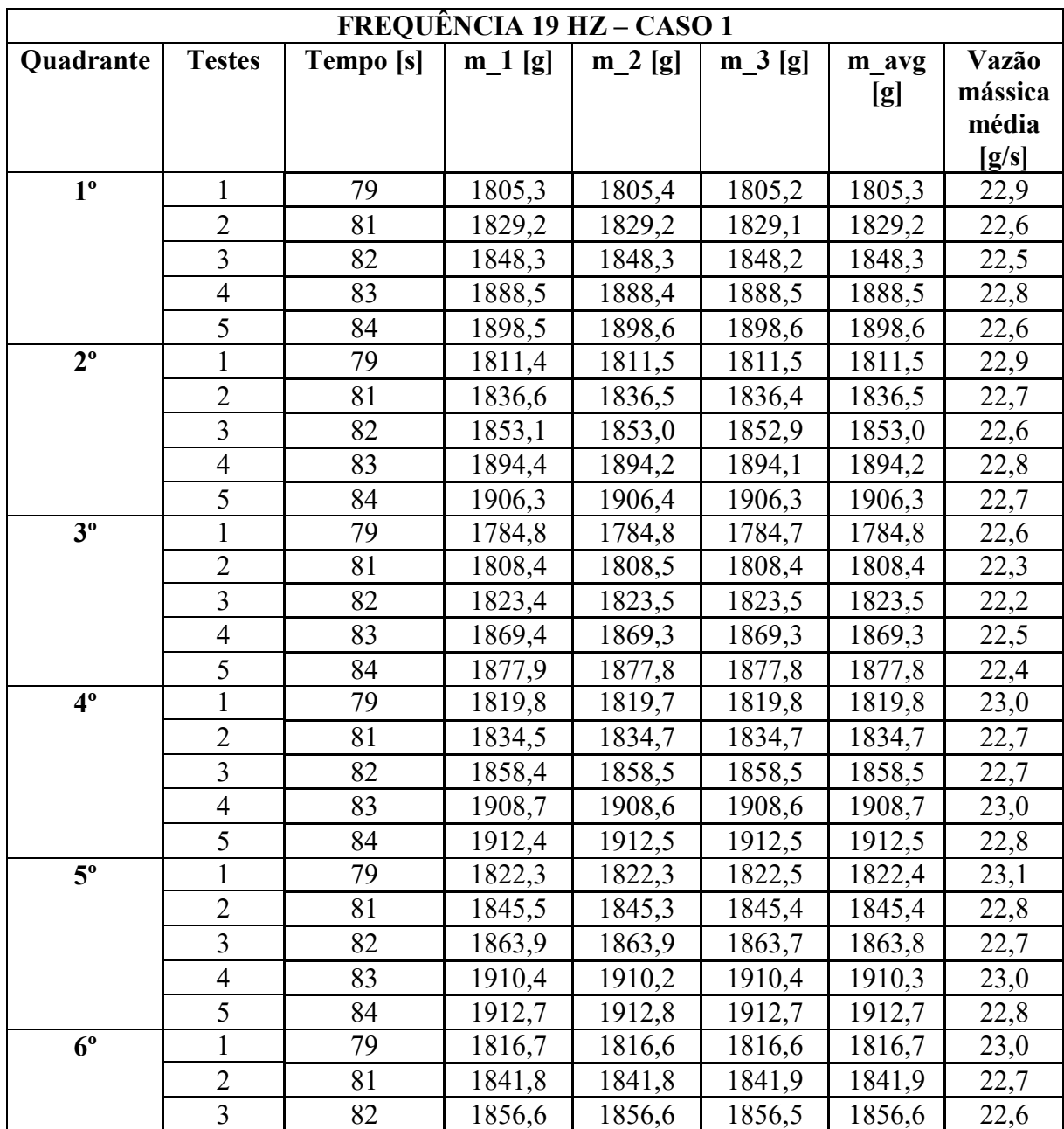

|             | $\overline{4}$ | 83 | 1899,8 | 1899,7 | 1899,8 | 1899,8 | 22,9 |
|-------------|----------------|----|--------|--------|--------|--------|------|
|             | 5              | 84 | 1904,9 | 1904,8 | 1904,8 | 1904,9 | 22,7 |
| $7^{\circ}$ |                | 79 | 1819,0 | 1819,0 | 1818,9 | 1819,0 | 23,0 |
|             | $\overline{2}$ | 81 | 1840,3 | 1840,3 | 1840,3 | 1840,3 | 22,7 |
|             | 3              | 82 | 1859,0 | 1859,1 | 1859,0 | 1859,0 | 22,7 |
|             | $\overline{4}$ | 83 | 1904,7 | 1904,8 | 1904,9 | 1904,8 | 22,9 |
|             | 5              | 84 | 1908,4 | 1908,4 | 1908,3 | 1908,4 | 22,7 |
| $8^{\circ}$ |                | 79 | 1780,6 | 1780,7 | 1780,7 | 1780,6 | 22,5 |
|             | $\overline{2}$ | 81 | 1800,4 | 1800,4 | 1800,5 | 1800,4 | 22,2 |
|             | 3              | 82 | 1815,0 | 1814,9 | 1814,9 | 1814,9 | 22,1 |
|             | $\overline{4}$ | 83 | 1851,8 | 1851,7 | 1851,7 | 1851,7 | 22,3 |
|             | 5              | 84 | 1859,9 | 1859,9 | 1859,8 | 1859,8 | 22,1 |
| $9^{\rm o}$ |                | 79 | 1801,5 | 1801,4 | 1801,4 | 1801,4 | 22,8 |
|             | $\overline{2}$ | 81 | 1823,4 | 1823,4 | 1823,2 | 1823,3 | 22,5 |
|             | 3              | 82 | 1840,3 | 1840,5 | 1840,3 | 1840,3 | 22,4 |
|             | $\overline{4}$ | 83 | 1886,6 | 1886,6 | 1886,8 | 1886,6 | 22,7 |
|             | 5              | 84 | 1890,7 | 1890,7 | 1890,8 | 1890,7 | 22,5 |

Tabela 57 - Frequência 21 Hz – Caso 1

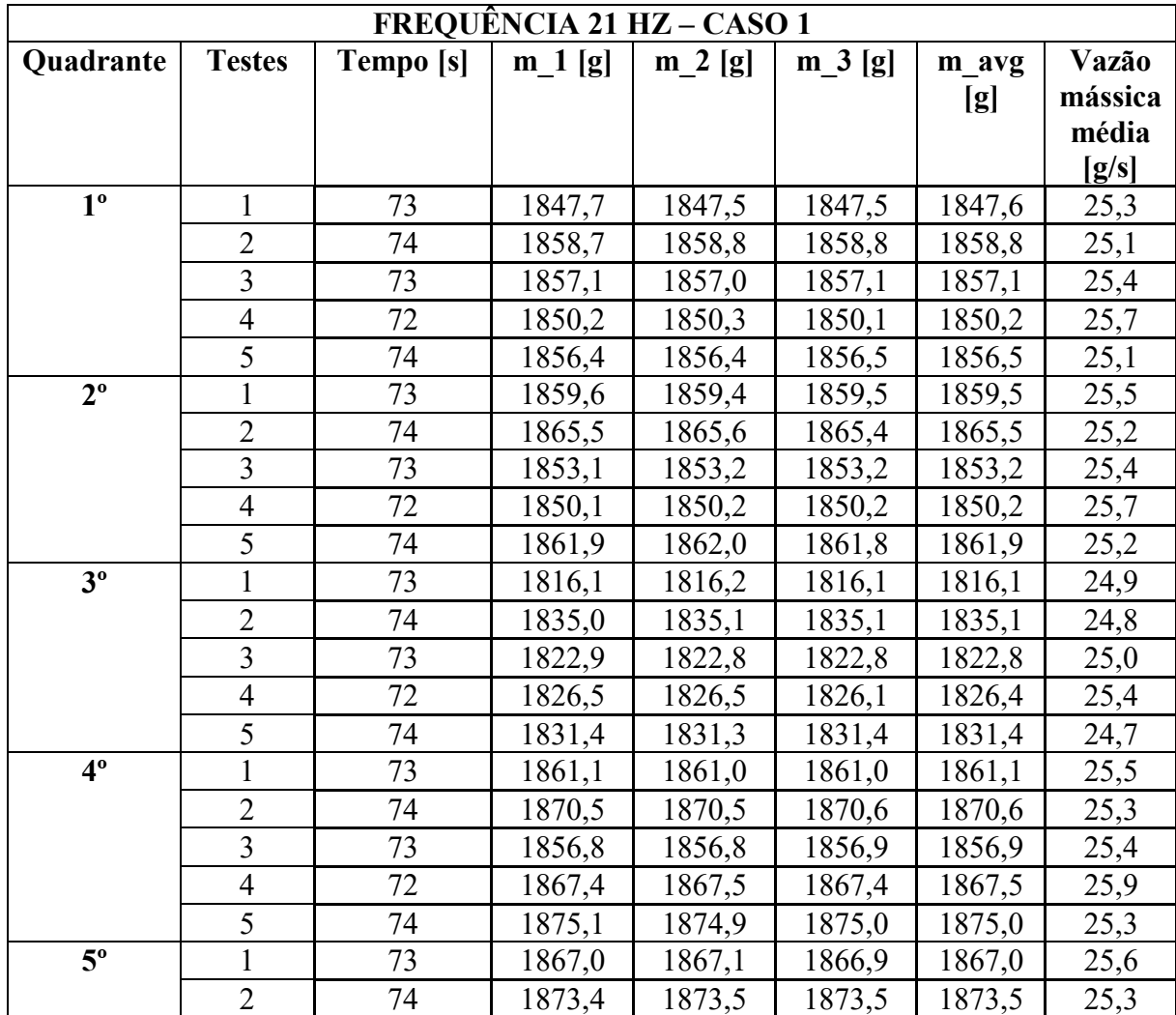

|             | 3              | 73 | 1859,1 | 1859,1 | 1859,2 | 1859,1 | 25,5 |
|-------------|----------------|----|--------|--------|--------|--------|------|
|             | $\overline{4}$ | 72 | 1862,3 | 1862,3 | 1862,2 | 1862,3 | 25,9 |
|             | 5              | 74 | 1870,0 | 1869,9 | 1870,0 | 1870,0 | 25,3 |
| $6^{\circ}$ |                | 73 | 1851,5 | 1851,6 | 1851,4 | 1851,5 | 25,4 |
|             | $\overline{2}$ | 74 | 1861,6 | 1861,4 | 1861,6 | 1861,6 | 25,2 |
|             | $\overline{3}$ | 73 | 1849,2 | 1849,4 | 1849,4 | 1849,4 | 25,3 |
|             | $\overline{4}$ | 72 | 1855,4 | 1855,4 | 1855,4 | 1855,4 | 25,8 |
|             | 5              | 74 | 1858,9 | 1859,1 | 1859,1 | 1859,1 | 25,1 |
| $7^{\circ}$ |                | 73 | 1865,7 | 1865,6 | 1865,6 | 1865,6 | 25,6 |
|             | $\overline{2}$ | 74 | 1868,5 | 1868,5 | 1868,6 | 1868,5 | 25,3 |
|             | $\overline{3}$ | 73 | 1844,9 | 1845,0 | 1844,9 | 1844,9 | 25,3 |
|             | 4              | 72 | 1861,2 | 1861,3 | 1861,1 | 1861,2 | 25,9 |
|             | 5              | 74 | 1866,5 | 1866,5 | 1866,4 | 1866,5 | 25,2 |
| $8^{\circ}$ |                | 73 | 1792,6 | 1792,5 | 1792,6 | 1792,5 | 24,6 |
|             | $\overline{2}$ | 74 | 1819,2 | 1819,1 | 1819,2 | 1819,1 | 24,6 |
|             | 3              | 73 | 1812,8 | 1812,7 | 1812,8 | 1812,7 | 24,8 |
|             | $\overline{4}$ | 72 | 1826,1 | 1826,1 | 1826,2 | 1826,1 | 25,4 |
|             | 5              | 74 | 1832,8 | 1832,7 | 1832,7 | 1832,7 | 24,8 |
| $9^{\circ}$ |                | 73 | 1843,6 | 1843,5 | 1843,4 | 1843,5 | 25,3 |
|             | $\overline{2}$ | 74 | 1850,1 | 1850,0 | 1850,0 | 1850,0 | 25,0 |
|             | 3              | 73 | 1836,5 | 1836,5 | 1836,6 | 1836,5 | 25,2 |
|             | 4              | 72 | 1839,9 | 1840,0 | 1840,0 | 1839,9 | 25,6 |
|             | 5              | 74 | 1846,2 | 1846,3 | 1846,3 | 1846,2 | 24,9 |

Tabela 58 - Frequência 23 Hz – Caso 1

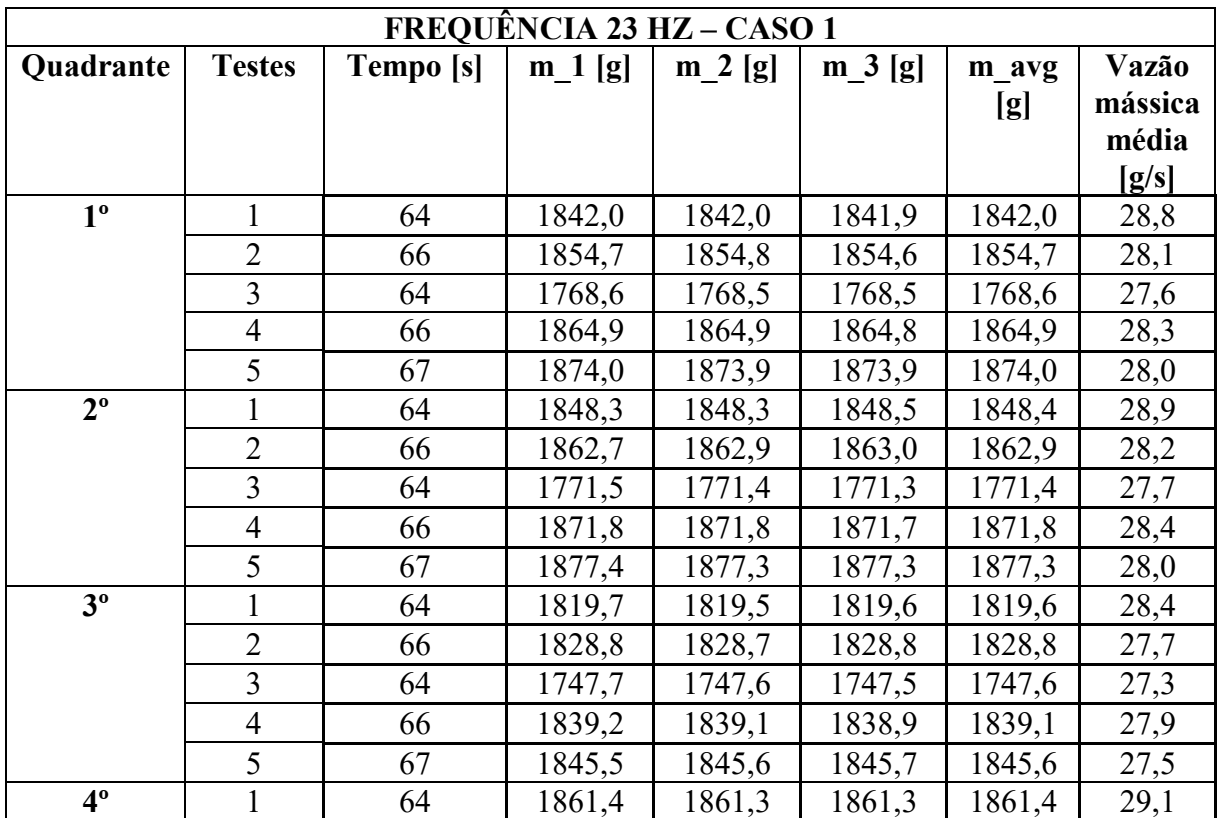

|             | $\overline{2}$ | 66 | 1870,5 | 1870,6              | 1870,6 | 1870,6 | 28,3 |
|-------------|----------------|----|--------|---------------------|--------|--------|------|
|             | $\overline{3}$ | 64 | 1777,6 | 1777,5              | 1777,5 | 1777,6 | 27,8 |
|             | $\overline{4}$ | 66 | 1880,4 | 1880,3              | 1880,3 | 1880,4 | 28,5 |
|             | 5              | 67 | 1886,3 | 1886,3              | 1886,2 | 1886,3 | 28,2 |
| $5^{\circ}$ | $\mathbf{1}$   | 64 | 1855,7 | 1855,7              | 1855,8 | 1855,7 | 29,0 |
|             | $\overline{2}$ | 66 | 1868,1 | 1868,1              | 1868,2 | 1868,1 | 28,3 |
|             | $\overline{3}$ | 64 | 1775,9 | 1775,9              | 1775,9 | 1775,9 | 27,7 |
|             | $\overline{4}$ | 66 | 1877,6 | $\overline{1}877,7$ | 1877,5 | 1877,6 | 28,4 |
|             | $\overline{5}$ | 67 | 1884,5 | 1884,6              | 1884,5 | 1884,5 | 28,1 |
| $6^{\circ}$ | $\mathbf{1}$   | 64 | 1847,2 | 1847,1              | 1847,3 | 1847,2 | 28,9 |
|             | $\overline{2}$ | 66 | 1854,2 | 1854,3              | 1854,2 | 1854,3 | 28,1 |
|             | $\overline{3}$ | 64 | 1771,9 | 1771,9              | 1772,0 | 1772,0 | 27,7 |
|             | $\overline{4}$ | 66 | 1863,9 | 1863,8              | 1863,8 | 1863,9 | 28,2 |
|             | 5              | 67 | 1877,9 | 1877,9              | 1878,0 | 1878,0 | 28,0 |
| $7^{\circ}$ | 1              | 64 | 1852,7 | 1852,7              | 1852,8 | 1852,7 | 28,9 |
|             | $\overline{2}$ | 66 | 1862,6 | 1862,7              | 1862,7 | 1862,7 | 28,2 |
|             | $\overline{3}$ | 64 | 1775,5 | 1775,5              | 1775,6 | 1775,5 | 27,7 |
|             | $\overline{4}$ | 66 | 1873,2 | 1873,3              | 1873,2 | 1873,2 | 28,4 |
|             | 5              | 67 | 1884,2 | 1884,0              | 1884,1 | 1884,1 | 28,1 |
| $8^{\circ}$ |                | 64 | 1821,3 | 1821,4              | 1821,3 | 1821,3 | 28,5 |
|             | $\overline{2}$ | 66 | 1831,5 | 1831,5              | 1831,3 | 1831,4 | 27,7 |
|             | $\overline{3}$ | 64 | 1744,2 | 1744,1              | 1744,1 | 1744,1 | 27,3 |
|             | $\overline{4}$ | 66 | 1839,6 | 1839,6              | 1839,7 | 1839,6 | 27,9 |
|             | 5              | 67 | 1849,2 | 1849,3              | 1849,4 | 1849,3 | 27,6 |
| $9^{\circ}$ | 1              | 64 | 1836,8 | 1836,8              | 1837,0 | 1836,8 | 28,7 |
|             | $\overline{2}$ | 66 | 1845,9 | 1845,9              | 1846,0 | 1845,9 | 28,0 |
|             | $\overline{3}$ | 64 | 1758,7 | 1758,5              | 1758,5 | 1758,5 | 27,5 |
|             | $\overline{4}$ | 66 | 1855,2 | 1855,2              | 1855,1 | 1855,1 | 28,1 |
|             | $\overline{5}$ | 67 | 1864,8 | 1864,9              | 1864,8 | 1864,8 | 27,8 |

Tabela 59 - Frequência 9 Hz – Caso 2

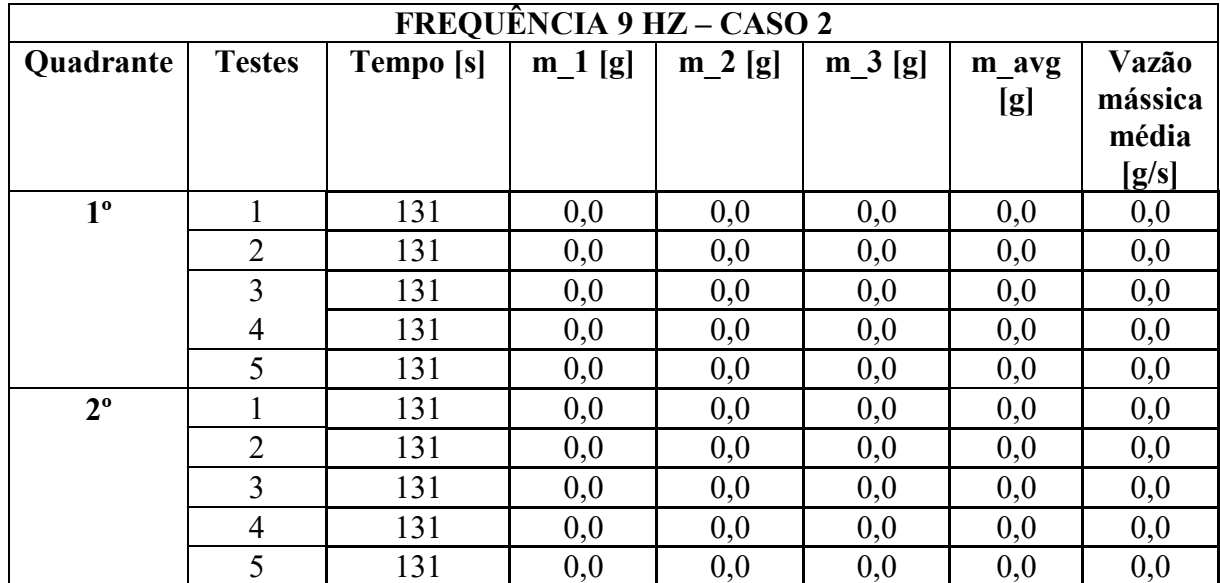

| $3^{\circ}$ | $\mathbf{1}$   | 131 | 0,0    | 0,0    | 0,0    | 0,0    | 0,0  |
|-------------|----------------|-----|--------|--------|--------|--------|------|
|             | $\overline{2}$ | 131 | 0,0    | 0,0    | 0,0    | 0,0    | 0,0  |
|             | $\overline{3}$ | 131 | 0,0    | 0,0    | 0,0    | 0,0    | 0,0  |
|             | $\overline{4}$ | 131 | 0,0    | 0,0    | 0,0    | 0,0    | 0,0  |
|             | 5              | 131 | 0,0    | 0,0    | 0,0    | 0,0    | 0,0  |
| $4^{\circ}$ | $\mathbf{1}$   | 131 | 1403,9 | 1404,0 | 1403,9 | 1403,9 | 10,7 |
|             | $\overline{2}$ | 131 | 1405,1 | 1405,2 | 1405,2 | 1405,2 | 10,7 |
|             | $\overline{3}$ | 131 | 1432,6 | 1432,6 | 1432,7 | 1432,6 | 10,9 |
|             | $\overline{4}$ | 131 | 1506,7 | 1506,6 | 1506,7 | 1506,7 | 11,5 |
|             | $\overline{5}$ | 131 | 1397,5 | 1397,5 | 1397,4 | 1397,5 | 10,7 |
| $5^{\circ}$ | $\mathbf{1}$   | 131 | 1444,0 | 1444,2 | 1444,3 | 1444,2 | 11,0 |
|             | $\overline{2}$ | 131 | 1443,3 | 1443,3 | 1443,3 | 1443,3 | 11,0 |
|             | $\overline{3}$ | 131 | 1445,1 | 1445,1 | 1445,0 | 1445,1 | 11,0 |
|             | $\overline{4}$ | 131 | 1504,7 | 1504,7 | 1504,8 | 1504,8 | 11,5 |
|             | $\overline{5}$ | 131 | 1372,8 | 1372,7 | 1372,8 | 1372,8 | 10,5 |
| $6^{\circ}$ | $\mathbf{1}$   | 131 | 816,5  | 816,6  | 816,4  | 816,5  | 6,2  |
|             | $\overline{2}$ | 131 | 804,7  | 804,8  | 804,9  | 804,8  | 6,1  |
|             | $\overline{3}$ | 131 | 836,0  | 836,1  | 836,2  | 836,1  | 6,4  |
|             | $\overline{4}$ | 131 | 889,4  | 889,4  | 889,5  | 889,5  | 6,8  |
|             | 5              | 131 | 817,8  | 817,7  | 817,9  | 817,8  | 6,2  |
| $7^{\circ}$ | 1              | 131 | 1851,7 | 1851,7 | 1851,5 | 1851,7 | 14,1 |
|             | $\overline{2}$ | 131 | 1906,5 | 1906,6 | 1906,7 | 1906,6 | 14,6 |
|             | $\overline{3}$ | 131 | 1893,0 | 1893,1 | 1893,1 | 1893,1 | 14,5 |
|             | $\overline{4}$ | 131 | 1717,3 | 1717,4 | 1717,2 | 1717,3 | 13,1 |
|             | 5              | 131 | 1876,8 | 1876,9 | 1877,0 | 1876,9 | 14,3 |
| $8^{\circ}$ | $\mathbf{1}$   | 131 | 1961,6 | 1961,6 | 1961,5 | 1961,5 | 15,0 |
|             | $\overline{2}$ | 131 | 1961,8 | 1961,8 | 1961,9 | 1961,8 | 15,0 |
|             | $\overline{3}$ | 131 | 1976,7 | 1976,7 | 1976,6 | 1976,6 | 15,1 |
|             | $\overline{4}$ | 131 | 1982,1 | 1982,2 | 1982,1 | 1982,1 | 15,1 |
|             | 5              | 131 | 1981,1 | 1981,1 | 1981,0 | 1981,0 | 15,1 |
| $9^{\circ}$ | $\mathbf{1}$   | 131 | 1973,9 | 1973,9 | 1973,8 | 1973,9 | 15,1 |
|             | $\overline{2}$ | 131 | 2010,6 | 2010,7 | 2010,7 | 2010,7 | 15,3 |
|             | $\mathfrak{Z}$ | 131 | 2003,6 | 2003,8 | 2003,8 | 2003,8 | 15,3 |
|             | $\overline{4}$ | 131 | 1966,8 | 1966,9 | 1967,0 | 1966,9 | 15,0 |
|             | $\overline{5}$ | 131 | 1982,3 | 1982,3 | 1982,2 | 1982,3 | 15,1 |

Tabela 60 - Frequência 11 Hz – Caso 2

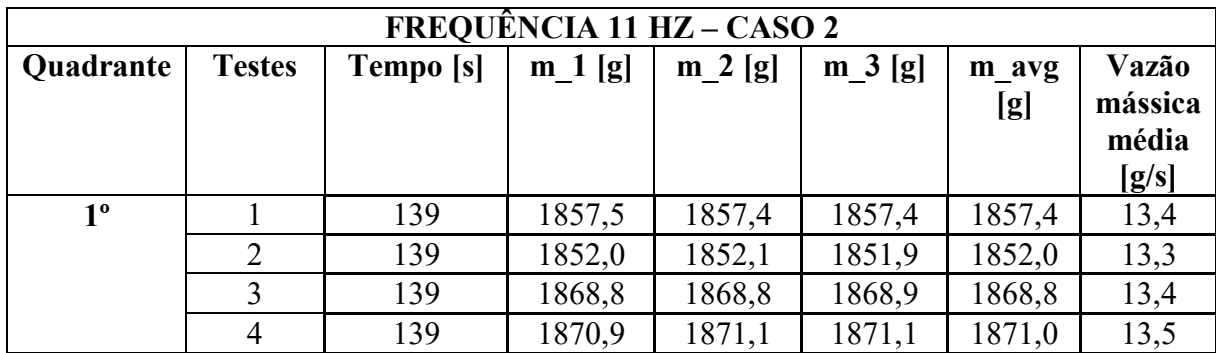

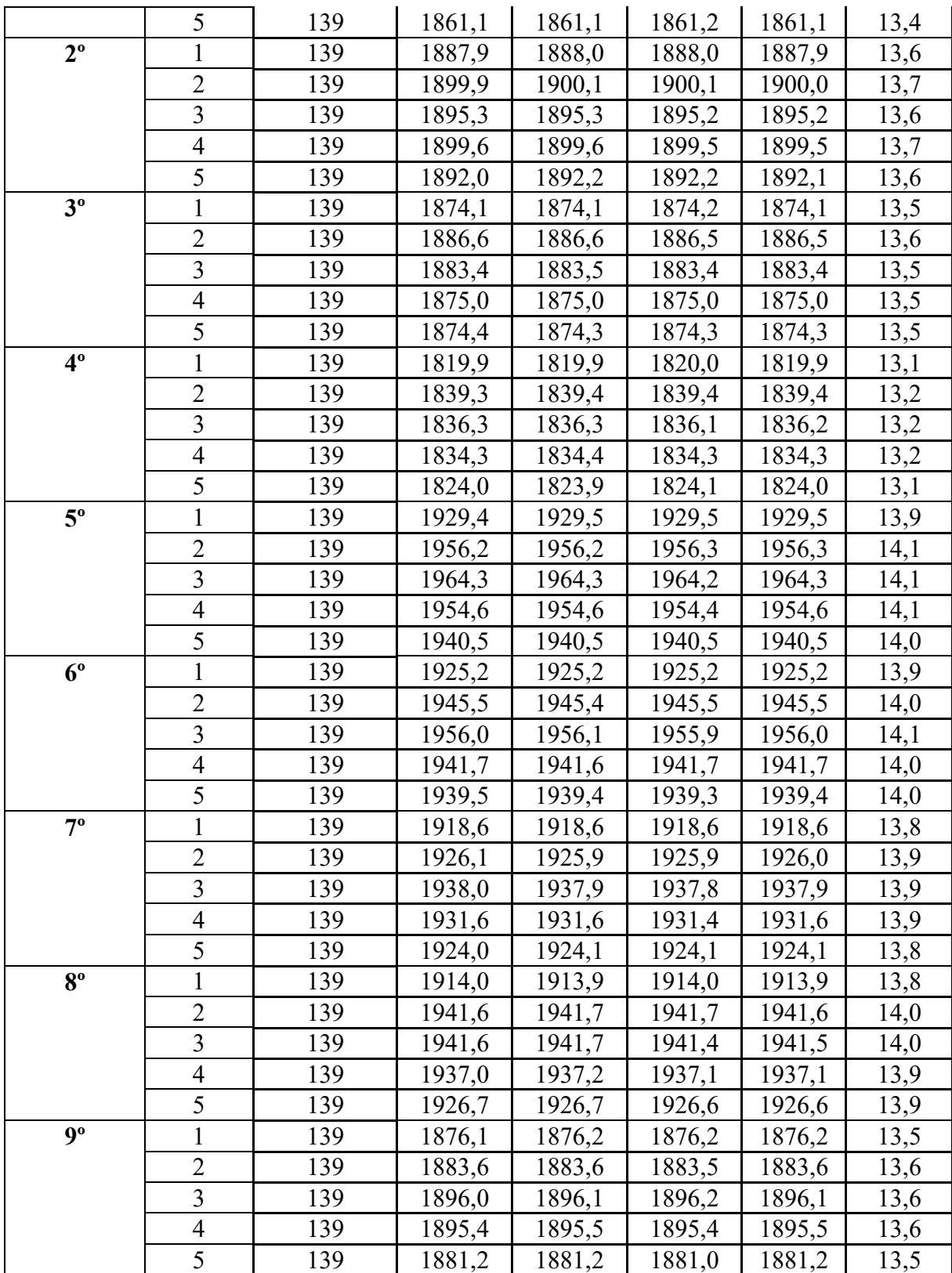

| Tempo [s]<br>Quadrante<br><b>Testes</b><br>$m_1[g]$<br>$m_3[g]$<br><b>Vazão</b><br>$m_2[g]$<br>m_avg<br>mássica<br>[g]<br>média<br>[g/s]<br>$1^{\circ}$<br>15,2<br>120<br>1825,4<br>1825,4<br>1825,4<br>1825,5<br>1<br>$\overline{2}$<br>120<br>1866,7<br>1866,8<br>1866,7<br>1866,7<br>15,6<br>$\overline{3}$<br>120<br>1866,4<br>1866,6<br>1866,6<br>1866,5<br>15,6<br>120<br>1878,4<br>1878,4<br>1878,4<br>15,7<br>4<br>1878,4<br>5<br>120<br>1870,1<br>1870,1<br>1870,1<br>1870,2<br>15,6<br>$2^{\circ}$<br>1<br>1852,0<br>1851,9<br>120<br>1851,8<br>1851,9<br>15,4<br>$\overline{2}$<br>120<br>1899,5<br>1899,5<br>1899,6<br>1899,5<br>15,8<br>$\overline{3}$<br>1896,5<br>120<br>1896,4<br>1896,6<br>1896,5<br>15,8 |  |
|----------------------------------------------------------------------------------------------------|--|
|                                                                                                    |  |
|                                                                                                    |  |
|                                                                                                    |  |
|                                                                                                    |  |
|                                                                                                    |  |
|                                                                                                    |  |
|                                                                                                    |  |
|                                                                                                    |  |
|                                                                                                    |  |
|                                                                                                    |  |
|                                                                                                    |  |
| 120<br>1908,3<br>1908,3<br>1908,4<br>1908,3<br>15,9<br>$\overline{4}$                                                                                                    |  |
| 5<br>120<br>1899,6<br>1899,6<br>1899,6<br>1899,6<br>15,8                                                                                                    |  |
| 3 <sup>o</sup><br>120<br>1843,0<br>1843,0<br>1<br>1842,9<br>1842,9<br>15,4                                                                                                    |  |
| $\overline{2}$<br>120<br>1886,1<br>1886,1<br>1886,1<br>1886,1<br>15,7                                                                                                    |  |
| $\overline{3}$<br>120<br>1884,1<br>1884,1<br>1884,0<br>1884,0<br>15,7                                                                                                    |  |
| 120<br>1893,8<br>1893,7<br>1893,7<br>1893,7<br>15,8<br>$\overline{4}$                                                                                                    |  |
| 5<br>120<br>1887,0<br>1887,0<br>1886,9<br>1886,9<br>15,7                                                                                                    |  |
| $4^{\circ}$<br>120<br>1783,8<br>1783,7<br>1783,8<br>1783,8<br>14,9<br>1                                                                                                    |  |
| $\overline{2}$<br>120<br>1828,5<br>1828,6<br>1828,5<br>1828,5<br>15,2                                                                                                    |  |
| $\overline{3}$<br>120<br>1824,2<br>1824,1<br>1824,2<br>15,2<br>1824,2                                                                                                    |  |
| $\overline{4}$<br>120<br>1833,5<br>1833,6<br>1833,6<br>1833,6<br>15,3                                                                                                    |  |
| 5<br>120<br>1826,9<br>1826,9<br>1827,0<br>1826,9<br>15,2                                                                                                    |  |
| $5^{\circ}$<br>$\mathbf{1}$<br>120<br>1906,4<br>1906,5<br>1906,5<br>1906,4<br>15,9                                                                                                    |  |
| $\overline{2}$<br>120<br>1949,9<br>1949,9<br>1949,8<br>1949,9<br>16,2                                                                                                    |  |
| $\overline{3}$<br>1945,8<br>16,2<br>120<br>1945,7<br>1945,6<br>1945,7                                                                                                    |  |
| 120<br>1958,3<br>1958,3<br>1958,3<br>1958,3<br>16,3<br>$\overline{4}$                                                                                                    |  |
| 5<br>1940,0<br>1940,0<br>1940,0<br>16,2<br>120<br>1940,0                                                                                                    |  |
| $6^{\circ}$<br>1893,3<br>1893,2<br>1893,3<br>1893,3<br>15,8<br>120                                                                                                    |  |
| $\overline{2}$<br>120<br>1941,9<br>1942,0<br>1942,1<br>1942,0<br>16,2                                                                                                    |  |
| $\overline{3}$<br>120<br>1937,1<br>1937,1<br>16,1<br>1937,2<br>1937,2                                                                                                    |  |
| $\overline{4}$<br>120<br>1948,9<br>1949,0<br>1949,0<br>1949,0<br>16,2                                                                                                    |  |
| 5<br>120<br>1940,3<br>1940,3<br>1940,4<br>1940,4<br>16,2                                                                                                    |  |
| $7^{\circ}$<br>120<br>1880,1<br>1880,1<br>1880,1<br>1<br>1880,1<br>15,7                                                                                                    |  |
| $\overline{2}$<br>1929,9<br>1935,7<br>1931,8<br>120<br>1929,8<br>16,1                                                                                                    |  |
| $\mathfrak{Z}$<br>120<br>1925,9<br>1925,7<br>1925,8<br>16,0<br>1925,8                                                                                                    |  |
| $\overline{4}$<br>120<br>1937,9<br>1937,8<br>1937,7<br>1937,8<br>16,1                                                                                                    |  |
| 5<br>120<br>1931,7<br>16,1<br>1931,7<br>1931,7<br>1931,7                                                                                                    |  |
| $8^{\circ}$<br>$\mathbf{1}$<br>120<br>1882,4<br>1882,4<br>1882,3<br>1882,3<br>15,7                                                                                                    |  |
| $\overline{2}$<br>120<br>1927,0<br>1926,9<br>1926,9<br>1926,9<br>16,1                                                                                                    |  |
| $\overline{3}$<br>1924,6<br>1924,6<br>120<br>1924,7<br>1924,7<br>16,0                                                                                                    |  |
| $\overline{4}$<br>120<br>1936,4<br>1936,4<br>16,1<br>1936,5<br>1936,4                                                                                                    |  |

Tabela 61 - Frequência 13 Hz – Caso 2

|                           | 120 | 1930,0 | 1930,0 | 1929,8 | 1929,9 | 16,1 |
|---------------------------|-----|--------|--------|--------|--------|------|
| $\mathbf{Q}^{\mathbf{0}}$ | 120 | 1850,6 | 1850,7 | 1850,7 | 1850,7 | 15,4 |
|                           | 120 | 1892,7 | 1892,7 | 1892,8 | 1892,8 | 15,8 |
|                           | 120 | 1886,7 | 1886,9 | 1886,9 | 1886,9 | 15,7 |
|                           | 120 | 1901,4 | 1901,4 | 1901,6 | 1901,5 | 15,8 |
|                           | 120 | 1895,2 | 1895,3 | 1895,3 | 1895,3 | 15,8 |

Tabela 62 - Frequência 15 Hz – Caso 2

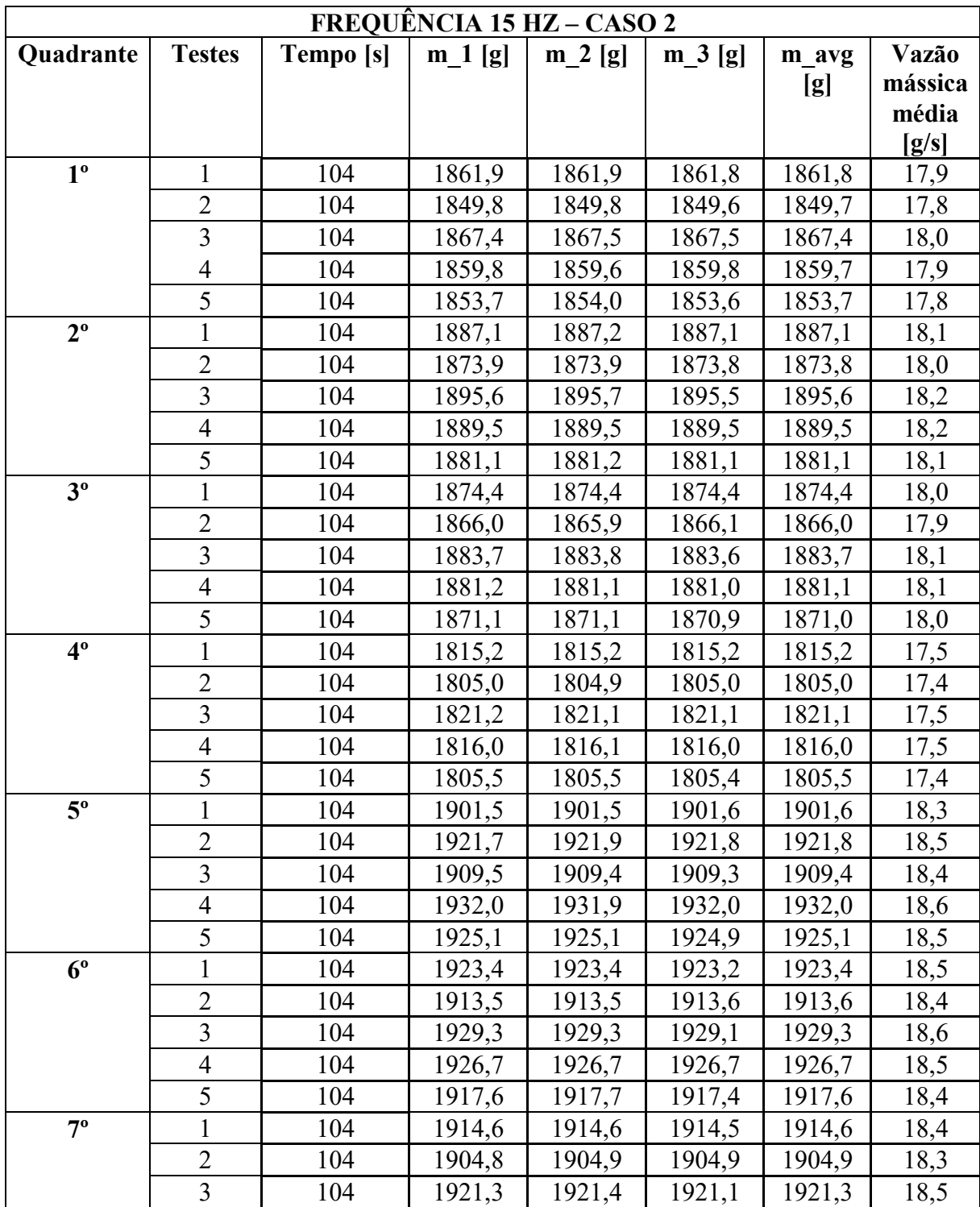

|             | 4              | 104 | 1916,7 | 1916,8 | 1916,8 | 1916,8 | 18,4 |
|-------------|----------------|-----|--------|--------|--------|--------|------|
|             | 5              | 104 | 1910,5 | 1910,5 | 1910,4 | 1910,5 | 18,4 |
| $8^{\circ}$ |                | 104 | 1910,5 | 1910,5 | 1910,6 | 1910,5 | 18,4 |
|             | $\overline{2}$ | 104 | 1901,8 | 1901,8 | 1901,7 | 1901,7 | 18,3 |
|             | 3              | 104 | 1917,1 | 1917,0 | 1917,1 | 1917,0 | 18,4 |
|             | 4              | 104 | 1913,6 | 1913,7 | 1913,7 | 1913,6 | 18,4 |
|             | 5              | 104 | 1905,5 | 1905,6 | 1905,7 | 1905,6 | 18,3 |
| $9^{\circ}$ |                | 104 | 1878,3 | 1878,3 | 1878,0 | 1878,2 | 18,1 |
|             | 2              | 104 | 1868,7 | 1868,7 | 1868,6 | 1868,7 | 18,0 |
|             | 3              | 104 | 1882,4 | 1882,4 | 1882,3 | 1882,4 | 18,1 |
|             | 4              | 104 | 1880,1 | 1880,1 | 1880,0 | 1880,1 | 18,1 |
|             | 5              | 104 | 1871,4 | 1871,4 | 1871,2 | 1871,4 | 18,0 |

Tabela 63 - Frequência 17 Hz – Caso 2

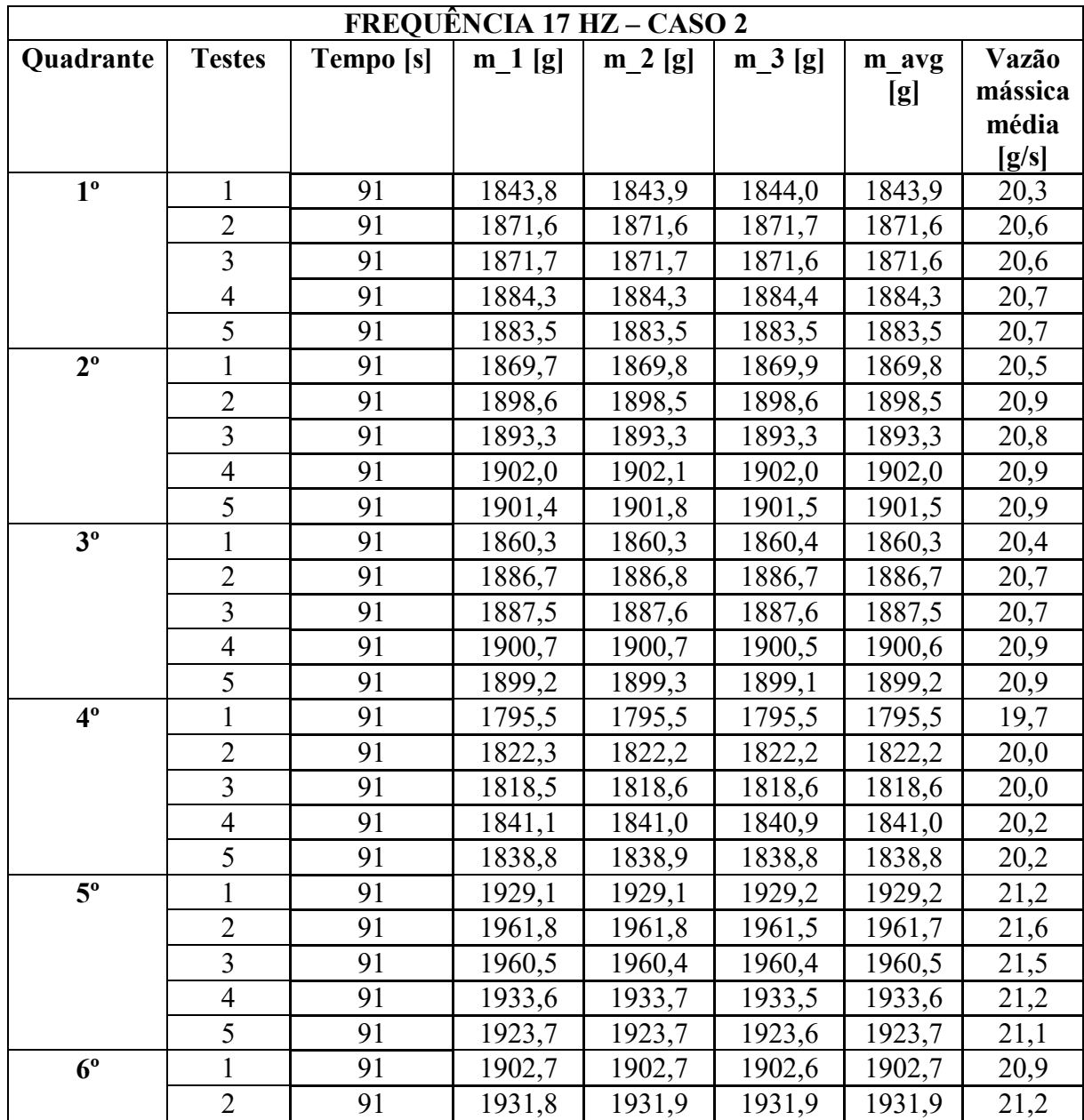

|             | 3              | 91 | 1932,0 | 1932,0 | 1931,8 | 1932,0 | 21,2 |
|-------------|----------------|----|--------|--------|--------|--------|------|
|             | $\overline{4}$ | 91 | 1943,8 | 1943,7 | 1943,9 | 1943,8 | 21,4 |
|             | 5              | 91 | 1941,4 | 1941,4 | 1941,4 | 1941,4 | 21,3 |
| $7^{\circ}$ |                | 91 | 1897,2 | 1897,2 | 1897,2 | 1897,2 | 20,8 |
|             | $\overline{2}$ | 91 | 1925,9 | 1925,9 | 1925,8 | 1925,9 | 21,2 |
|             | 3              | 91 | 1923,6 | 1923,5 | 1923,7 | 1923,6 | 21,1 |
|             | $\overline{4}$ | 91 | 1927,9 | 1928,0 | 1927,7 | 1927,9 | 21,2 |
|             | 5              | 91 | 1925,5 | 1925,6 | 1925,5 | 1925,6 | 21,2 |
| $8^{\circ}$ |                | 91 | 1891,6 | 1891,7 | 1891,5 | 1891,6 | 20,8 |
|             | $\overline{2}$ | 91 | 1921,2 | 1921,2 | 1921,1 | 1921,1 | 21,1 |
|             | 3              | 91 | 1918,6 | 1918,7 | 1918,5 | 1918,6 | 21,1 |
|             | $\overline{4}$ | 91 | 1924,0 | 1924,0 | 1924,1 | 1924,0 | 21,1 |
|             | 5              | 91 | 1919,2 | 1919,3 | 1919,1 | 1919,2 | 21,1 |
| $9^{\rm o}$ |                | 91 | 1858,7 | 1858,6 | 1858,9 | 1858,8 | 20,4 |
|             | $\overline{2}$ | 91 | 1886,5 | 1886,6 | 1886,5 | 1886,6 | 20,7 |
|             | 3              | 91 | 1884,7 | 1884,8 | 1884,7 | 1884,8 | 20,7 |
|             | $\overline{4}$ | 91 | 1895,5 | 1895,5 | 1895,4 | 1895,5 | 20,8 |
|             | 5              | 91 | 1895,2 | 1895,3 | 1895,1 | 1895,2 | 20,8 |

Tabela 64 - Frequência 19 Hz – Caso 2

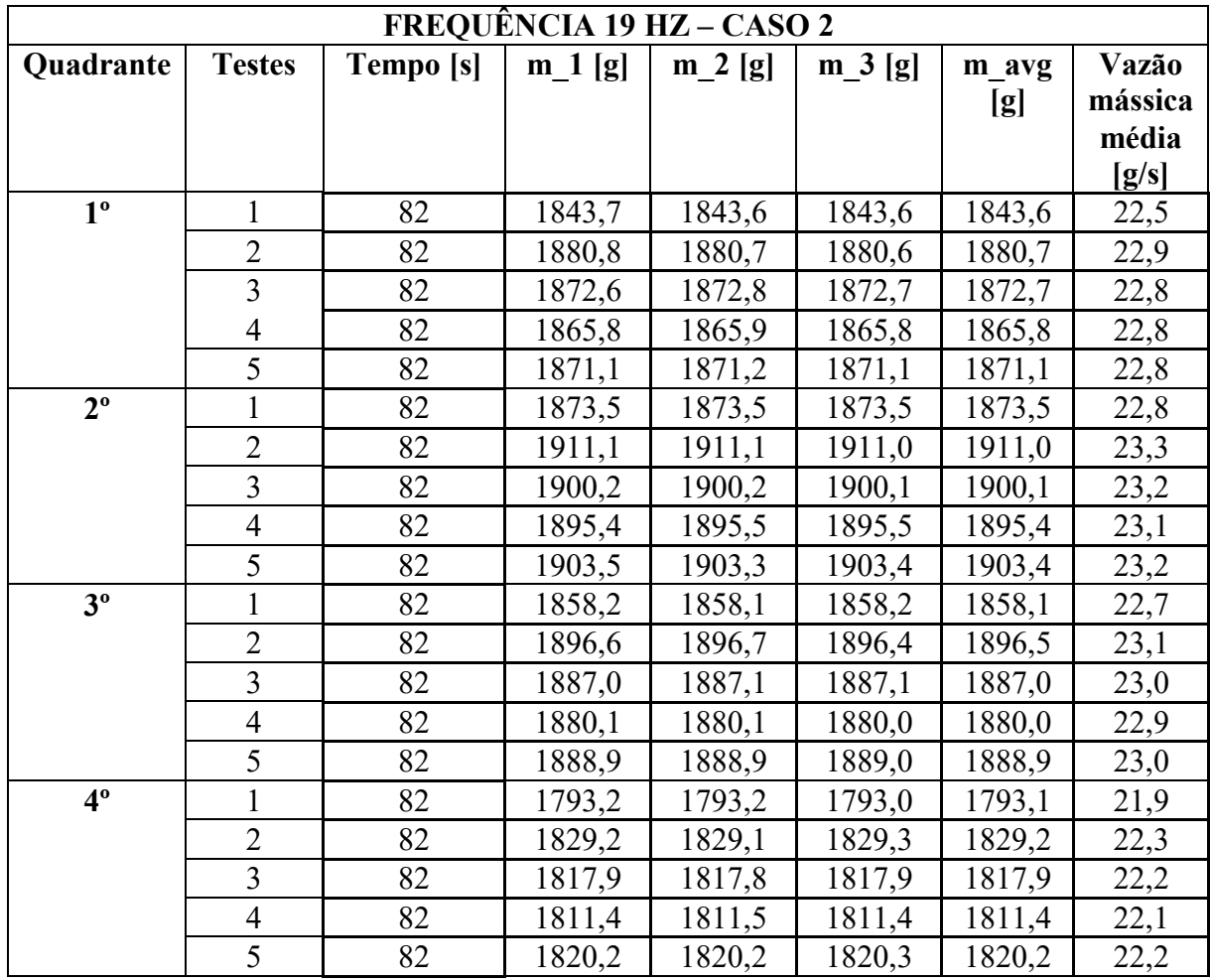
| $\overline{5^{\circ}}$ | 1              | 82 | 1926,8 | 1926,7 | 1926,6 | 1926,7 | 23,5 |
|------------------------|----------------|----|--------|--------|--------|--------|------|
|                        | $\overline{2}$ | 82 | 1969,9 | 1970,0 | 1969,9 | 1970,0 | 24,0 |
|                        | 3              | 82 | 1957,7 | 1957,7 | 1957,5 | 1957,7 | 23,9 |
|                        | $\overline{4}$ | 82 | 1951,0 | 1951,0 | 1951,2 | 1951,1 | 23,8 |
|                        | 5              | 82 | 1958,5 | 1958,6 | 1958,7 | 1958,6 | 23,9 |
| $6^{\circ}$            | 1              | 82 | 1900,1 | 1900,1 | 1900,2 | 1900,2 | 23,2 |
|                        | $\overline{2}$ | 82 | 1939,9 | 1939,9 | 1939,8 | 1939,9 | 23,7 |
|                        | $\overline{3}$ | 82 | 1929,3 | 1929,3 | 1929,2 | 1929,3 | 23,5 |
|                        | $\overline{4}$ | 82 | 1924,1 | 1924,0 | 1924,1 | 1924,1 | 23,5 |
|                        | 5              | 82 | 1948,7 | 1948,8 | 1948,8 | 1948,8 | 23,8 |
| $7^{\circ}$            | 1              | 82 | 1893,0 | 1892,9 | 1892,8 | 1892,9 | 23,1 |
|                        | $\overline{2}$ | 82 | 1934,1 | 1934,1 | 1934,0 | 1934,1 | 23,6 |
|                        | $\overline{3}$ | 82 | 1923,1 | 1923,3 | 1923,2 | 1923,2 | 23,5 |
|                        | $\overline{4}$ | 82 | 1917,5 | 1917,6 | 1917,4 | 1917,5 | 23,4 |
|                        | 5              | 82 | 1924,6 | 1924,7 | 1924,4 | 1924,6 | 23,5 |
| $8^{\circ}$            |                | 82 | 1889,6 | 1889,5 | 1889,6 | 1889,5 | 23,0 |
|                        | $\overline{2}$ | 82 | 1929,6 | 1929,6 | 1929,6 | 1929,6 | 23,5 |
|                        | $\overline{3}$ | 82 | 1919,4 | 1919,5 | 1919,4 | 1919,4 | 23,4 |
|                        | $\overline{4}$ | 82 | 1911,0 | 1911,1 | 1911,1 | 1911,0 | 23,3 |
|                        | 5              | 82 | 1920,2 | 1920,3 | 1920,4 | 1920,3 | 23,4 |
| $9^{\circ}$            |                | 82 | 1855,0 | 1855,1 | 1855,0 | 1855,1 | 22,6 |
|                        | $\overline{2}$ | 82 | 1894,5 | 1894,6 | 1894,5 | 1894,6 | 23,1 |
|                        | $\overline{3}$ | 82 | 1883,6 | 1883,7 | 1883,7 | 1883,7 | 23,0 |
|                        | 4              | 82 | 1876,9 | 1876,9 | 1877,0 | 1877,0 | 22,9 |
|                        | 5              | 82 | 1885,3 | 1885,4 | 1885,3 | 1885,4 | 23,0 |

Tabela 65 - Frequência 21 Hz – Caso 2

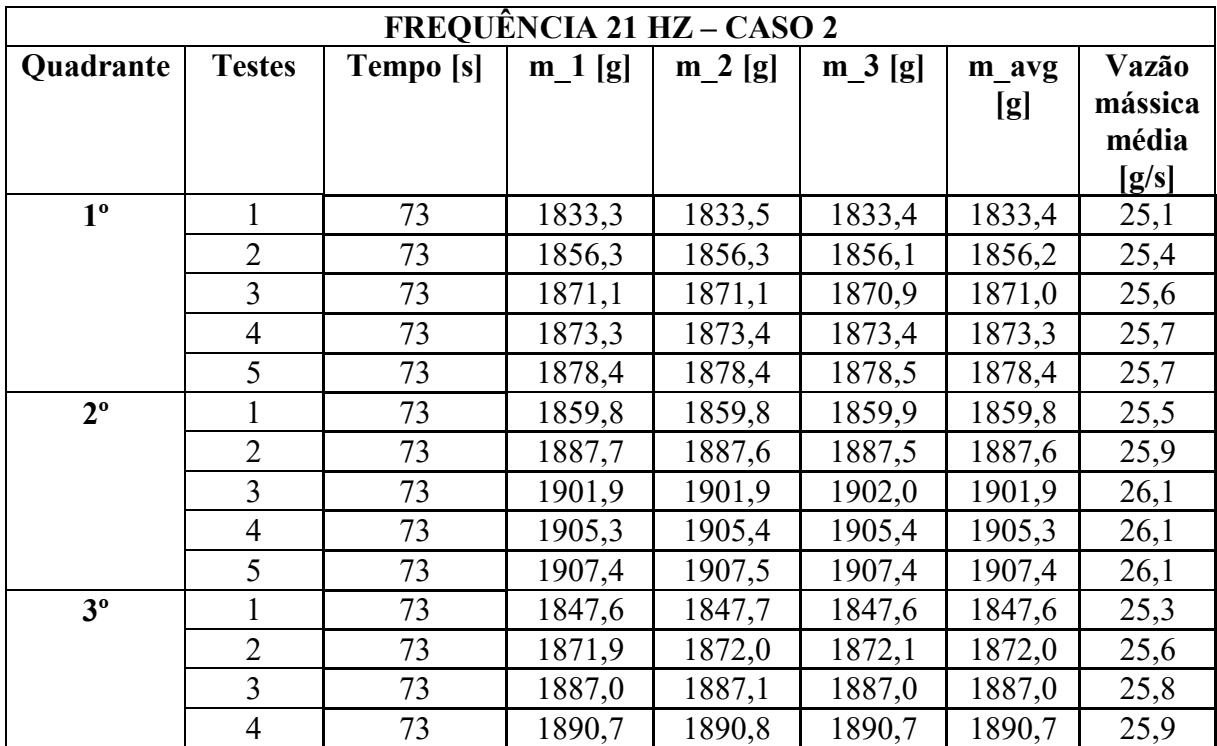

|             | 5                        | 73              | 1894,8 | 1894,7 | 1894,8 | 1894,7 | 26,0 |
|-------------|--------------------------|-----------------|--------|--------|--------|--------|------|
| $4^{\circ}$ | $\mathbf{1}$             | 73              | 1779,5 | 1779,6 | 1779,4 | 1779,5 | 24,4 |
|             | $\overline{2}$           | 73              | 1803,2 | 1803,1 | 1803,2 | 1803,2 | 24,7 |
|             | $\overline{3}$           | $\overline{73}$ | 1814,2 | 1814,3 | 1814,2 | 1814,2 | 24,9 |
|             | $\overline{4}$           | 73              | 1817,6 | 1817,6 | 1817,7 | 1817,6 | 24,9 |
|             | 5                        | 73              | 1819,3 | 1819,3 | 1819,3 | 1819,3 | 24,9 |
| $5^{\circ}$ | $\mathbf{1}$             | 73              | 1914,4 | 1914,3 | 1914,4 | 1914,4 | 26,2 |
|             | $\overline{2}$           | 73              | 1944,0 | 1943,8 | 1944,0 | 1944,0 | 26,6 |
|             | $\overline{3}$           | $\overline{73}$ | 1958,0 | 1958,0 | 1958,1 | 1958,1 | 26,8 |
|             | $\overline{4}$           | 73              | 1961,0 | 1961,0 | 1960,9 | 1961,0 | 26,9 |
|             | 5                        | 73              | 1965,0 | 1964,9 | 1964,8 | 1964,9 | 26,9 |
| $6^{\circ}$ | 1                        | 73              | 1890,7 | 1890,8 | 1890,6 | 1890,7 | 25,9 |
|             | $\overline{2}$           | 73              | 1915,9 | 1916,1 | 1915,8 | 1916,0 | 26,2 |
|             | $\overline{3}$           | 73              | 1928,1 | 1928,2 | 1928,1 | 1928,2 | 26,4 |
|             | $\overline{4}$           | 73              | 1931,7 | 1931,8 | 1931,7 | 1931,8 | 26,5 |
|             | $\overline{5}$           | 73              | 1936,8 | 1936,6 | 1936,9 | 1936,8 | 26,5 |
| $7^{\circ}$ | $\mathbf{1}$             | 73              | 1884,0 | 1884,0 | 1884,2 | 1884,1 | 25,8 |
|             | $\overline{2}$           | 73              | 1908,6 | 1908,7 | 1908,5 | 1908,6 | 26,1 |
|             | 3                        | 73              | 1922,0 | 1922,2 | 1922,1 | 1922,1 | 26,3 |
|             | $\overline{\mathcal{L}}$ | 73              | 1923,5 | 1923,4 | 1923,5 | 1923,5 | 26,3 |
|             | 5                        | 73              | 1929,6 | 1929,6 | 1929,7 | 1929,7 | 26,4 |
| $8^{\circ}$ | $\mathbf{1}$             | 73              | 1877,4 | 1877,3 | 1877,3 | 1877,3 | 25,7 |
|             | $\overline{2}$           | 73              | 1901,8 | 1901,6 | 1901,7 | 1901,7 | 26,1 |
|             | $\overline{3}$           | 73              | 1881,3 | 1881,2 | 1881,3 | 1881,2 | 25,8 |
|             | $\overline{4}$           | 73              | 1917,5 | 1917,6 | 1917,7 | 1917,6 | 26,3 |
|             | 5                        | 73              | 1922,4 | 1922,5 | 1922,4 | 1922,4 | 26,3 |
| $9^{\circ}$ | $\mathbf{1}$             | 73              | 1843,6 | 1843,6 | 1843,7 | 1843,7 | 25,3 |
|             | $\overline{2}$           | 73              | 1865,7 | 1865,8 | 1865,7 | 1865,8 | 25,6 |
|             | $\overline{3}$           | 73              | 1914,2 | 1914,3 | 1914,2 | 1914,3 | 26,2 |
|             | $\overline{4}$           | 73              | 1882,6 | 1882,6 | 1882,7 | 1882,7 | 25,8 |
|             | $\overline{5}$           | 73              | 1888,7 | 1888,6 | 1888,7 | 1888,7 | 25,9 |

Tabela 66 - Frequência 23 Hz – Caso 2

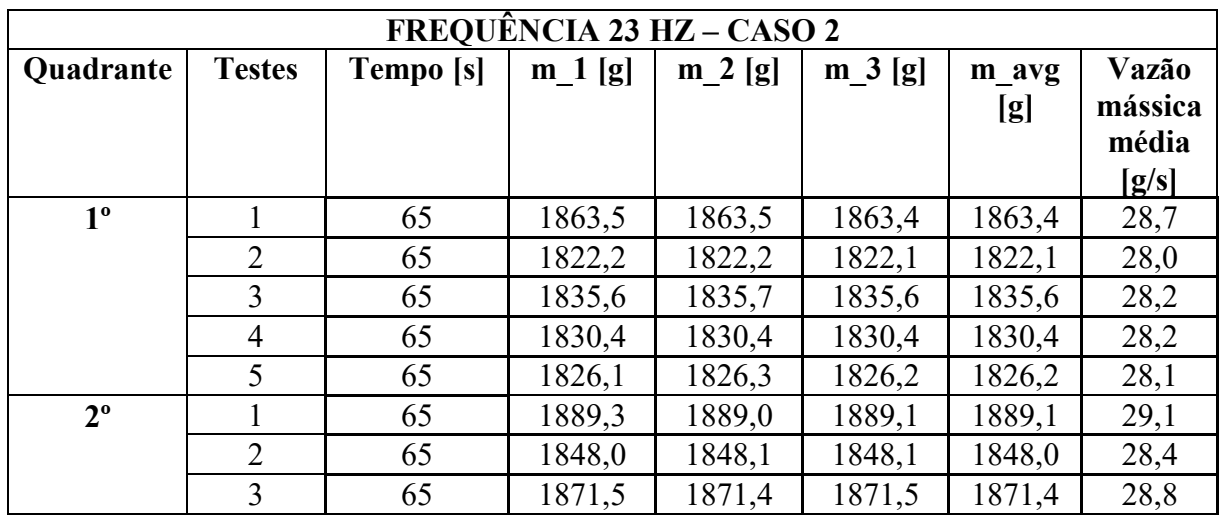

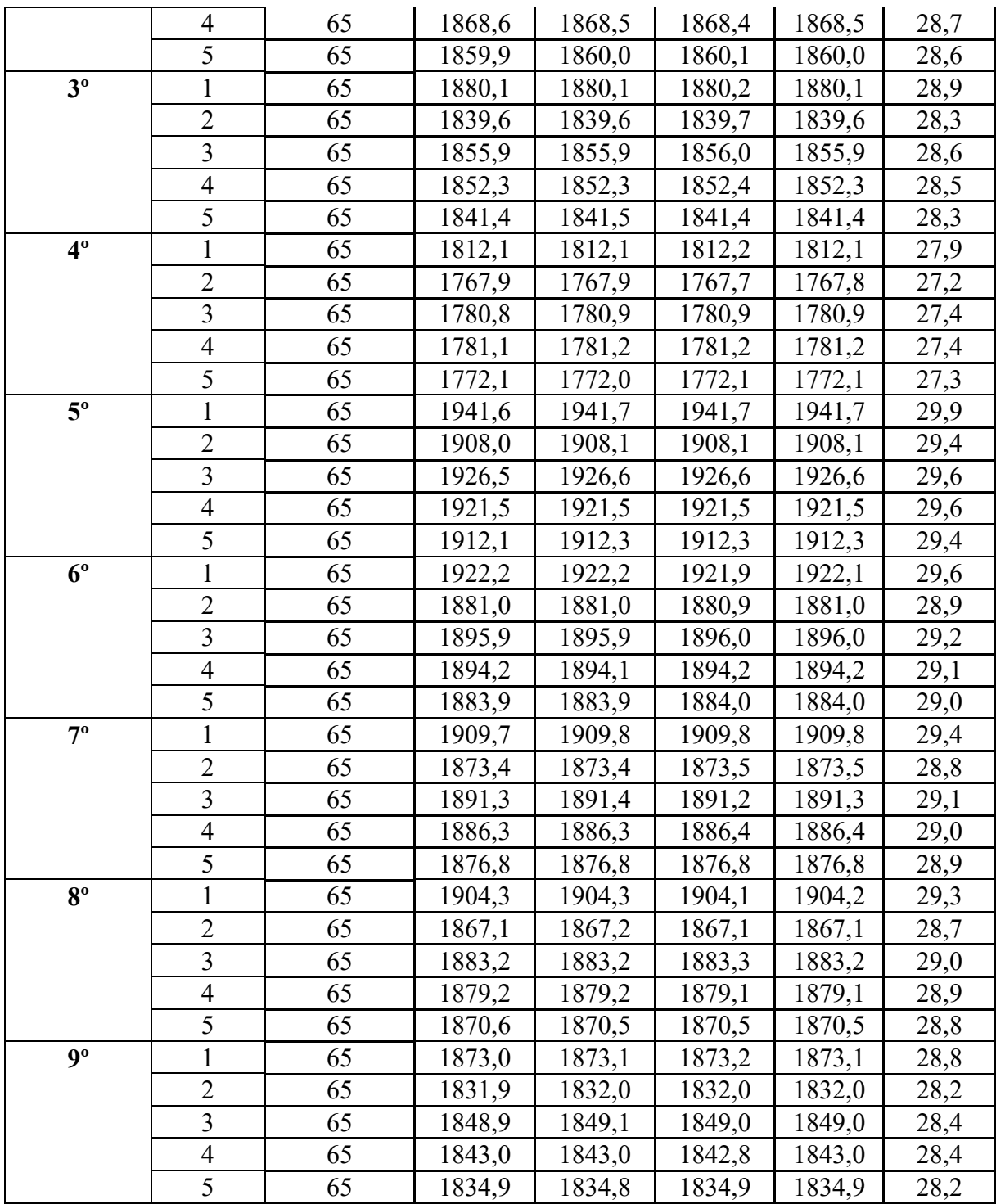

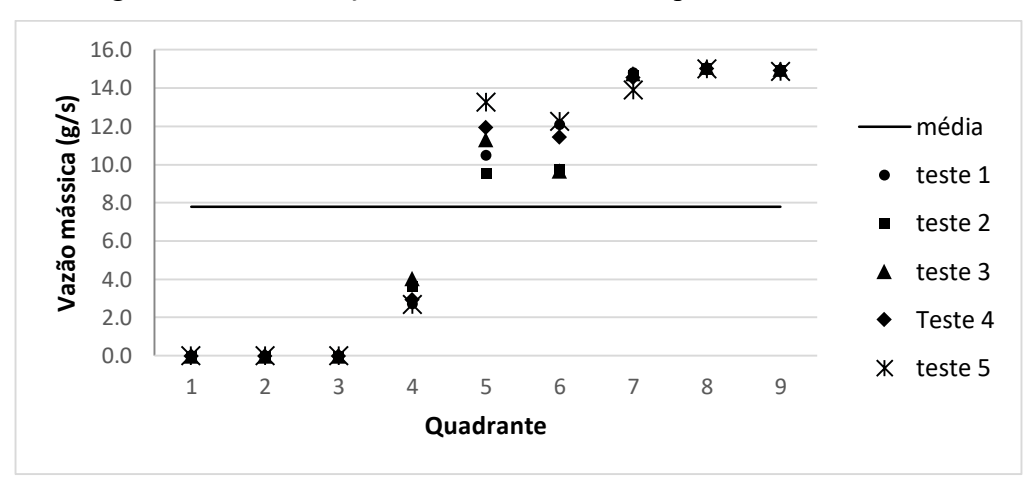

Figura 67 - Distribuição da vazão mássica frequência 9 Hz – Caso 1

Figura 68 - Distribuição da vazão mássica frequência 13 Hz – Caso 1

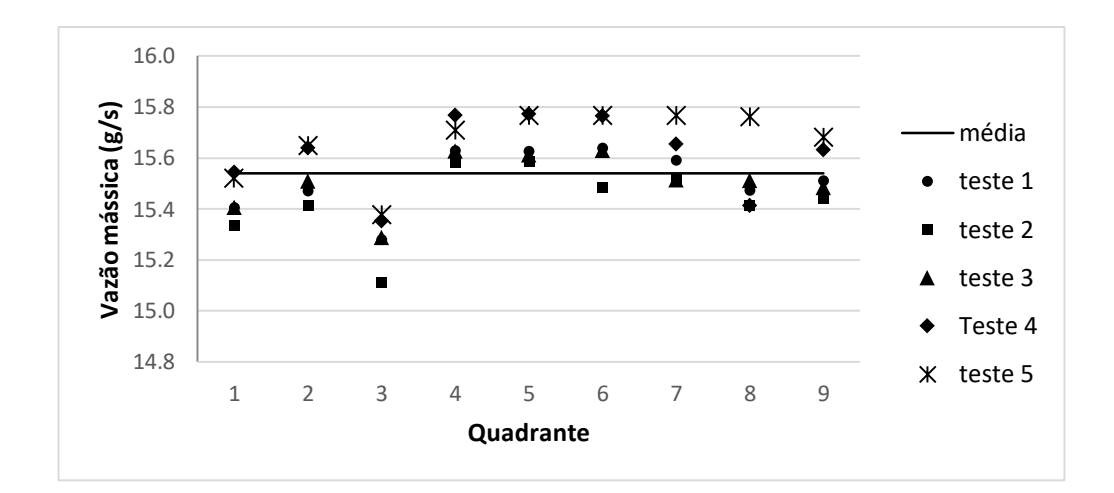

Figura 69 - Distribuição da vazão mássica frequência 15 Hz – Caso 1

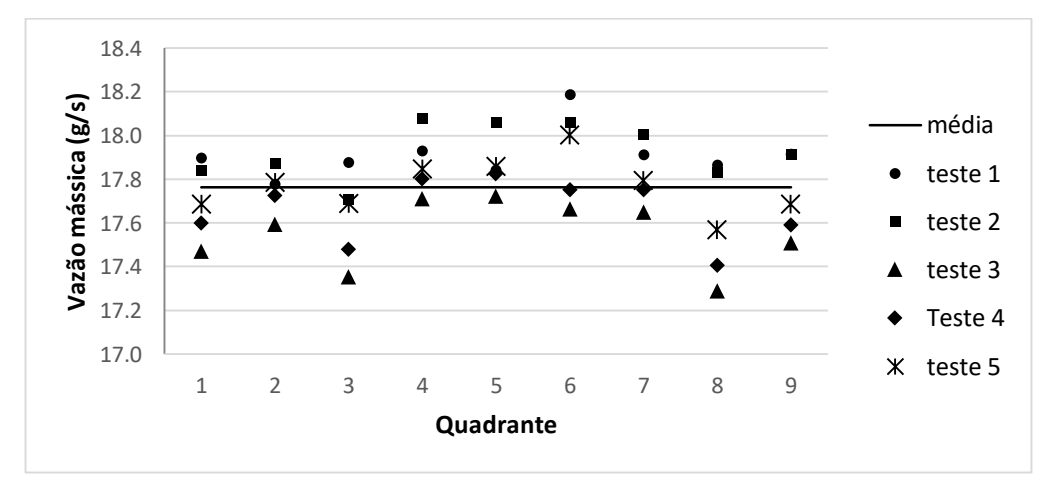

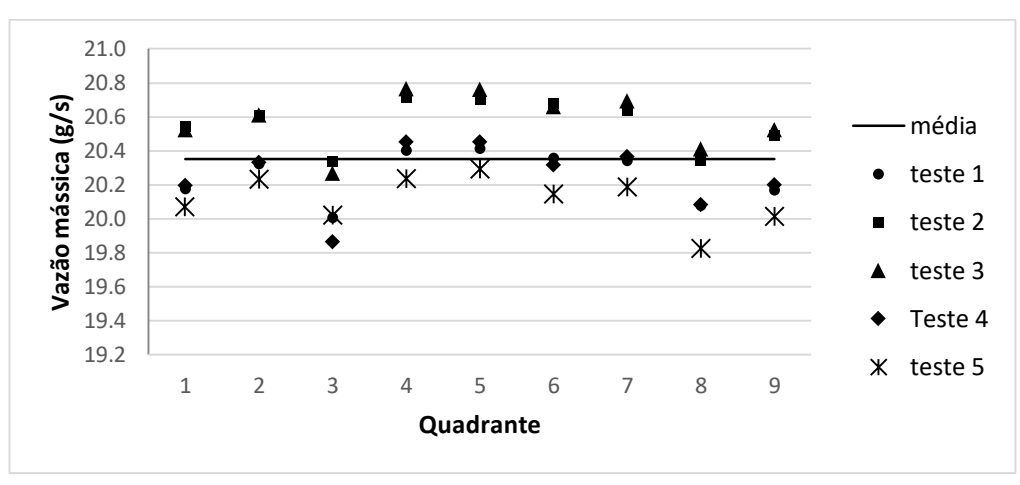

Figura 70 - Distribuição da vazão mássica frequência 17 Hz – Caso 1

Figura 71 - Distribuição da vazão mássica frequência 19 Hz – Caso 1

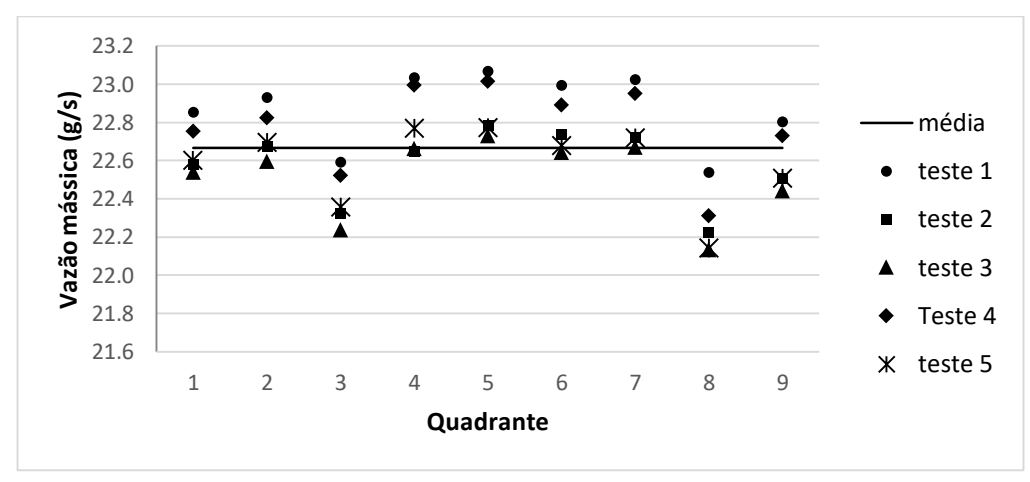

Figura 72 - Distribuição da vazão mássica frequência 21 Hz – Caso 1

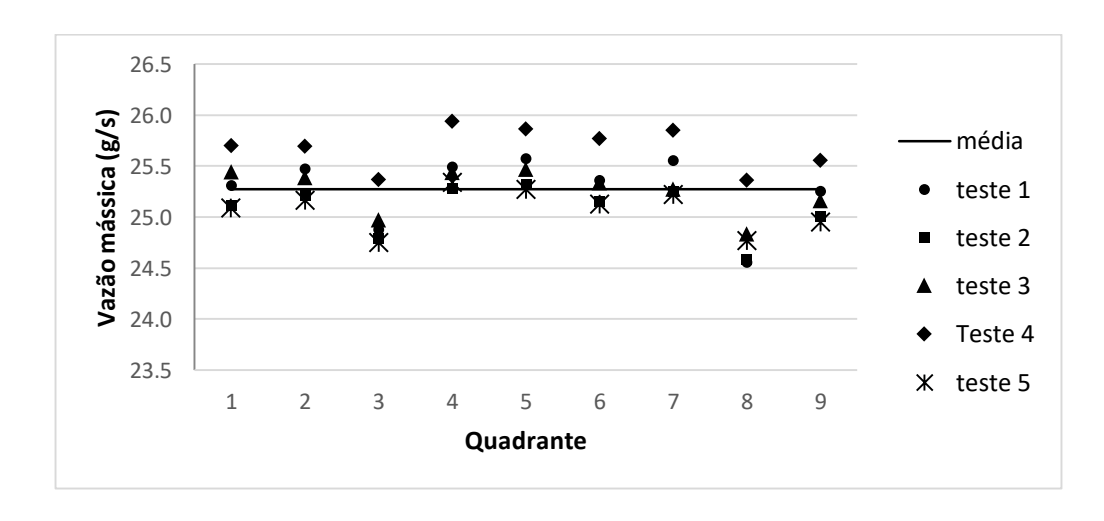

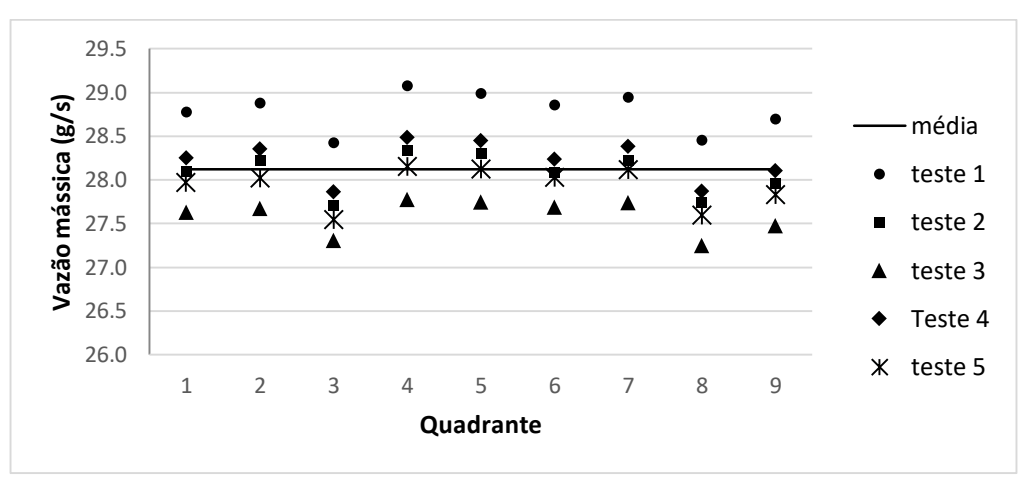

Figura 73 - Distribuição da vazão mássica frequência 21 Hz – Caso 1

Figura 74 - Distribuição da vazão mássica frequência 9 Hz – Caso 2

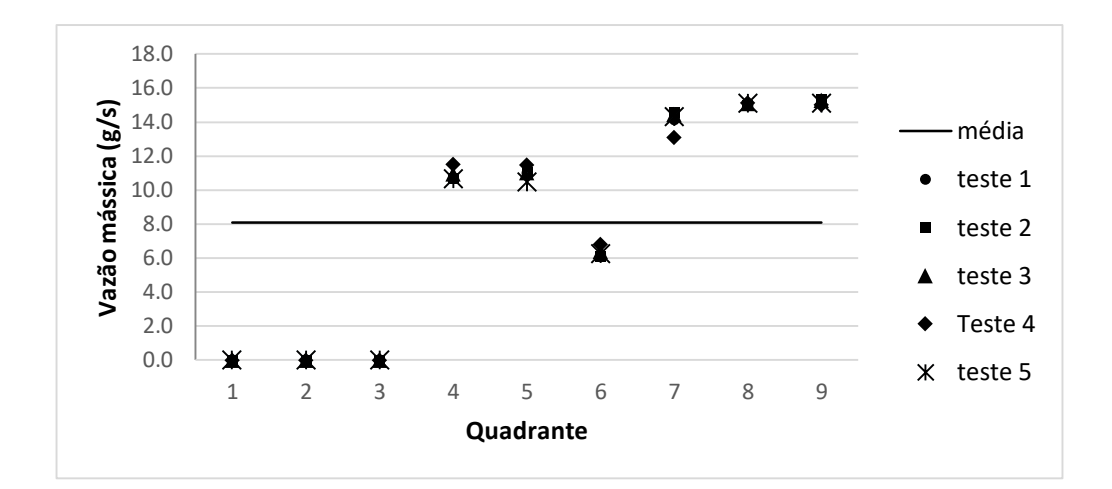

Figura 75 - Distribuição da vazão mássica frequência 11 Hz – Caso 2

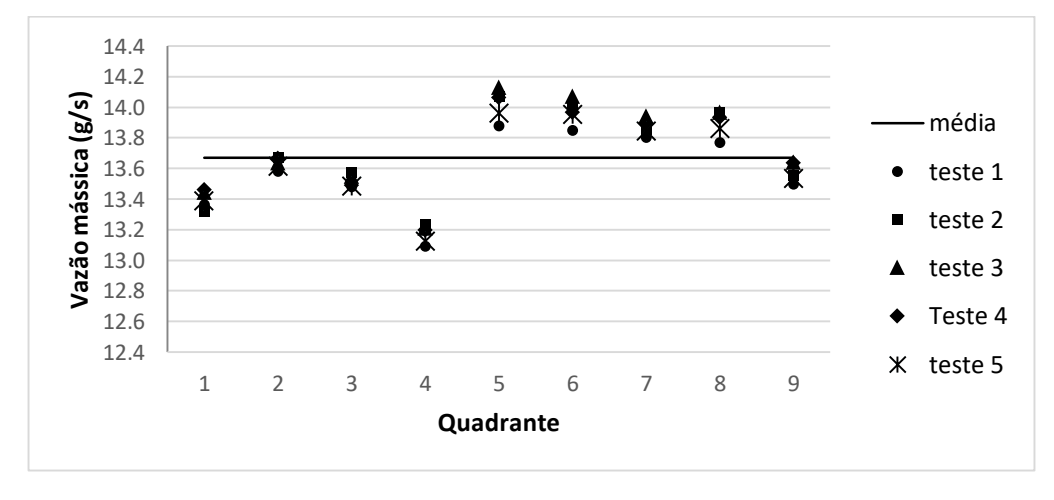

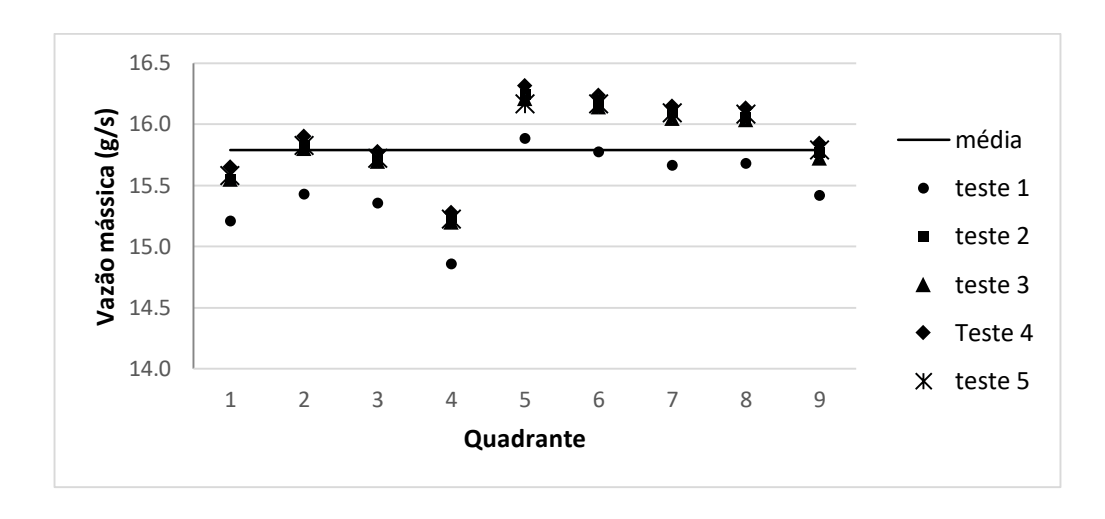

Figura 76 - Distribuição da vazão mássica frequência 13 Hz – Caso 2

Figura 77 - Distribuição da vazão mássica frequência 15 Hz – Caso 2

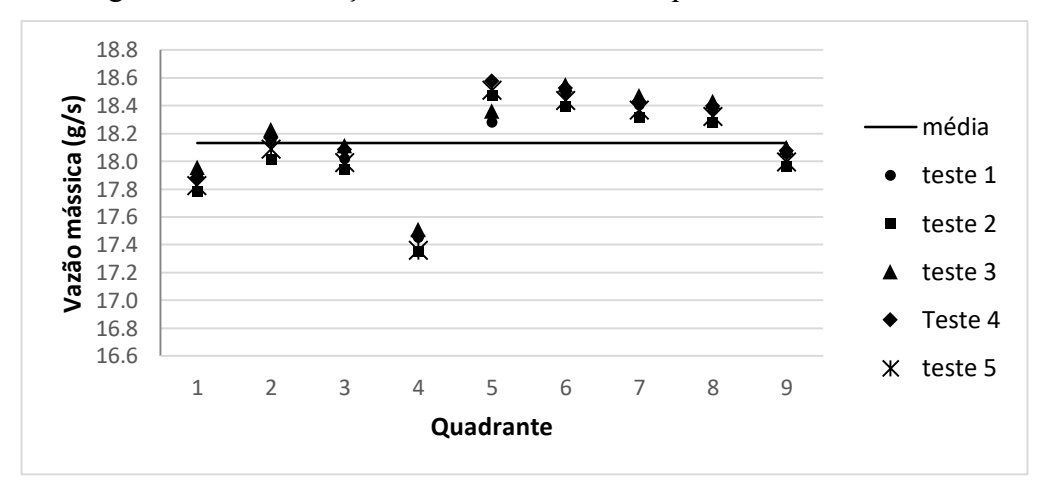

Figura 78 - Distribuição da vazão mássica frequência 17 Hz – Caso 2

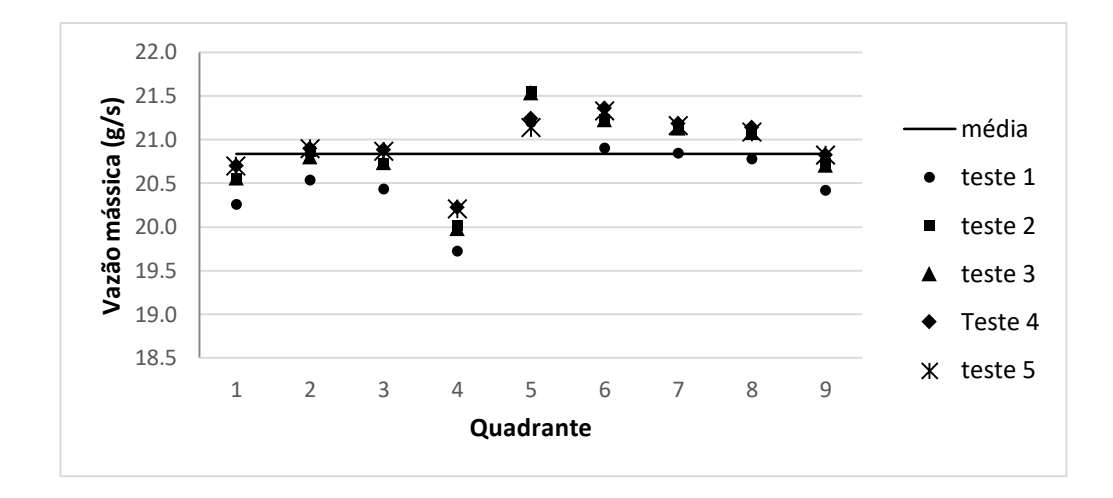

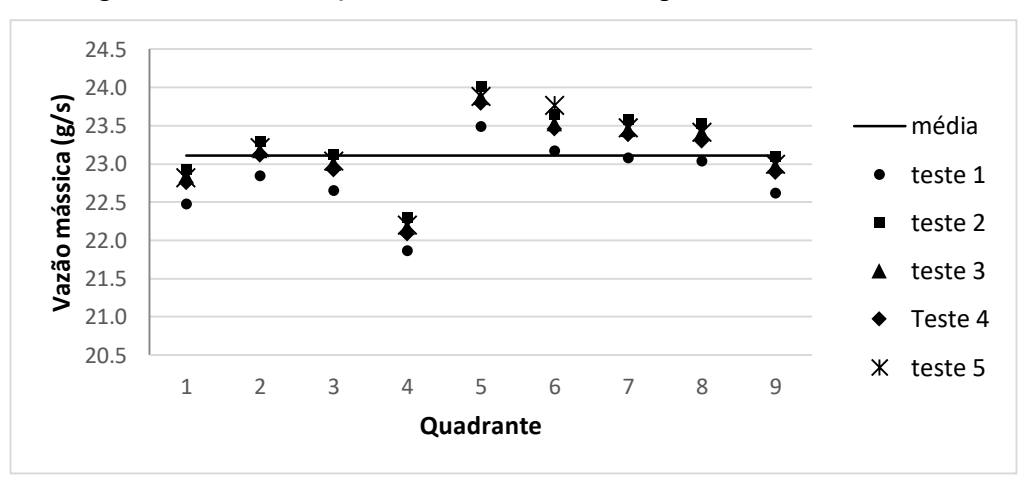

Figura 79 - Distribuição da vazão mássica frequência 19 Hz – Caso 2

Figura 80 - Distribuição da vazão mássica frequência 21 Hz – Caso 2

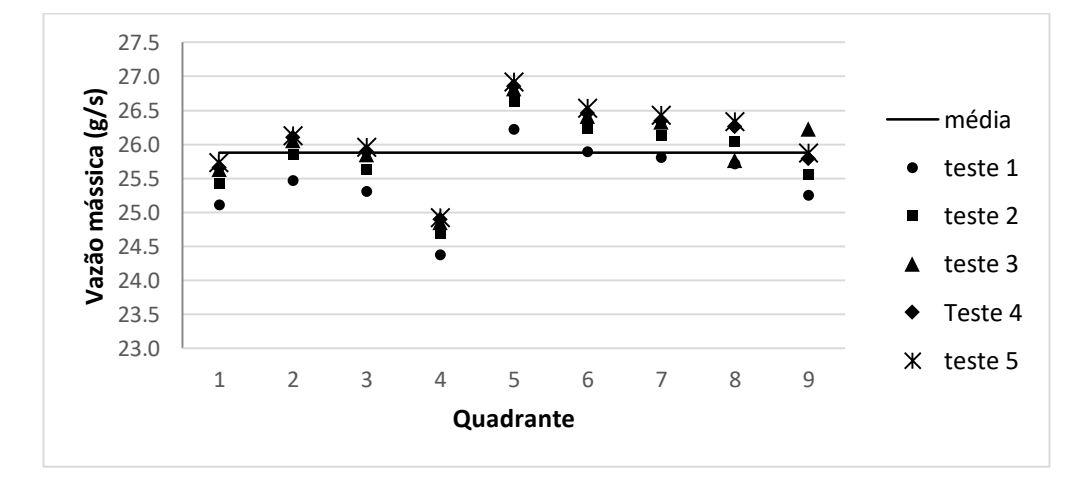

Figura 81 - Distribuição da vazão mássica frequência 23 Hz – Caso 2

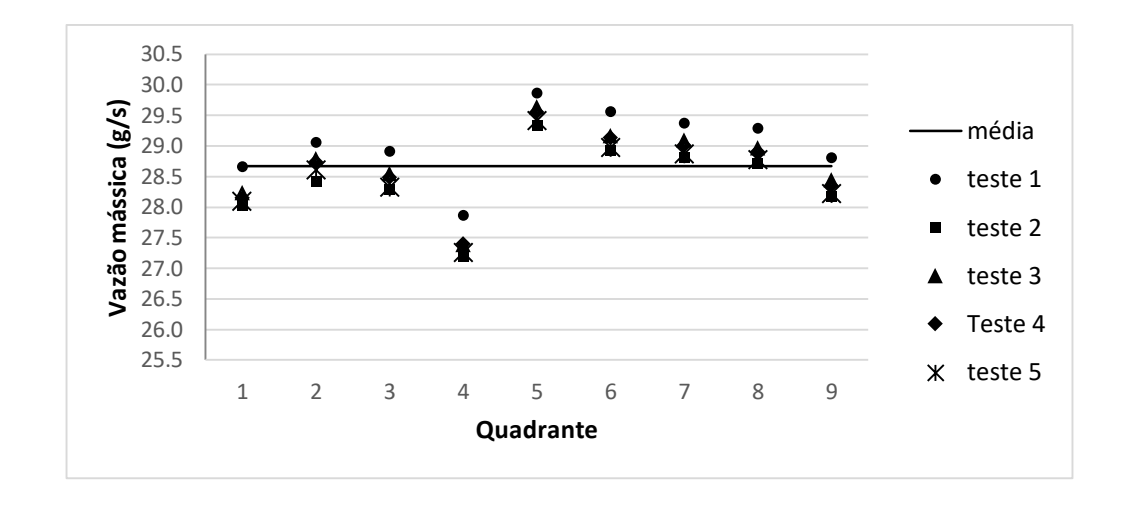

Figura 82 – Distribuição do fluido f3 – 13 Hz (Caso 1)

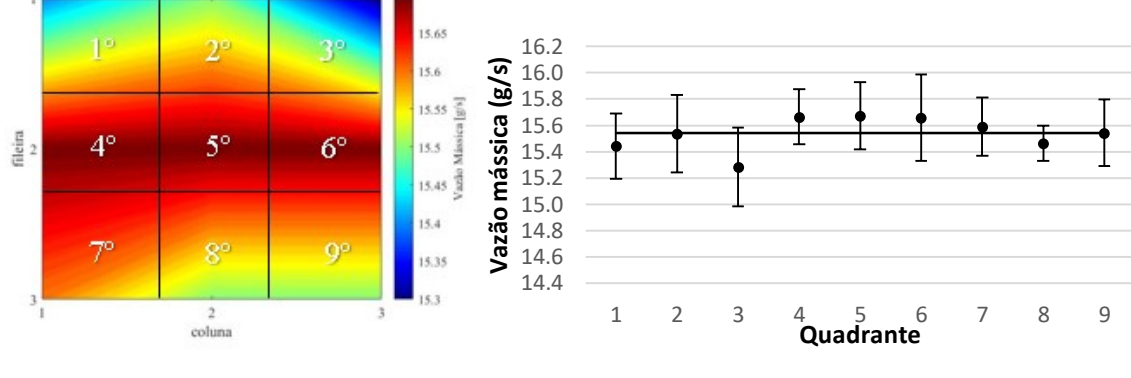

Fonte: Autor (2019)

Figura 83 – Distribuição do fluido f4 – 15 Hz (Caso 1)

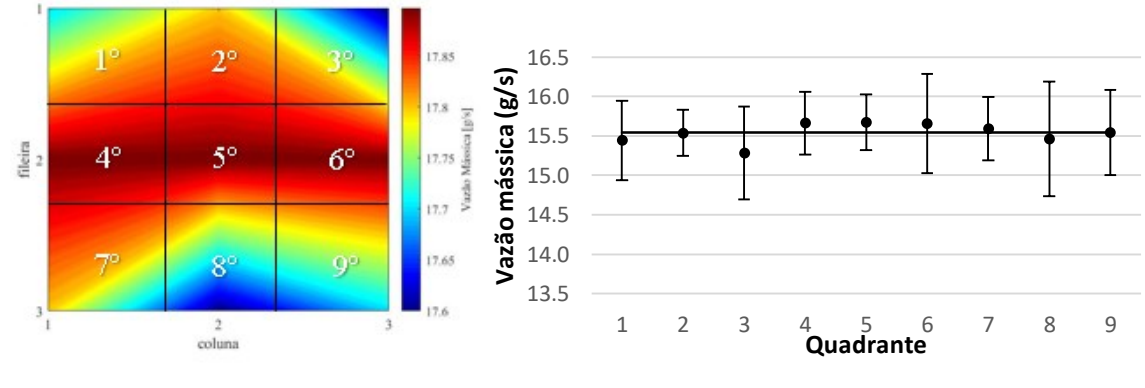

Fonte: Autor (2019)

Figura 84 – Distribuição do fluido f5 – 17 Hz (Caso 1)

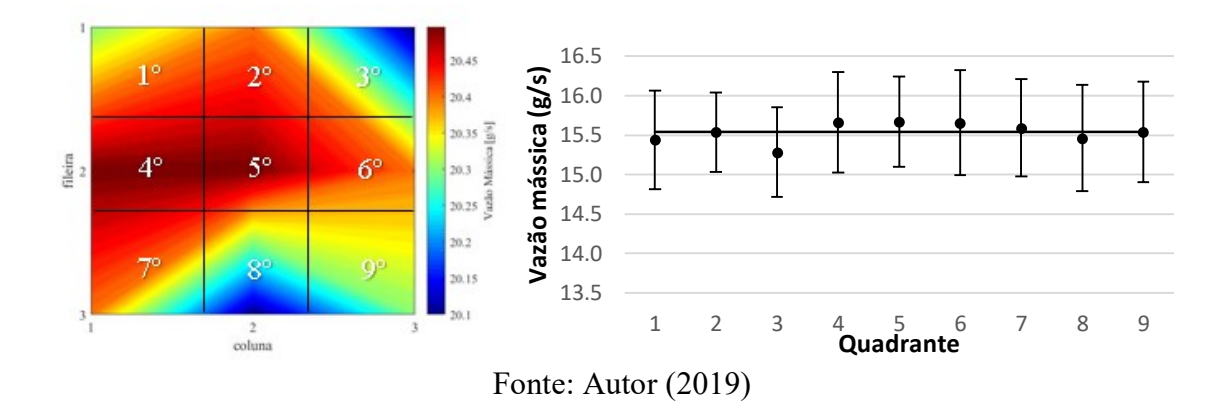

Figura 85 – Distribuição do fluido f6 – 19 Hz (Caso 1)

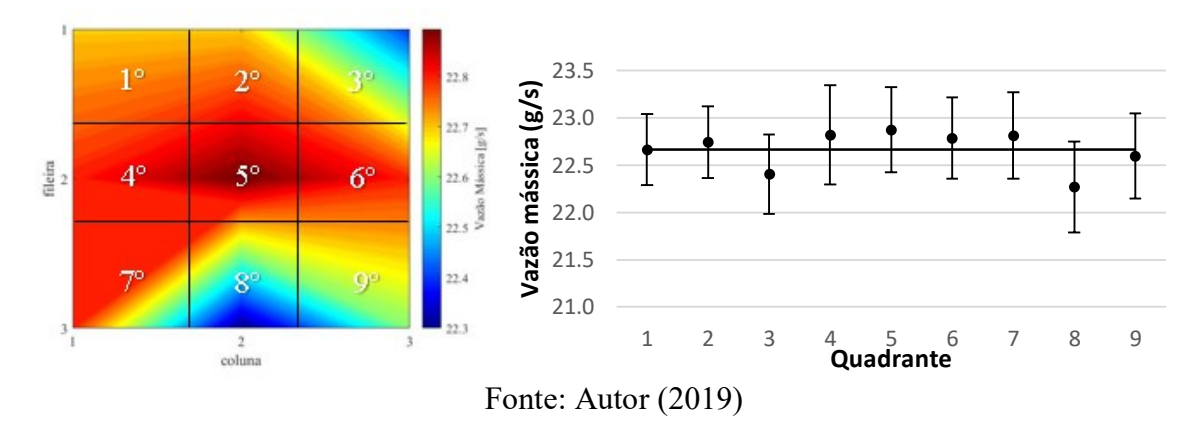

Figura 86 – Distribuição do fluido f7 – 21 Hz (Caso 1)

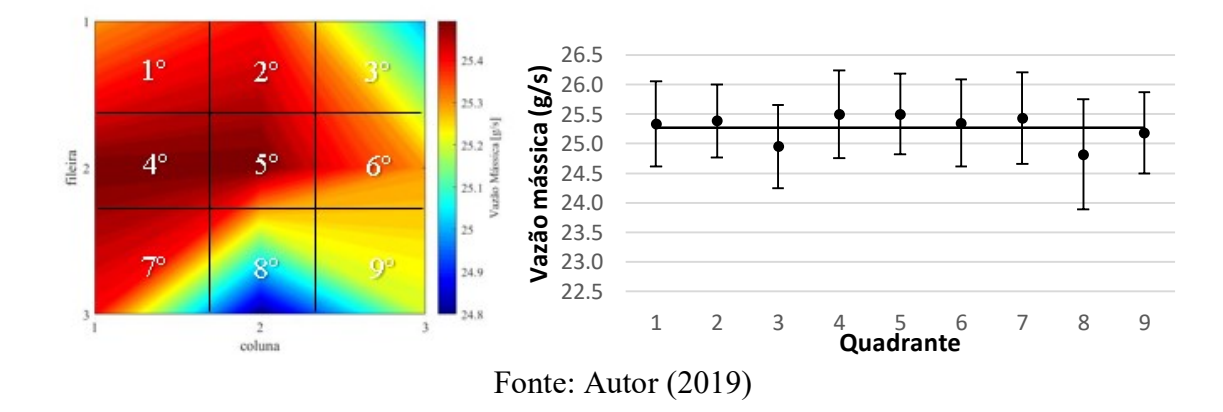

Figura 87 – Distribuição do fluido f3 – 13 Hz (Caso 2)

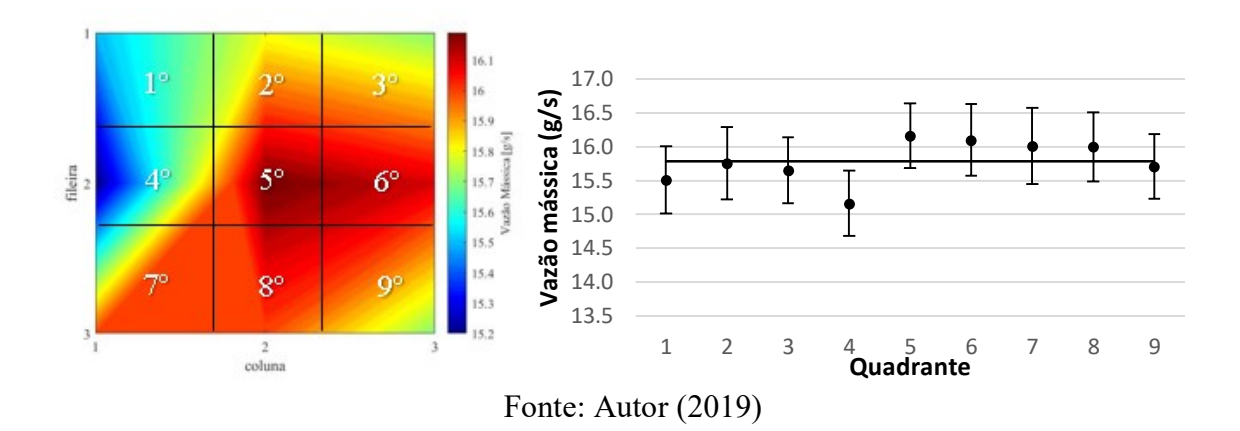

Figura 88 – Distribuição do fluido f4 – 15 Hz (Caso 2)

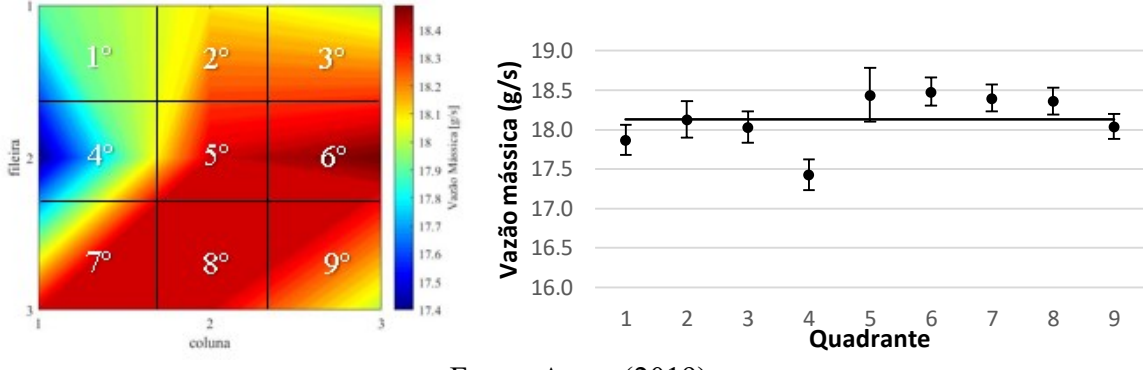

Fonte: Autor (2019)

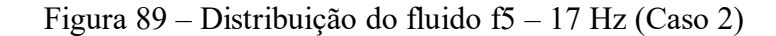

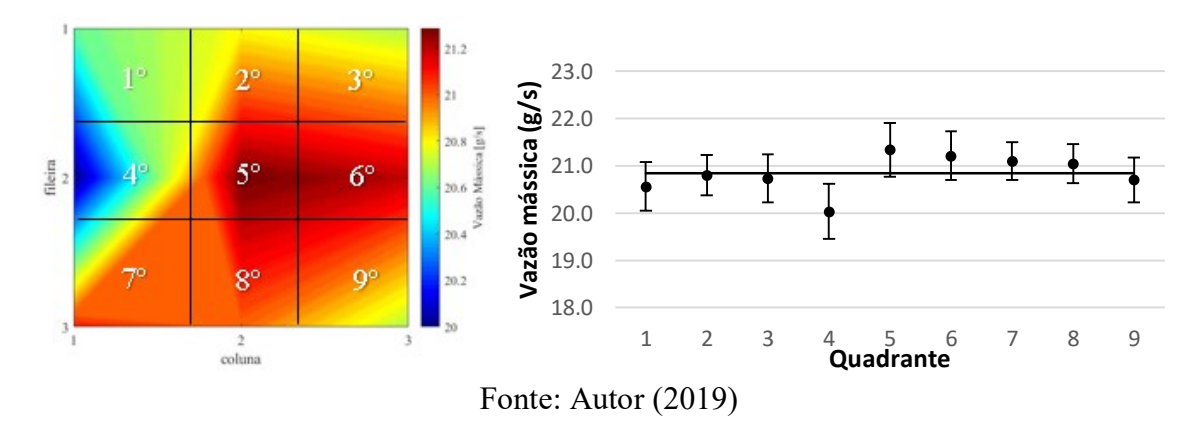

Figura 90 – Distribuição do fluido f6 – 19 Hz (Caso 2)

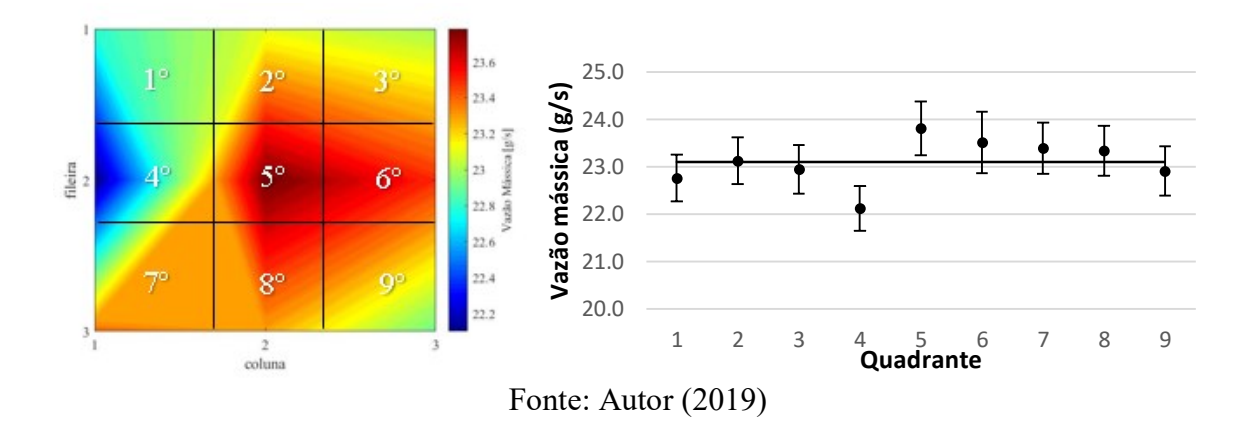

Figura 91 – Distribuição do fluido f7 – 21 Hz (Caso 2)

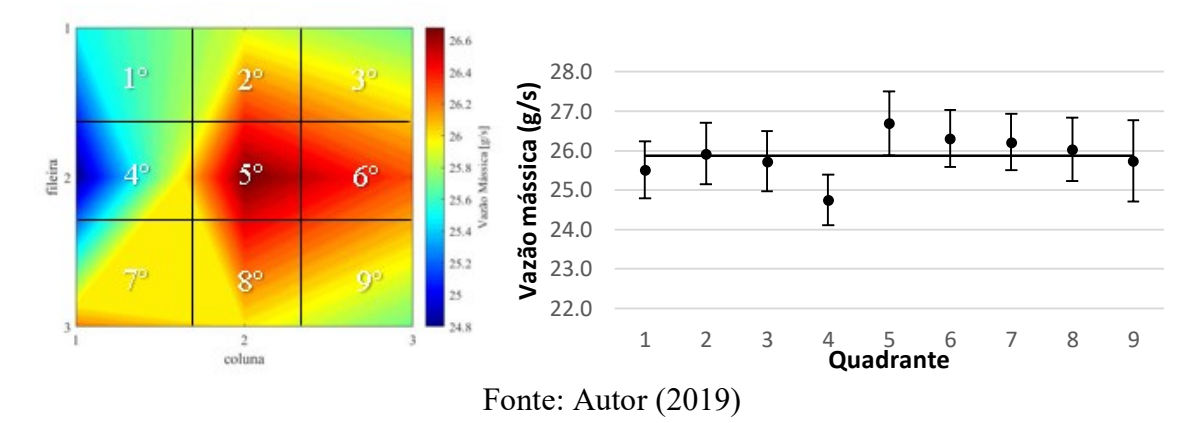

# **APÊNDICE E – PARÂMETROS COLETADOS DURANTE TESTE DE MÁ DISTRIBUIÇÃO AR**

Figura 92 – Distribuição do fluido (ar) 1600 – Teste 1 e Teste 2

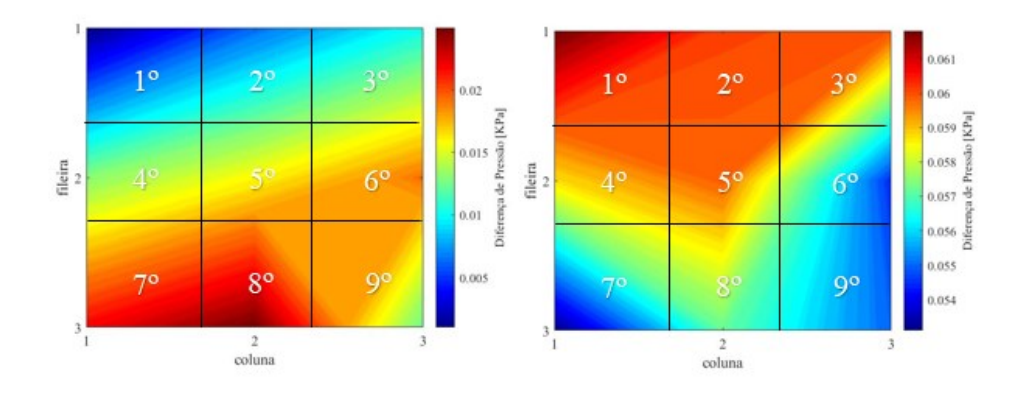

Figura 93 – Distribuição do fluido (ar) 2400 – Teste 1 e Teste 2

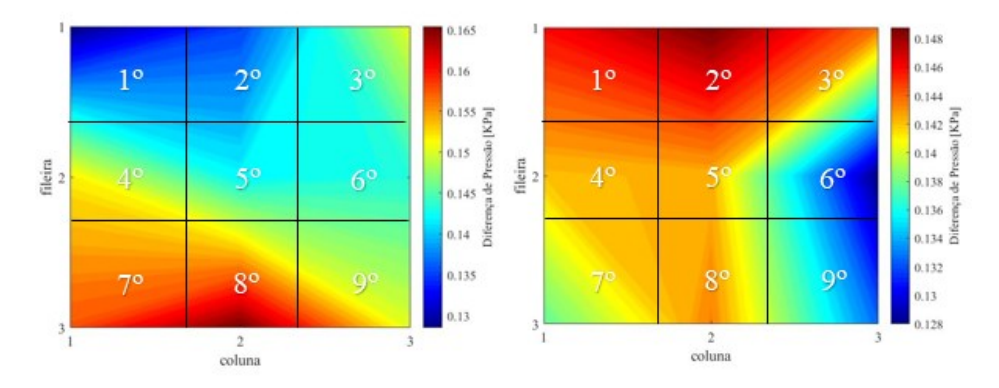

Figura 94 – Distribuição do fluido (ar) 2800 – Teste 1 e Teste 2

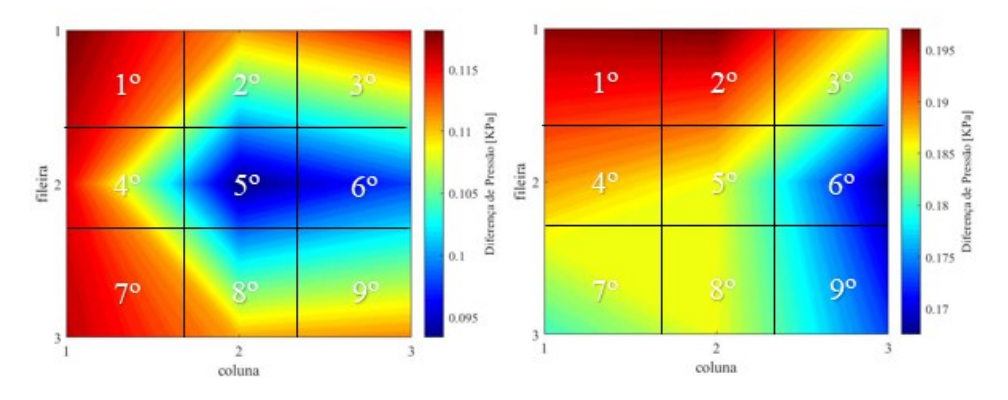

Figura 95 – Distribuição do fluido (ar) 3200 – Teste 1 e Teste 2

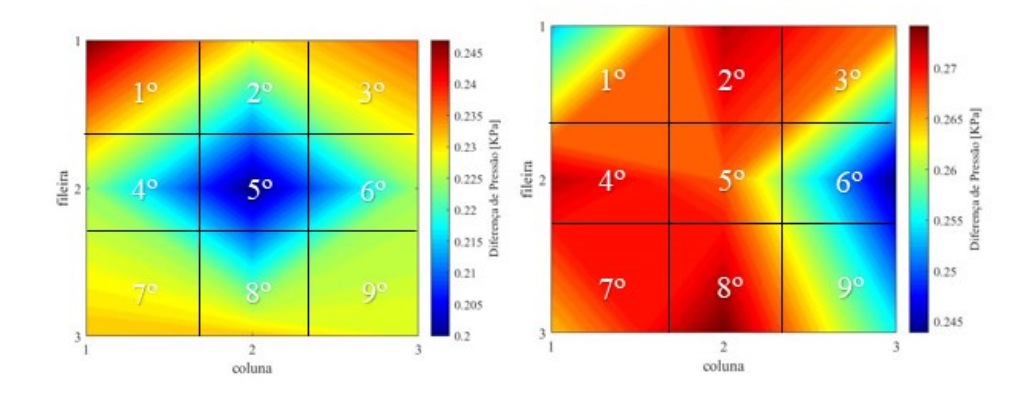

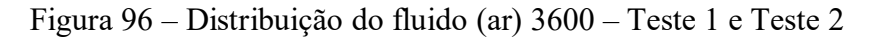

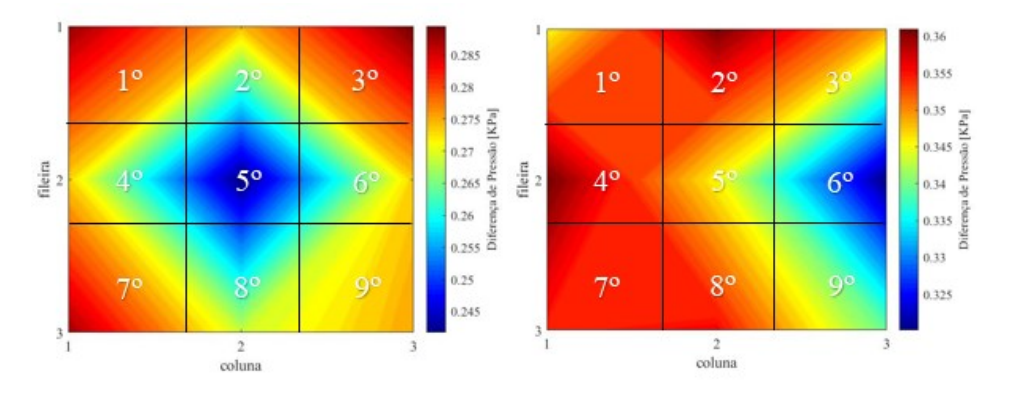

Figura 97 – Distribuição do fluido (ar) 4000 – Teste 1 e Teste 2

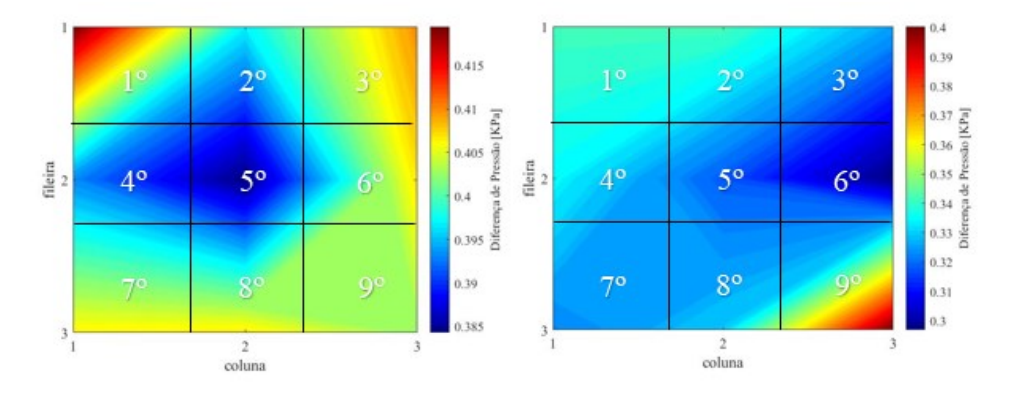

Figura 98 – Distribuição do fluido (ar) 5000 – Teste 1 e Teste 2

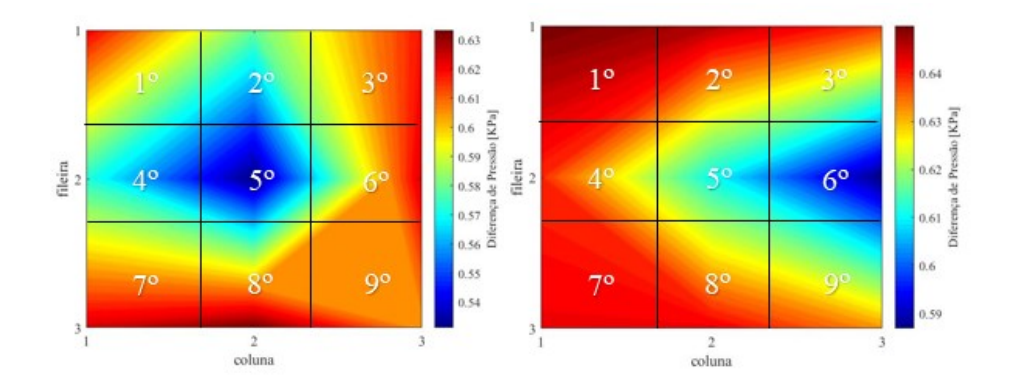

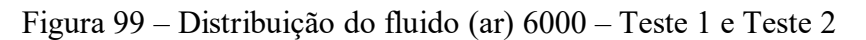

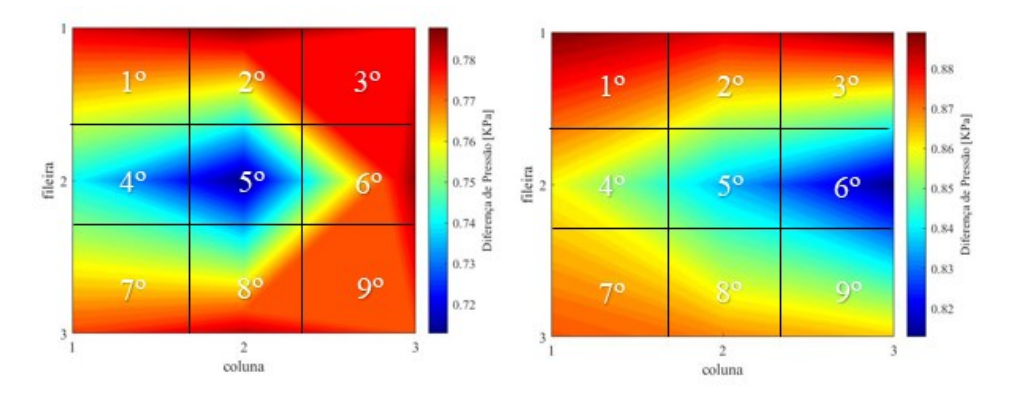

Figura 100 – Distribuição do fluido (ar) 7000 – Teste 1 e Teste 2

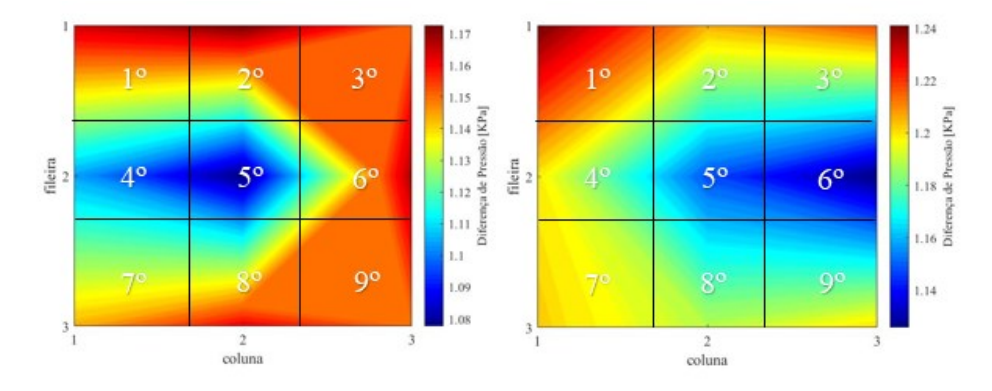

Figura 101 – Distribuição do fluido (ar) 8000 – Teste 1 e Teste 2

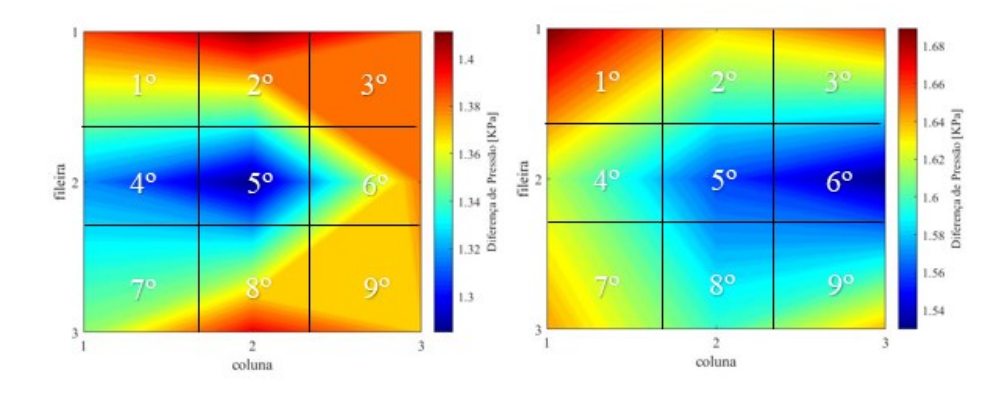

Figura 102 – Distribuição do fluido (ar) 9000 – Teste 1 e Teste 2

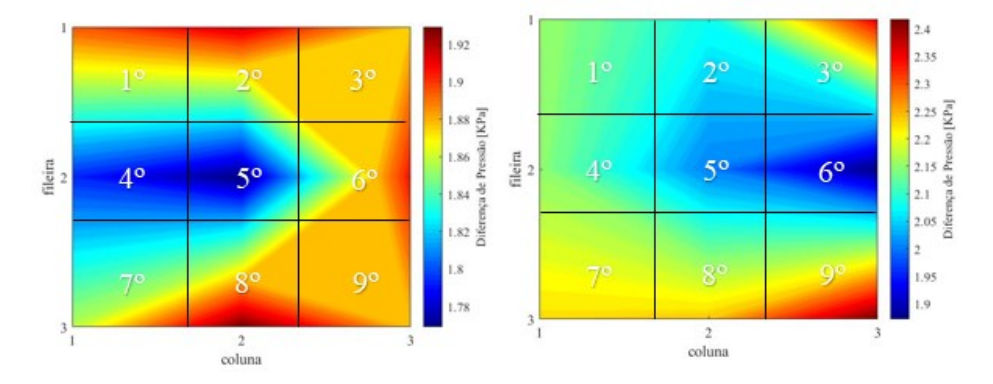

Figura 103 – Distribuição do fluido (ar) 10000 – Teste 1 e Teste 2

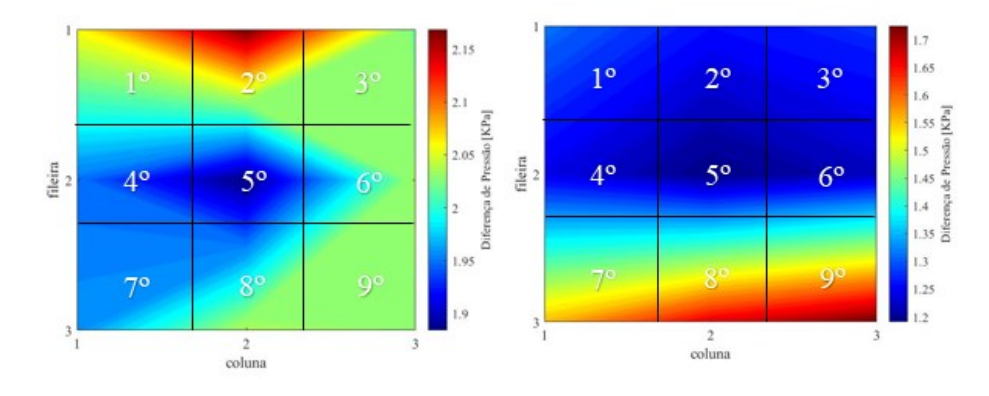

Figura 104 – Distribuição do fluido (ar) 11000 – Teste 1 e Teste 2

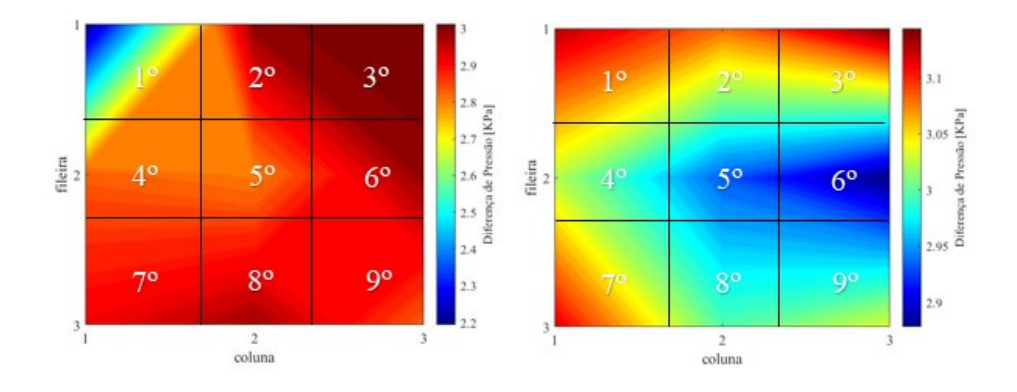

Figura 105 – Distribuição do fluido (ar) 12000 – Teste 1 e Teste 2

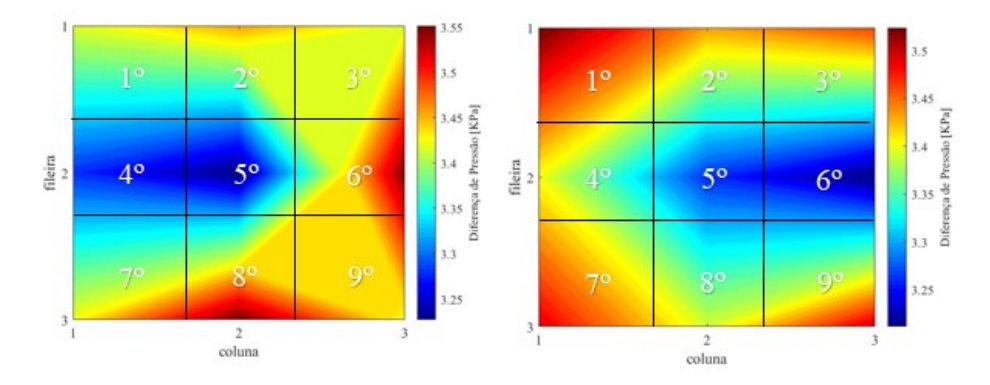

Figura 106 – Distribuição do fluido (ar) 13000 – Teste 1 e Teste 2

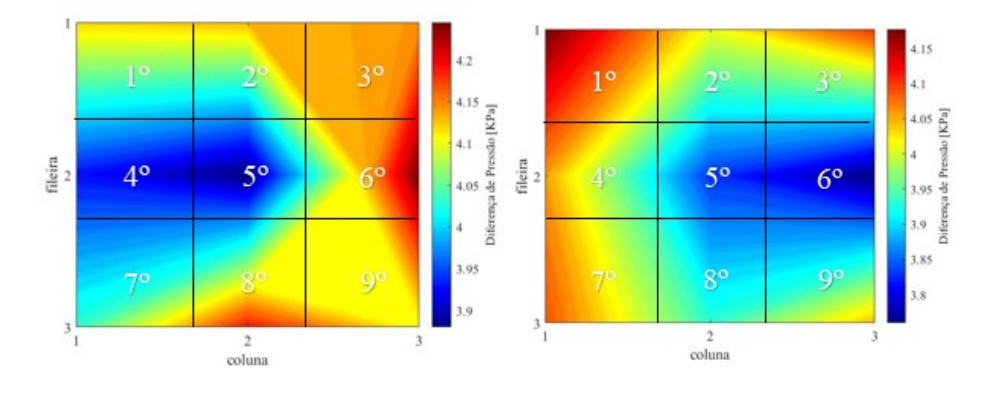

Figura 107 – Distribuição do fluido (ar) 15000 – Teste 1 e Teste 2

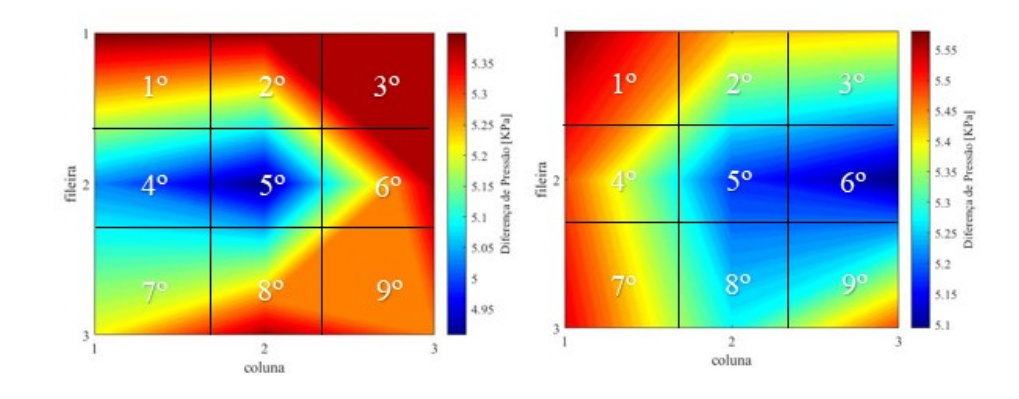

# **APÊNDICE F – MEDIÇÃO DE RUGOSIDADE DO TROCADOR DE CALOR**

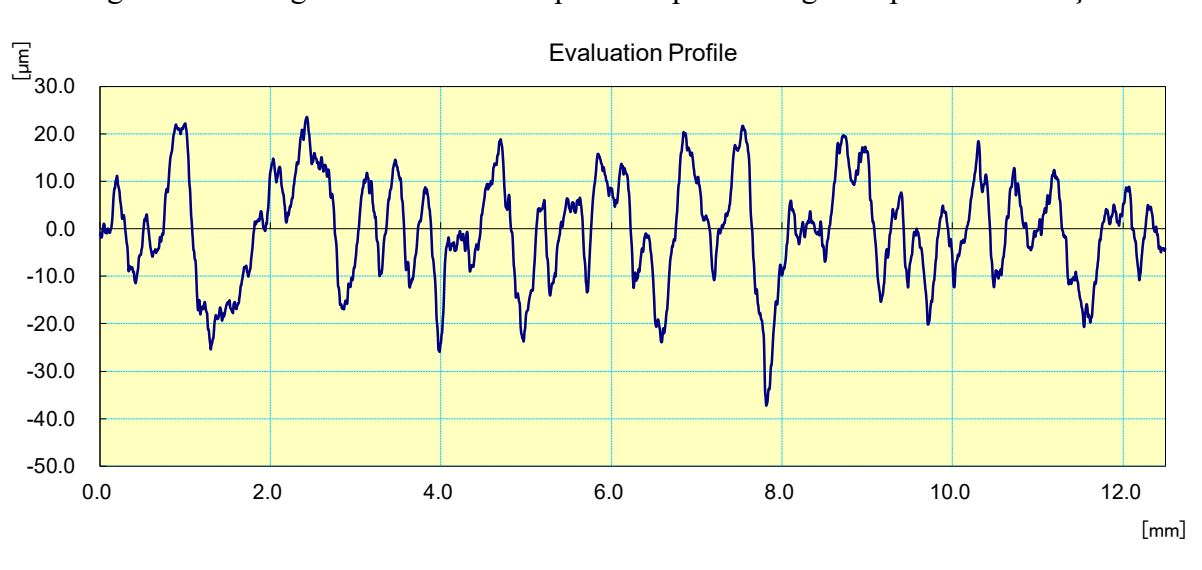

Figura 108 – Rugosidade medida do primeiro ponto e segundo ponto de medição

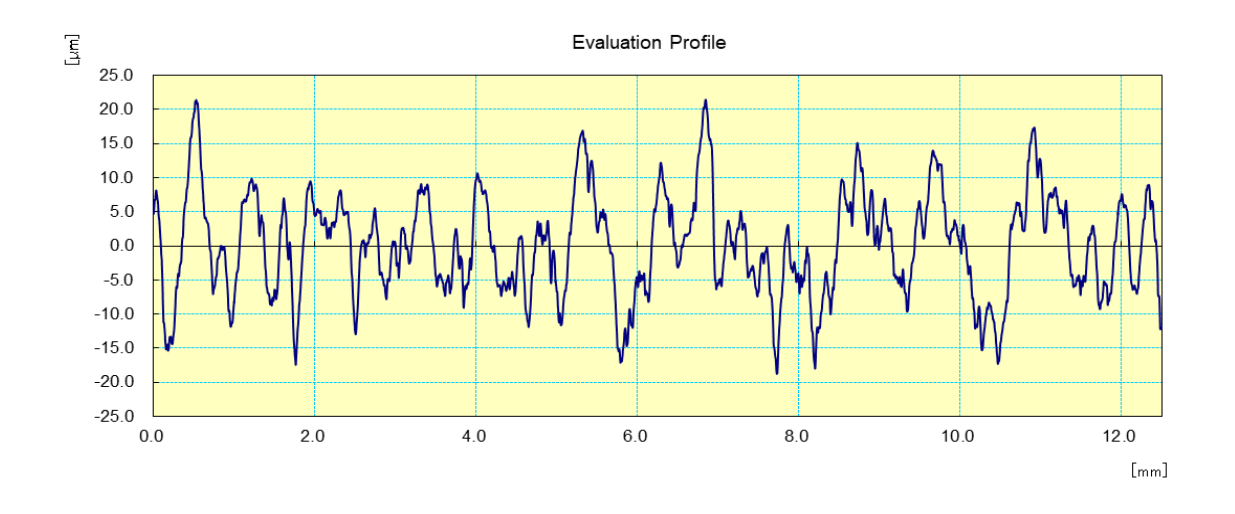

Fonte: Autor (2019)

# **APÊNDICE G – ROTINAS DE CÁLCULO ESS**

" # Projeto Trocador de Calor Compacto - Polímero "

```
"--------------------------------------------------------------------------------"
" # CÁLCULO DA PERDA DE CARGA"
" # Dados de entrada"
"T_in = variável - Temperatura de entrada [ºC]"
"T_out = variável - Temperatura de saída [°C]''"P in = variável - Pressão de entrada [kPa]"
L_nucleo = 0.064 "Comprimento do núcleo do trocador de calor [m]"
d_canal = 0.002 "Diâmetro do canal [m]"
Nc = 7 "Número de camadas"
n = 12 "Número de canais por camada"
p = 0.003 "Distância mínima entre canais"
"Re_c = variável - Número de Reynolds"
a 1 = 0.0385 "Altura da seção de saída retangular do bocal [m]"
b_1 = 0.048 "Largura da seção de saída retangular do bocal [m]"
d bocal = 0.03 "Diâmetro do bocal [m]"
L bocal = 0.038 "Comprimento do bocal [m]"
g_grav = 9.81 "Aceleração da gravidade [m/s²]"
d_tub = 0.0254 "Diâmetro da tubulação do desvio [m]"
```
" #Cálculo das propriedades do fluido"

 $P$  in = P out rho in=Density(Air\_ha,T=T\_in,P=P\_in) "Densidade de entrada  $[kg/m^3]$ " rho\_out=Density(Air\_ha,T=T\_out,P=P\_out) "Densidade de saída [kg/m<sup>ɜ</sup>]" rho\_m = 0.5\*((1/rho\_in)+(1/rho\_out)) "Densidade média [kg/m<sup>ɜ</sup>]" mu\_in=Viscosity(Air\_ha,T=T\_in,P=P\_in) "Viscosidade dinâmica de entrada [Pa.s]" mu\_out=Viscosity(Air\_ha,T=T\_out,P=P\_out) "Viscosidade dinâmica de saída [Pa.s]"

" # Escoamento em Desenvolvimento ou Completamente Desenvolvido"

l hy = (L\_nucleo/d\_canal)/Re\_c " Comprimento hidrodinâmico adimensional" z\_hy=if(Re\_c,2300,z\_hy\_lam,z\_hy\_lam,z\_hy\_turb) z hy lam = 0.056\*d canal\*Re c "Comprimento de entrada hidrodinâmico adimensional - Correlação de Shah e Batti (1987) para dutos circulares (laminar)" z\_hy\_turb = 1.359\*d\_canal\*Re\_c^0.25 "Comprimento de entrada hidrodinâmico adimensional -Correlação de Shah e Batti (1987) para dutos circulares (turbulento)" " # PERDA DE CARGA DEVIDO A DESVIOS"

K desv=2 "Coeficiente de perda"

A\_tub = (pi\*d\_tub^2)/4 "Área da seção tubular  $[m^2]$ "

v\_tub\_in=m\_dot/(rho\_in\*A\_tub) "Velocidade do fluido no duto na entrada [m/s]"

h\_l\_in = K\_desv\*v\_tub\_in^2/(2\*g\_grav) "Perda de carga irreversível na entrada [m]"

deltaP\_desv\_in = rho\_in\*g\_grav\*h\_l\_in "Perda de carga devido ao desvio na entrada [kPa]"

v\_out= m\_dot/(rho\_out\*A\_tub) "Velocidade do fluido no duto na entrada [m/s]" h\_l\_out = K\_desv\*v\_out^2/(2\*g\_grav) "Perda de carga irreversível na entrada [m]" deltaP\_desv\_out = rho\_out\*g\_grav\*h\_l\_out "Perda de carga devido ao desvio na sa´da [kPa]" deltaP\_desv\_total = deltaP\_desv\_in+deltaP\_desv\_out "Perda de carga total devido a desvios [kPa]"

#### " # Cálculo de Fatores Geométricos"

A\_free = (pi\*(d\_canal^2))/4\*n\*Nc "Área livre de escoamento [m²]" A\_fr = L\_nucleo\*((d\_canal\*Nc)+((Nc-1)\*p)) "Área frontal do escoamento  $[m^2]$ "  $sigma = A$  free/A\_fr "Porosidade" G= m\_dot/A\_free "Fluxo de vazão mássica [kg/m<sup>2</sup>s]"

" # Coeficientes de Perda de Expansão e Contração"

K\_c = if(Re\_c,2400,K\_c1,K\_c1,K\_c\_turb) "Coeficiente de contração - Shah" K\_c1 = if(Re\_c,2000,K\_c\_lam1,K\_c\_lam2,K\_c\_lam2) K\_c\_lam1=0.94 K\_c\_lam2=0.82  $K_c$  turb = 0.48

K\_e = if(Re\_c,2400,K\_e\_lam,K\_e\_lam,K\_e\_turb) "Coeficiente de Expansão - Shah" K\_e\_lam=0.67 K e turb =  $0.73$ 

" # Fator de Atrito"

f=if (Re\_c, 2300, f\_lam, f\_lam, f\_tranturb) "Fator de Atrito" f\_lam=(q+(e/r))/Re\_c "Fator de atrito - Correlação de Shah-Bender escoamento em regime laminar" q=3.44/(z\_hy^0.5) e=16-(3.44/z\_hy^0.5)+1.25/(4\*z\_hy) r=1+(21.21E-05/z\_hy^2) "f\_tranturb =  $((1.8*LOG10(Re c)-1.5)^(-2))/4$  Equação de Konakov" rug = 0.00001 "rugosidade: borracha uniformizada"  $F1 = -2*LOG10(0.003718/3.7+(2.51/(Re_c*)T_{\text{trans}}/2.5))$ f\_tranturb = ((1/F1)^2)/4 "Fator de atrito - Correlação de Colebrook escoamento em regime de transição e turbulento"

" # Perda de Carga por atrito no núcleo"

deltaP\_friction\_core = ((G^2)/(2\*rho\_in))\*f\*(4\*L\_nucleo/d\_canal)\*(rho\_in/rho\_m) "Perda de carga relacionada ao atrito e arrasto no núcleo [kPa]"

" # Perda de carga devido a variação da taxa de momento no núcleo - aceleração/desaceleração"

deltaP mom = ((G^2)/(2\*rho in))\*2\*((rho in/rho out)-1) "Perda de carga devido ao aquecimento ou resfriamento de fluido que resulta na taxa de variação de momento, valor positivo representa uma queda de pressão, valor negativo representa um aumento da pressão [kPa]"

" # Perda de carga na entrada do núcleo"

deltaP\_area\_in = ((G^2)/(2\*rho\_in))\*(1-(sigma^2)) "Parcela devido a redução da área na saida do núcleo - Equação de Bernoulli [kPa]" deltaP\_irrev\_in = K\_c\* ((G^2)/(2\*rho\_in)) "Parcela devido a irreversibilidade da entrada [kPa]"

" # Perda de carga na saída no núcleo"

deltaP\_area\_out = ((G^2)/(2\*rho\_out))\*(1-(sigma^2)) "Parcela devido ao aumento de área na saida do núcleo - Equação de Bernoulli [kPa]" deltaP\_irrev\_out = K\_e\* ((G^2)/(2\*rho\_out)) "Parcela devido a irreversibilidade da saída [kPa]"

" # Perda de Carga Total do Núcleo"

deltaP\_sist\_Pa = deltaP\_friction\_core+deltaP\_mom+deltaP\_area\_in+deltaP\_irrev\_in-deltaP\_area\_out +deltaP irrev out "Perda de carga total relacioanda ao núcleo [Pa]"

deltaP\_sist\_KPa = deltaP\_sist\_Pa\*1E-3 "Perda de carga total relacioanda ao núcleo [kPa]"

### " # PERDA DE CARGA NO BOCAL"

" # BOCAL DE ENTRADA"

"# Cálculo das áreas de entrada e saída do bocal"

A circular = (pi<sup>\*</sup>d bocal<sup> $\triangle$ </sup>2)/4 "Área da seção circular de entrada do bocal [m<sup>2</sup>]"  $\overline{A}$  retangular = a  $\overline{A}$ \*b 1 "Área da seção retangular de entrada do bocal [m<sup>2</sup>]"

" # Cálculo do Reynolds na Entrada e Saída do Bocal"

Re bocal in = 4\*m\_dot/(mu\_in\*pi\*d\_bocal) "Número de Reynolds no bocal de entrada"  $Re$ bocal\_out =  $4\pi$  dot/(mu\_out\*pi\*d\_bocal) "Número de Reynolds no bocal de saída"

" # Cálculo das resistências do bocal e da perda de carga"

tan(alfa/2)=(2\*(a\_1\*b\_1/pi)^0.5-d\_bocal)/(2\*L\_bocal) "Ângulo de divergência" zeta\_div = 0.3523 "Coeficiente total de divergência do bocal. É a soma do coeficiente de resistência de local mais a resistência de fricção (atrito) - Idelchik" w\_in\_bocal = (Re\_bocal\_in\*mu\_in)/(rho\_in\*d\_bocal) "Velocidade de entrada no bocal [m/s]"

DeltaP\_bocal\_in = zeta\_div\*rho\_in\*w\_in\_bocal^2/2 "Perda de carga no bocal de entrada [kPa]"

### " # BOCAL DE SAÍDA"

zeta\_con = (c\_0+(c\_1\*b\_1/a\_1))\*(A\_circular/A\_retangular)^2+0.3\*exp(-Re\_bocal\_out\*1E-05) "Coeficiente total de contração do bocal - Idelchik"

D\_h =  $((2^*a 1^*b 1)/(a 1+b 1))$ +d\_bocal)/2 "Diâmetro hidráulico do bocal [m]" lambda\_out=1/(1.8\*log10(Re\_bocal\_out)-1.64)^2 "Coeficiente de fricção de Darcy para tubos circulares - Referência Mylavarapu"

c\_0 = (lambda\_out\*L\_bocal)/D\_h "Coeficiente experimental"

c\_1 = 0.002 "Coeficiente experimental"

w\_out\_bocal = (Re\_bocal\_out\*mu\_out)/(rho\_out\*d\_bocal) "Velocidade de saida do bocal  $[m/s]$ " DeltaP\_bocal\_out = zeta\_con\*rho\_out\*w\_out\_bocal^2/2 "Perda de carga no bocal de saída [kPa]"

## " # PERDA DE CARGA TOTAL DO SISTEMA"

Delta P\_Total = DeltaP\_bocal\_in+DeltaP\_bocal\_out+deltaP\_sist\_Pa+deltaP\_desv\_total "Perda de carga total do sistema [Pa]" Delta\_P\_Total\_KPa = Delta\_P\_Total\*1E-3 "Perda de carga total do sistema [kPa]" erro = ((Delta\_P\_exp-Delta\_P\_Total\_KPa)/Delta\_P\_Total\_KPa)\*100 "Erro percentual [%]"

" # Projeto Trocador de Calor Compacto – Polímero (Validação modelo perda de carga no bocal) " " # Matheus Strobel "

"--------------------------------------------------------------------------------" " # PERDA DE CARGA NO BOCAL"

" # Dados de entrada"

"T\_in = variável - Temperatura de entrada [°C]" "P in = variável - Pressão de entrada [kPa]" "Re c = variável - Número de Reynolds" d bocal =  $0.03$  "Diâmetro do bocal[m]" d\_placa = 0.0089 "Diâmetro do furo da placa de acrílico [m]" h\_placa = 0.048 "Altura da placa de acrílico [m]"  $\overrightarrow{p}$  placa = 0.0385 "Largura da placa de acrílico  $\overrightarrow{[m]}$ "  $\overline{a}$  1 = 0.0385 "Altura da seção de saída retangular do bocal [m]"  $b$ <sup>-1</sup> = 0.048 "Largura da seção de saída retangular do bocal  $[m]$ " L bocal =  $0.038$  "Comprimento do bocal  $[m]$ " "m\_dot = variáve - Vazão mássica [kg/s]l" d tub =  $0.0254$  "Diâmetro do duto  $[m]$ " g\_grav = 9.81 "Aceleração da gravidade [m/s²]" n = 3 "Número de canais por camada" Nc = 3 "Número de camadas"

" # Cálculo de Propriedades"

 $P$  in = P out  $T$  $\overline{I}$  in =  $T$  $\overline{O}$  out mu\_in=Viscosity(Air\_ha,T=T\_in,P=P\_in) "Viscosidade dinâmica de entrada [Pa.S]" rho\_in=Density(Air\_ha,T=T\_in,P=P\_in) "Densidade de entrada [kg/m<sup>3</sup>]" rho\_out=Density(Air\_ha,T=T\_out,P=P\_out) "Densidade de saída  $[kg/m^3]$ "

" # BOCAL DE ENTRADA"

"# Cálculo das áreas de entrada do bocal"

A\_circular = (pi\*d\_bocal^2)/4 "Área da seção circular de entrada do bocal [m²]" A\_retangular = a\_1\*b\_1 "Área da seção retangular de saída do bocal [m²]"

" # Cálculo do Reynolds na Entrada Bocal"

Re bocal in = 4\*m\_dot/(mu\_in\*pi\*d\_bocal) "Número de Reynolds de entrada do bocal"

" # Cálculo das resistências do bocal e da perda de carga"

tan(alfa/2)=(2\*(a\_1\*b\_1/pi)^0.5-d\_bocal)/(2\*L\_bocal) "Ângulo de divergência" n1 = A\_retangular/A\_circular "Razão de área de saída e entrada do bocal" zeta\_div = 0.3523 "Coeficiente total de divergência do bocal. É a soma do coeficiente de resistência de local mais a resistência de fricção (atrito) - Idelchik" w in bocal = (Re bocal in\*mu\_in)/(rho\_in\*d\_bocal) "Velocidade de entrada no bocal  $[m/s]$ " DeltaP\_bocal\_in = zeta\_div\*rho\_in\*w\_in\_bocal^2/2 "Perda de carga no bocal de entrada [kPa]"

" # PERDA DE CARGA DEVIDO A CONTRAÇÃO NA ENTRADA"

" # Cálculo de Fatores Geométricos"

A free = (pi\*(d placa^2))/4\*n\*Nc "Área de escoamento livre  $[m^2]$ "

A\_fr =h\_placa\*l\_placa "Área de escoamento frontal  $[m^2]$ " sigma = A\_free/A\_fr "Porosidade" G= m\_dot/A\_free "Fluxo de vazão mássica [kg/m<sup>2</sup>s]"

" # Coeficientes de Perda de Expansão e Contração"

K\_c = if(Re\_c,2400,K\_c\_lam,K\_c\_lam,K\_c\_turb) "Coeficiente de contração - Shah" K c  $lam = 0.75$  $K_{c}$  turb = 0.29

" # Perda de carga na entrada do núcleo"

deltaP\_area\_in = ((G^2)/(2\*rho\_in))\*(1-(sigma^2)) "Parcela devido a redução da área na saida do núcleo - Equação de Bernoulli [kPa]" deltaP\_irrev\_in = K\_c\* ((G^2)/(2\*rho\_in)) "Parcela devido a irreversibilidade da entrada [kPa]"

" # PERDA DE CARGA DEVIDO A DESVIOS"

K desv=2 "Coeficiente de perda" A\_tub = (pi\*d\_tub^2)/4 "Área da seção tubular  $[m^2]$ " v\_tub\_in=m\_dot/(rho\_in\*A\_tub) "Velocidade do fluido no duto na entrada [m/s]" h\_l\_in = K\_desv\*v\_tub\_in^2/(2\*g\_grav) "Perda de carga irreversível na entrada [m]" deltaP\_desv\_in = rho\_in\*g\_grav\*h\_l\_in "Perda de carga devido ao desvio na entrada [kPa]"

" # PERDA DE CARGA TOTAL"

deltaP\_total = (deltaP\_area\_in+deltaP\_irrev\_in+deltaP\_desv\_in+DeltaP\_bocal\_in)/1000 "Perda de carga total do sistema" deltaP\_exp = variável "Perda de carga baseado em dados experimentais" erro = ((deltaP\_exp-deltaP\_total)/deltaP\_total)\*100 "Erro percentual [%]"